Consejo General

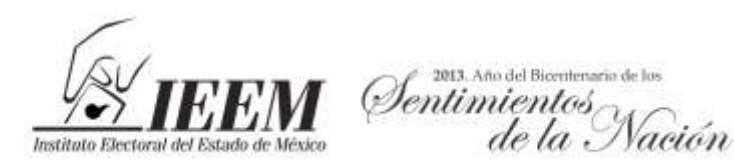

## **INSTITUTO ELECTORAL DEL ESTADO DE MÉXICO**

## **CONSEJO GENERAL**

## **ACUERDO N°. IEEM/CG/51/2013**

**Por el que se aprueba llevar a cabo el Estudio sobre el Llenado de las Actas y Documentación Auxiliar por parte de los Funcionarios de Mesas Directivas de Casilla, de los Votos Nulos y Perfil del Votante de la Elección de Diputados a la Legislatura y Miembros de los Ayuntamientos 2012, con base en una Muestra Estadística de Casillas del Proceso Electoral 2012 y la modificación al Programa Anual de Actividades del Instituto Electoral del Estado de México para el año 2013, en lo relativo a los plazos de la ejecución de la actividad 3.1.6.**

Visto, por los integrantes del Consejo General del Instituto Electoral del Estado de México, el proyecto de Acuerdo presentado por el Secretario del Consejo General, y

## **R E S U L T A N D O**

- **1.** Que el Consejo General del Instituto Electoral del Estado de México, en sesión extraordinaria de fecha trece de agosto del año dos mil doce, aprobó mediante acuerdo número IEEM/CG/239/2012, el Programa Anual de Actividades del Instituto Electoral del Estado de México para el año 2013; mismo que fue adecuado por el propio Órgano Superior de Dirección a través del Acuerdo IEEM/CG/04/2013 de fecha primero de febrero del año dos mil trece.
- **2.** Que el Programa referido en el Resultando anterior, en su Línea Programática 3 "Programa de Organización Electoral", Proyecto Específico 3.1 "Documentación y Material Electoral", establece como actividad número 6, a cargo de la Dirección de Organización, la relativa a "Elaborar conjuntamente con la Dirección de Capacitación un estudio sobre el llenado de actas y documentación auxiliar por parte de los Funcionarios de Mesas Directivas de Casilla, de los votos nulos y perfil del votante de la Elección de Diputados a la Legislatura y Miembros de los Ayuntamientos 2012, con base en una muestra estadística de casillas del Proceso Electoral 2012".
- **3.** Que la Dirección de Organización conjuntamente con la Dirección de Capacitación elaboraron el "*Proyecto de Protocolo del Estudio sobre el Llenado de las Actas y Documentación Auxiliar por parte de los*

**ACUERDO N°. IEEM/CG/51/2013**

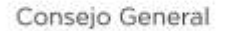

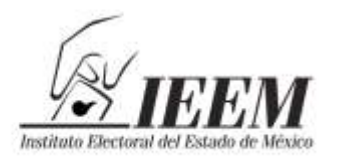

#### 2013. Año del Bicentenario de los )entimientos $\small\rightarrow$ de la Nación

*Funcionarios de Mesas Directivas de Casilla, de los Votos Nulos y Perfil del Votante de la Elección de Diputados a la Legislatura y miembros de los Ayuntamientos 2012, con Base en una Muestra Estadística de Casillas del Proceso Electoral 2012*"; mismo que fue remitido mediante oficio IEEM/DO/0079/2013 de fecha seis de febrero de dos mil trece, al Presidente de la Comisión de Organización y Capacitación.

- **4.** Que al proyecto referido en el Resultando previo le fueron realizadas observaciones mediante oficios que a continuación se indican:
	- a) IEEM/SEG/0668/2013, de fecha once de febrero de dos mil trece; planteadas por el Secretario Ejecutivo General.
	- b) IEEM/COC/P/12/2013, de fecha veintidós de marzo del año en curso; planteadas por el Consejero Electoral, Maestro Arturo Bolio Cerdán.
	- c) IEEM/COC/001/2013, de fecha veintisiete de marzo del presente año; planteadas por el Consejero Electoral, Licenciado Juan Carlos Villarreal Martínez.

Una vez que fueron incorporadas, las Direcciones de Organización y Capacitación remitieron nuevamente a la Presidencia de la Comisión de Organización y Capacitación el proyecto de mérito.

- **5.** Que en sesión ordinaria del veintinueve de mayo de dos mil trece, la Comisión de Organización y Capacitación aprobó a través de su Acuerdo número 01, el "Proyecto de Protocolo del Estudio sobre el Llenado de las Actas y Documentación Auxiliar por parte de los Funcionarios de Mesas Directivas de Casilla, de los Votos Nulos y Perfil del Votante de la Elección de Diputados a la Legislatura y miembros de los Ayuntamientos 2012, con Base en una Muestra Estadística de Casillas del Proceso Electoral 2012".
- **6.** Que en fecha treinta y uno de mayo del año en curso, los Secretarios Técnicos de la Comisión de Organización y Capacitación, remitieron a la Secretaría Ejecutiva General, mediante oficio número IEEM/COC/ST/DO/0018/2013, el Proyecto referido en el Resultando anterior, a efecto de que por su conducto fuera presentado a este Consejo General para su conocimiento y aprobación definitiva, de ser el caso; y

**ACUERDO N°. IEEM/CG/51/2013**

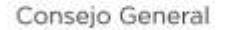

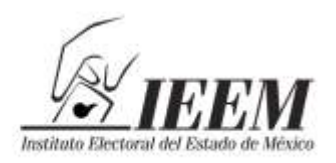

2013. Año del Bicentenario de los Dentimientos $\small \gamma$ de la Nación

## **C O N S I D E R A N D O**

- **I.** Que de conformidad a los artículos 11 párrafo primero de la Constitución Política del Estado Libre y Soberano de México, y 78 párrafo primero del Código Electoral del Estado de México, la organización, desarrollo y vigilancia de los procesos electorales para las elecciones de Gobernador, Diputados a la Legislatura del Estado y miembros de Ayuntamientos, es una función estatal que se realiza a través de un organismo público autónomo, de carácter permanente, independiente en sus decisiones y funcionamiento, dotado de personalidad jurídica y patrimonio propios, denominado Instituto Electoral del Estado de México.
- **II.** Que el artículo 79, párrafo primero, del Código Electoral del Estado de México, establece que el Instituto Electoral del Estado de México se regirá para su organización, funcionamiento y control por las disposiciones constitucionales relativas y las del propio Código Electoral.
- **III.** Que el Código Electoral del Estado de México señala en su artículo 85 que el Consejo General es el órgano superior de dirección del Instituto Electoral del Estado de México, responsable entre otros aspectos, de vigilar el cumplimiento de las disposiciones constitucionales y legales en materia electoral y de promover la cultura política democrática.
- **IV.** Que el artículo 93, fracción I inciso a), del Código Electoral del Estado de México, establece que el Consejo General integrará Comisiones para el desempeño de sus atribuciones; de las cuales la Comisión de Organización y Capacitación, es de carácter permanente.
- **V.** Que el artículo 95, fracción I, del Código Electoral del Estado de México, prevé como una de las atribuciones del Consejo General, la de expedir las disposiciones que sean necesarias para el buen funcionamiento del Instituto.
- **VI.** Que el artículo 1.41 del Reglamento para el Funcionamiento de las Comisiones del Consejo General del Instituto Electoral del Estado de México, dispone que la Comisión de Organización y Capacitación tendrá por objeto, apoyar al Consejo General en el desempeño de sus atribuciones en materia de organización y capacitación electoral para la preparación y desarrollo de los procesos electorales.

**ACUERDO N°. IEEM/CG/51/2013**

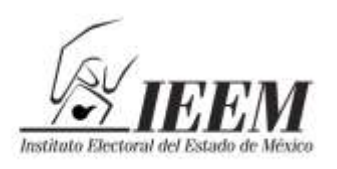

2013. Año del Bicentenario de los Dentimientos $\gamma$ de la Nación

**VII.** Que este Consejo General, considera que con el fin de que el Instituto Electoral del Estado de México pueda perfeccionar el contenido de los formatos de la documentación electoral empleados en el proceso electoral inmediato anterior, para facilitar su uso en lo subsecuente a los funcionarios de mesas directivas de casilla, así como mejorar el procedimiento del escrutinio y cómputo en las casillas, partiendo de las características de los votos nulos de la elección anterior inmediata e identificar el perfil del votante en el Estado de México, considerando el género, edad y entidad de origen a efecto de generar información que sirva como insumo para realizar acciones en beneficio de la organización, desarrollo y vigilancia de elecciones futuras, es necesario efectuar un estudio sobre el llenado de las actas y documentación auxiliar que realizaron los funcionarios de mesas directivas de casilla, de los votos nulos y perfil del votante de la elección de Diputados a la Legislatura y miembros de los Ayuntamientos 2012, con base en una muestra estadística de casillas del proceso electoral 2012.

La base para realizar tal estudio, debe ser precisamente el Proyecto de Protocolo aprobado por la Comisión de Organización y Capacitación que se ha referido en el Resultando 5 del presente Acuerdo, el cual establece los siguientes objetivos:

Objetivo General:

Realizar estudios para determinar la funcionalidad de la Documentación Electoral, las características de los votos nulos y conocer el perfil del votante en el Estado de México en cuanto a género, edad y entidad de origen, con base en una muestra representativa; a efecto de generar información que sirva como insumo para la realización de actividades tendientes a la mejor organización, desarrollo y vigilancia de procesos electorales subsecuentes.

Objetivos Específicos:

- Conocer las características que presentan los votos nulos en las casillas instaladas en la elección de Diputados a la Legislatura y Miembros de los Ayuntamientos 2012.
- Conocer los posibles errores en el llenado del Acta de la Jornada Electoral, Acta de Escrutinio y Cómputo de la Elección de Diputados, Acta de Escrutinio y Cómputo de la Elección de Ayuntamientos, Hoja de Incidentes, Constancia de Clausura y Remisión del Paquete Electoral de la Elección de Diputados y

**ACUERDO N°. IEEM/CG/51/2013**

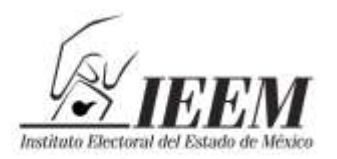

2013. Año del Bicentenario de los )entimientos $\small\rightarrow$ de la Nación

Constancia de Clausura y Remisión del Paquete Electoral de la Elección de acuerdo con la muestra de 1,005 casillas, instaladas en la Elección de Diputados a la Legislatura y Miembros de los Ayuntamientos 2012, considerando su diseño y funcionalidad.

- Conocer el perfil de los electores en cuanto a rangos de edad, género y entidad de origen que ejercen o no su derecho a votar, adoptando medidas de seguridad que garanticen en todo momento la confidencialidad de los datos personales.
- Proponer líneas de acción para la mejora continua de los Programas de organización electoral, de promoción y difusión de la cultura política democrática, educación cívica y capacitación electoral.
- Proponer estrategias para disminuir la incidencia en los errores de llenado de documentación electoral y emisión del voto en subsecuentes procesos electorales locales.

Para su desarrollo, el proyecto de Protocolo de mérito establece lo atinente a la programación de las actividades a seguir, las fuentes de información, los límites de espacio y tiempo, el método para su aplicación, así como lo referente a su supervisión y sus correspondientes anexos.

Asimismo, este Órgano Superior de Dirección aprecia que con la aplicación del referido proyecto de Protocolo, se pretende obtener un documento en donde se refleje:

- El análisis de una muestra estadística sobre los votos nulos de la Elección de Diputados a la Legislatura y Miembros de los Ayuntamientos 2012.
- El análisis de una muestra estadística sobre el llenado de las Actas de la Jornada Electoral de la Elección de Diputados a la Legislatura y Miembros de los Ayuntamientos 2012.
- El análisis de una muestra estadística sobre el llenado de las Actas de Escrutinio y Cómputo de la Elección de Diputados a la Legislatura y Miembros de los Ayuntamientos 2012.
- El análisis de una muestra estadística sobre el llenado de las Hojas de Incidentes y Constancias de clausura y remisión del paquete

**ACUERDO N°. IEEM/CG/51/2013**

**Por el que se aprueba llevar a cabo el Estudio sobre el Llenado de las Actas y Documentación Auxiliar por parte de los Funcionarios de Mesas Directivas de Casilla, de los Votos Nulos y Perfil del Votante de la Elección de Diputados a la Legislatura y Miembros de los Ayuntamientos 2012, con base en una Muestra Estadística de Casillas del Proceso Electoral 2012 y la modificación al Programa Anual de Actividades del Instituto Electoral del Estado de México para el año 2013, en lo relativo a los plazos de la ejecución de la actividad 3.1.6**

**Página 5 de 9**

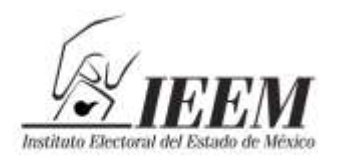

2013. Año del Bicentenario de los Dentimientos $\gamma$ de la Nación

electoral de la Elección de Diputados a la Legislatura y Miembros de los Ayuntamientos 2012.

 El análisis de una muestra estadística sobre los cuadernillos de Lista Nominal de Electores para conocer el perfil del votante del Estado de México en la Elección de Diputados a la Legislatura y Miembros de los Ayuntamientos 2012.

Por otra parte, este Órgano Colegiado percibe que en el citado Proyecto de Protocolo, se establece que la Secretaría Ejecutiva General, a través del personal que designe, realizará la supervisión de la logística para la realización del estudio y que será la responsable del resguardo de la documentación en análisis, así como del control y registro de la cantidad y tipo de documentación que se entregue a cada equipo de trabajo.

Igualmente, dicho proyecto prevé que a efecto de verificar, transparentar y dar seguimiento a los trabajos relativos al desarrollo del estudio, la Contraloría General de este Instituto designará el personal que estime pertinente para vigilar que los trabajos se realicen apegados a lo establecido en el presente protocolo, así como el uso y manejo de los documentos confidenciales (Lista Nominal de Electores); para lo cual ésta presentará a los integrantes de la Comisión de Organización y Capacitación por conducto del Presidente de la misma, un informe bimestral pormenorizado sobre los resultados de la vigilancia realizada sobre el adecuado uso de la documentación utilizada.

En conclusión, este Consejo General estima oportuno entonces aprobar que se lleve a cabo el estudio sobre el llenado de las actas y documentación auxiliar por parte de los funcionarios de mesas directivas de casilla, de los votos nulos y perfil del votante de la elección de Diputados a la Legislatura y miembros de los Ayuntamientos 2012, con base en una muestra estadística de casillas del proceso electoral 2012, con base en el Proyecto de Protocolo remitido por la Comisión de Organización y Capacitación, conforme a los plazos que se programan en el mismo.

En razón de las fechas que se manejan en el Proyecto referido, se deben modificar en consecuencia los plazos de la ejecución de la actividad 3.1.6 "Elaborar conjuntamente con la Dirección de Capacitación un estudio sobre el llenado de actas y documentación

**ACUERDO N°. IEEM/CG/51/2013**

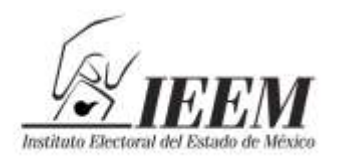

2013. Año del Bicentenario de los Dentimientos $\small\rightarrow$ de la Nación

Consejo General

auxiliar por parte de los Funcionarios de Mesas Directivas de Casilla, de los votos nulos y perfil del votante de la Elección de Diputados a la Legislatura y Miembros de los Ayuntamientos 2012,con base en una muestra estadística de casillas del Proceso Electoral 2012", del Programa Anual de Actividades del Instituto Electoral del Estado de México para el año 2013, para ajustarse a los plazos y periodos señalados en el Proyecto mencionado.

En mérito de lo expuesto, fundado y con base además en lo dispuesto por los artículos 3 párrafo primero, 85, 92 párrafos cuarto y séptimo y 94 del Código Electoral del Estado de México y 6 incisos a) y e), 49, 52 párrafo primero, 56 y 57 del Reglamento de Sesiones del Consejo General del Instituto Electoral del Estado de México, se expiden los siguientes Puntos de:

## **A C U E R D O**

- **PRIMERO.-** Se aprueba llevar a cabo el estudio sobre el llenado de las actas y documentación auxiliar por parte de los funcionarios de mesas directivas de casilla, de los votos nulos y perfil del votante de la elección de Diputados a la Legislatura y miembros de los Ayuntamientos 2012, con base en una muestra estadística de casillas del Proceso Electoral 2012, con base en el Protocolo adjunto al presente Acuerdo y conforme a los plazos programados en dicho anexo.
- **SEGUNDO.-** Al efecto, se aprueba en definitiva el proyecto del "Protocolo del Estudio sobre el Llenado de las actas y Documentación Auxiliar por parte de los Funcionarios de Mesas Directivas de Casilla, de los Votos Nulos y Perfil del Votante de la Elección de Diputados a la Legislatura y miembros de los Ayuntamientos 2012", remitido a este Consejo General por la Comisión de Organización y Capacitación.
- **TERCERO.-** Una vez efectuado el estudio referido en el Punto Primero, los resultados deberán ser presentados a este Órgano Superior de Dirección.
- **CUARTO.-** Se instruye a la Secretaría Ejecutiva General, así como a los Directores de Organización y de Capacitación de este Instituto para que, en el ámbito de sus atribuciones, provean

**ACUERDO N°. IEEM/CG/51/2013**

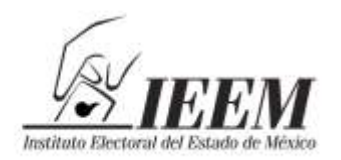

2013. Año del Bicentenario de los Dentimientos $\small\rightarrow$ de la Nación

lo necesario para la realización del estudio aprobado por el Punto Primero.

- **QUINTO.-** Se instruye a la Secretaría Ejecutiva General, notifique el presente Acuerdo al Contralor General de este Instituto, para los efectos previstos en el segundo párrafo del Apartado X del Protocolo aprobado por el Punto Segundo.
- **SEXTO.-** Se aprueba modificar los plazos de la ejecución de la actividad 3.1.6 "Elaborar conjuntamente con la Dirección de Capacitación un estudio sobre el llenado de actas y documentación auxiliar por parte de los Funcionarios de Mesas Directivas de Casilla, de los votos nulos y perfil del votante de la Elección de Diputados a la Legislatura y Miembros de los Ayuntamientos 2012,con base en una muestra estadística de casillas del Proceso Electoral 2012", del Programa Anual de Actividades del Instituto Electoral del Estado de México para el año 2013, para ajustarse a los plazos señalados en el Protocolo aprobado por el Punto Segundo.

# **T R A N S I T O R I O S**

- **PRIMERO.-** Publíquese el presente Acuerdo y su anexo en el Periódico Oficial del Gobierno del Estado Libre y Soberano de México, "Gaceta del Gobierno", así como en la página electrónica del Instituto Electoral del Estado de México.
- **SEGUNDO.-** El presente Acuerdo surtirá efectos a partir de su aprobación por el Consejo General del Instituto Electoral del Estado de México.

Así lo aprobaron por unanimidad de votos, los Consejeros Electorales del Consejo General del Instituto Electoral del Estado de México presentes, en Sesión Ordinaria celebrada en la ciudad de Toluca de Lerdo, Estado de México, el día uno de julio de dos mil trece y firmándose para constancia legal, conforme a lo dispuesto por los artículos 97, fracción IX y 102, fracción XXXI, del Código Electoral del Estado de México y 7, inciso n), del Reglamento de Sesiones del Consejo General del Instituto Electoral del Estado de México.

## **"TÚ HACES LA MEJOR ELECCIÓN"**

**ACUERDO N°. IEEM/CG/51/2013**

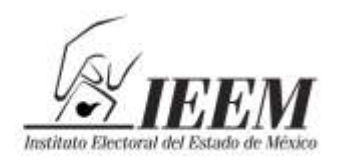

2013. Año del Bicentenario de los Ientimientos<br>de la Nación

Consejo General

## **A T E N T A M E N T E CONSEJERO PRESIDENTE DEL CONSEJO GENERAL**

**M. EN D. JESÚS CASTILLO SANDOVAL**

**SECRETARIO DEL CONSEJO GENERAL**

**M. EN A. P. FRANCISCO JAVIER LÓPEZ CORRAL**

**ACUERDO N°. IEEM/CG/51/2013**

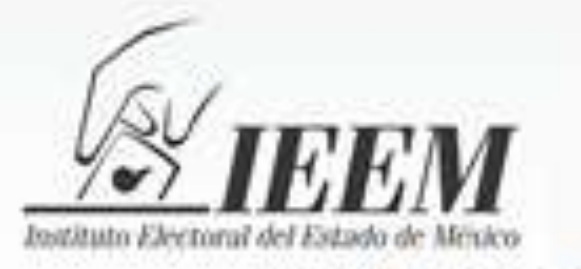

# **ESTUDIO**

SOBRE EL LLENADO DE LAS ACTAS Y DOCUMENTACIÓN AUXILIAR POR PARTE DE LOS FUNCIONARIOS DE MESAS DIRECTIVAS DE CASILLA, DE LOS VOTOS NULOS Y PERFIL DEL VOTANTE DE LA ELECCIÓN DE DIPUTADOS A LA **LEGISLATURA Y MIEMBROS DE LOS AYUNTAMIENTOS** 2012, CON BASE EN UNA MUESTRA ESTADÍSTICA DE CASILLAS DEL PROCESO ELECTORAL 2012.

(Protocolo)

Proceso Electoral de Diputados a la LVIII Legislatura y Miembros de los Ayuntamientos

> (Aprobado por el Consejo General mediante Acuerdo No. IEEM/CG/51/2013 en Sesión Ordinaria de fecha 1 de Julio de 2013)

SECRETARÍA EJECUTIVA GENERAL

DIRECCIÓN DE ORGANIZACIÓN

DIRECCIÓN DE CAPACITACIÓN

Julio - 2013

INSTITUTO ELECTORAL DEL ESTADO DE MÉXICO

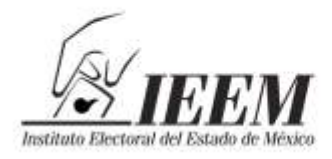

Sentimientos<br>de la Nación

#### **CONTENIDO**

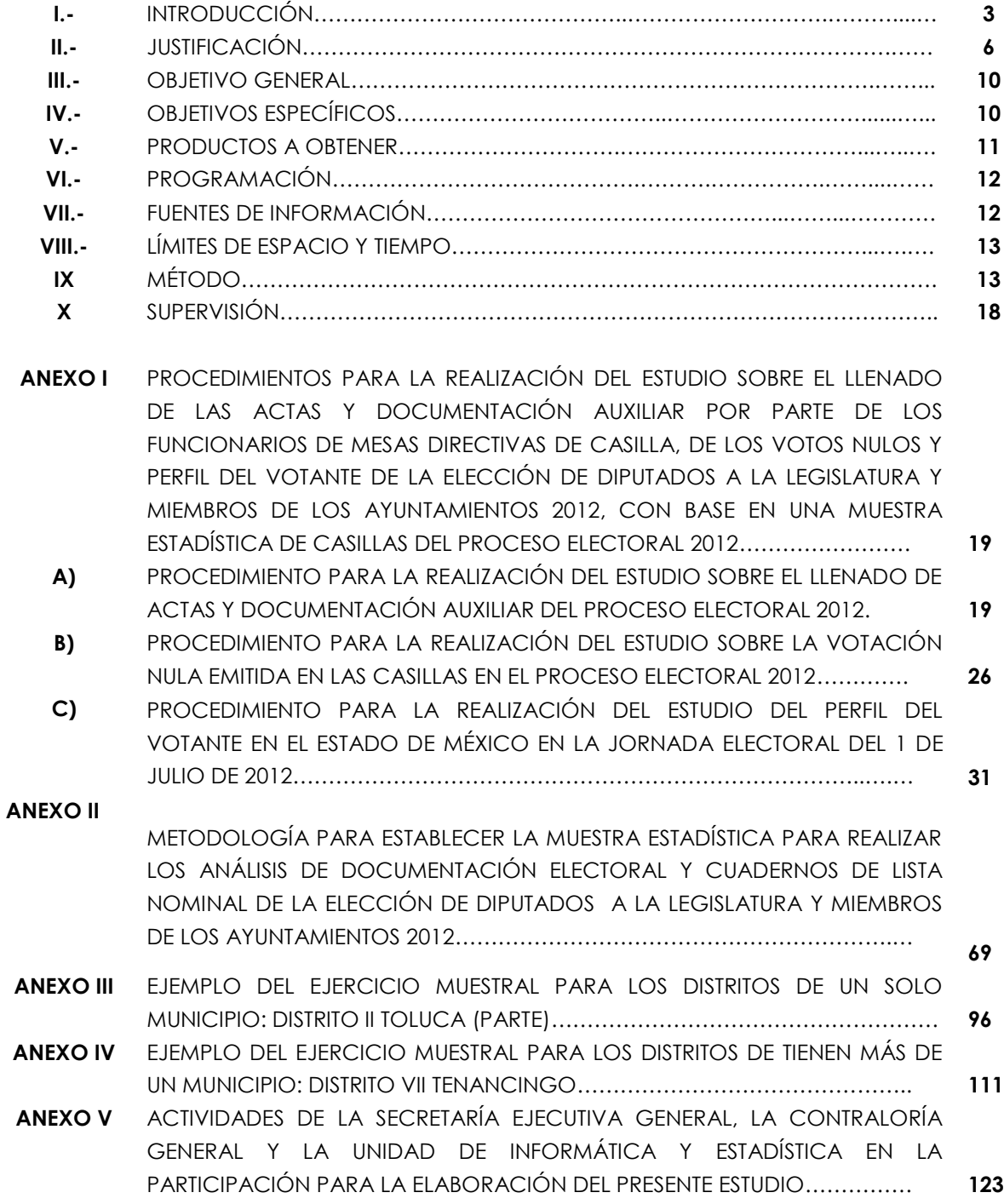

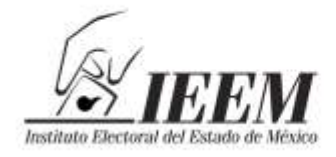

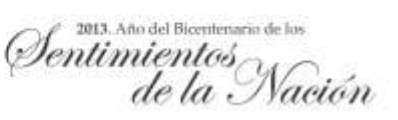

#### **ESTUDIO SOBRE EL LLENADO DE LAS ACTAS Y DOCUMENTACIÓN AUXILIAR POR PARTE DE LOS FUNCIONARIOS DE MESAS DIRECTIVAS DE CASILLA, DE LOS VOTOS NULOS Y PERFIL DEL VOTANTE DE LA ELECCIÓN DE DIPUTADOS A LA LEGISLATURA Y MIEMBROS DE LOS AYUNTAMIENTOS 2012, CON BASE EN UNA MUESTRA ESTADÍSTICA DE CASILLAS DEL PROCESO ELECTORAL 2012.**

## **I.- INTRODUCCIÓN.**

En cumplimiento al artículo 106, fracción II del Código Electoral del Estado de México y al Programa Anual de Actividades 2013, cuyas adecuaciones fueron aprobadas por el Consejo General en sesión extraordinaria de fecha 1 de febrero del año 2013, mediante el Acuerdo IEEM/CG/04/2013, se instruyó a la Dirección de Organización el cumplimiento de la actividad 3.1.6, referente a "Elaborar conjuntamente con la Dirección de Capacitación un estudio sobre el llenado de actas y documentación auxiliar por parte de los Funcionarios de Mesas Directivas de Casilla, de los votos nulos y perfil del votante de la Elección de Diputados a la Legislatura y Miembros de los Ayuntamientos 2012, con base en una muestra estadística de casillas del Proceso Electoral 2012", en virtud de lo cual el Instituto Electoral del Estado de México llevará a cabo el presente estudio, con el fin de perfeccionar el contenido de los formatos de la documentación electoral empleados en el proceso electoral inmediato anterior, para facilitar su uso en lo subsecuente a los funcionarios de mesas directivas de casilla, así como mejorar el procedimiento del escrutinio y cómputo en las casillas partiendo de las características de los votos nulos de la elección anterior inmediata e identificar el perfil del votante en el Estado de México, considerando el género, edad y entidad de origen a efecto de generar información que sirva como insumo para realizar acciones en beneficio de la organización, desarrollo y vigilancia de elecciones futuras.

Por lo anterior, el documento que nos ocupa plantea en su justificación la necesidad de elaborar un análisis para obtener un diagnóstico a partir de las variables antes referidas con base en una muestra representativa partiendo de

3

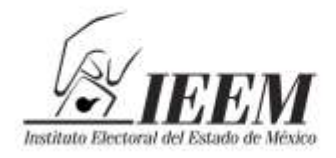

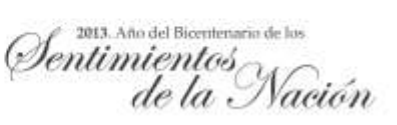

una programación, con el objeto de obtener elementos que permitan definir a las Direcciones de Organización y Capacitación, las acciones concatenadas de los programas de organización electoral, así como Promoción y Difusión de la Cultura Político Democrática; Educación Cívica y Capacitación Electoral, en pro del desarrollo de los procesos electorales venideros.

Para el desarrollo del presente estudio se utilizarán como fuentes de información, con base en la muestra aleatoria de 1,005 casillas seleccionadas, la documentación siguiente; sobres con votos nulos de los paquetes electorales y las Actas de Escrutinio y Cómputo de la elección de Diputados y Miembros de los Ayuntamientos 2012, así como las actas de la jornada electoral, hojas de incidentes y Cuadernillos de la Lista Nominal de conformidad con el marco muestral propuesto en este documento considerando un universo de 17,258 casillas instaladas (básicas, contiguas y extraordinarias) para las elecciones antes señaladas, excluyendo las 61 casillas especiales, toda vez que sólo recibieron la votación para la elección de Diputados Locales y no así de la de miembros de los Ayuntamientos, con el fin de tener un solo universo aleatorio simple estratificado que sea representativo tanto a nivel distrital como municipal, de acuerdo con el diseño del estudio planteado, resultado de un método comparativo a partir de un estudio documental y de análisis de contenido.

Por otra parte respecto del cálculo del tamaño de la muestra el presente estudio considera un nivel de confianza del 95%, con un error muestral dispuesto a aceptar del +/- 3.0% de conformidad a la fórmula propuesta en el presente documento, siendo distribuida la cantidad de la muestra (1,005 casillas instaladas) de manera proporcional al número de casillas instaladas en cada distrito local y municipio.

Asimismo, para el efecto facilitar al lector, el entendimiento del procedimiento para la distribución de la cantidad muestral obtenida de la fórmula, el documento que nos ocupa contiene al final del mismo un ejemplo para cada

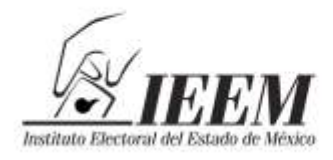

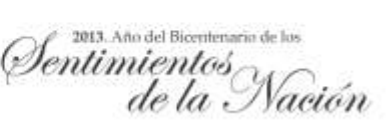

caso de distrito (conformado por un solo municipio, o conformado por varios municipios).

En congruencia con el Programa para la Permuta y Destrucción del Material de Cartón y Documentación Electoral en Desuso del Proceso Electoral de Diputados a la Legislatura y Miembros de los Ayuntamientos 2012, que en su oportunidad apruebe el Consejo General, el presente documento plantea separar la documentación objeto del presente estudio quedando bajo responsabilidad de la Secretaría Ejecutiva General, debiendo asentarlo, en su caso este hecho en el acta circunstanciada que para tal efecto se elabore, siempre que la permuta y destrucción se realice antes de llevar a cabo el estudio o durante el desarrollo de éste.

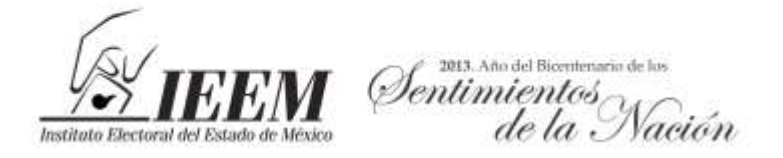

### **II.- JUSTIFICACIÓN.**

El pasado 1 de julio de 2012 se llevaron a cabo las elecciones para renovar la Legislatura y los 125 Ayuntamientos del Estado de México que entraron en funciones para el periodo 2013-2015, a la vez que se efectuaron en forma coincidente las elecciones a nivel federal para Presidente de la República, Senadores y Diputados Federales.

Durante esta jornada electoral se instalaron un total de 17,319 casillas básicas, contiguas, extraordinarias y especiales, en las cuales fungieron como funcionarios de Mesa Directiva de Casilla, 69,276 ciudadanos que en su gran mayoría fueron previamente capacitados para desempeñar los cargos de Presidente, Secretario, Primer Escrutador y Segundo Escrutador, instalar las casillas, atender el desarrollo de la votación y realizar el escrutinio y cómputo de cada una de estas Mesas receptoras de voto.

Para dejar constancia del desarrollo de las diferentes etapas de la jornada electoral, en cada una de las casillas se utilizaron las Actas de la Jornada Electoral y de Escrutinio y Cómputo, diversa documentación auxiliar así como las boletas que, de acuerdo con las atribuciones que le confiere el artículo 106 fracción II del Código Electoral del Estado de México, diseña la Dirección de Organización para su posterior aprobación por parte del Consejo General. De igual forma en cada una de las casillas (a excepción de las especiales) se utilizó el cuaderno de lista nominal de electores con fotografía en el cual se indican los ciudadanos que les corresponde votar y se deja constancia de quienes ejercen este derecho en cada casilla.

El diseño de la documentación electoral y las boletas electorales se realiza durante cada proceso electoral, sin embargo previo al inicio de cada uno de ellos, la Dirección de Organización realiza el diagnóstico correspondiente para proponer el diseño más adecuado de acuerdo al tipo de elección de que se

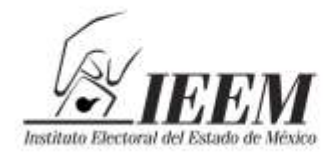

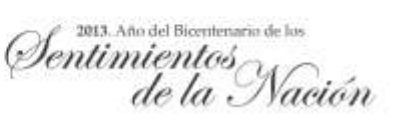

trate y las reformas legales que pudieran haberse realizado, sin que se hubiese realizado el análisis del llenado de la documentación empleada por los funcionarios de las Mesas Directivas de Casillas.

Es por ello que la realización de un análisis respecto del llenado de las actas y documentación electoral auxiliar es de gran valía para mejorar el diseño de los mismos y siendo esto indispensable para los trabajos que desarrolla el Instituto, es importante la participación del personal de las Direcciones de Organización y Capacitación y el que designe la Secretaría Ejecutiva General en el desarrollo de la investigación que se propone.

Otro elemento de gran valor que se puede rescatar a partir del análisis de las actas y documentación auxiliar utilizadas durante el desarrollo de la jornada electoral en cada una de las casillas, es conocer el perfil del votante en el Estado de México, para lo cual resulta útil también realizarlo a partir de una muestra representativa de los cuadernos de lista nominal con fotografía utilizados en las casillas, con lo que se puede lograr una aproximación a conocer qué tipo de ciudadanos en cuanto a rangos de edad, género o entidad de origen ejercen o no su derecho a votar, cuidando guardar en todo momento la confidencialidad de los datos personales pues la información se utilizaría única y exclusivamente con fines estadísticos.

Esta información sin duda también aportará elementos importantes para definir los programas de Promoción y Difusión de la Cultura Política Democrática; Educación Cívica; y Capacitación Electoral que realizan diversas áreas del Instituto como son la Dirección de Capacitación y la Unidad de Comunicación Social, al contar con un perfil preciso del público objetivo a quien se dirigen los mensajes, así como contar por exclusión con información respecto a ciudadanos que no ejercen su derecho al voto, acorde a sus características en lo que respecta al género, rangos de edad y entidad de origen.

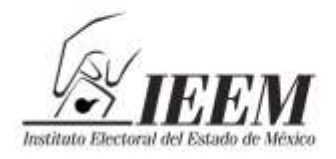

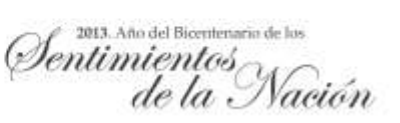

En lo que corresponde a las boletas electorales distribuidas y utilizadas en las casillas, los resultados arrojados por los cómputos realizados por los Consejos Distritales y Municipales, y de manera supletoria por el Consejo General, reflejan porcentajes de votos nulos en la jornada electoral, que motivan a realizar un análisis de la calificación para determinar la anulación de estos votos.

Lo anterior debido a las variaciones en los porcentajes de votos nulos que se observan a nivel estatal, en principio, entre ambas elecciones (Diputados a la Legislatura y Miembros de los Ayuntamientos), pues fue de 7.10% de la votación total en la elección de Diputados y de 5.05% en la elección de Ayuntamientos; estos porcentajes de votos nulos –en particular los de la elección de Diputados a la Legislatura- contrastan con los del proceso electoral 2009, en el cual los porcentajes fueron de 5.18% y 4.94% respectivamente para cada elección. Más aún, en las elecciones federales coincidentes, los porcentajes de votos nulos en el Estado de México fueron de 2.11% para la elección de Presidente, y 3.07% tanto en la elección de Diputados Federales como en la de Senadores (a nivel nacional estos porcentajes fueron, en ese orden, de 2.47%, 4.96% y 5.72%).

Si bien su nivel de comparación no es directo con el caso de las elecciones 2012, también es conveniente mencionar otros datos históricos recientes, como el porcentaje de votos nulos en la elección de Gobernador 2011, que fue de 3.67%, y las elecciones de Diputados Federales del año 2009, en el que el porcentaje de votos nulos fue de 5.17% en el Estado de México (en esta elección, el porcentaje de votos nulos fue de 5.40% a nivel nacional).

Por los motivos anteriores, es por lo que la Dirección de Organización propuso incorporar al Programa Anual de Actividades la actividad 3.1.6. relativa a "Elaborar conjuntamente con la Dirección de Capacitación un estudio sobre el llenado de actas y documentación auxiliar por parte de los Funcionarios de Mesas Directivas de Casilla, de los votos nulos y perfil del votante de la Elección de Diputados a la Legislatura y Miembros de los Ayuntamientos 2012, con base en

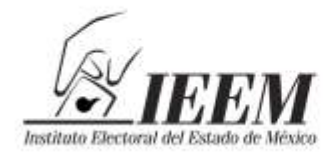

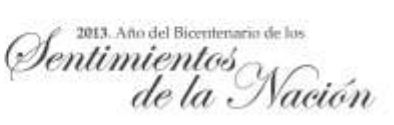

una muestra estadística de casillas del Proceso Electoral 2012", tomando además para ello en consideración los comentarios expresados por diversos integrantes de la Comisión de Organización y Capacitación en su sesión ordinaria del pasado 29 de noviembre de 2012, englobando estas actividades en una sola que abarca el análisis de toda la documentación electoral y boletas que se determinen, y en la cual tenga participación la Dirección de Capacitación en el ámbito de sus atribuciones, con la finalidad de determinar, con base en esa muestra estadística:

- El diagnóstico sobre la funcionalidad de la Documentación Electoral, considerando su diseño para propiciar la efectividad de la capacitación y su llenado por parte de los Funcionarios de Mesas Directivas de Casilla;
- Conocer el perfil del votante del Estado de México de acuerdo con las características que se incluyen en los Cuadernillos de lista Nominal de Electores utilizados en las casillas el pasado 1 de julio de 2012, en cuanto a rangos de edad, género y entidad de origen;
- Establecer las características que determinaron que un voto fuera calificado de nulo durante el escrutinio y cómputo en la jornada electoral del 1 de julio de 2012, en la que se eligieron Diputados a la Legislatura Local y Miembros de los Ayuntamientos del Estado de México.

En resumen, el estudio que se propone se realice de manera conjunta entre la Dirección de Organización y la Dirección de Capacitación, con el auxilio del personal que designe la Secretaría Ejecutiva General, está encaminado a analizar las herramientas utilizadas por los Funcionarios de las Mesas Directivas de Casilla (Actas, documentación auxiliar, cuadernos de lista nominal con fotografía y boletas) así como por los propios ciudadanos que ejercieron su derecho al voto (en el caso de las boletas), con base en una muestra representativa; definida a través de una metodología que garantice que los resultados de dicho estudio proporcionarán elementos de decisión para definir acciones de organización, capacitación y difusión en futuros procesos electorales.

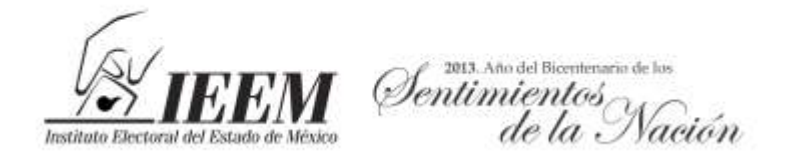

#### **III.- OBJETIVO GENERAL.**

Realizar estudios para determinar la funcionalidad de la Documentación Electoral, las características de los votos nulos y conocer el perfil del votante en el Estado de México en cuanto a género, edad y entidad de origen, con base en una muestra representativa; a efecto de generar información que sirva como insumo para la realización de actividades tendientes a la mejor organización, desarrollo y vigilancia de procesos electorales subsecuentes.

#### **IV.- OBJETIVOS ESPECÍFICOS.**

- Conocer las características que presentan los votos nulos en las casillas instaladas en la elección de Diputados a la Legislatura y Miembros de los Ayuntamientos 2012.
- Conocer los posibles errores en el llenado del Acta de la Jornada Electoral, Acta de Escrutinio y Cómputo de la Elección de Diputados, Acta de Escrutinio y Cómputo de la Elección de Ayuntamientos, Hoja de Incidentes, Constancia de Clausura y Remisión del Paquete Electoral de la Elección de Diputados y Constancia de Clausura y Remisión del Paquete Electoral de la Elección de acuerdo con la muestra de 1,005 casillas, Instaladas en la Elección de Diputados a la Legislatura y Miembros de los Ayuntamientos 2012, considerando su diseño y funcionalidad.
- Conocer el perfil de los electores en cuanto a rangos de edad, género y entidad de origen que ejercen o no su derecho a votar, adoptando medidas de seguridad que garanticen en todo momento la confidencialidad de los datos personales.

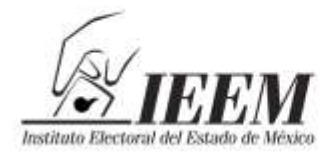

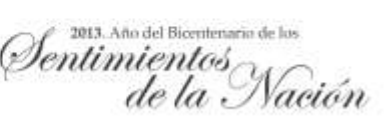

- Proponer líneas de acción para la mejora continua de los Programas de organización electoral, de promoción y difusión de la cultura política democrática, educación cívica y capacitación electoral.
- Proponer estrategias para disminuir la incidencia en los errores de llenado de documentación electoral y emisión del voto en subsecuentes procesos electorales locales.

## **V.- PRODUCTOS A OBTENER**

Documento que conste de los siguientes apartados:

- Análisis de una muestra estadística sobre los votos nulos de la Elección de Diputados a la Legislatura y Miembros de los Ayuntamientos 2012.
- Análisis de una muestra estadística sobre el llenado de las Actas de la Jornada Electoral de la Elección de Diputados a la Legislatura y Miembros de los Ayuntamientos 2012.
- Análisis de una muestra estadística sobre el llenado de las Actas de Escrutinio y Cómputo de la Elección de Diputados a la Legislatura y Miembros de los Ayuntamientos 2012.
- Análisis de una muestra estadística sobre el llenado de las Hojas de Incidentes y Constancias de clausura y remisión del paquete electoral de la Elección de Diputados a la Legislatura y Miembros de los Ayuntamientos 2012.
- Análisis de una muestra estadística sobre los cuadernillos de Lista Nominal de Electores para conocer el perfil del votante del Estado de México en la

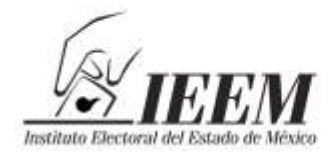

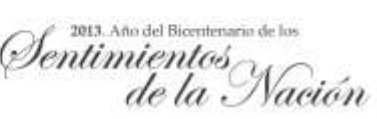

Elección de Diputados a la Legislatura y Miembros de los Ayuntamientos 2012.

## **VI.- PROGRAMACIÓN.**

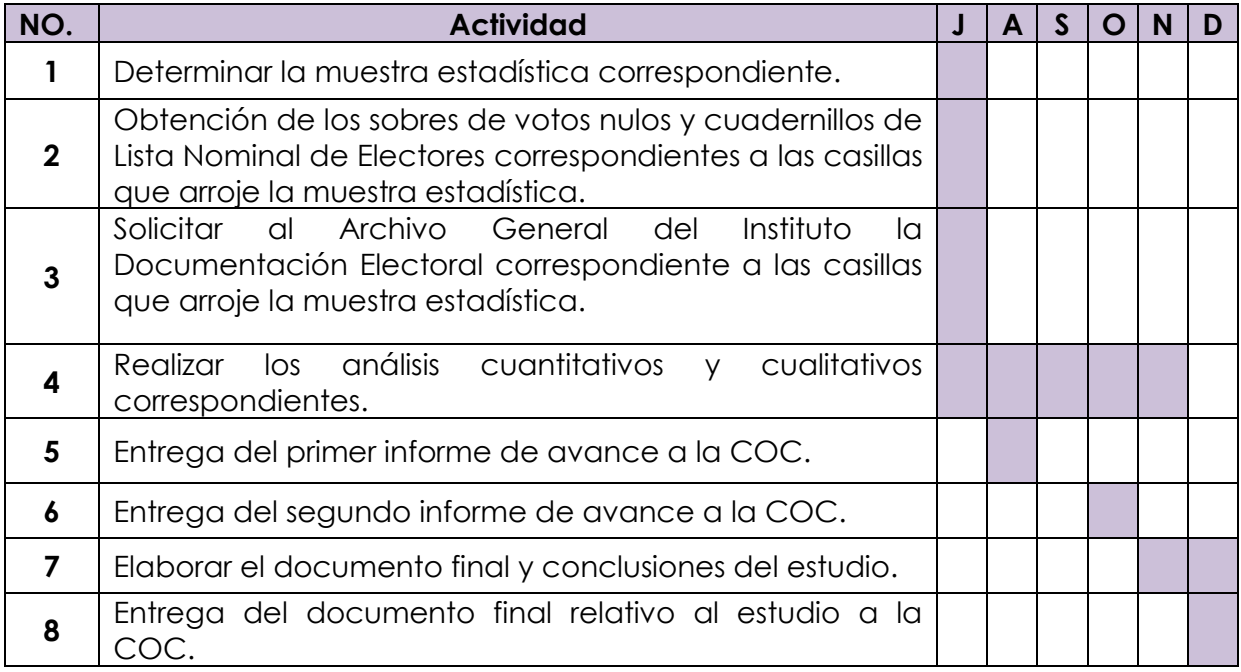

## **VII.- FUENTES DE INFORMACIÓN**

- Sobres con votos nulos de los paquetes electorales seleccionados con base en la muestra estadística.
- Actas de la Jornada Electoral utilizadas en la Elección de Diputados a la Legislatura y Miembros de los Ayuntamientos 2012, que resulten de la muestra estadística.
- Actas de Escrutinio y Cómputo de la Elección de Diputados a la Legislatura y Miembros de los Ayuntamientos 2012, que resulten de la muestra estadística

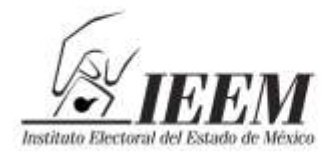

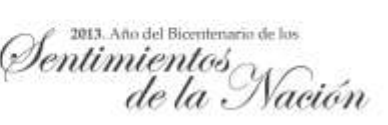

- Las Hojas de Incidentes y Constancias de clausura y remisión del paquete electoral de la Elección de Diputados a la Legislatura y Miembros de los Ayuntamientos 2012, que resulten de la muestra estadística**.**
- Cuadernillos de Lista Nominal de Electores seleccionados con base en la muestra estadística.

## **VIII.- LÍMITES DE ESPACIO Y TIEMPO**

#### **Espacio:**

Las casillas básicas, contiguas y extraordinarias que se instalaron en los 45 Distritos Electorales y en los 125 Municipios del Estado de México, para la elección de Diputados a la Legislatura y miembros de los Ayuntamientos 2012.

#### **Tiempo:**

La Jornada Electoral de la elección de Diputados a la Legislatura y miembros de los Ayuntamientos 2012, del 1 de julio.

## **IX.- MÉTODO**

El presente estudio está estructurado en tres vertientes:

- a) Funcionalidad de la documentación electoral,
- b) Votación nula emitida, y
- c) Perfil del votante.

Si bien es cierto, tales vertientes atienden a objetivos de investigación diferenciados entre sí, tienen en común el uso de las variables relativas a la documentación electoral y su aplicación en el contexto del desarrollo de la jornada electoral del pasado 1 de julio de 2012. Las premisas que motivan el análisis están circunscritas a las inconsistencias en el llenado de la documentación

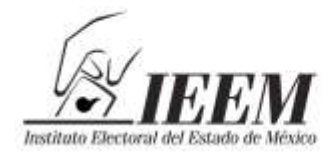

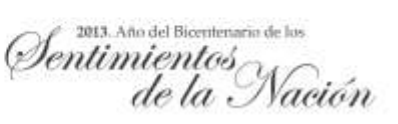

y un índice elevado atípico de votos nulos emitidos; fenómenos que pueden estar correlacionados o tienen origen, ya sea en el diseño mismo de la documentación, los procedimientos de capacitación de los funcionarios de casilla o en los programas de promoción de la participación ciudadana en las elecciones.

En cada una de estas acciones previstas en la etapa de preparación de la elección, existe un estándar normativo que establece el correcto llenado de la documentación electoral con base en las disposiciones legales aplicables, así como un programa de capacitación que contiene las estrategias a partir de las cuales los ciudadanos seleccionados como Funcionarios de Mesas Directivas de Casilla adquieren los conocimientos y habilidades que posibilitan el desarrollo adecuado de las funciones y de los insumos de que disponen.

Sin embargo, para establecer relaciones de causalidad como hipotéticamente se ha planteado, es preciso realizar en primera instancia un estudio exploratorio que compare los casos reales con los estándares normativos pretendidos para un adecuado desarrollo de los procedimientos electorales, por lo que el método de investigación que se propone es el *comparativo*, esto es, se aplicará un procedimiento de comparación sistemática de casos de análisis (documentos electorales, boletas y listas nominales utilizadas en la elección de Diputados y Miembros de los Ayuntamientos 2012 del Estado de México) a fin de realizar una interpretación valorativa de los resultados de su observación empírica, mediante la analogía, la similitud o el contraste con el modelo pretendido (establecido en los acuerdos para la aprobación de la documentación electoral y del programa de capacitación electoral), resaltando peculiaridades de los documentos; sistematizando y enfatizando en las diferencias a partir de sus particularidades.

El *estudio es documental*; esto es, se llevará a cabo la revisión minuciosa de la documentación electoral a efecto de detectar, obtener y consultar los indicios de inconsistencias como fuentes de información útiles para los propósitos de la

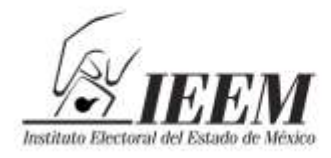

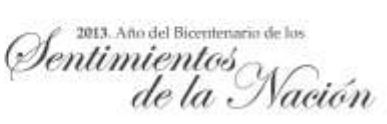

investigación; es decir, para extraer y recopilar información relevante y necesaria para la investigación.

#### **Registro de información**

La información será recabada mediante bases de datos elaboradas *ex profeso* para el *análisis de contenido*, las cuales registrarán y compilarán los status de cada apartado en que se conforman los documentos electorales, utilizados como categorías y subcategorías de análisis, registrando en primer término si existe inconsistencia y su descripción. La fundamentación de la inconsistencia tendrá como fuente al Código Electoral del Estado de México y los acuerdos del Consejo General del Instituto Electoral del Estado de México relativos a la aprobación del diseño de la documentación electoral y del Programa de Capacitación Electoral.

Con las bases de datos se aplicará un procesamiento estadístico de los errores de llenado, con lo cual se podrán aplicar cruces de variables tales como tipos de error por región, por escolaridad de los funcionarios, incidentes registrados, impugnaciones, entre otros datos complementarios que enriquezcan la apreciación del fenómeno.

Para el estudio de los votos nulos, se analizarán las boletas de las casillas de la muestra seleccionada para, con base en la forma en que los ciudadanos emitieron su voto en éstas, se conforme una tabla de frecuencias de la causa por las que los funcionarios de las Mesas Directivas de Casilla determinaron calificar de nulos esos sufragios.

En el caso del estudio sobre el perfil del votante, el insumo básico de información es la clave de elector de cada uno de los ciudadanos registrados en las listas nominales utilizadas en las casillas, a partir de los dígitos relativos al sexo, fecha de nacimiento y entidad de origen de los electores, siempre y cuando en el recuadro

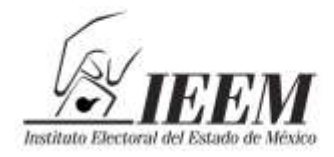

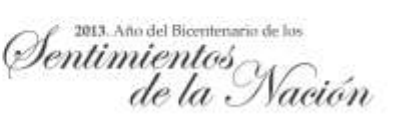

destinado a dar constancia de la participación del ciudadano mediante el sufragio, éste contenga el sello con la palabra "votó".

Los hallazgos pretendidos consisten en obtener los rangos de edad en que se ubica el mayor porcentaje de ciudadanos que vota, su sexo y su lugar de nacimiento, información que permita inferir si existen correlaciones hipotéticas entre edad, género y lugar de nacimiento de los ciudadanos y su decisión de votar.

La importancia del estudio radica en que, no se puede iniciar una investigación cualitativa, por ejemplo, sobre la relación entre la participación y la identidad cultural con el lugar de residencia, si no se parte antes de un análisis concreto de la situación demográfica de los ciudadanos; de igual modo, no se ha comprobado fehacientemente a partir de qué edad los ciudadanos participan activamente en las votaciones o si los nuevos electores (los que obtuvieron recientemente su credencial) votan en la primer elección que se les presenta; aspectos que son indispensables para orientar campañas o programas de difusión.

La clave de elector es el conjunto de caracteres inscritos en el anverso de la credencial para votar que funcionan para identificar al elector. Está constituida por 18 caracteres, en los seis primeros se representa el nombre del ciudadano tomando la letra inicial y la siguiente consonante del primer apellido, del segundo apellido y del primer nombre, su fecha de nacimiento en los siguientes seis caracteres, (considerando únicamente los dos últimos dígitos del año de nacimiento) dos para la clave de la entidad federativa donde nació, uno para el sexo, uno más para el dígito verificador y dos para la clave de homonimia (la cual permite diferenciar a dos electores cuyos datos produzcan la misma clave en los primeros 16 caracteres).

La clave de elector de cada ciudadano también se encuentra visible en la Lista

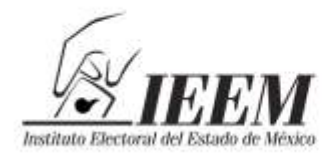

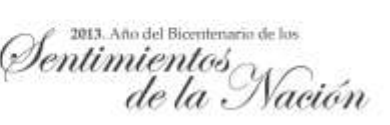

Nominal de Electores con Fotografía con la cual disponen los funcionarios de mesas directivas de casilla para identificar al elector y permitir la emisión del sufragio en los términos del artículo 211, primer párrafo, del Código Electoral del Estado de México.

En la Lista Nominal de Electores con Fotografía, el Secretario de la Mesa Directiva de Casilla registra a los electores que ya ejercieron su derecho al voto anotando la palabra "votó" en el espacio correspondiente, de conformidad con el artículo 211, tercer párrafo del ordenamiento referido.

Es así, que obteniendo de la Lista Nominal únicamente los datos de la clave de elector de los caracteres 7 al 15 referidos, de aquellos ciudadanos que, al votar, tienen la palabra "votó" plasmada en el espacio correspondiente; en forma automática puede procesarse estadísticamente su edad, el lugar de nacimiento y el sexo de los mismos. Con esos datos pueden procesarse al menos las siguientes variables en forma cruzada o por frecuencia:

- Rango de incidencia a la participación/abstencionismo por edad y sexo.
- Rango de incidencia a la participación/abstencionismo por edad y entidad de origen.
- Proporción de ciudadanos votantes/abstencionistas recientemente inscritos en la lista nominal con motivo de haber cumplido 18 años por sexo y entidad de origen.
- Proporción de votantes/abstencionistas nacidos en otra entidad, respecto de los nacidos en el Estado de México, por rango de edad y sexo.
- Lugar de nacimiento con mayor incidencia a la participación/abstencionismo en el Estado de México, por rango de edad y sexo.
- Proporción de participación/abstencionismo por sexo en rangos de edad.
- Proporción de participación/abstencionismo por sexo y entidad de origen.

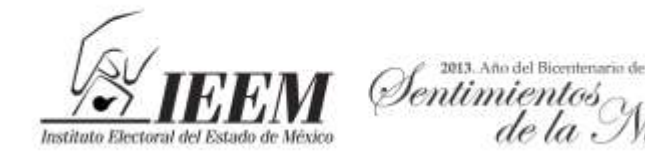

## **X.- SUPERVISIÓN**

La Secretaría Ejecutiva General a través del personal que ésta designe realizará la supervisión de la logística para la realización del estudio, así mismo será la responsable del resguardo de la documentación en análisis, así como del control y registro de la cantidad y tipo de documentación que se entregue a cada equipo de trabajo.

Por otro lado, a efecto de verificar, transparentar y dar seguimiento a los trabajos relativos al desarrollo del estudio, la Contraloría General designará el personal que estime pertinente para vigilar que los trabajos se realicen apegados a lo establecido en el presente protocolo, así como el uso y manejo de los documentos confidenciales (Lista Nominal de Electores); para lo cual ésta presentará a los integrantes de la Comisión de Organización y Capacitación por conducto del Presidente de la misma, un informe bimestral pormenorizado sobre los resultados de la vigilancia realizada sobre el adecuado uso de la documentación utilizada.

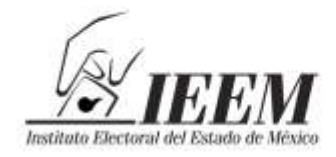

2013. Año del Bicentenario de los *Dentimientos* de la Nación

#### **ANEXO I**

#### **PROCEDIMIENTOS PARA LA REALIZACIÓN DEL ESTUDIO SOBRE EL LLENADO DE LAS ACTAS Y DOCUMENTACIÓN AUXILIAR POR PARTE DE LOS FUNCIONARIOS DE MESAS DIRECTIVAS DE CASILLA, DE LOS VOTOS NULOS Y PERFIL DEL VOTANTE DE LA ELECCIÓN DE DIPUTADOS A LA LEGISLATURA Y MIEMBROS DE LOS AYUNTAMIENTOS 2012, CON BASE EN UNA MUESTRA ESTADÍSTICA DE CASILLAS DEL PROCESO ELECTORAL 2012.**

El presente anexo, tiene por objeto establecer los procedimientos técnicos y operativos para la realización del análisis de la Documentación Electoral, votos nulos emitidos y cuadernillos de lista nominal con fotografía, utilizados en la jornada electoral del 1 de julio de 2012; para la Elección de Diputados a la Legislatura y Miembros de los Ayuntamientos 2012, para determinar la funcionalidad del diseño de la documentación, así como los tipos y frecuencia de la anulación de los votos y el perfil del votante del Estado de México, todo ello para obtener elementos que contribuyan a la planeación de actividades de organización y capacitación electoral del proceso electoral 2015.

## **A) PROCEDIMIENTO PARA LA REALIZACIÓN DEL ESTUDIO SOBRE EL LLENADO DE ACTAS Y DOCUMENTACIÓN AUXILIAR DEL PROCESO ELECTORAL 2012.**

#### **Metodología**

Se realizará un estudio exploratorio que compare los casos reales con lo establecido en la norma para un adecuado desarrollo de los procedimientos electorales, por lo que el método de investigación que se propone es el *comparativo*, esto es, se aplicará un procedimiento de comparación sistemática de análisis de casos a fin de realizar una interpretación valorativa de los resultados de su observación empírica, mediante la analogía, la similitud o el contraste con el modelo pretendido (establecido en los acuerdos para la aprobación de la documentación electoral y del programa de capacitación electoral), resaltando peculiaridades de los documentos; sistematizando y enfatizando en las diferencias a partir de sus particularidades.

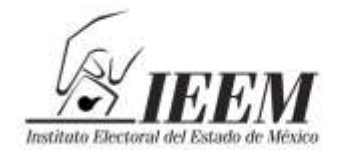

El *estudio es documental*; esto es, se llevará a cabo la revisión minuciosa con la muestra seleccionada de la documentación electoral a efecto de detectar, obtener y consultar los indicios de inconsistencias como fuentes de información útiles para los propósitos de la investigación; es decir, para extraer y recopilar información relevante y necesaria para la investigación.

2013. Año del Bicentenario de

*<u>Dentimientos</u>* 

#### **Registro de información**

La información será recabada en fichas de recolección de información elaboradas *ex profeso* para el *análisis de contenido* (Ver anexo), las cuales registrarán y compilarán los status de cada apartado en que se conforman los documentos electorales, utilizados como categorías y subcategorías de análisis, registrando en primer término si existe inconsistencia y su descripción. La fundamentación de la inconsistencia tendrá como fuente al Código Electoral del Estado de México y los acuerdos del Consejo General del Instituto Electoral del Estado de México relativos a la aprobación del diseño de la documentación electoral y del Programa de Capacitación Electoral. Por cada ficha se ha formulado un catálogo que contiene los posibles errores o combinaciones de errores que pudieron cometer los funcionarios de casilla en el llenado de los documento, con lo cual se codifican y sistematizan las inconsistencias para su procesamiento estadístico.

Con las fichas requisitadas con el apoyo de la Unidad de Informática y Estadística, se elaborarán bases de datos para el procesamiento estadístico de los errores de llenado, con lo cual se podrán aplicar cruces de variables tales como tipos de error por región, incidentes registrados, impugnaciones, entre otros datos complementarios que enriquezcan la apreciación del fenómeno.

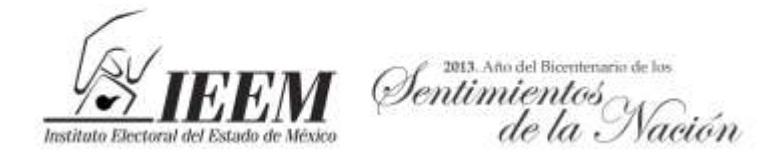

#### **Tipos de Reporte**

Se generarán reportes de datos en tipos "Tablas de frecuencia", tras el procesamiento de la información capturada, debiendo ser los siguientes:

- 1) Frecuencia de posibles errores del Acta de la Jornada Electoral por apartado.
- 2) Frecuencia de errores posibles en el llenado del Acta de Escrutinio y Cómputo de la Elección de Diputados por apartado.
- 3) Frecuencia de errores del Acta de Escrutinio y Cómputo de la Elección de Ayuntamientos por apartado.
- 4) Frecuencia de errores de la Hoja de Incidentes por apartado.
- 5) Frecuencia de errores de la Constancia de Clausura y Remisión del Paquete Electoral de la Elección de Diputados por apartado.
- 6) Frecuencia de errores de la Constancia de Clausura y Remisión del Paquete Electoral de la Elección de Ayuntamientos por apartado.

#### **Objetivo del Procedimiento**

Realizar el análisis del llenado del Acta de la Jornada Electoral, Acta de Escrutinio y Cómputo de la Elección de Diputados, Acta de Escrutinio y Cómputo de la Elección de Ayuntamientos, Hoja de Incidentes, Constancia de Clausura y Remisión del Paquete Electoral de la Elección de Diputados y Constancia de Clausura y Remisión del Paquete Electoral de la Elección de Ayuntamientos de 1,005 casillas de acuerdo con la muestra, Instaladas en la Elección de Diputados a la Legislatura y Miembros de los Ayuntamientos 2012, considerando su diseño y funcionalidad a partir del análisis sistematizado de las inconsistencias de llenado por parte de los funcionarios de mesa directiva de casilla.

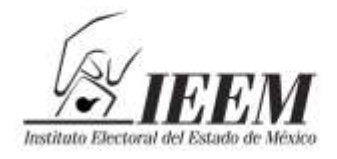

# 2013. Año del Bicenti *<u>Dentimientos</u>*

### **Objetivos Específicos**

- Detectar las omisiones e inconsistencias más comunes en el llenado de la Documentación Electoral objeto de estudio utilizada en la elección de Diputados a la Legislatura y Miembros de los Ayuntamientos 2012.
- Verificar la consistencia de los datos asentados en las actas correspondientes a: boletas sobrantes; personas que votaron; representantes de partidos políticos que votaron en la casilla sin estar incluidos en la lista nominal; boletas sacadas de la urna; y resultados de la votación.
- Revisar la funcionalidad del diseño de la Documentación Electoral objeto de estudio utilizada en la Elección de Diputados a la Legislatura y Miembros de los Ayuntamientos 2012.
- Realizar el análisis comparativo sobre el llenado de la documentación contra lo establecido en el programa de Capacitación.
- Proponer líneas de acción que permitan identificar áreas de mejora en materia de organización y capacitación electoral que contribuyan a mejorar el llenado de las actas.

#### **PLAN OPERATIVO:**

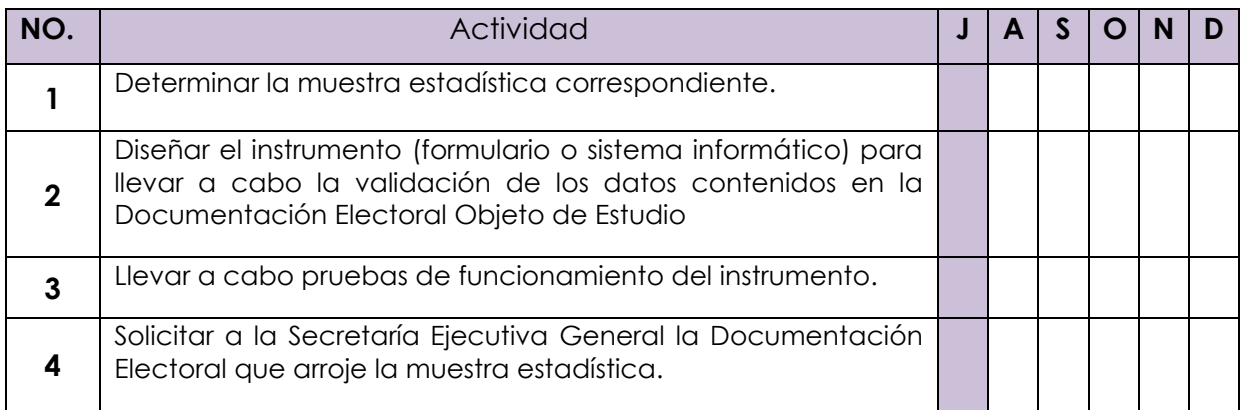

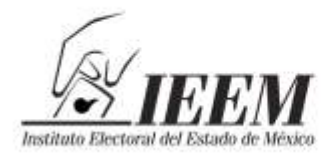

2013. Año del Bicente Dentimientos,

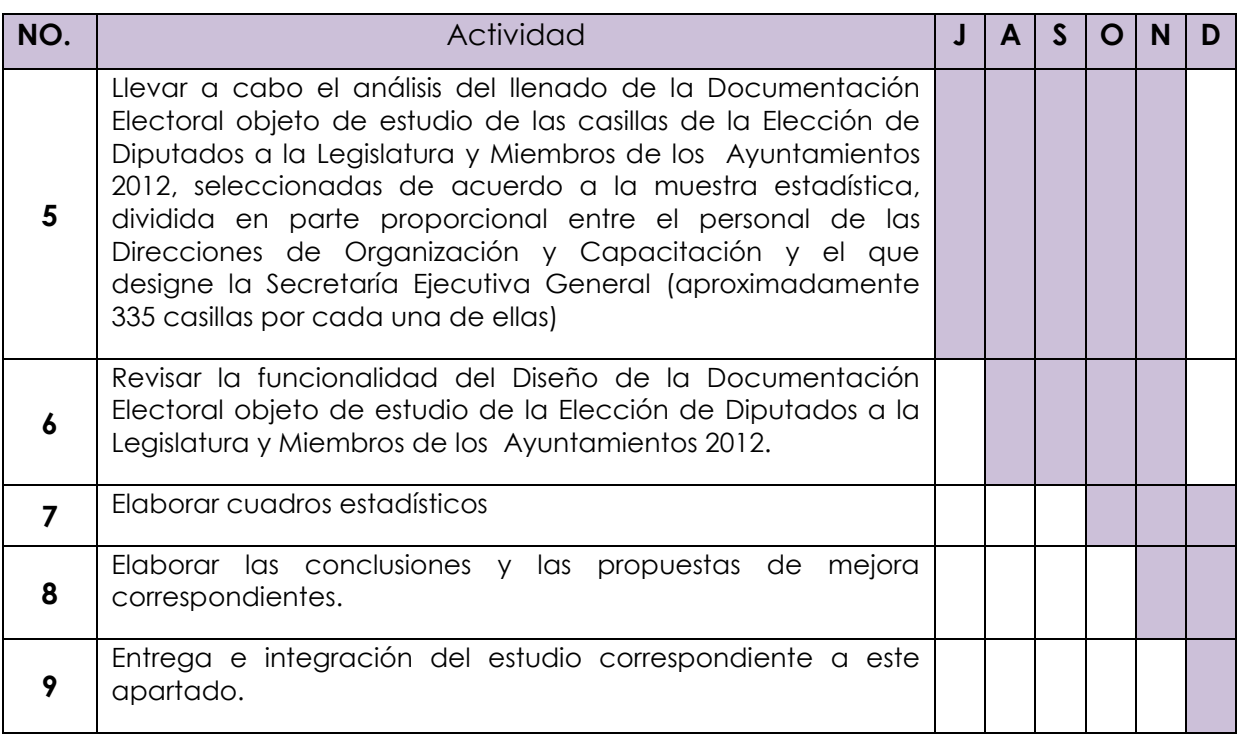

#### **PRODUCTOS A OBTENER**

Análisis de una muestra estadística sobre el llenado de las Actas de la Jornada Electoral de la Elección de Diputados a la Legislatura y Miembros de los Ayuntamientos 2012.

Análisis de una muestra estadística sobre el llenado de las Actas de Escrutinio y Cómputo de la Elección de Diputados a la Legislatura y Miembros de los Ayuntamientos 2012.

Análisis de una muestra estadística sobre el llenado de las Hojas de Incidentes y Constancias de clausura y remisión del paquete electoral de la Elección de Diputados a la Legislatura y Miembros de los Ayuntamientos 2012.

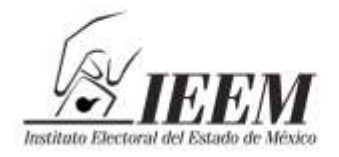

# 2013. Año del Bicent Dentimientos

#### **FUENTES DE INFORMACIÓN**

- Actas de la Jornada Electoral utilizadas en la Elección de Diputados a la Legislatura y Miembros de los Ayuntamientos 2012, que resulten de la muestra estadística.
- Actas de Escrutinio y Cómputo de la Elección de Diputados a la Legislatura y Miembros de los Ayuntamientos 2012, que resulten de la muestra estadística utilizadas por los funcionarios de Mesas Directivas de Casilla (aun en el caso de que haya existido recuento total de votos).
- Las Hojas de Incidentes y Constancias de clausura y remisión del paquete electoral de la Elección de Diputados a la Legislatura y Miembros de los Ayuntamientos 2012, que resulten de la muestra estadística.
- Acuerdos del Consejo General relacionados
- Programa de Capacitación y sus anexos

## **LÍMITES DE ESPACIO Y TIEMPO DEL OBJETO DE ESTUDIO**

#### **Espacio:**

La muestra estadística de 1,005 casillas básicas, contiguas y extraordinarias que se instalaron en los 45 Distritos Electorales y en los 125 Municipios del Estado de México, para la elección de Diputados a la Legislatura y miembros de los Ayuntamientos 2012.

#### **Tiempo:**

La Jornada Electoral de la elección de Diputados a la Legislatura y miembros de los Ayuntamientos 2012, del 1 de julio de 2012.

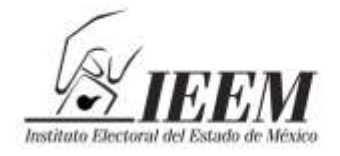

#### 2013. Año del Bicentenario de li Dentimientos ación

#### **RESPONSABLES DEL ESTUDIO**

De conformidad con lo establecido en la actividad 3.1.6 del Programa Anual de Actividades 2013 aprobado por el Consejo General mediante acuerdo IEEM/CG/04/2013, esta actividad se realiza de manera conjunta entre las Direcciones de Organización y Capacitación, con el apoyo del personal que designe la Secretaría Ejecutiva General por lo que a continuación se presenta la relación de este personal que intervendrá de manera proporcional en la realización del presente procedimiento.

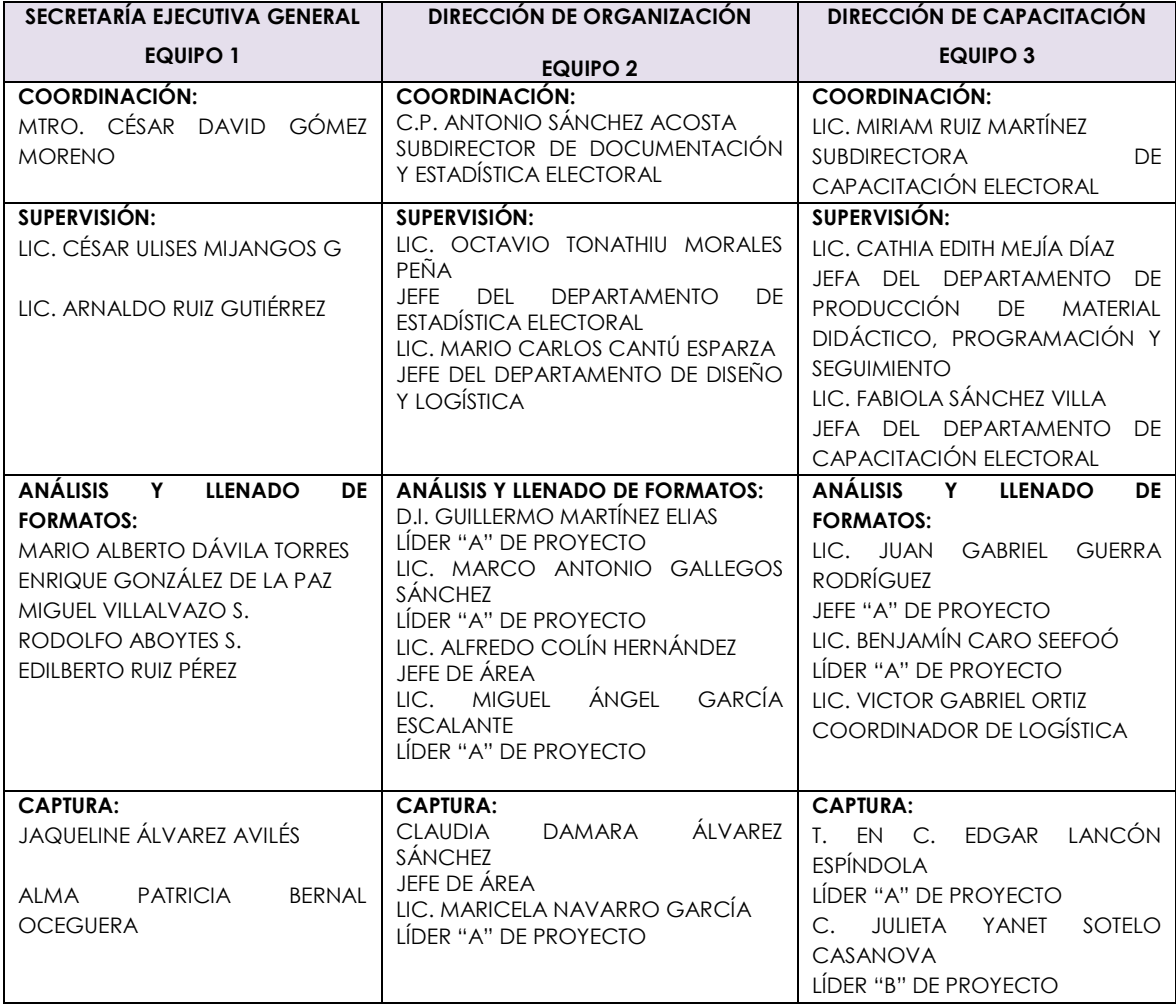

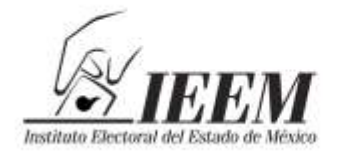

Dentimientos

# **B) PROCEDIMIENTO PARA LA REALIZACIÓN DEL ESTUDIO SOBRE LA VOTACIÓN NULA EMITIDA EN LAS CASILLAS EN EL PROCESO ELECTORAL 2012.**

#### **Metodología**

Se realizará un estudio cuantitativo de los tipos de votos nulos emitidos, tomando como marco de referencia lo establecido en el artículo 231 del Código Electoral del Estado de México, a fin de identificar por medio de la inferencia estadística las causas de anulación y su frecuencia, con el grado de desagregación que permite el diseño de la muestra estadística.

El *estudio es documental*; esto es, se llevará a cabo la revisión de las boletas contenidas en los sobres de votos nulos que determine la muestra estadística a efecto de detectar los tipos más frecuentes de voto nulo emitido.

#### **Registro de información**

La información será recabada en una base de datos que registrará los tipos de votos nulos emitidos en las casillas objeto de la muestra, de acuerdo a la siguiente tabla de valores:

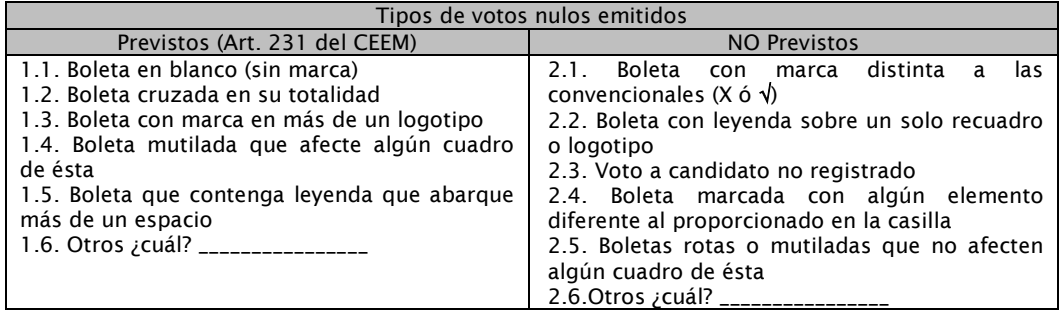

Esta tabla se constituye en un catálogo que contiene los tipos (previstas o no previstas en el artículo 231 del Código Electoral) de votos nulos emitidos, con lo cual se codifican y sistematizan las causales para su procesamiento estadístico. La tabla matriz para la captura de la información contendrá los siguientes

elementos:

#### Tabla matriz:

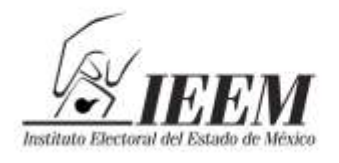

2013. Año del Bicentenario (Dentimientos

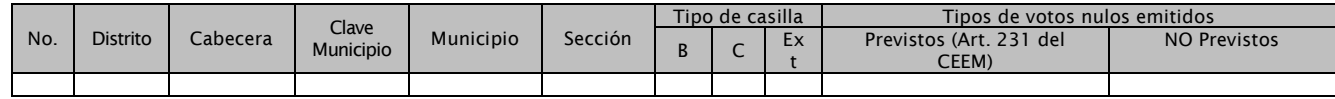

La información obtenida y procesada del análisis de la totalidad de boletas objeto de la muestra constituirán la base de datos para el procesamiento estadístico de las causas de anulación del voto, con lo cual se podrán aplicar cruces de variables por región, causa prevista, causa no prevista, entre otros datos complementarios que enriquezcan la apreciación del fenómeno.

#### **Tipos de Reporte**

Tabla de resultados (1)

- De motivos de Anulación Previstos (por distrito y municipio)
- De motivos de Anulación NO Previstos (por distrito y municipio)

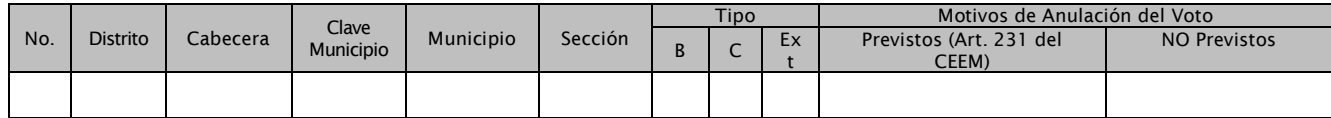

#### **Objetivo Particular del Procedimiento**

Realizar el análisis de los votos nulos de 1,005 paquetes electorales de acuerdo con la muestra, con la finalidad de definir las causas de anulación de esa votación y su frecuencia, para contribuir en el diseño de las boletas electorales de futuros procesos electorales, así como en el contenido de las campañas institucionales de difusión del voto.

## **OBJETIVOS ESPECÍFICOS**

- Identificar los tipos de votos nulos, contenidos en los sobres objeto de estudio, de los paquetes electorales de la elección de Diputados a la Legislatura y Miembros de los Ayuntamientos 2012.
- Verificar si la causa de anulación del voto, se encuentra prevista o no en el artículo 231 del Código Electoral del Estado de México.
- Revisar la funcionalidad del diseño de la Boleta Electoral a partir de la frecuencia encontrada en las causas de anulación de los votos en las
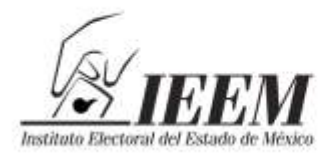

2013. Año del Bicentenario (Dentimientos ación

boletas objeto de estudio utilizadas en la Elección de Diputados a la Legislatura y Miembros de los Ayuntamientos 2012.

 Proponer líneas de acción que permitan identificar áreas de mejora en materia de organización y capacitación electoral que contribuyan a mejorar el diseño de las boletas electorales, y en su caso, los programas de promoción del voto.

### **PLAN OPERATIVO:**

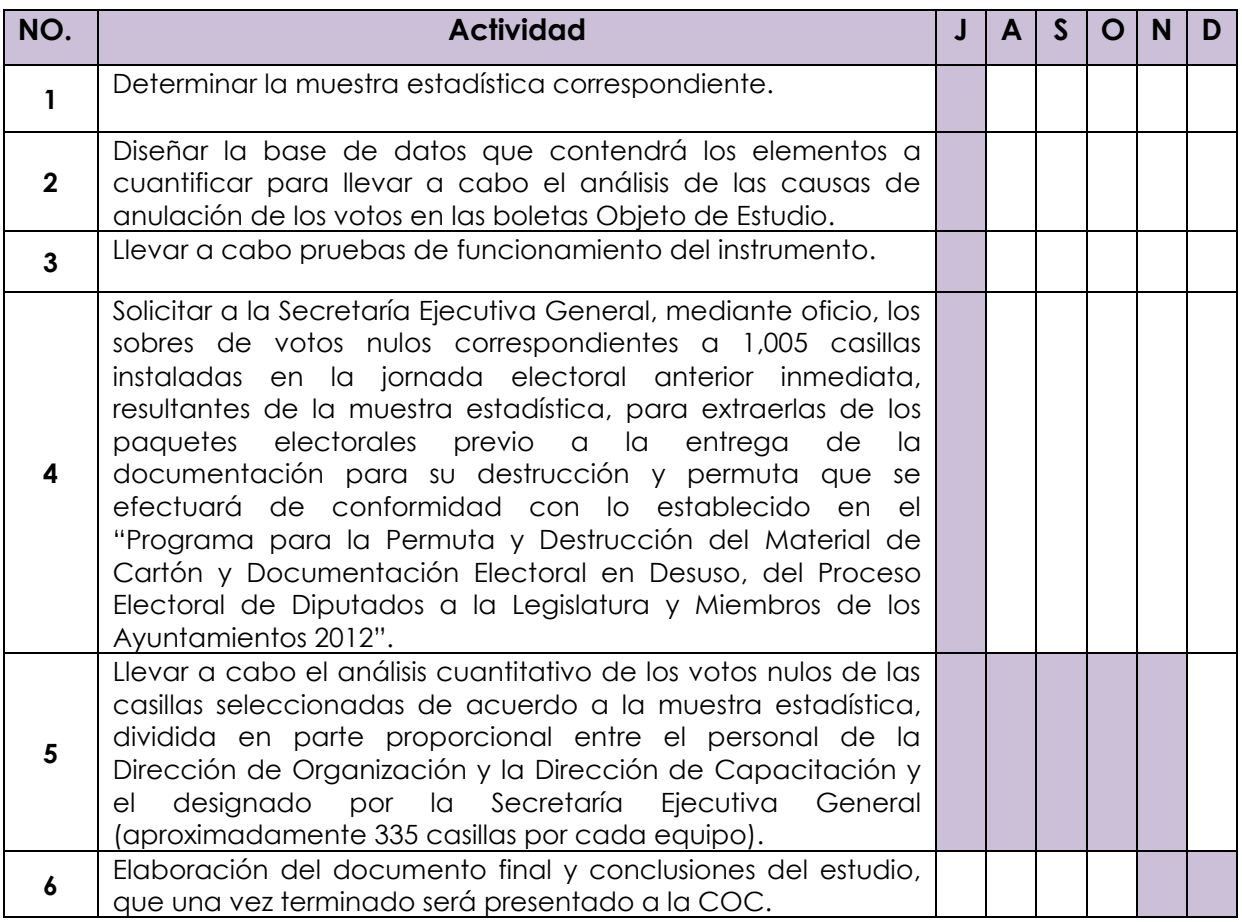

#### **PRODUCTOS A OBTENER**

Análisis de una muestra estadística sobre las causas de anulación de los votos computados de la Elección de Diputados a la Legislatura y Miembros de los Ayuntamientos 2012.

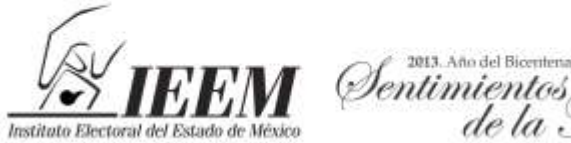

2013. Año del Bicente

#### **FUENTES DE INFORMACIÓN**

- Sobres de votos nulos de los paquetes electorales de la Elección de Diputados a la Legislatura y Miembros de los Ayuntamientos 2012, que resulten de la muestra estadística.
- Código Electoral del Estado de México.
- Programa de Capacitación y sus anexos.

### **LÍMITES DE ESPACIO Y TIEMPO DEL OBJETO DE ESTUDIO**

#### **Espacio:**

La muestra estadística de 1,005 casillas básicas, contiguas y extraordinarias que se instalaron en los 45 Distritos Electorales y en los 125 Municipios del Estado de México, para la elección de Diputados a la Legislatura y miembros de los Ayuntamientos 2012.

#### **Tiempo:**

La Jornada Electoral de la elección de Diputados a la Legislatura y miembros de los Ayuntamientos 2012, del 1 de julio de 2012.

#### **RESPONSABLES DEL ESTUDIO**

De conformidad con lo establecido en la actividad 3.1.6 del Programa Anual de Actividades 2013 aprobado por el Consejo General mediante acuerdo IEEM/CG/04/2013, esta actividad se realiza de manera conjunta entra las Direcciones de Organización y Capacitación, con el apoyo del personal que designe la Secretaría Ejecutiva General, por lo que a continuación se presenta la relación de este personal que intervendrá de manera proporcional en la realización del presente procedimiento.

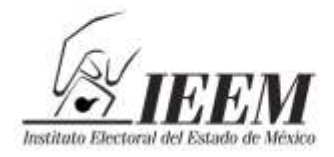

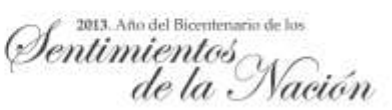

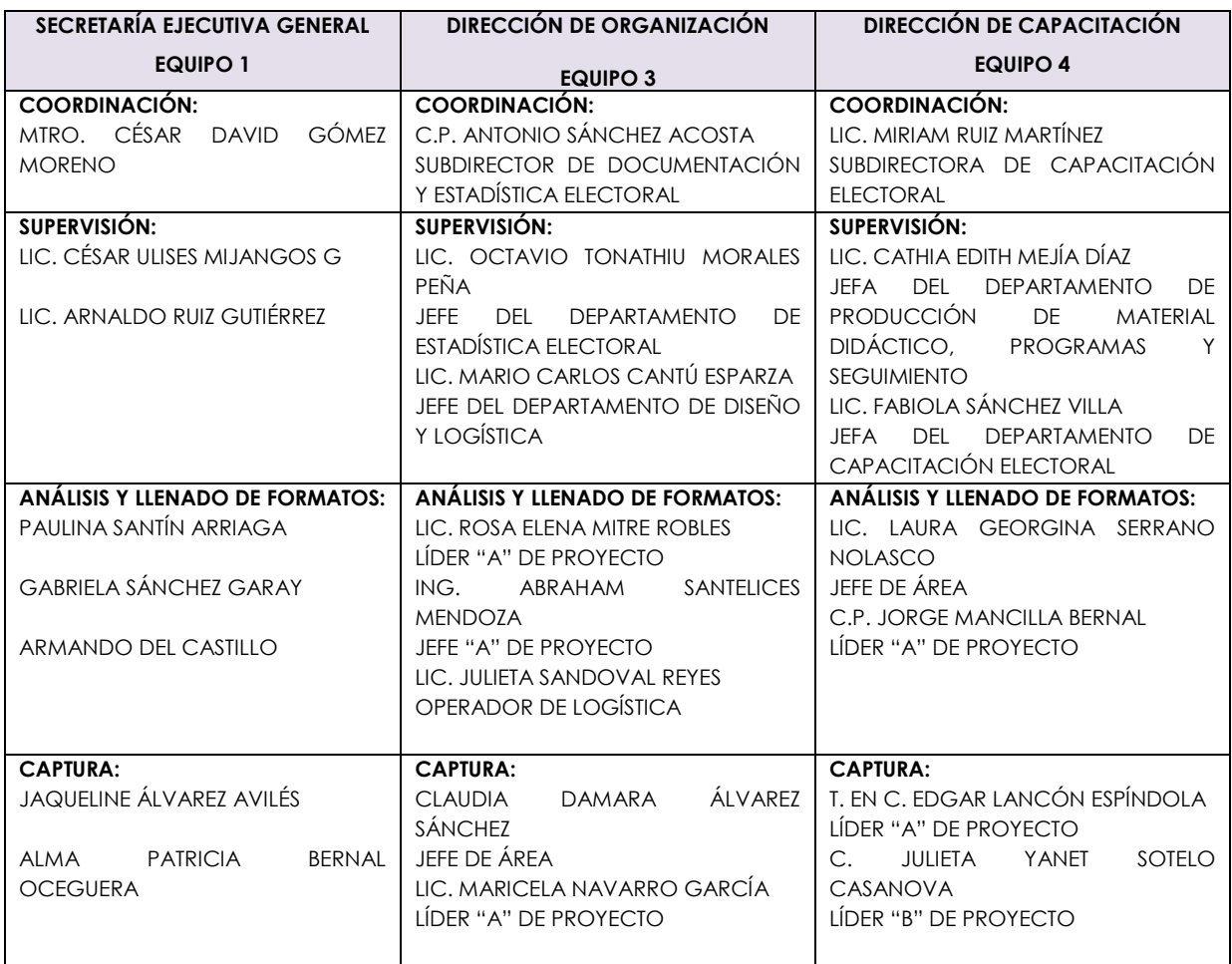

## **C) PROCEDIMIENTO PARA LA REALIZACIÓN DEL ESTUDIO DEL PERFIL DEL VOTANTE EN EL ESTADO DE MÉXICO EN LA JORNADA ELECTORAL DEL 1 DE JULIO DE 2012.**

#### **METODOLOGÍA**

Se realizará un estudio cuantitativo del perfil del votante conforme a lo indicado en el recuadro "Votó" de los cuadernillos de lista nominal definitiva con fotografía utilizados en la jornada electoral, a fin de identificar la edad, género y entidad de origen de los ciudadanos que ejercieron su derecho a votar en la pasada jornada

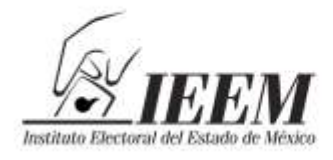

2013. Año del Bicente Dentimientos

electoral, con el grado de desagregación que permite el diseño de la muestra estadística.

El *estudio es documental*; esto es, se llevará a cabo la revisión de los cuadernillos de listas nominales definitivas con fotografía utilizadas en la jornada electoral del 1 de julio de 2012 que determine la muestra estadística, a efecto de conformar el perfil del votante del Estado de México en base a las variables de edad, género y entidad de origen.

#### **Registro de información**

La información será recabada en una base de datos que registrará los datos de edad, género y entidad de origen del ciudadano votante, con base en la información de la clave de elector contenida en los cuadernillos de lista nominal definitiva con fotografía correspondientes a las casillas objeto de la muestra, conforme a la tabla matriz para la captura de la información que contendrá los siguientes elementos:

#### Tabla matriz

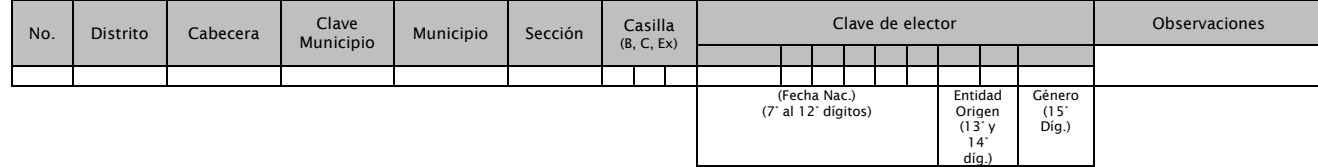

Cabe resaltar que la información que se procesará es únicamente la que permite identificar la edad, género y entidad de origen de los ciudadanos que ejercieron su derecho al voto, por lo que se considera que dichas variables no implican la obtención o difusión de datos personales, ni vulneran el principio de secrecía del voto.

La información obtenida y procesada de los cuadernillos de lista nominal definitiva con fotografía correspondientes a las casillas objeto de la muestra, constituirán la base de datos para el procesamiento estadístico del perfil del

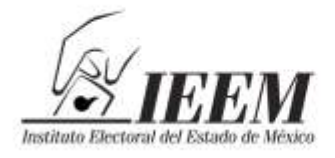

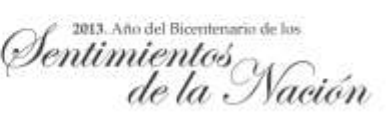

ciudadano votante del Estado de México, con lo cual se podrán aplicar cruces de variables por región, grupos de edad, género y entidad de origen, entre otros datos complementarios que enriquezcan la apreciación del fenómeno.

Cabe señalar que para los rangos de edad, éstos se agruparán conforme a los mismos criterios que maneja el Registro Federal de Electores; respecto a la entidad de origen, esta información permitirá identificar si el ciudadano es o no originario del Estado de México.

#### **Tipos de Reporte**

Tabla de resultados (1)

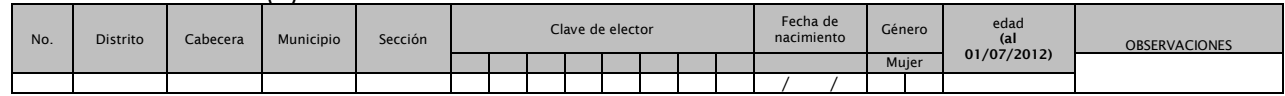

#### Tabla de resultados (2)

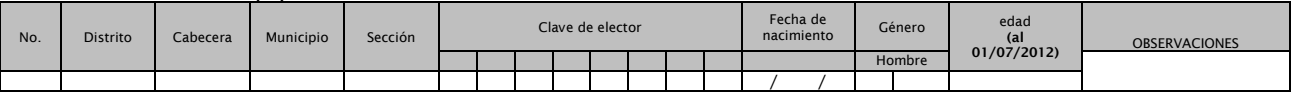

Tabla de resultados (3)

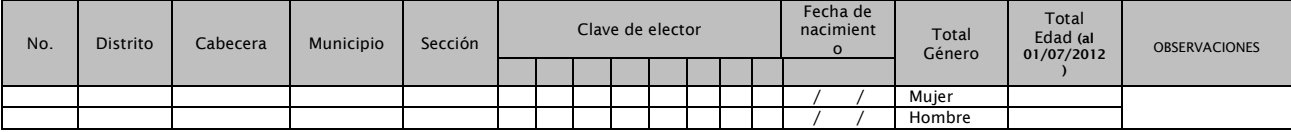

#### **OBJETIVO PARTICULAR DEL PROCEDIMIENTO**

Realizar el análisis del perfil del votante en el Estado de México, en cuanto a las variables de edad, género y entidad de origen de los ciudadanos que ejercieron su derecho a votar en la pasada jornada electoral, con base en lo consignado en los cuadernillos de lista nominal definitiva con fotografía utilizados en las casillas, para contribuir en el diseño de las campañas institucionales de promoción del voto.

### **OBJETIVOS ESPECÍFICOS**

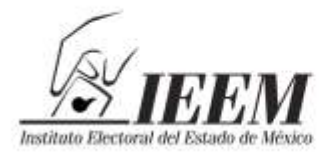

2013. Año del Bicentenario de los (Dentimientos) ación

- Determinar el perfil del ciudadano votante en las elecciones locales del 1 de julio de 2012 en la elección de Diputados a la Legislatura y Miembros de los Ayuntamientos 2012, conforme a las variables de edad, género y entidad de origen.
- Proponer líneas de acción que permitan identificar áreas de mejora en materia de organización y capacitación electoral que contribuyan a mejorar la difusión de la promoción del voto.

#### **PLAN OPERATIVO:**

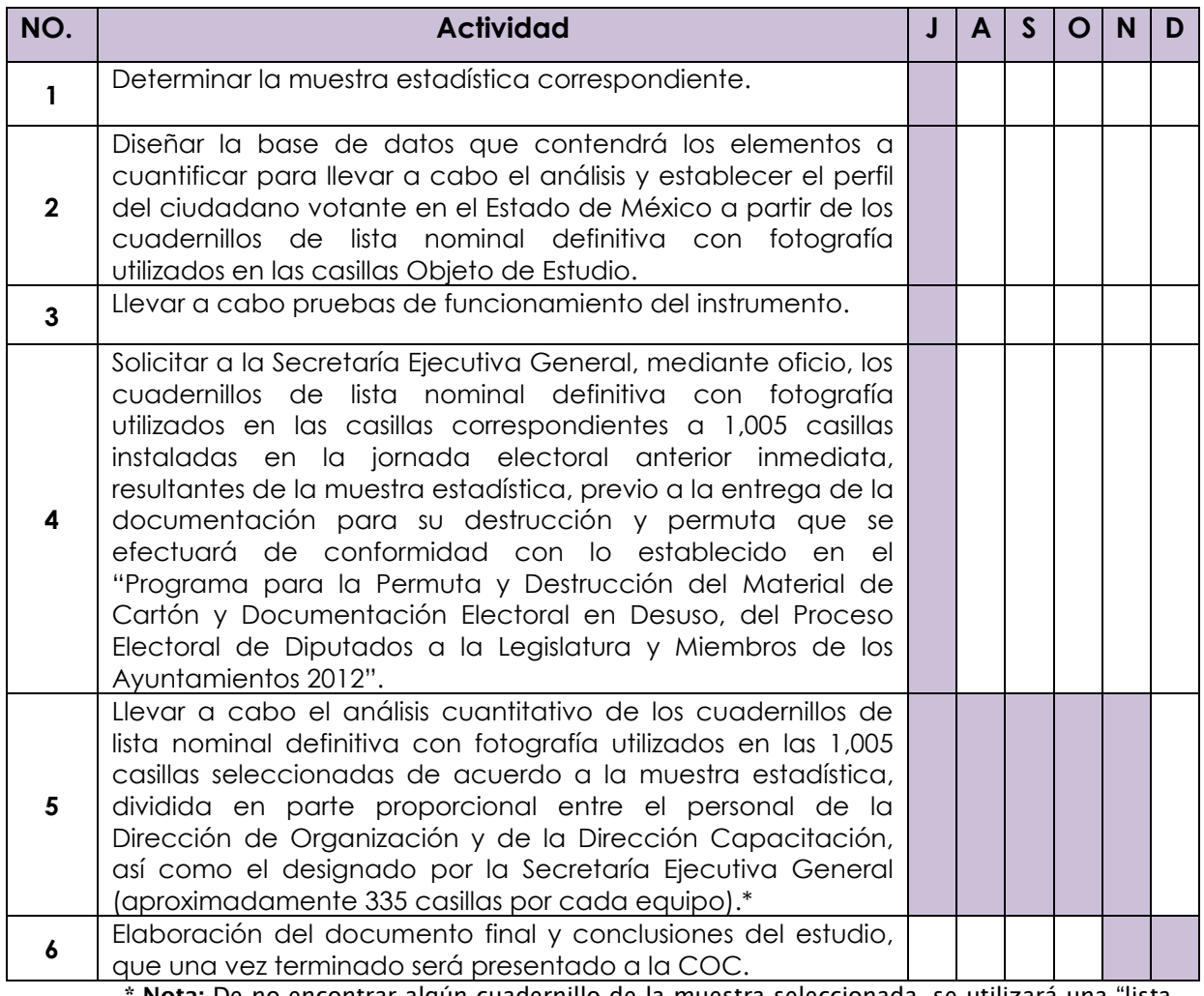

**\* Nota:** De no encontrar algún cuadernillo de la muestra seleccionada, se utilizará una "lista de reemplazo limitado", en el caso de que existan más cuadernillos de la misma sección seleccionada.

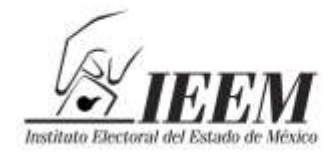

## 2013. Año del Bicente (Dentimientos

### **PRODUCTOS A OBTENER**

Análisis del perfil del ciudadano votante del Estado de México en la Elección de Diputados a la Legislatura y Miembros de los Ayuntamientos 2012.

### **FUENTES DE INFORMACIÓN**

- Los cuadernillos de lista nominal definitiva con fotografía correspondientes a las casillas de la Elección de Diputados a la Legislatura y Miembros de los Ayuntamientos 2012, que resulten de la muestra estadística.
- Estadística del corte definitivo del padrón y lista nominal de electores para la jornada electoral del 1 de julio de 2012.

### **LÍMITES DE ESPACIO Y TIEMPO DEL OBJETO DE ESTUDIO**

#### **Espacio:**

La muestra estadística de 1,005 casillas básicas, contiguas y extraordinarias que se instalaron en los 45 Distritos Electorales y en los 125 Municipios del Estado de México, para la elección de Diputados a la Legislatura y miembros de los Ayuntamientos 2012.

#### **Tiempo:**

La Jornada Electoral de la elección de Diputados a la Legislatura y miembros de los Ayuntamientos 2012, del 1 de julio de 2012.

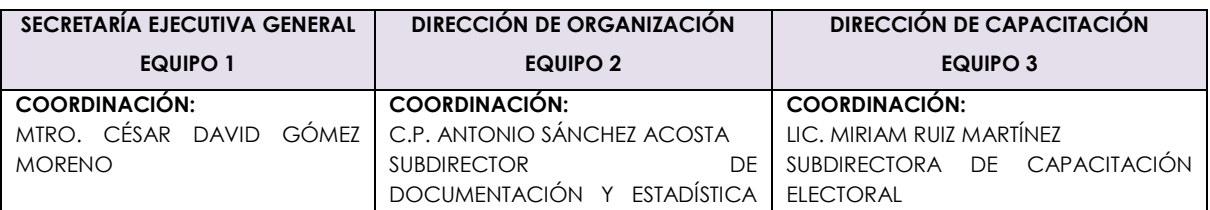

#### **RESPONSABLES DEL ESTUDIO**

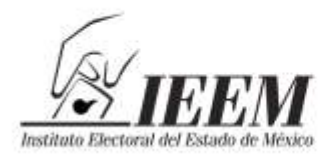

2013. Año del Bicentenario de los  $\mathscr{O}$ entimientos Vación

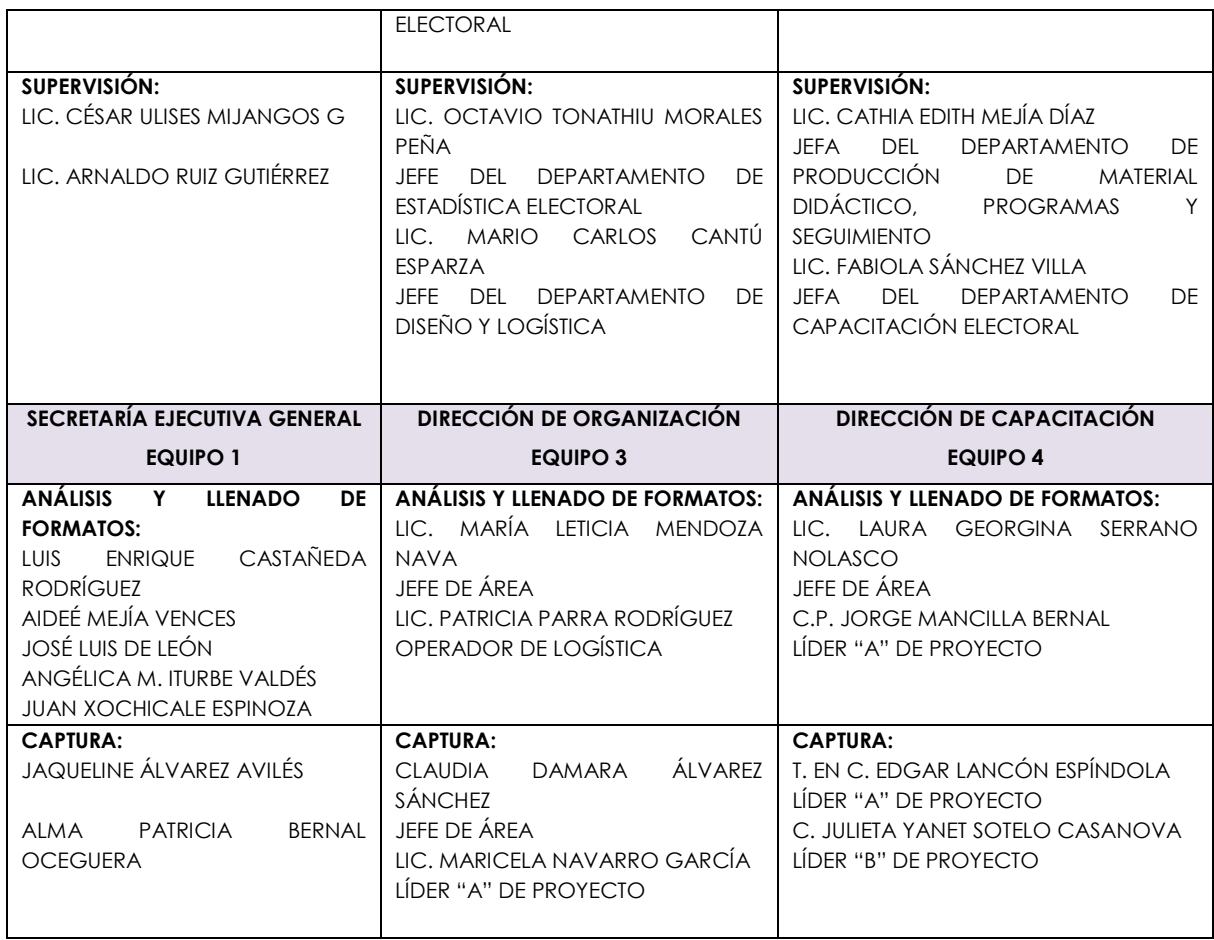

De conformidad con lo establecido en la actividad 3.1.6 del Programa Anual de Actividades 2013 aprobado por el Consejo General mediante acuerdo IEEM/CG/04/2013, esta actividad se realiza de manera conjunta entre las Direcciones de Organización y Capacitación, con el apoyo del personal que designe la Secretaría Ejecutiva General, por lo que a continuación se presenta la relación del personal que intervendrá de manera proporcional en la realización del presente procedimiento.

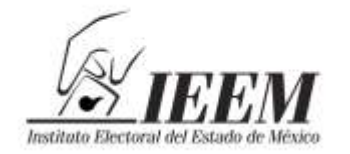

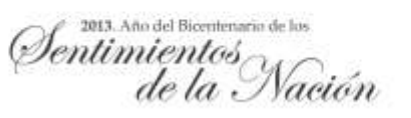

## **ANEXO**

## *FICHA DE ANÁLISIS DE CONTENIDO*

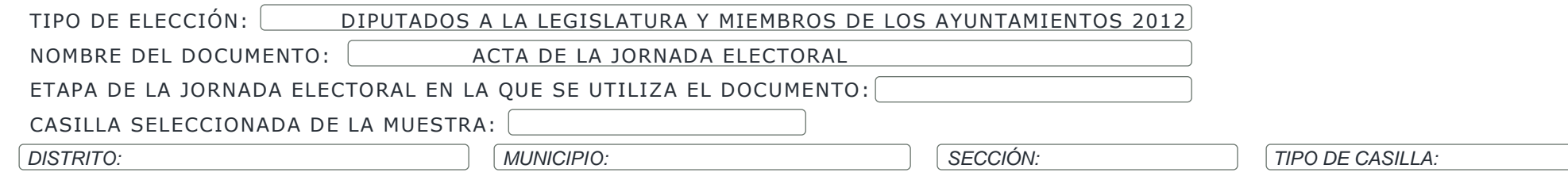

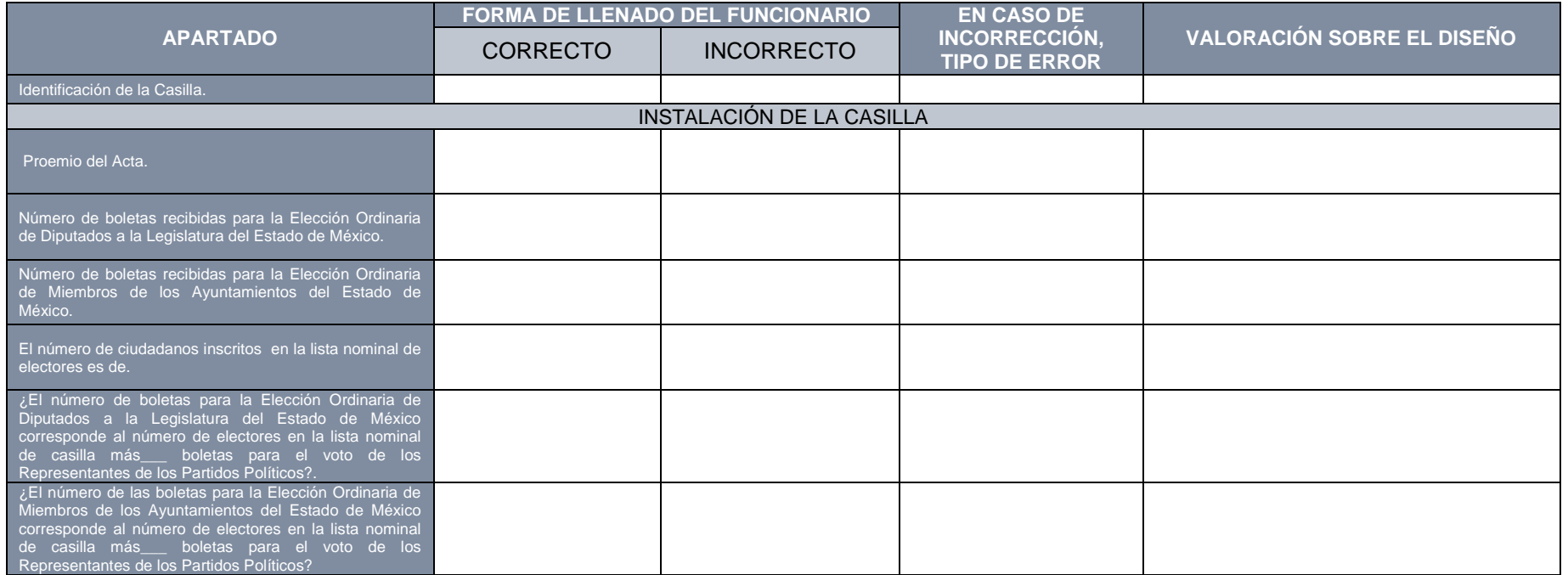

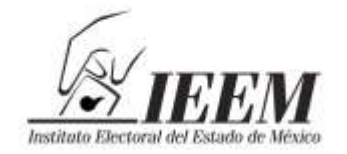

a Centimientos<br>de la Nación

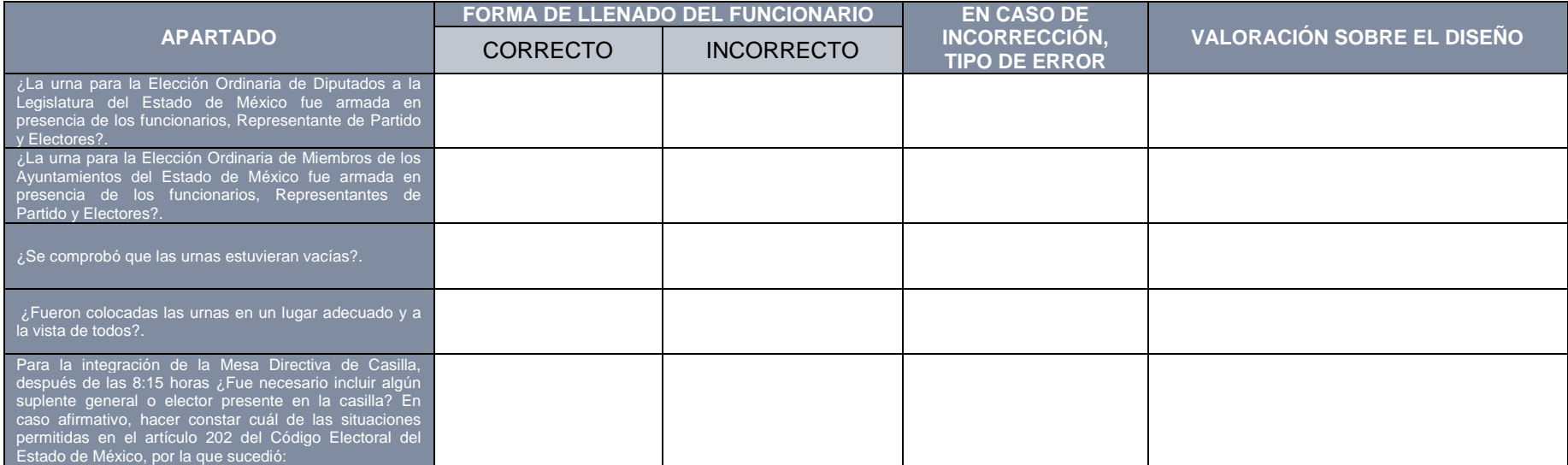

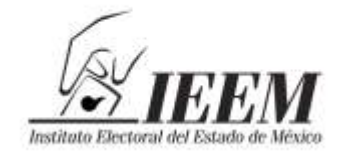

es<br>EM Sentimientos<br>de la Nación

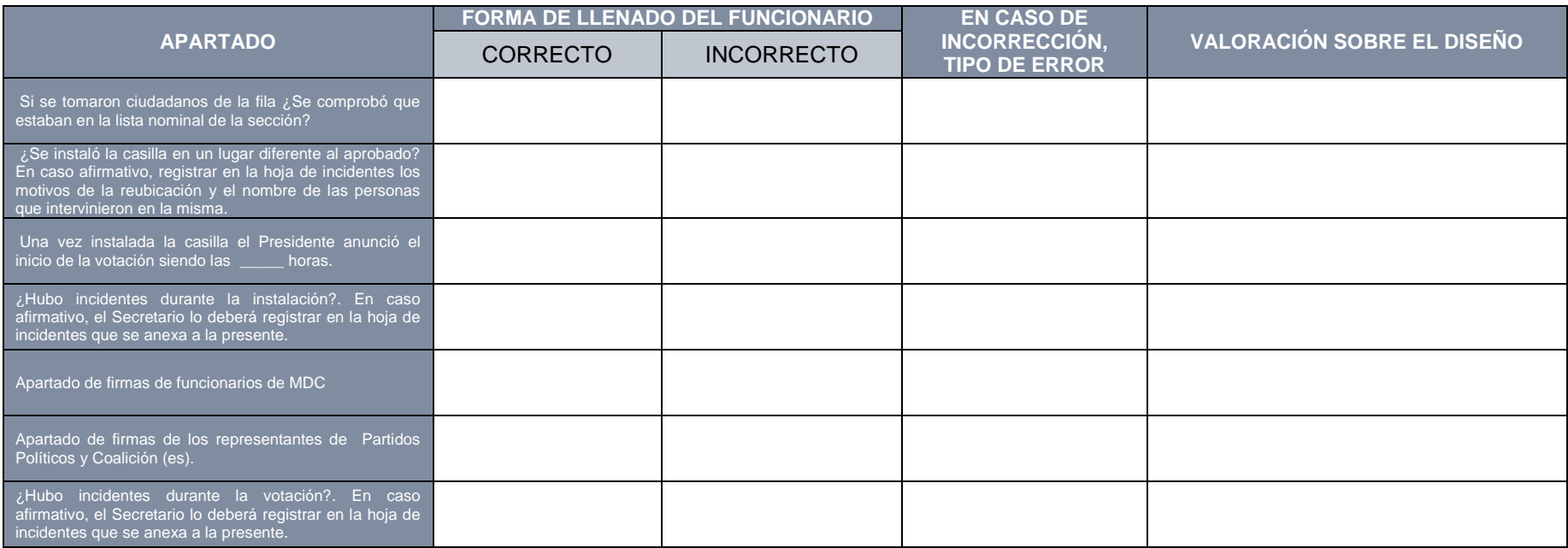

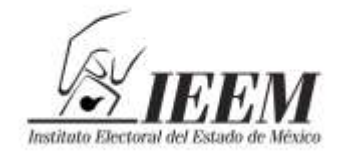

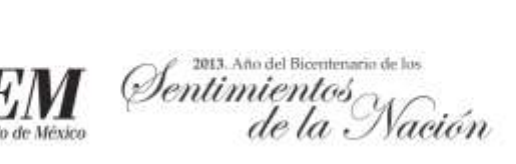

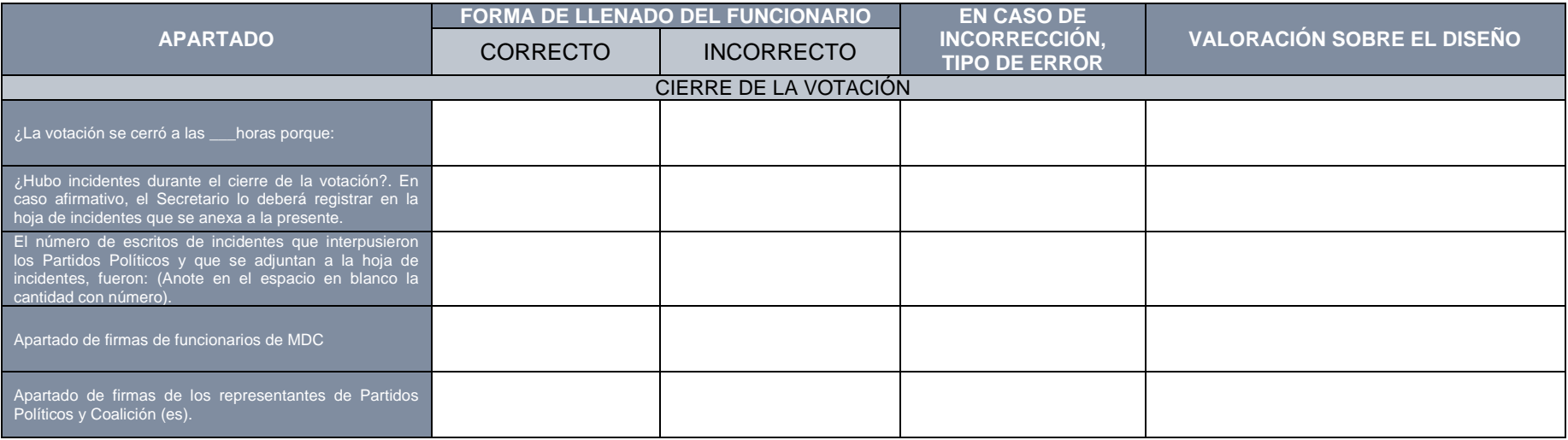

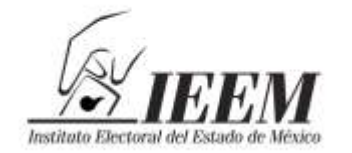

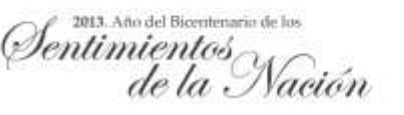

## **ANEXOACTA DE LA JORNADA ELECTORAL CATÁLOGO GENERAL**

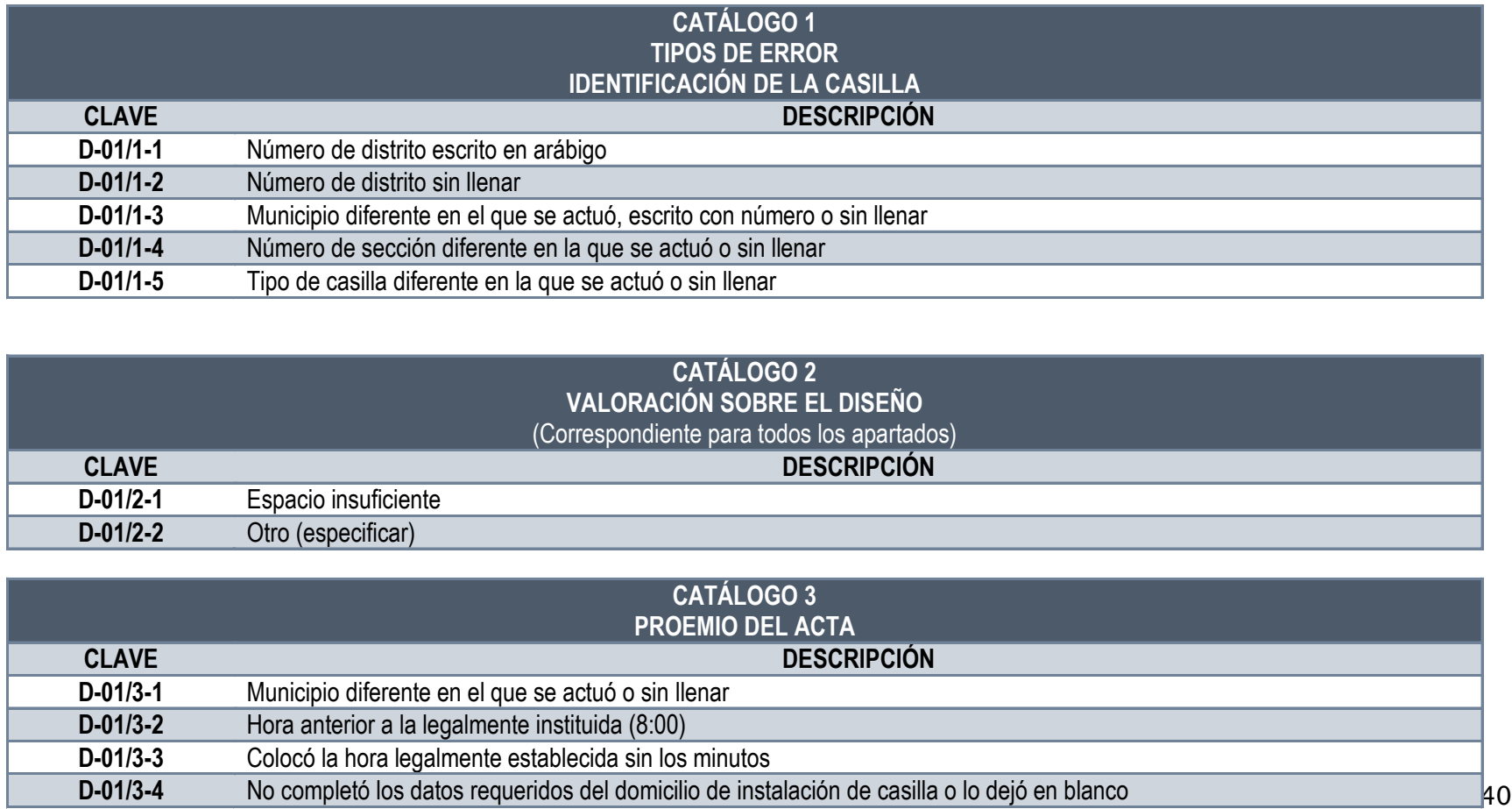

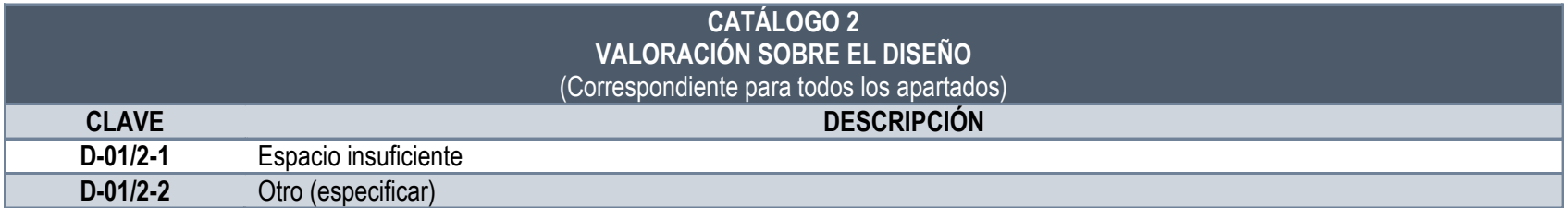

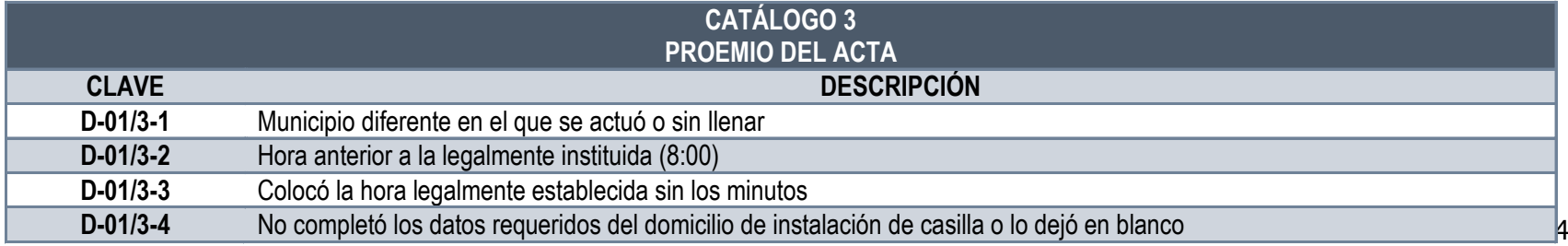

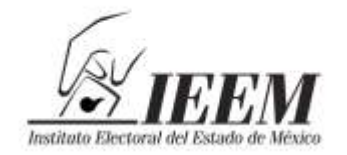

Sentimientos<br>de la Nación

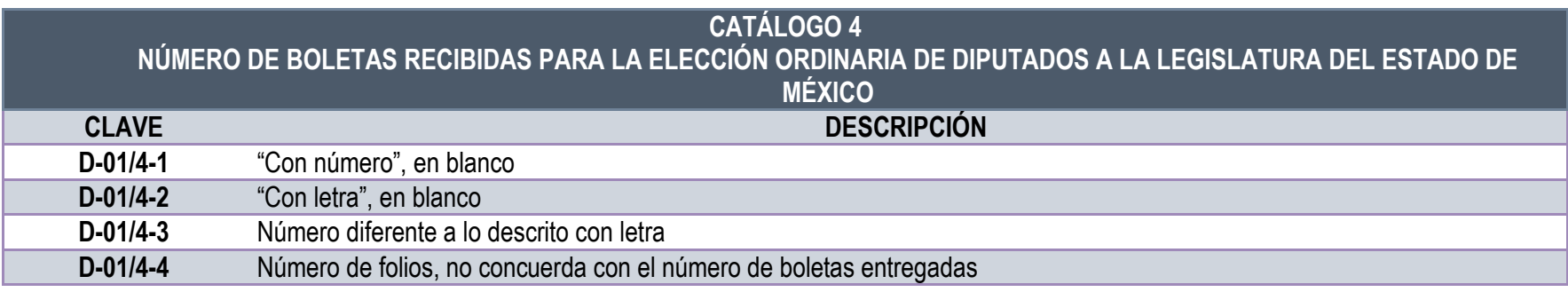

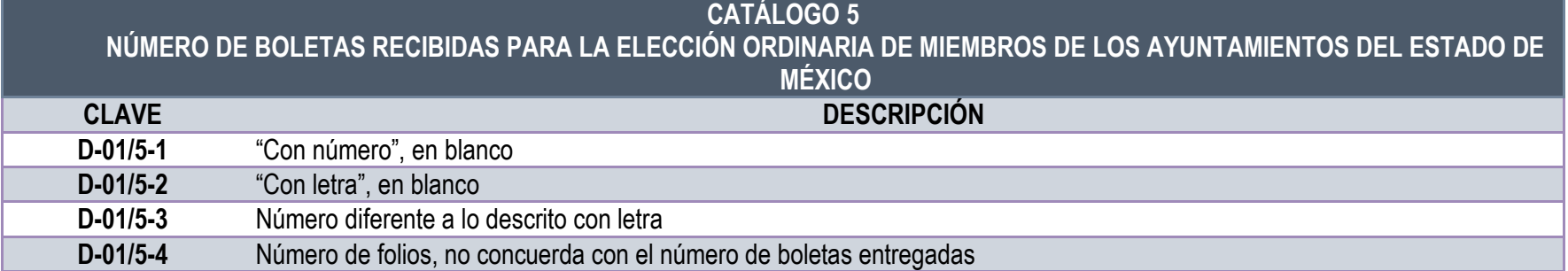

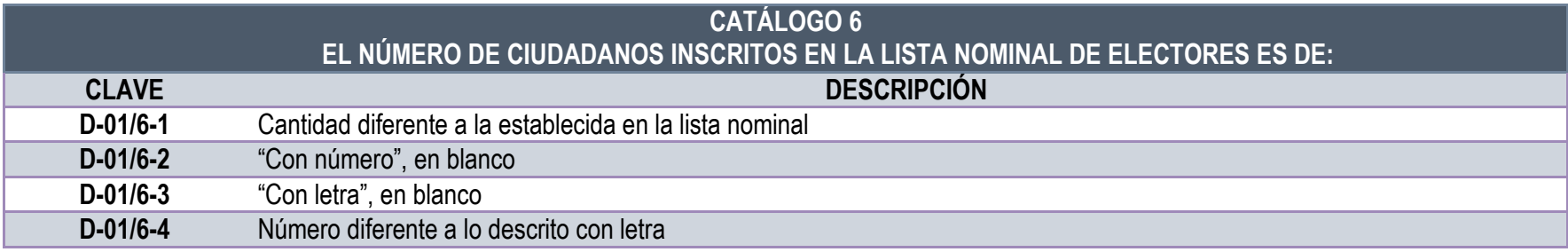

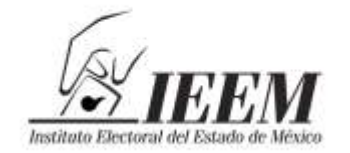

Sentimientos<br>de la Nac Nación

## **ANEXO**

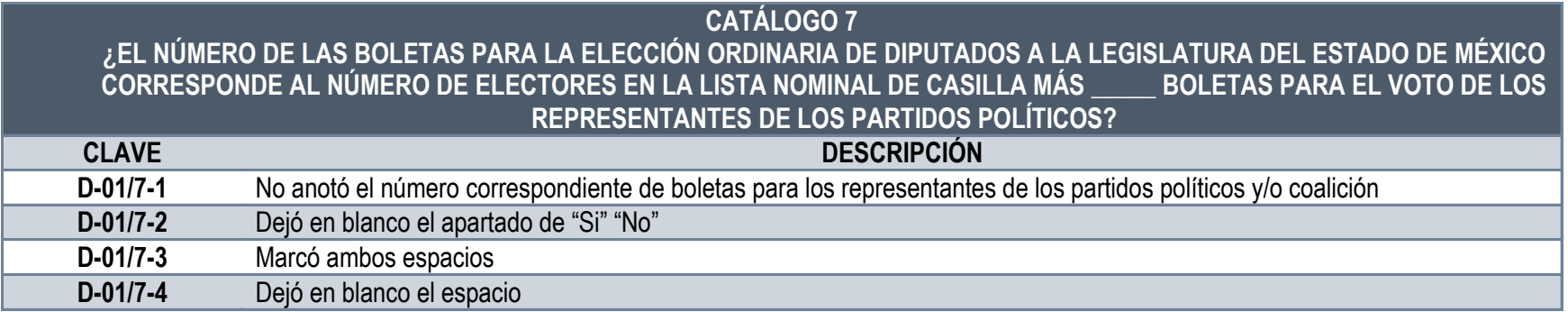

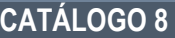

**¿EL NÚMERO DE LAS BOLETAS PARA LA ELECCIÓN ORDINARIA DE MIEMBROS DE LOS AYUNTAMIENTOS DEL ESTADO DE MÉXICO CORRESPONDE AL NÚMERO DE ELECTORES EN LA LISTA NOMINAL DE CASILLA MÁS \_\_\_\_\_ BOLETAS PARA EL VOTO DE LOS REPRESENTANTES DE LOS PARTIDOS POLÍTICOS?**

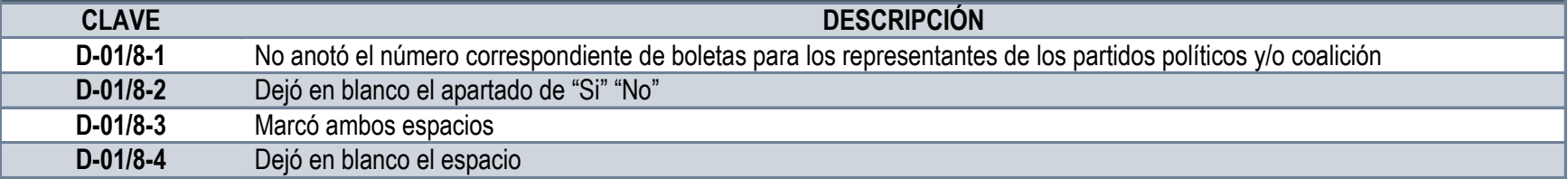

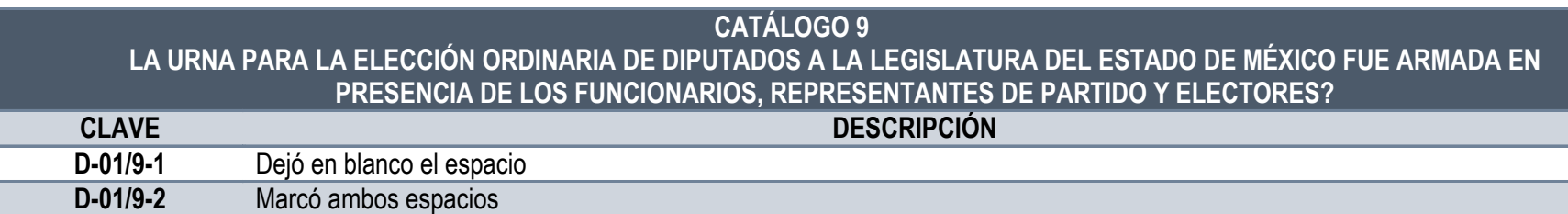

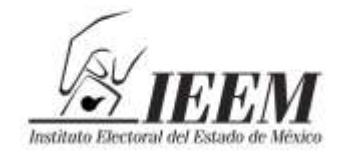

2013. Año del Bicentenario de lo Sentimientos

## **ANEXO**

## **CATÁLOGO 10 ¿LA URNA PARA LA ELECCIÓN ORDINARIA DE MIEMBROS DE LOS AYUNTAMIENTOS DEL ESTADO DE MÉXICO FUE ARMADA EN PRESENCIA DE LOS FUNCIONARIOS, REPRESENTANTES DE PARTIDO Y ELECTORES?**

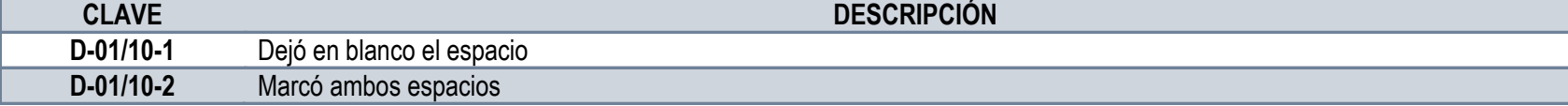

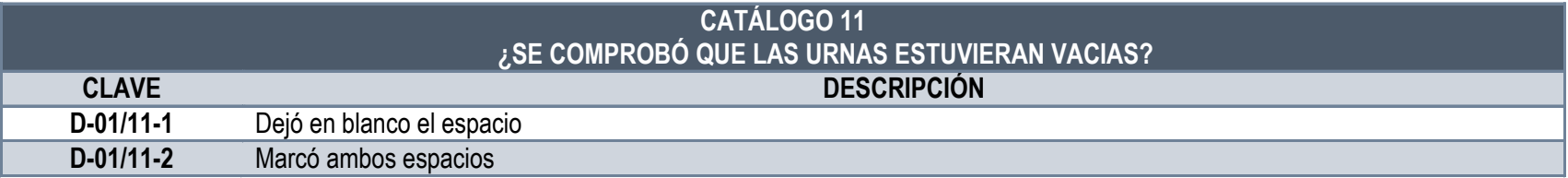

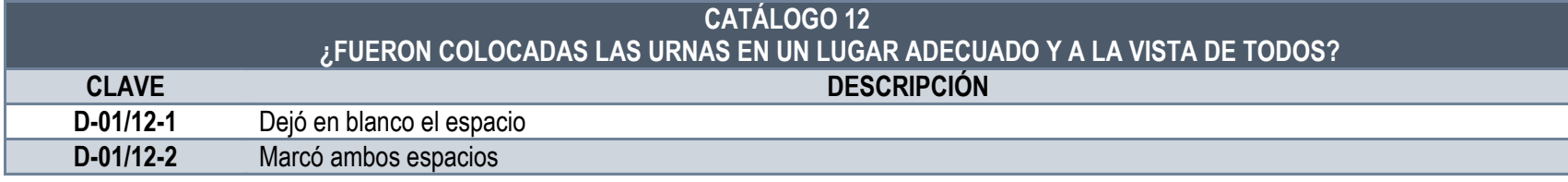

#### **CATÁLOGO 13**

#### **PARA LA INTEGRACIÓN DE LA MESA DIRECTIVA DE CASILLA, DESPUÉS DE LAS 8:15 HORAS ¿FUE NECESARIO INCLUIR A ALGÚN SUPLENTE GENERAL O ELECTOR PRESENTE EN LA CASILLA? EN CASO AFIRMATIVO, HACER CONSTAR CUÁL DE LAS SITUACIONES PERMITIDAS EN EL ARTÍCULO 202 DEL CÓDIGO ELECTORAL DEL ESTADO DE MÉXICO, POR LA QUE SUCEDIÓ**

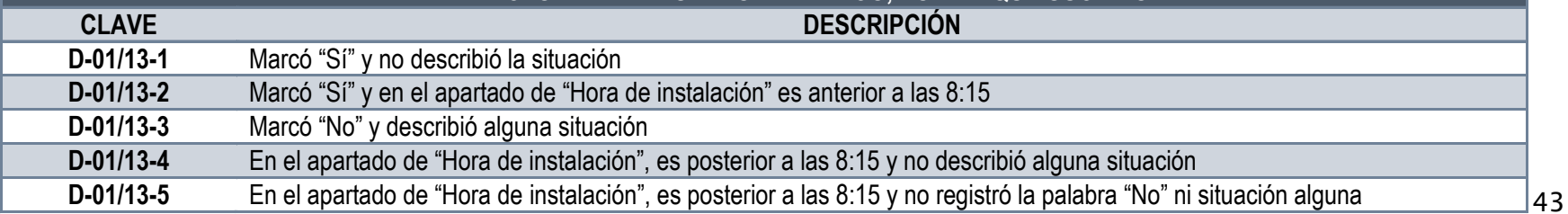

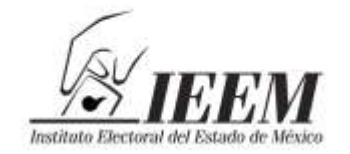

 $GM$  Sentimientos  $\frac{d}{d}$  Nación

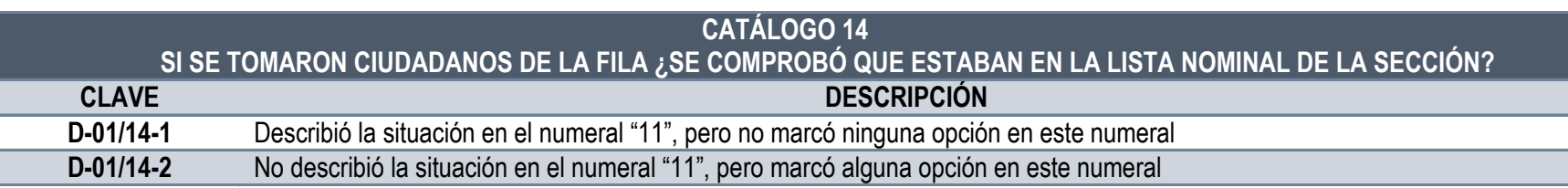

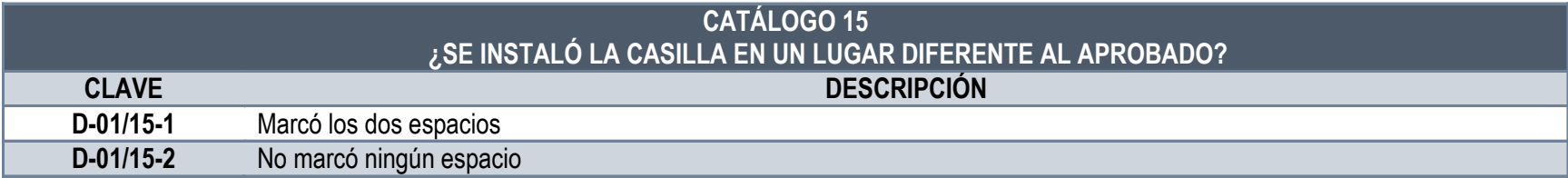

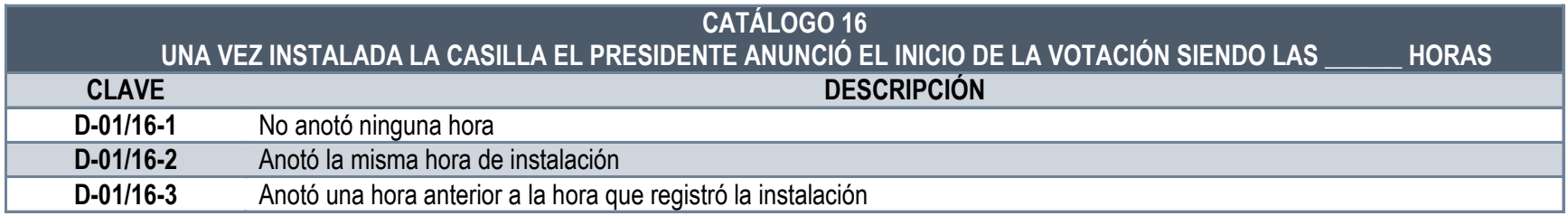

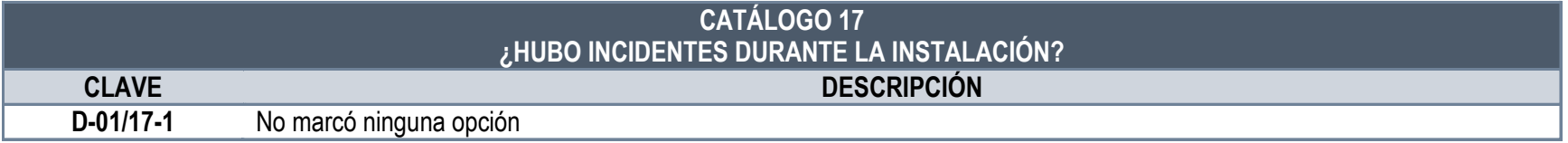

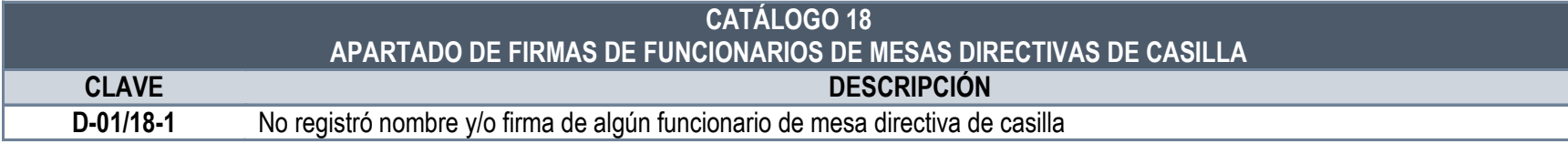

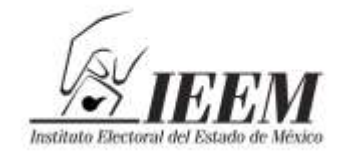

ans são de Biochemeir de soc<br>de la Nación

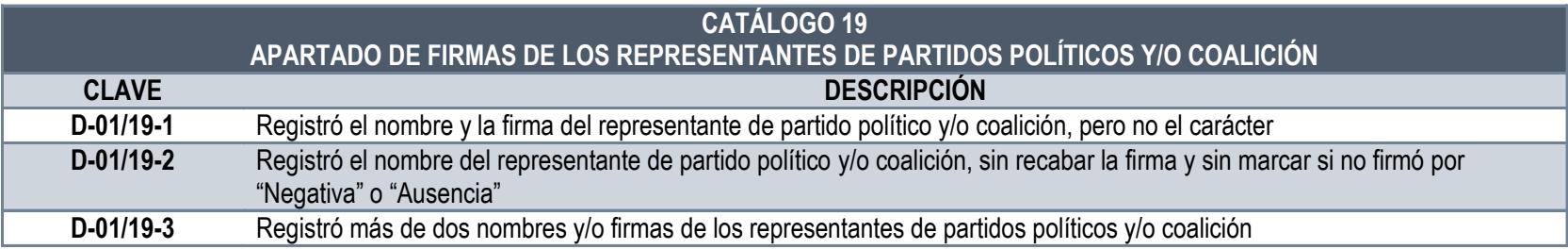

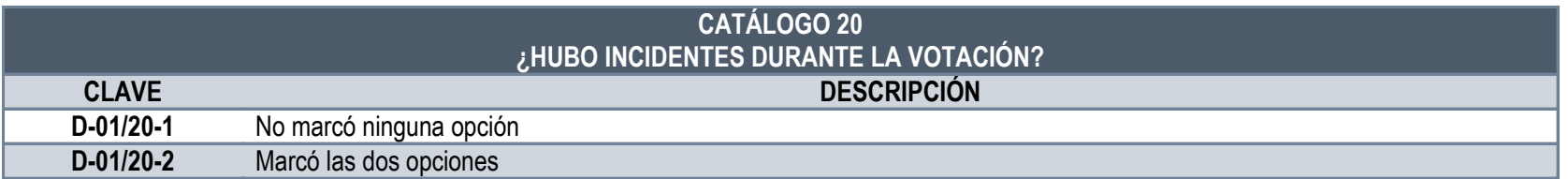

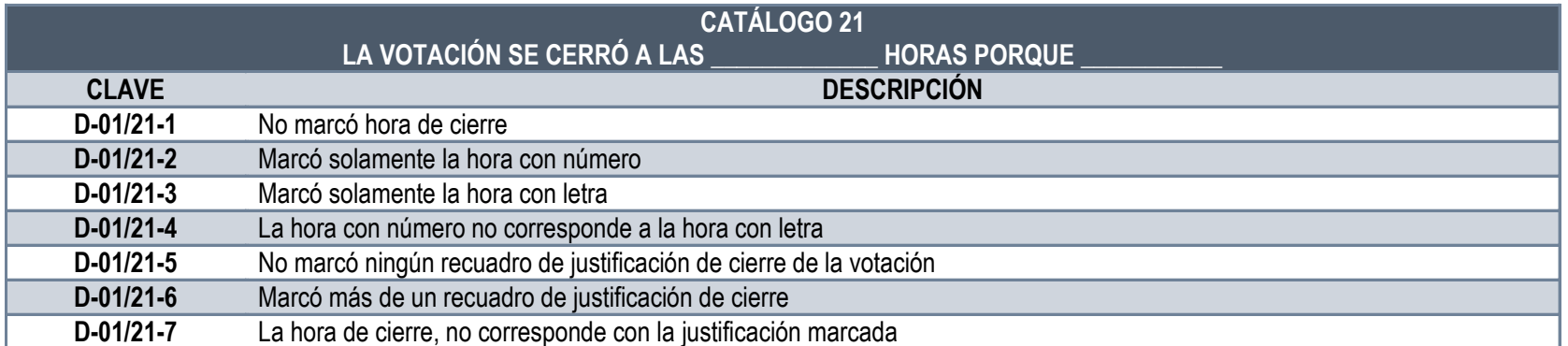

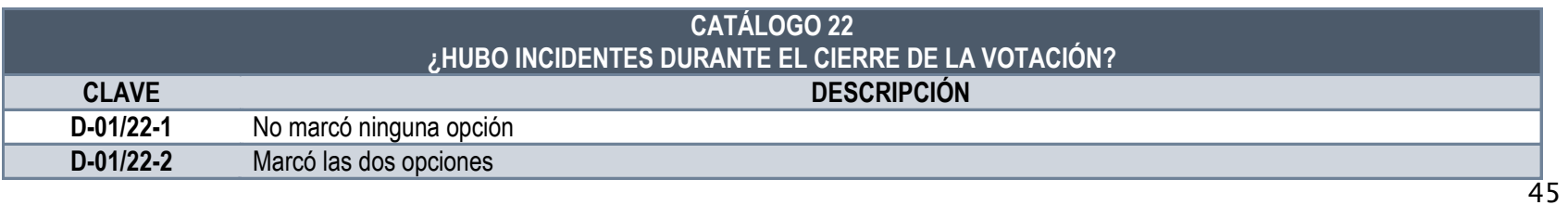

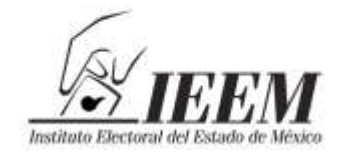

Sentimientos<br>Sentimientos<br>de la Nación

## **ANEXO**

## **CATÁLOGO 23 EL NÚMERO DE ESCRITOS DE INCIDENTES QUE INTERPUSIERON LOS PARTIDOS POLÍTICOS Y QUE SE ADJUNTAN A LA HOJA DE INCIDENTES, FUERON (ANOTE EN EL ESPACIO EN BLANCO LA CANTIDAD CON NÚMERO) CLAVE DESCRIPCIÓN**

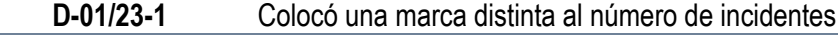

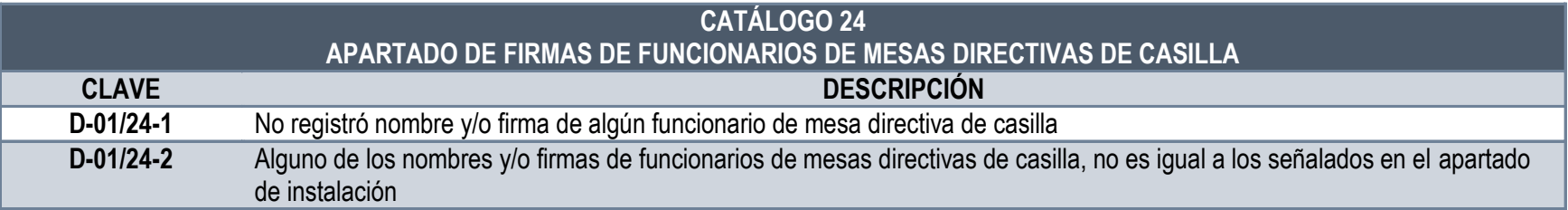

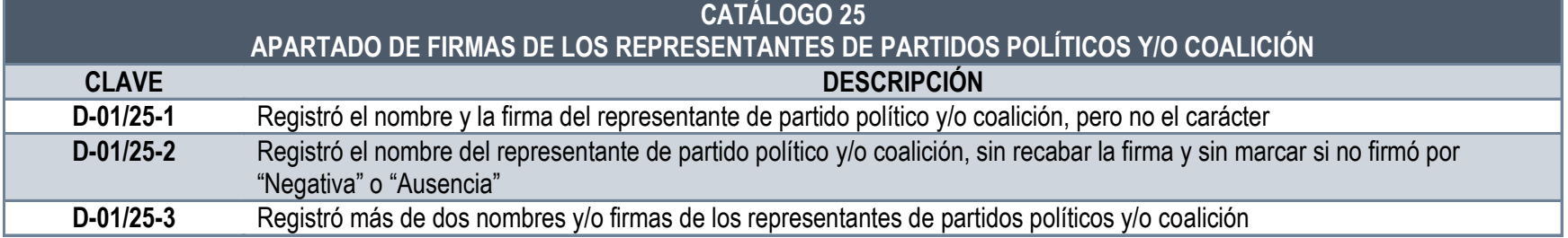

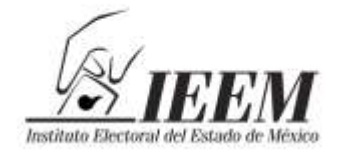

2013. Año del Bicentenario de lo *lentimientos* ación

**ANEXO**

## *FICHA DE ANÁLISIS DE CONTENIDO*

TIPO DE ELECCIÓN: MIEMBROS DE LOS AYUNTAMIENTOS 2012

NOMBRE DEL DOCUMENTO:  $\left($  ACTA DE ESCRUTINIO Y CÓMPUTO

ETAPA DE LA JORNADA ELECTORAL EN LA QUE SE UTILIZA EL DOCUMENTO:

CASILLA SELECCIONADA DE LA MUESTRA:

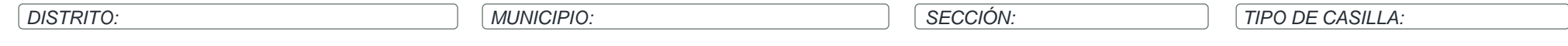

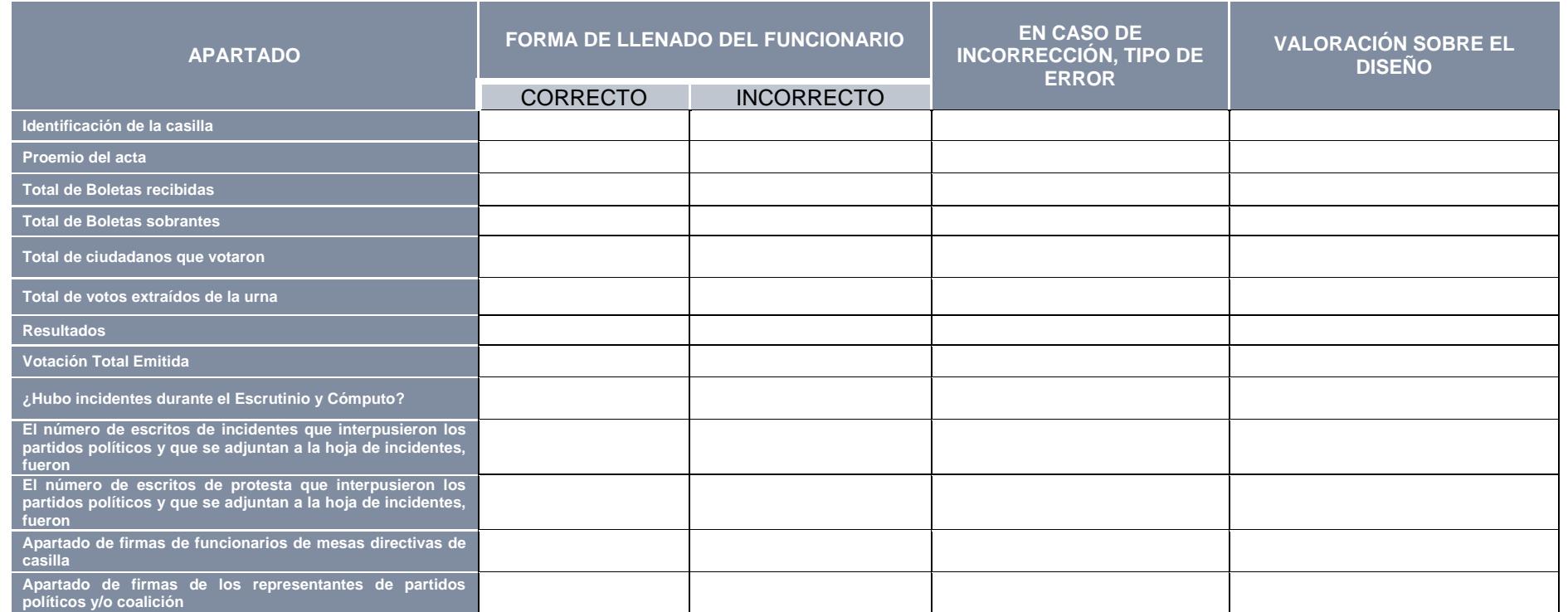

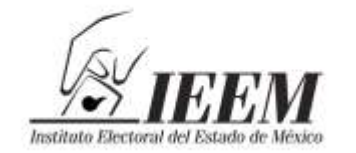

Dentimientos <sub>as c</sub> de la Nación

# ANEXO<br>**ACTA DE ESCRUTINIO Y CÓMPUTO MIEMBROS DE LOS AYUNTAMIENTOS CATÁLOGO GENERAL**

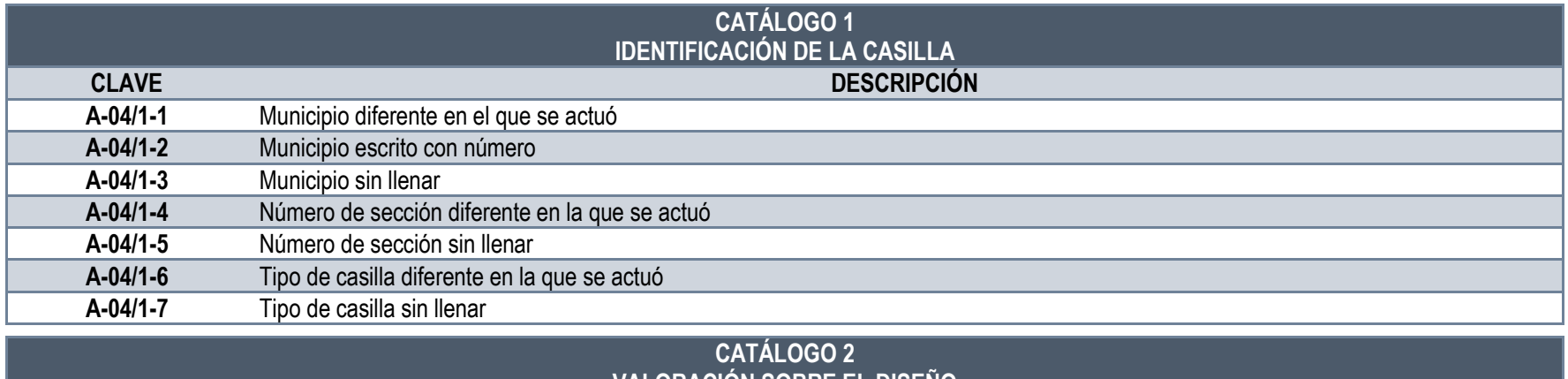

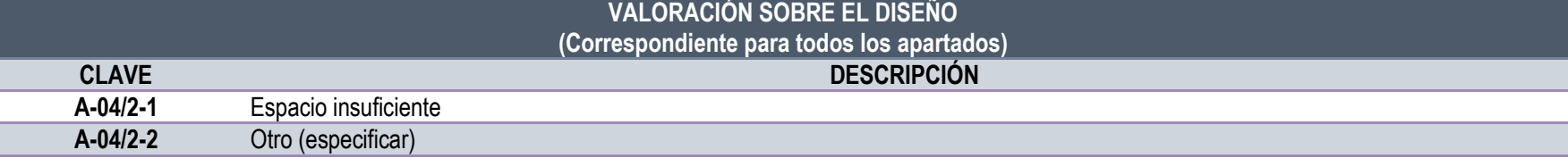

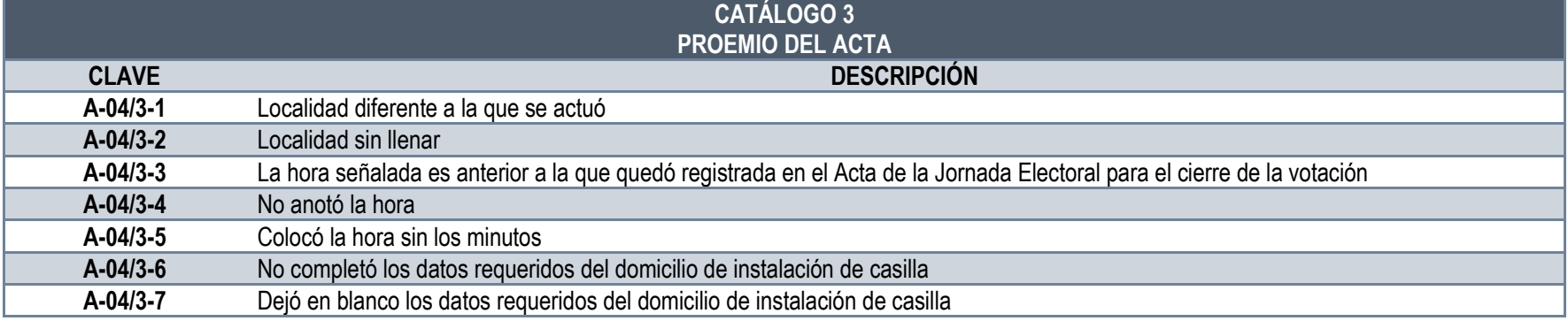

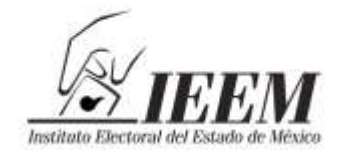

Sentimientos<br>de la Nación

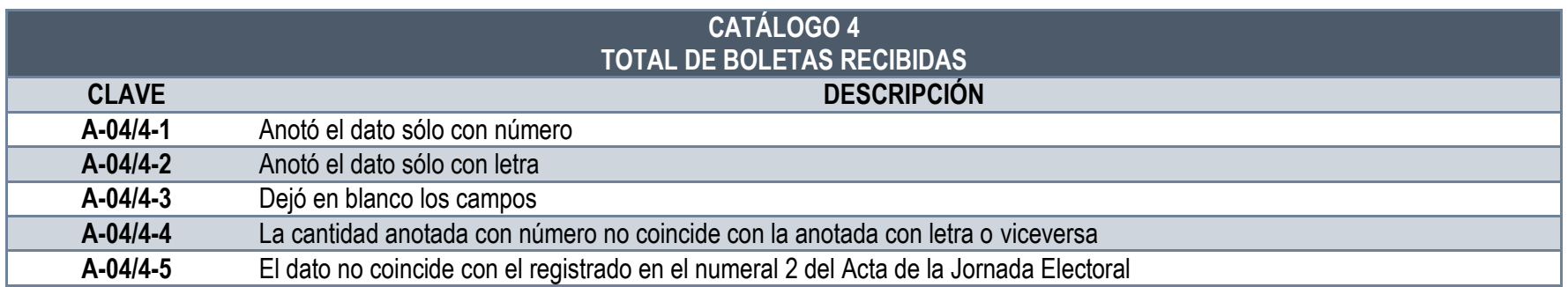

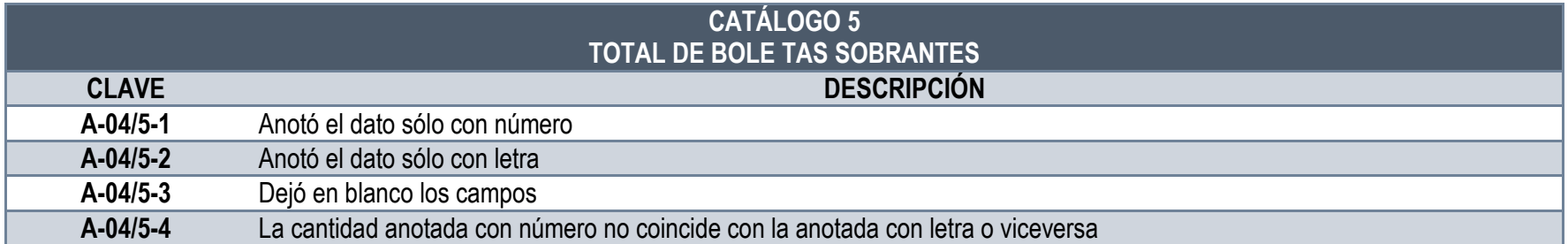

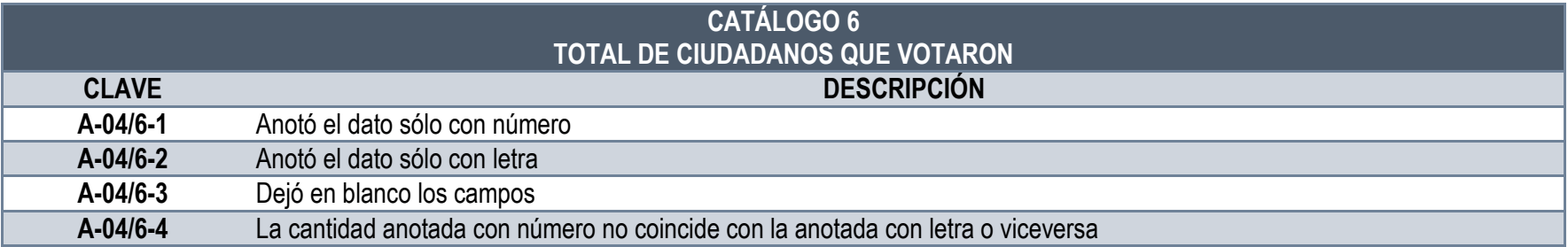

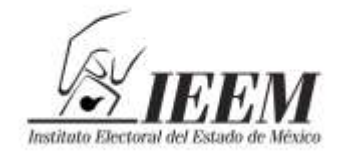

sontimientos<br>de la Nación

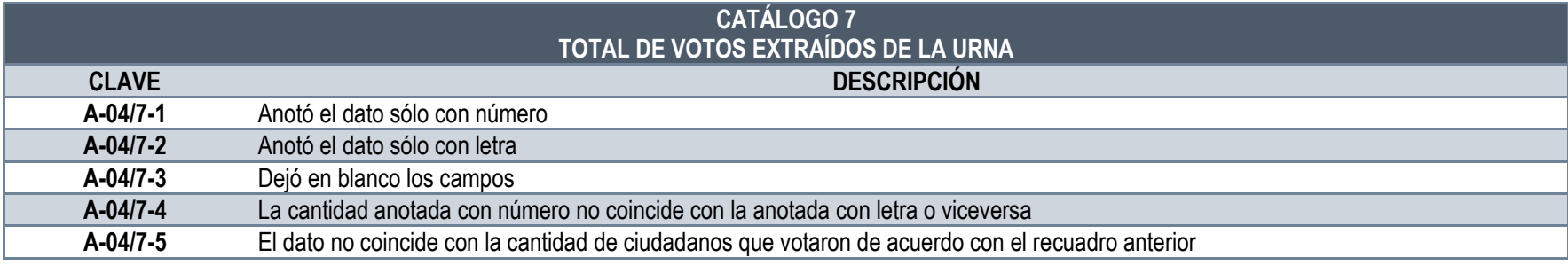

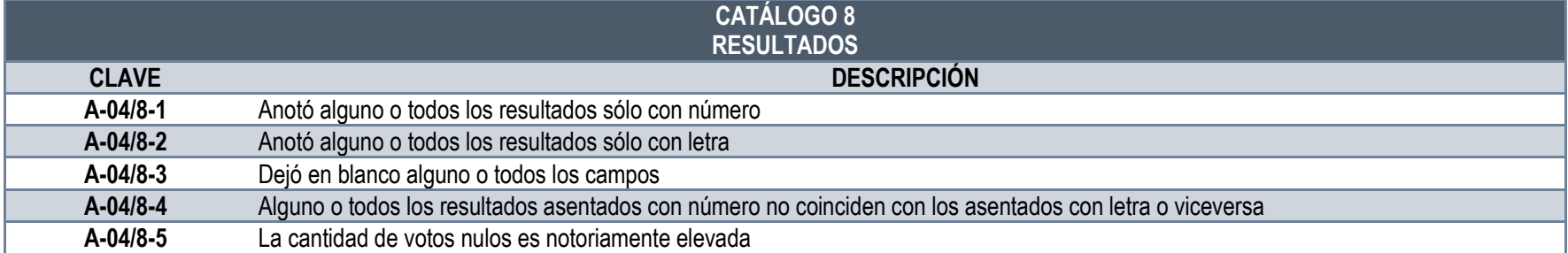

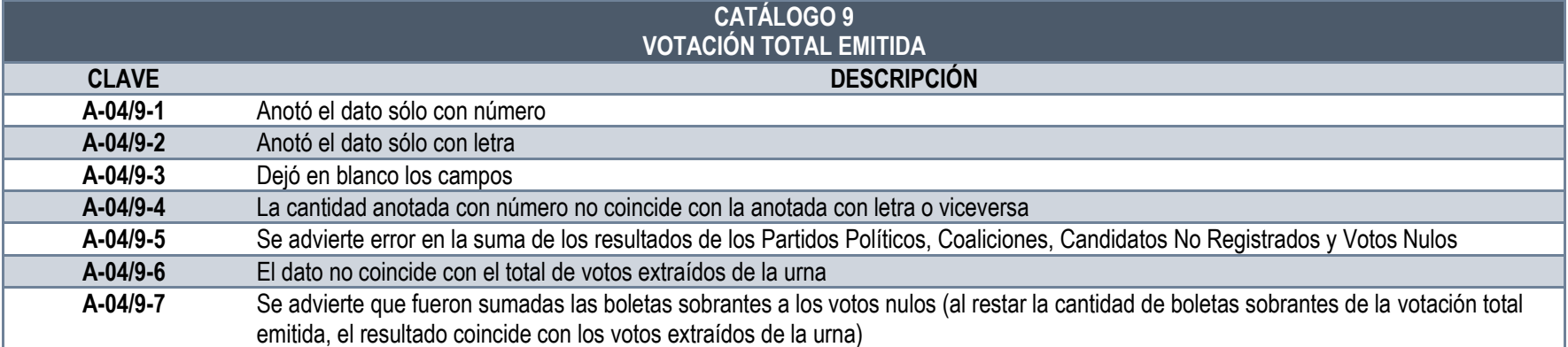

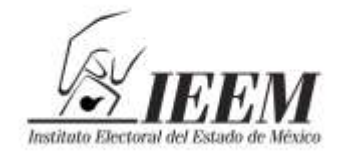

sus sous technomics de toc<br>de la Nación

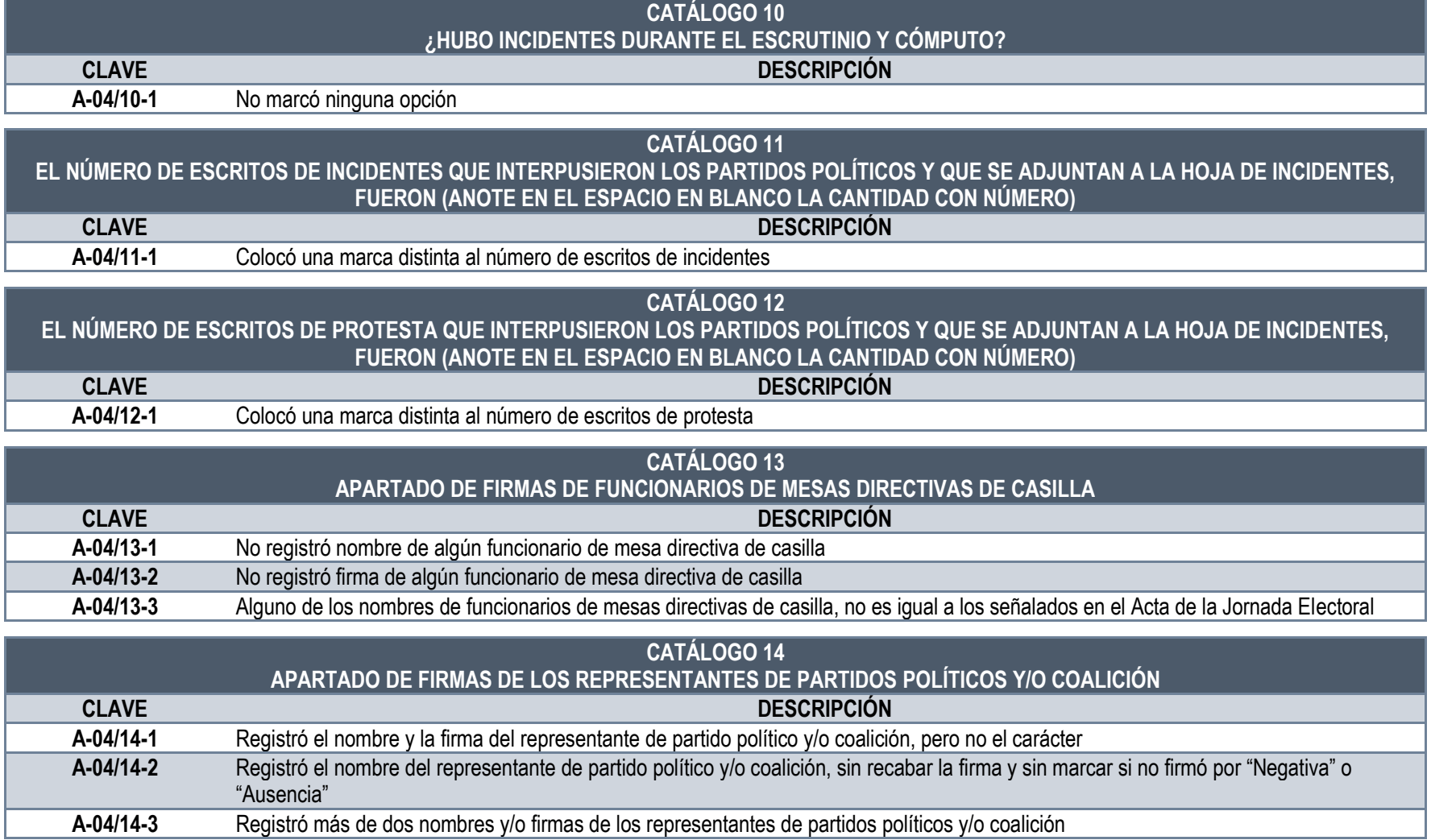

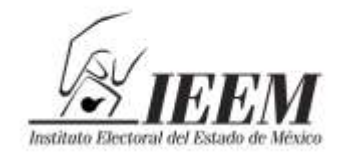

### **ANEXO**

*FICHA DE ANÁLISIS DE CONTENIDO*

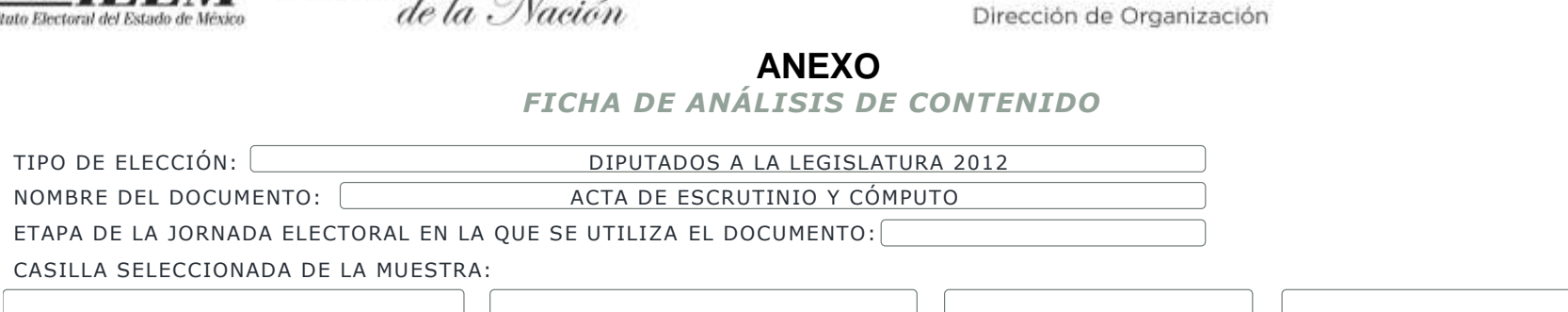

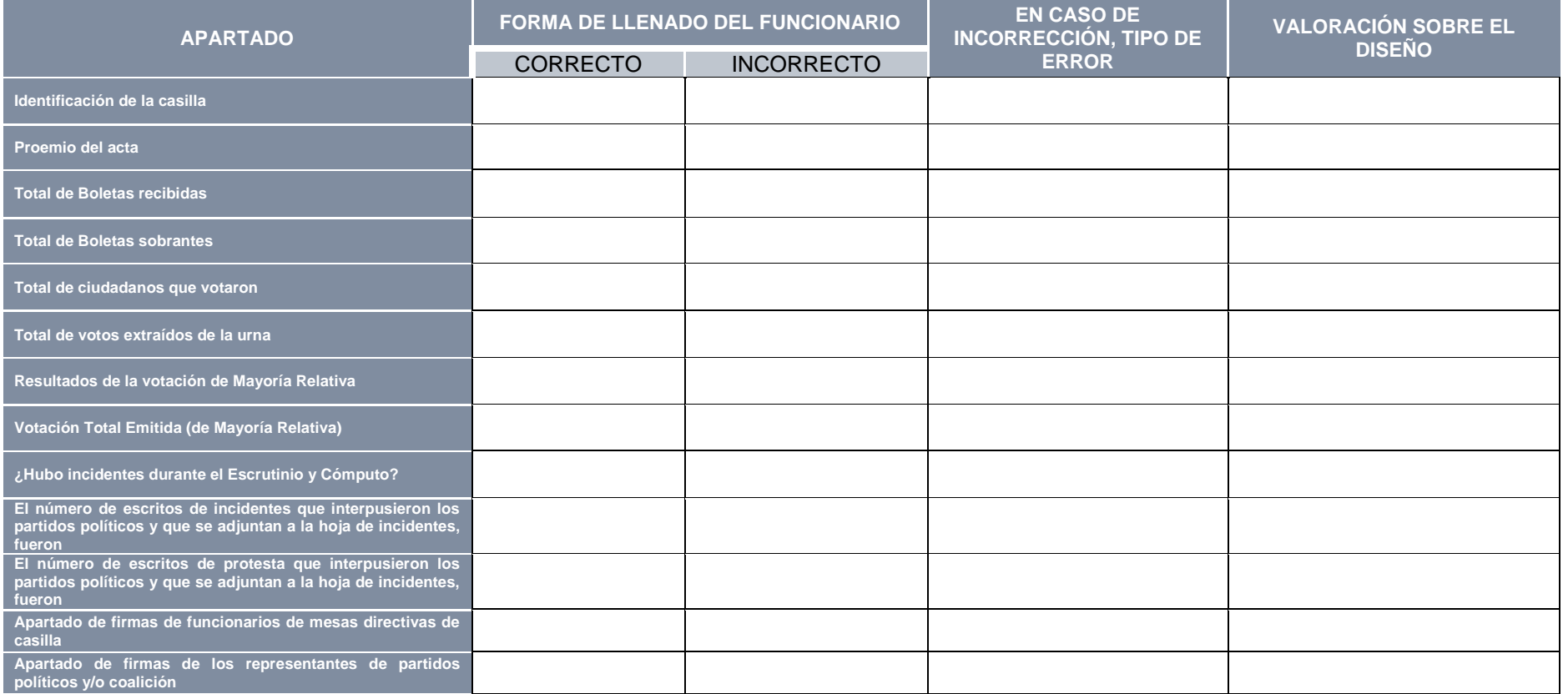

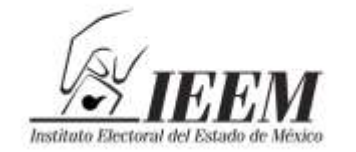

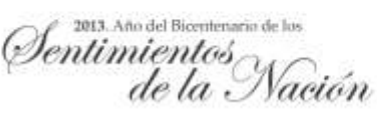

**ANEXO**

## ACTA DE ESCRUTINIO Y CÓMPUTO DIPUTADOS A LA LEGISLATURA **CATÁLOGO GENERAL**

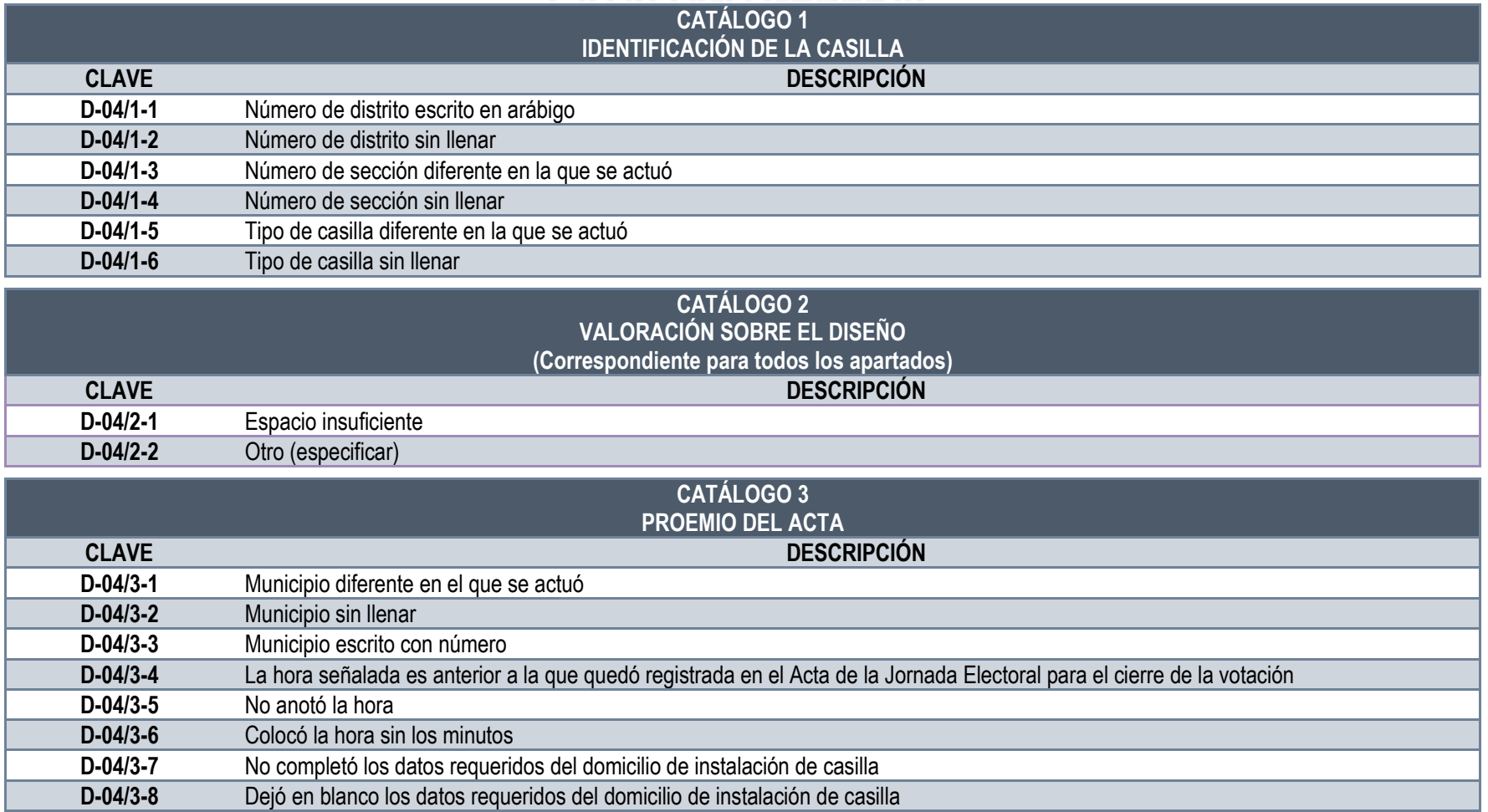

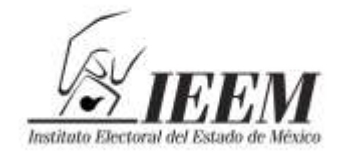

Sentimientos<br><sup>sexxo</sup> de la Nación

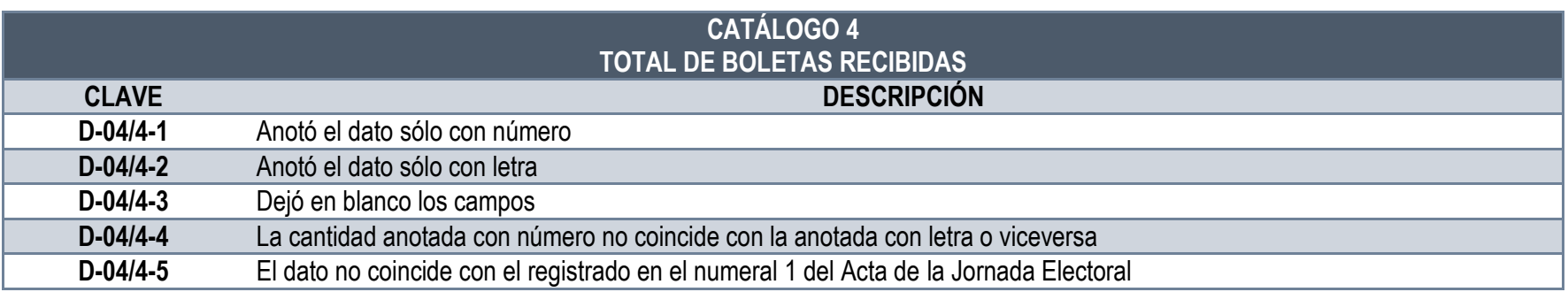

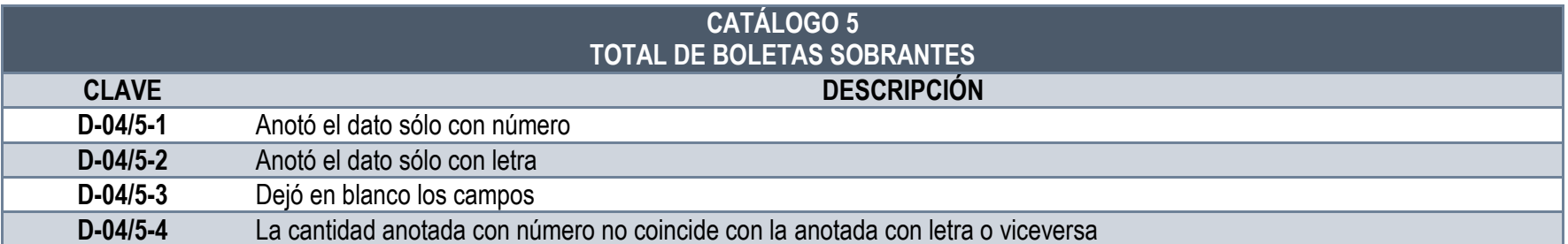

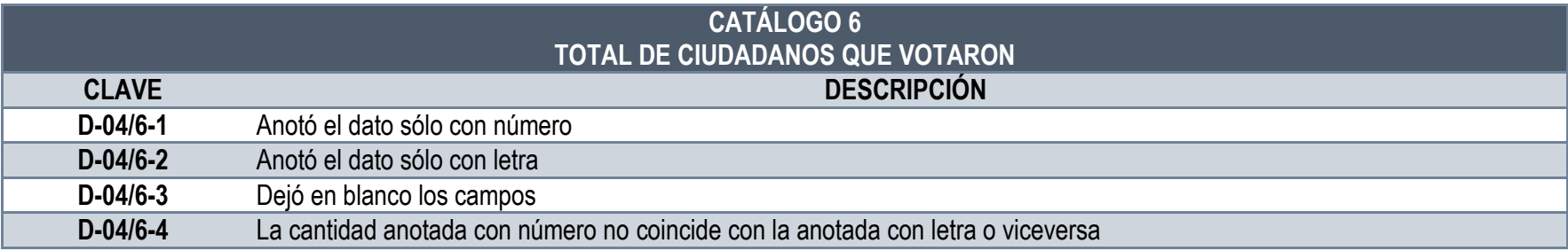

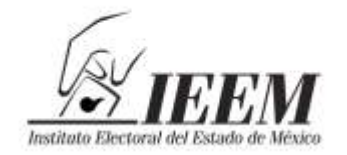

Pentimientos<br>Sentimientos<br>de la Nación

## **ANEXO**

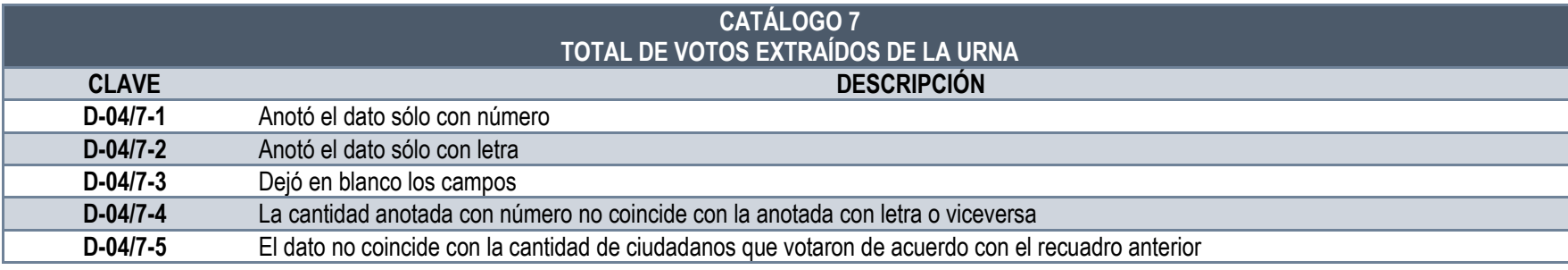

#### **CATÁLOGO 8 RESULTADOS DE LA VOTACIÓN DE MAYORÍA RELATIVA**

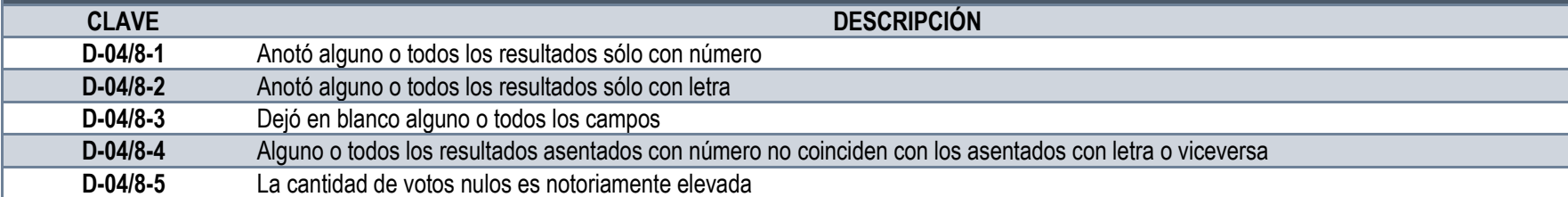

#### **CATÁLOGO 9 VOTACIÓN TOTAL EMITIDA (DE MAYORÍA RELATIVA)**

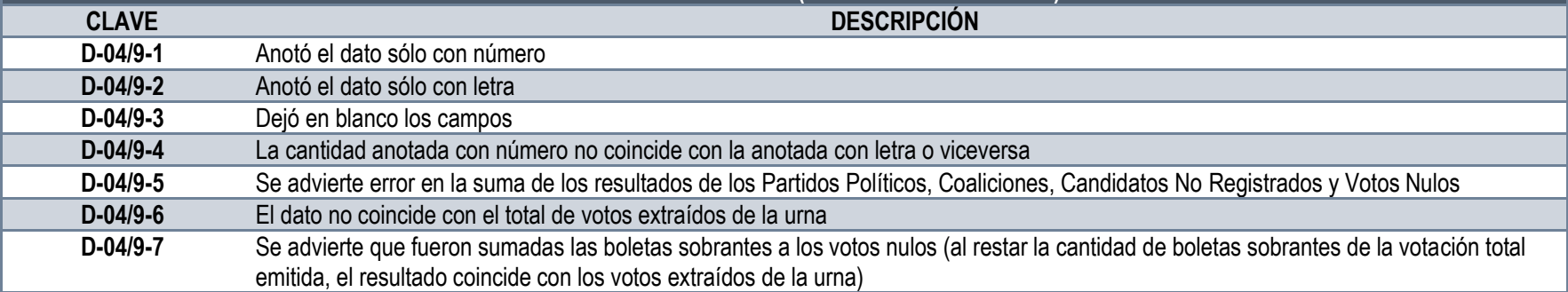

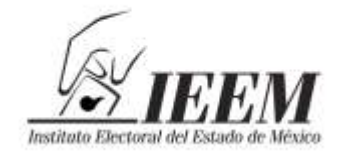

entimientos<br><sup>son</sup> de la Nación

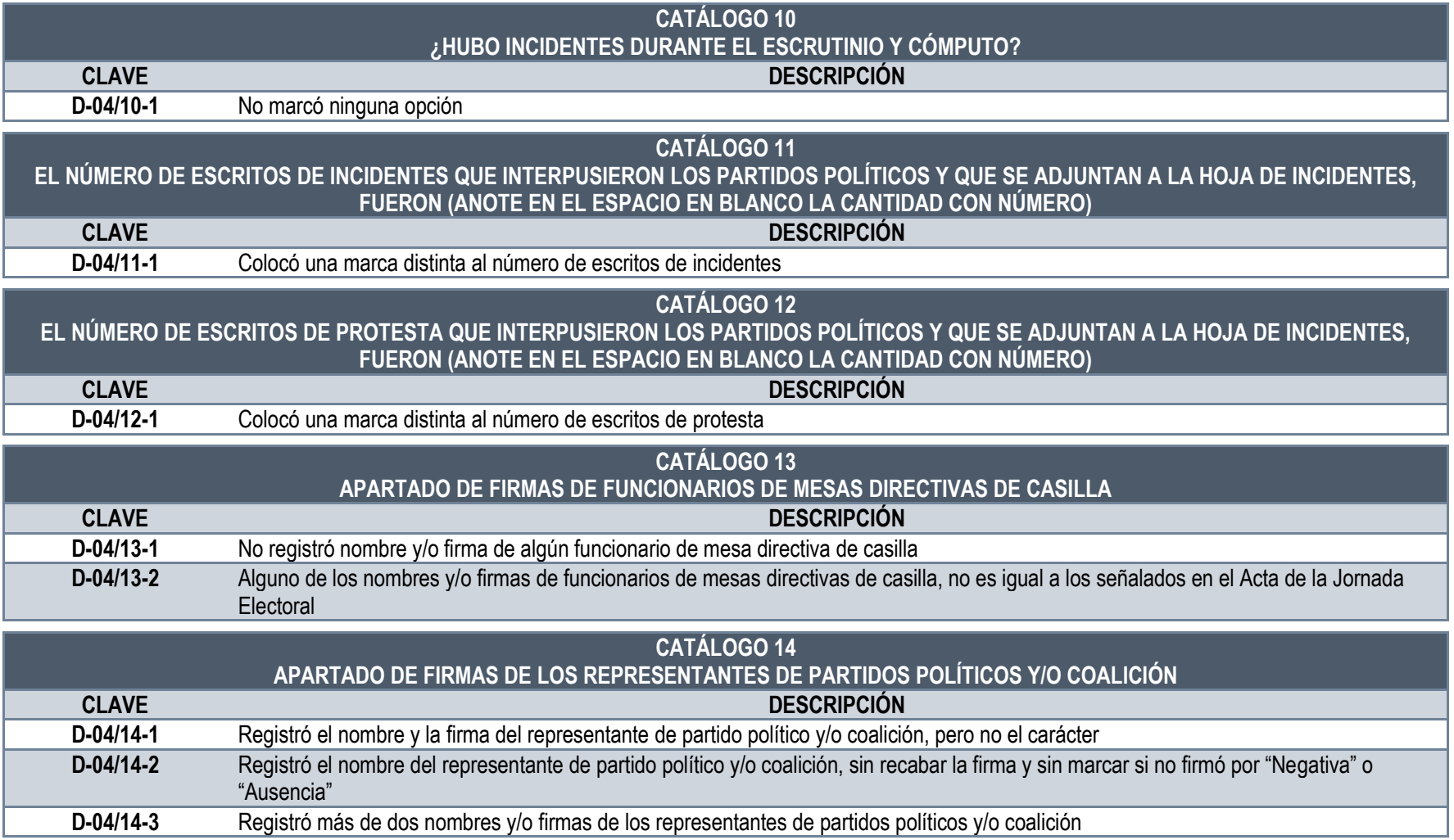

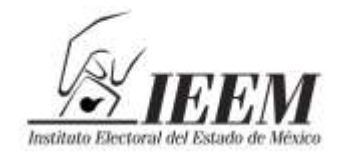

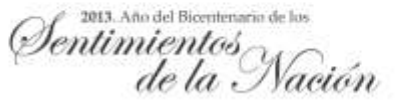

#### **ANEXO** *FICHA DE ANÁLISIS DE CONTENIDO*

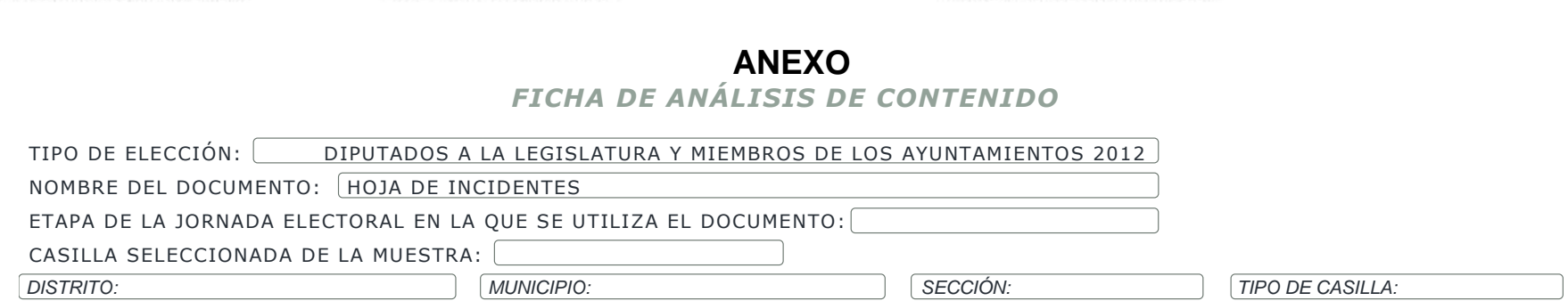

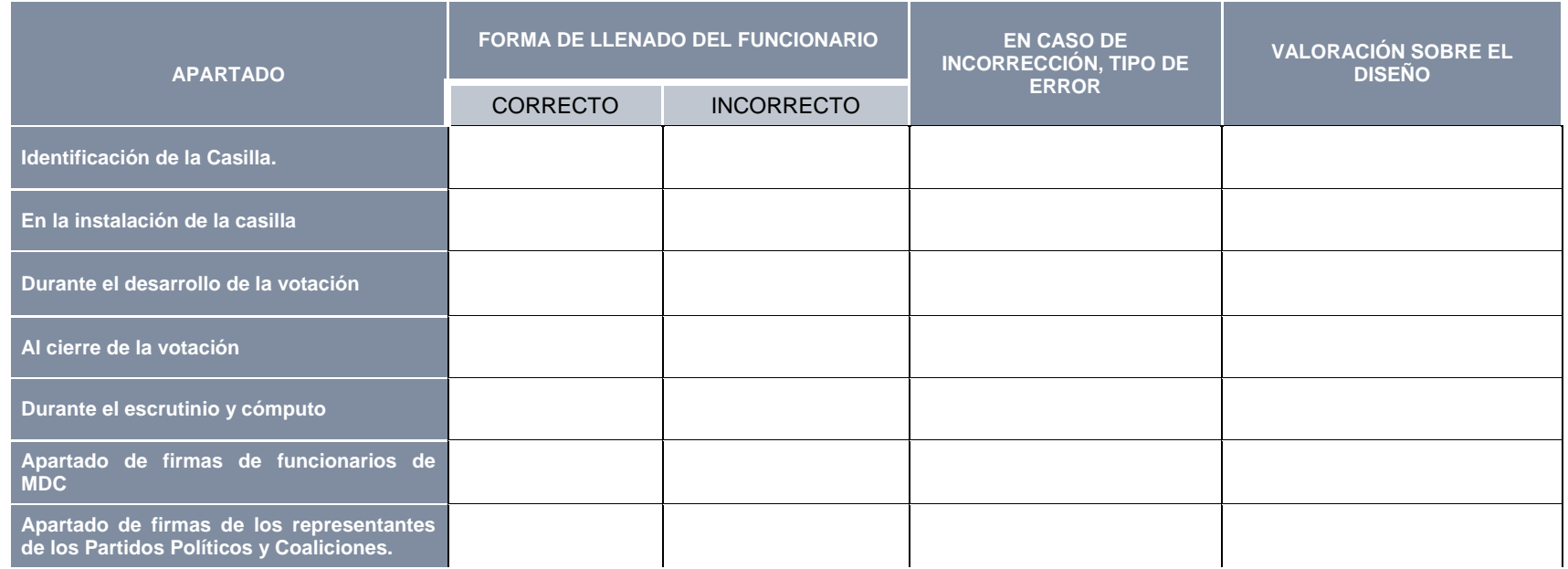

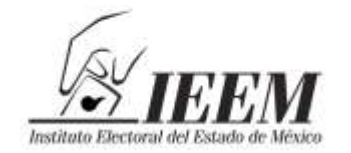

Sentimientos<br>Sentimientos<br>de la Nación

**ANEXO**

## **HOJA DE INCIDENTES CATÁLOGO GENERAL**

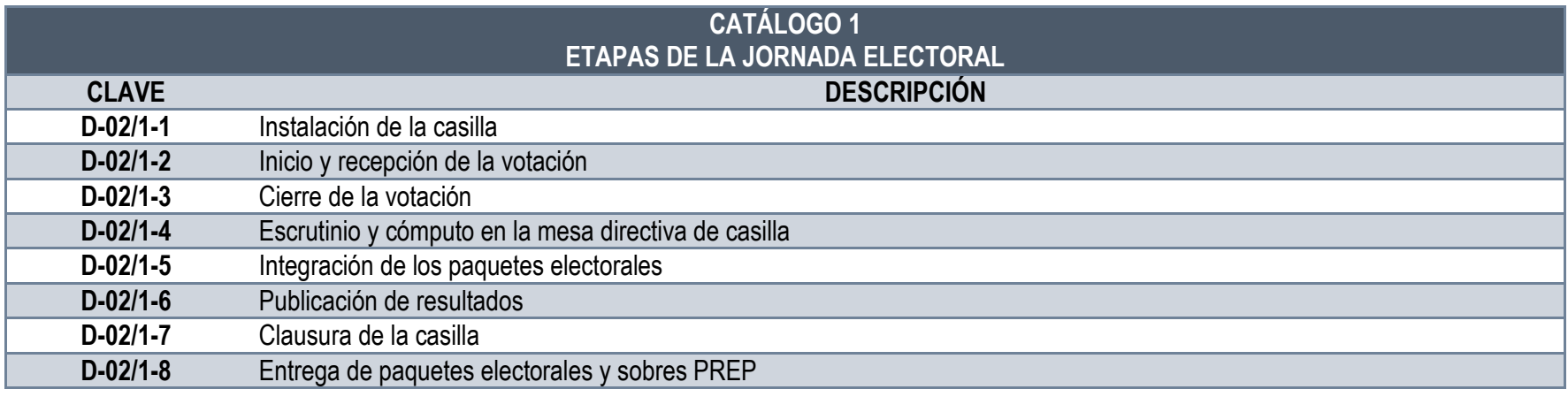

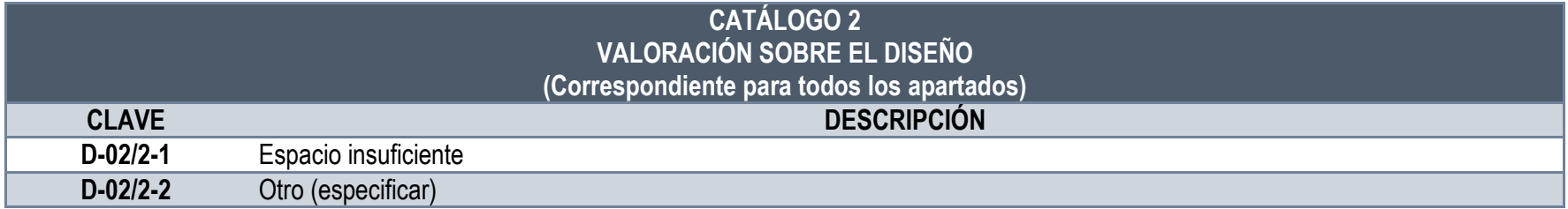

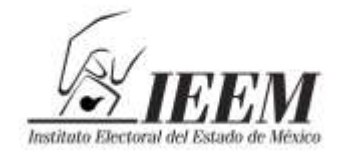

Sentimientos<br>de la Nación

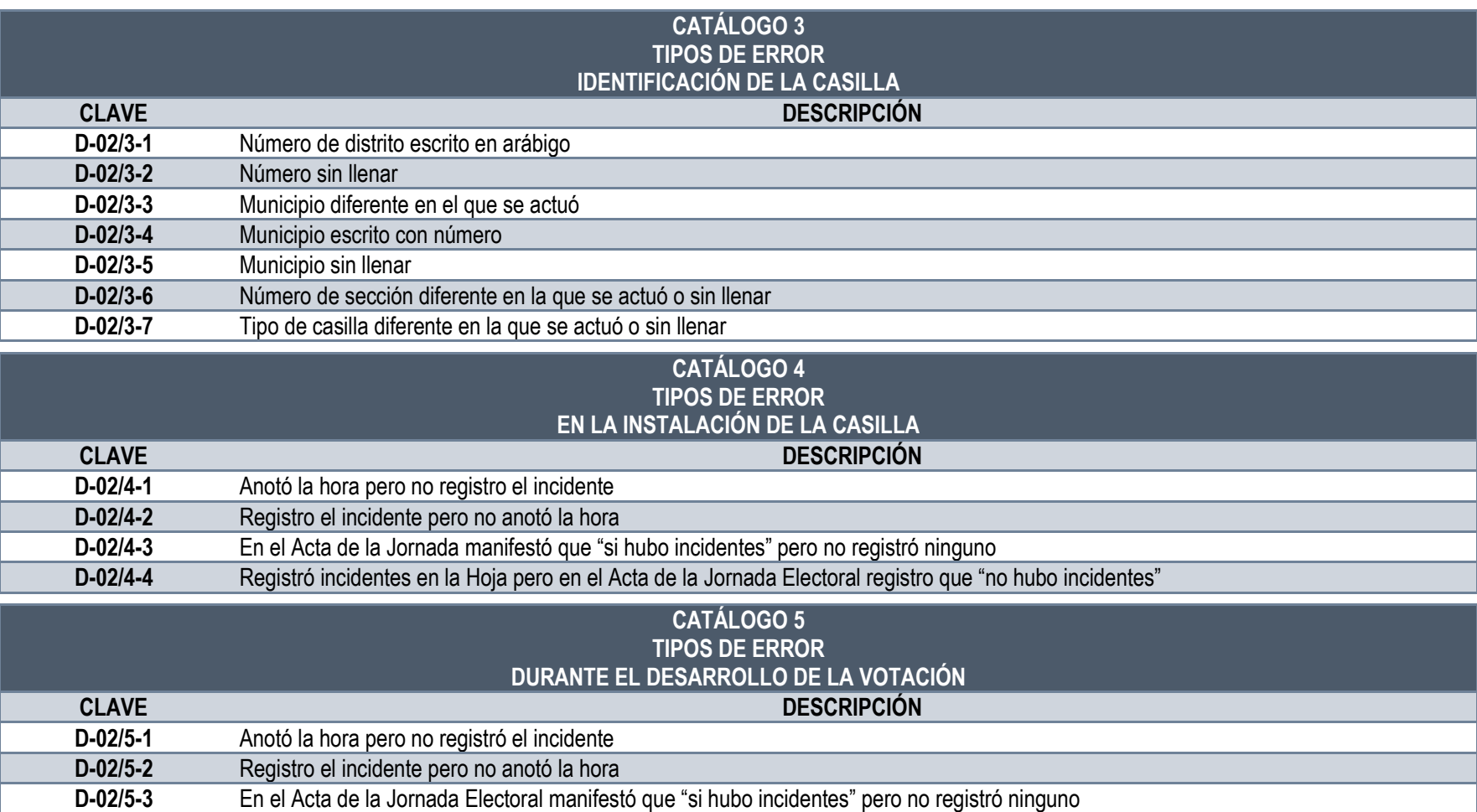

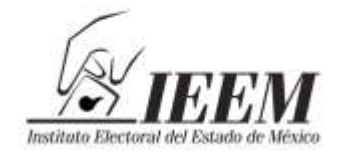

Sentimientos<br>Sentimientos<br>de la Nación

**ANEXO**

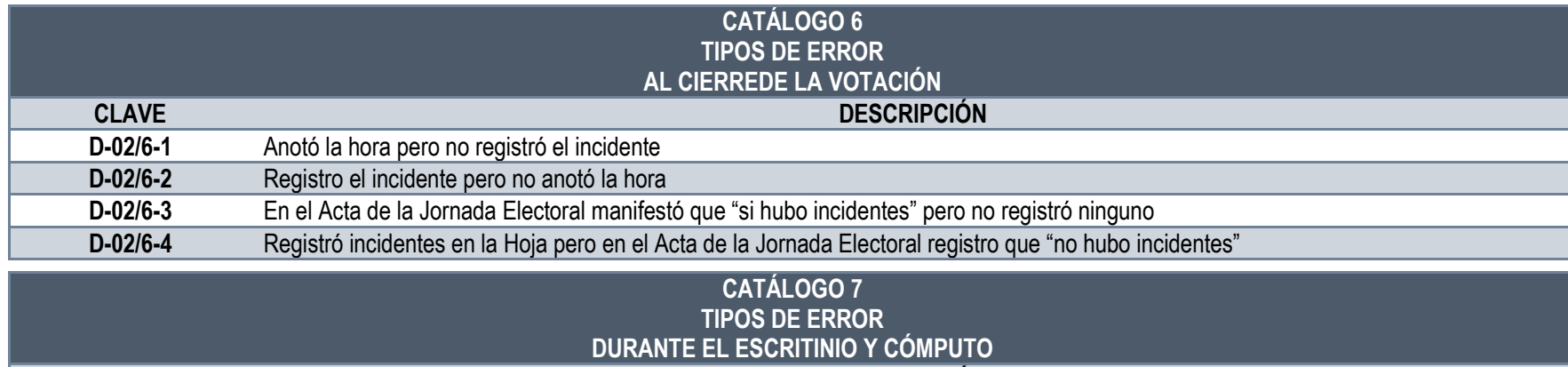

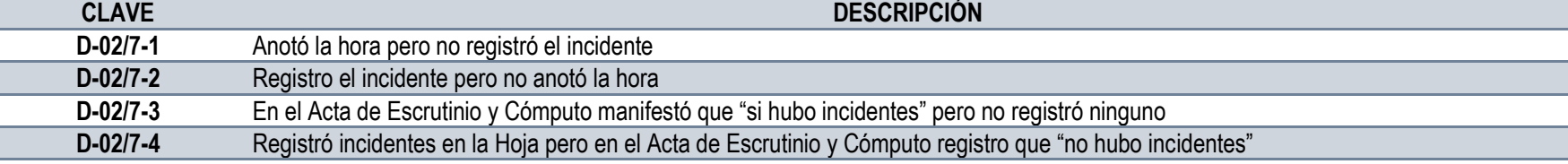

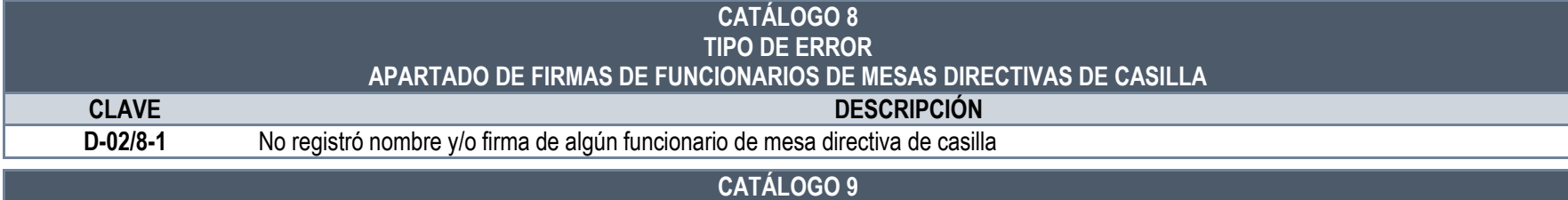

## **TIPOS DE ERROR APARTADO DE FIRMAS DE LOS REPRESENTANTES DE PARTIDOS POLÍTICOS Y/O COALICIÓN**

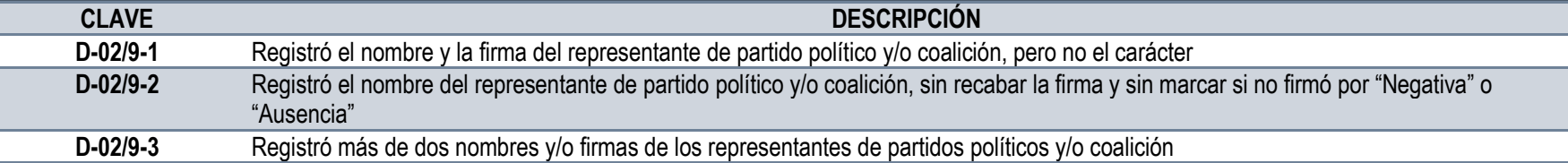

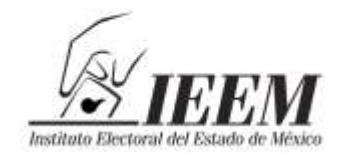

Ton social de compositoria<br>de la Nación

## **ANEXO**

*FICHA DE ANÁLISIS DE CONTENIDO*

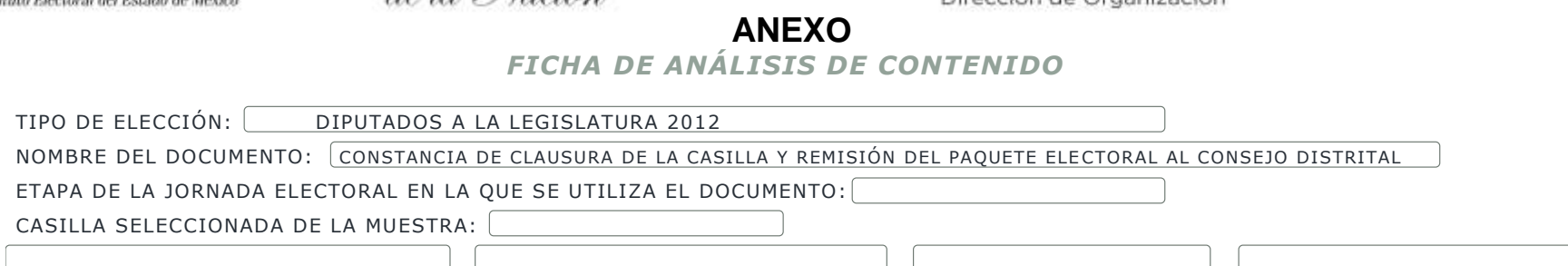

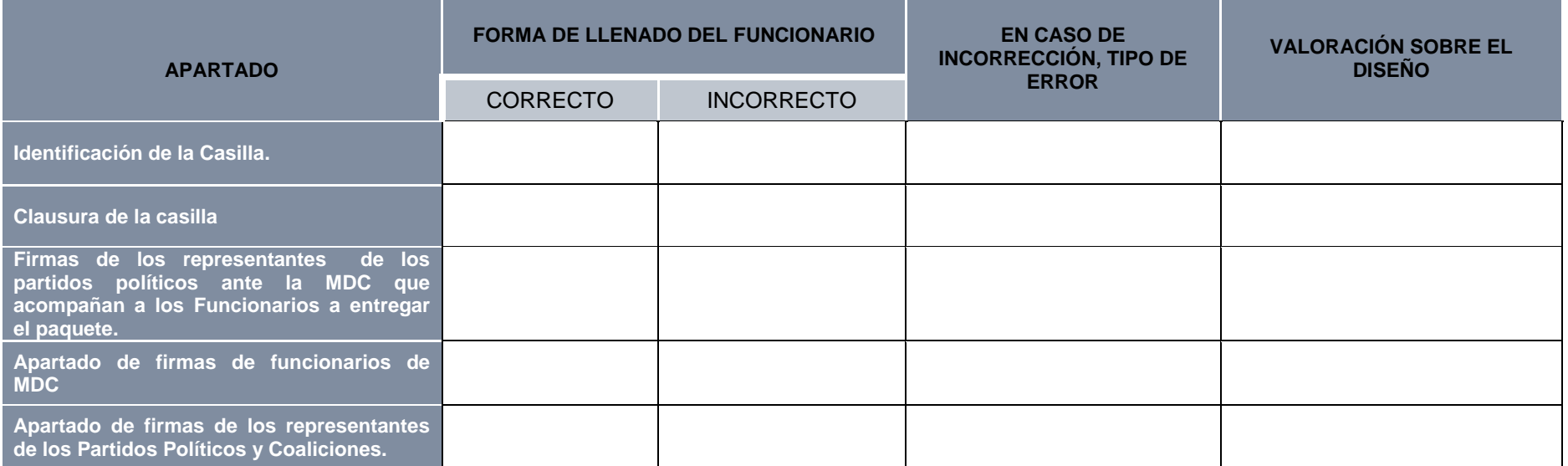

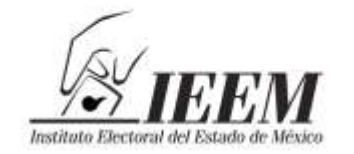

**D-06/3-2** Otro (especificar)

Sentimientos<br>Sentimientos<br>de la Nación

Dirección de Organización

## **ANEXO**<br>CONSTANCIA DE CLAUSURA Y REMISIÓN DEL PAQUETE ELECTORAL AL CONSEJO DISTRITAL **CATÁLOGO GENERAL**

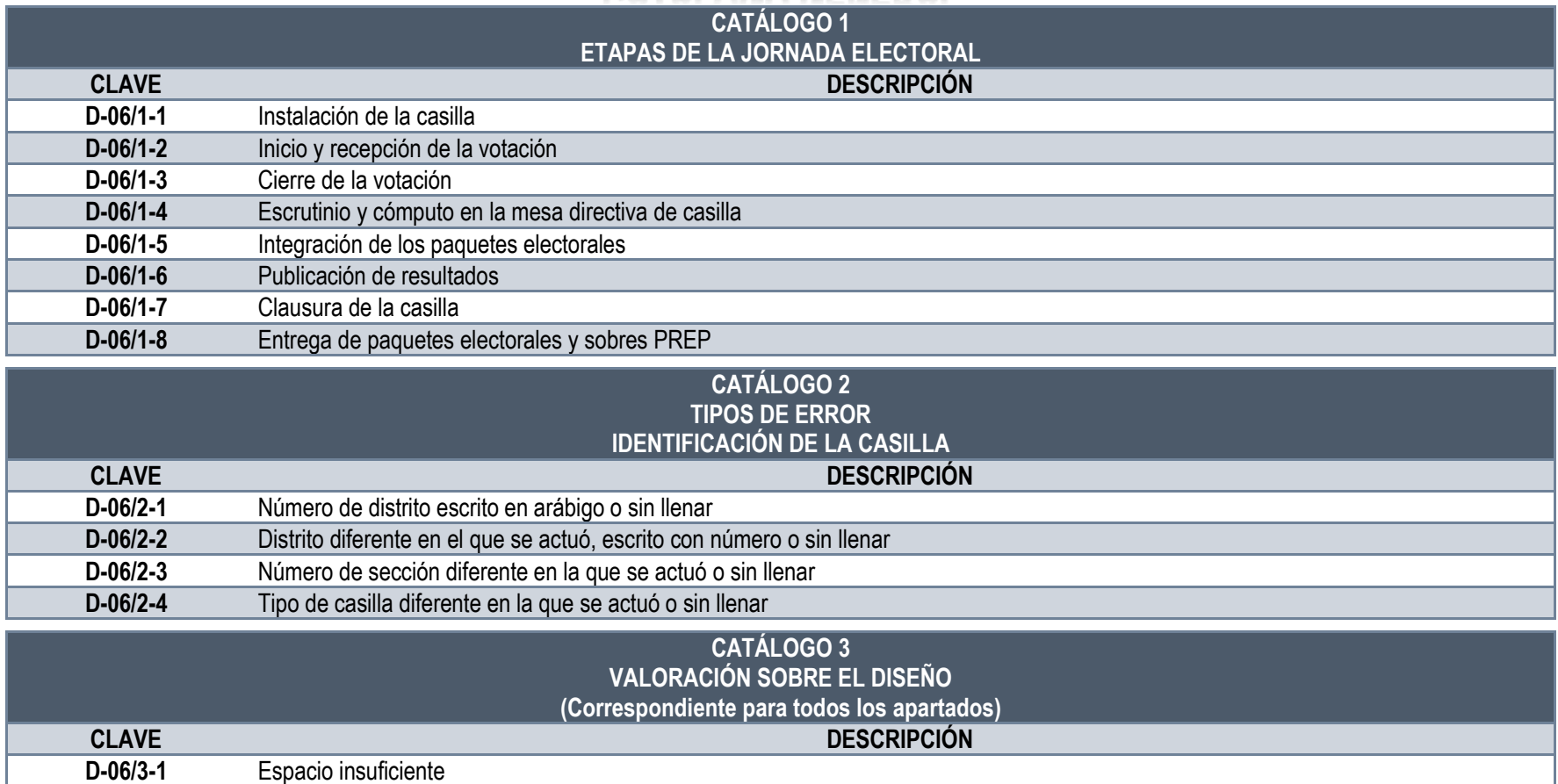

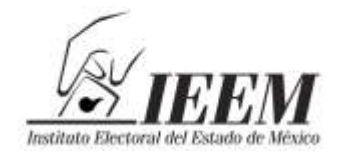

**M** - Sentimientos<br><sup>suxo</sup> de la Nación

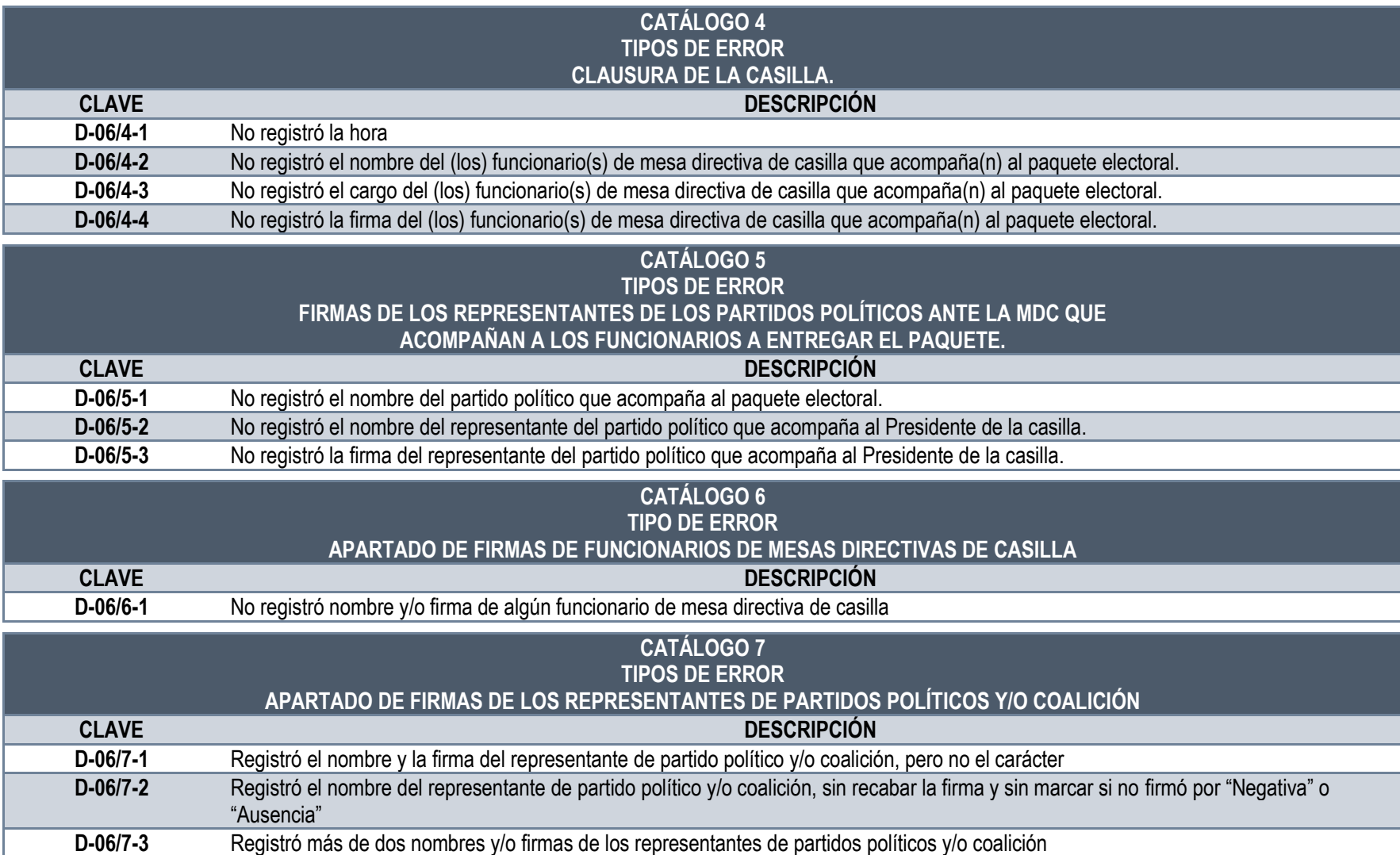
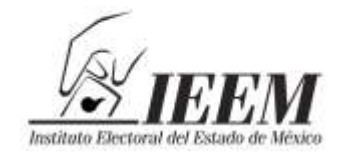

*<i>Pentimientos*<br> *de la Nación*<br> *FICHA DE ANÁLISIS DE CONTENIDO* 

# **ANEXO**

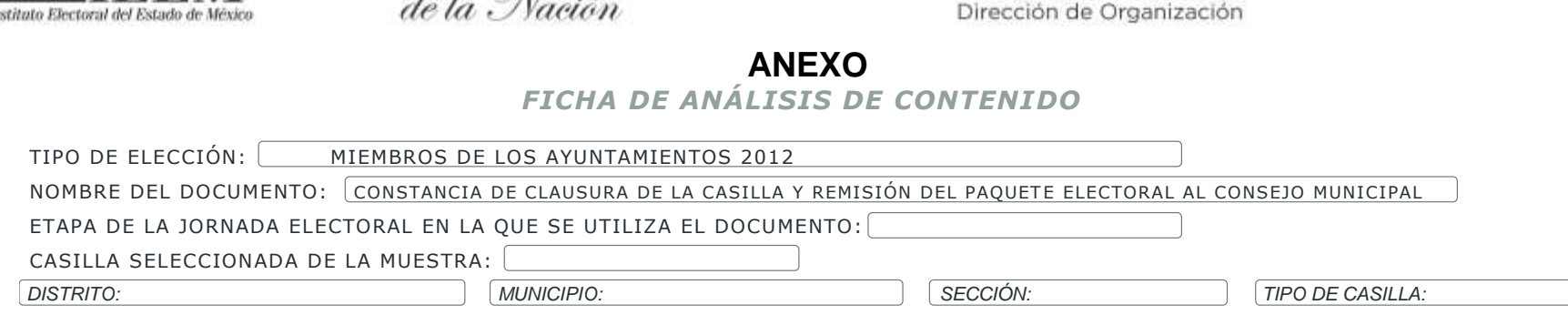

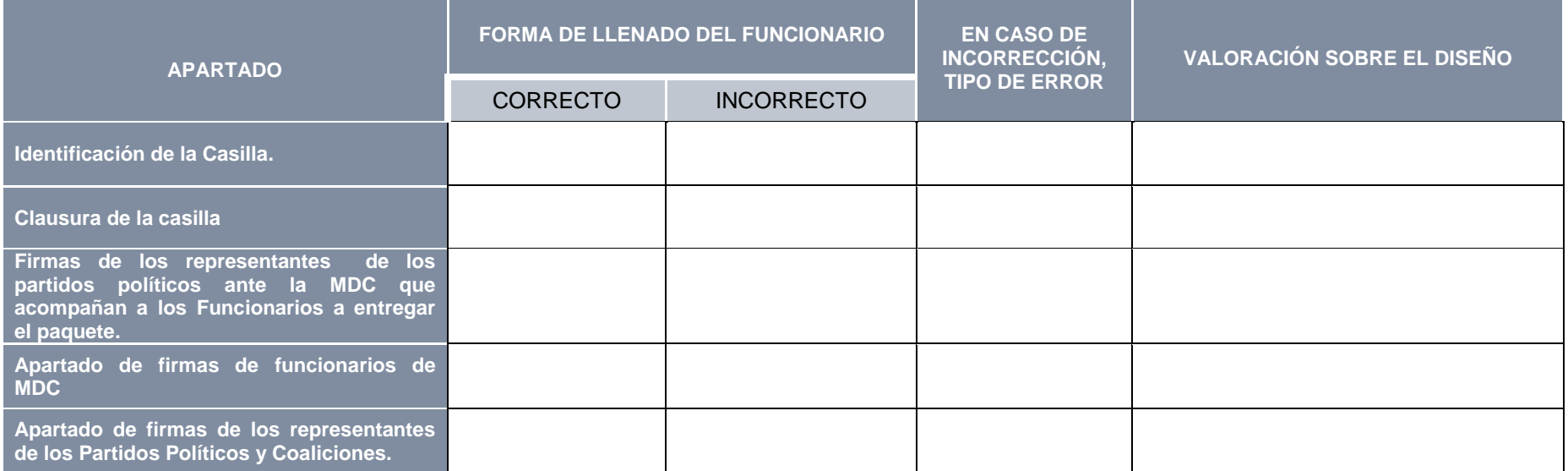

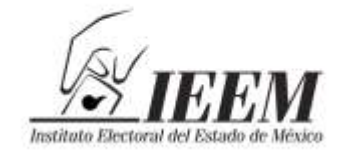

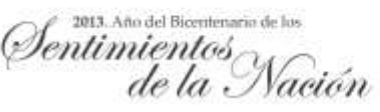

# **ANEXO<br>CONSTANCIA DE CLAUSURA Y REMISIÓN DEL PAQUETE ELECTORAL AL CONSEJO MUNICIPAL CATÁLOGO GENERAL**

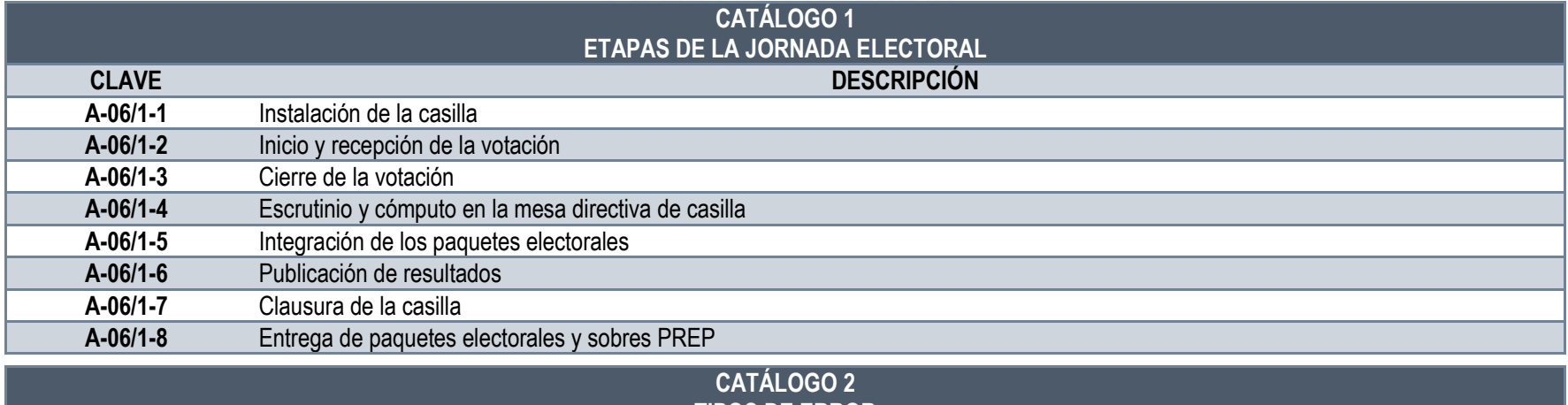

#### **TIPOS DE ERROR IDENTIFICACIÓN DE LA CASILLA**

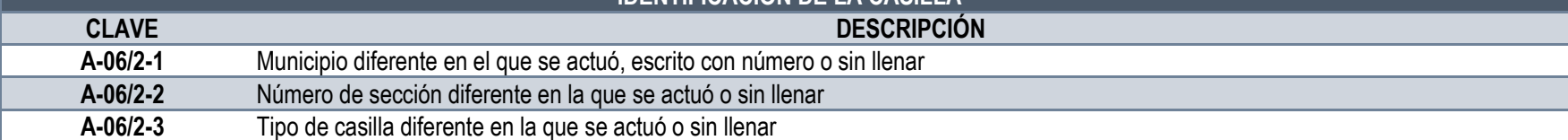

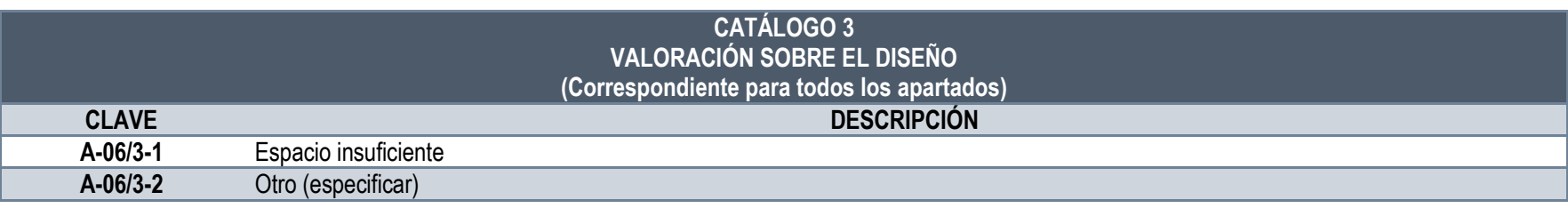

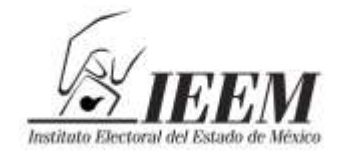

M-Pentimientos<br>e suexeo de la Nación

# **ANEXO**

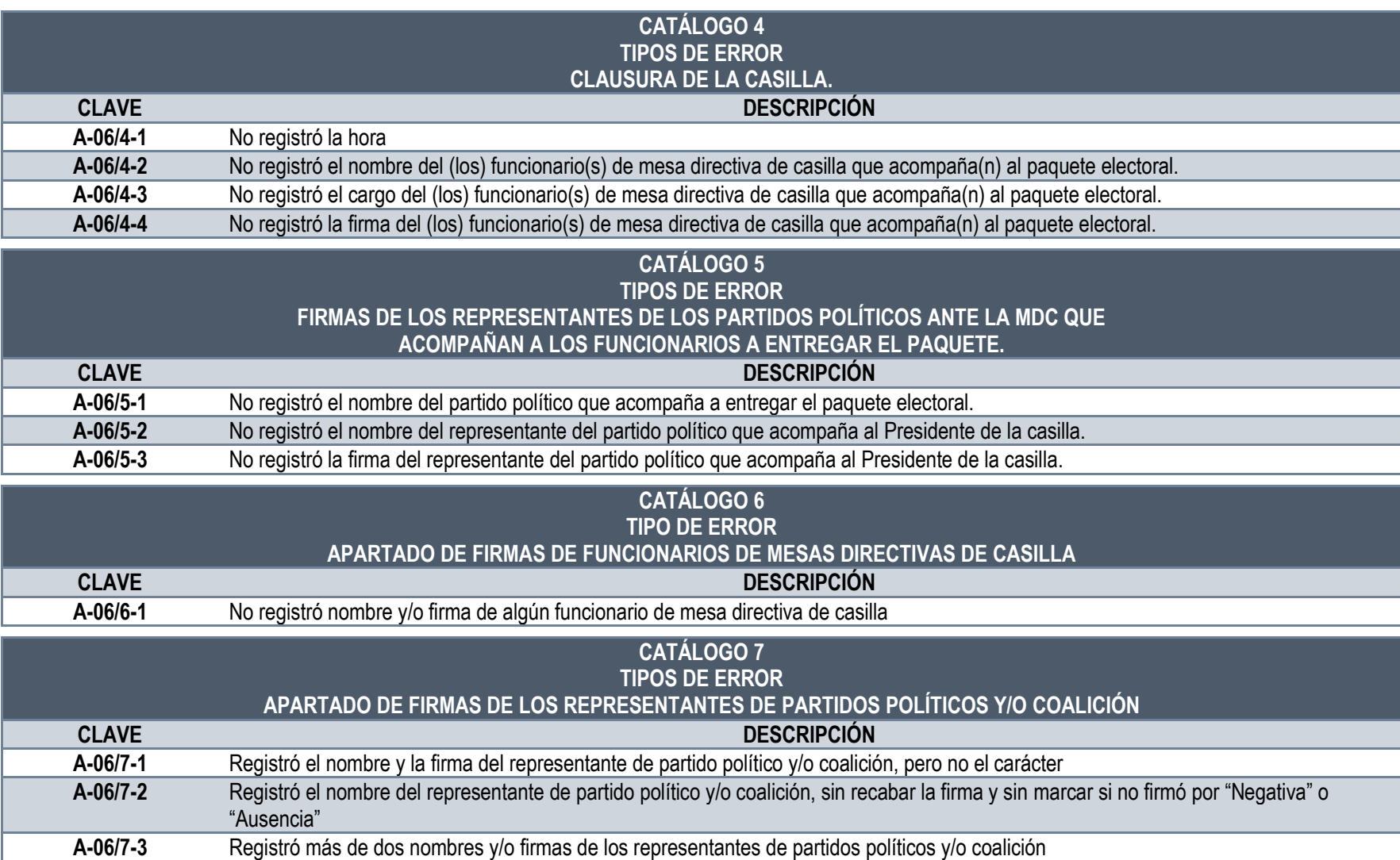

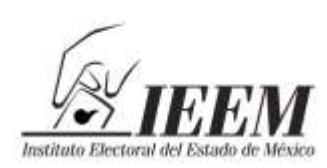

2013. Año del Bicentenario de los Ientimientos Vacion

#### **ANEXO II**

### **METODOLOGÍA PARA ESTABLECER LA MUESTRA ESTADÍSTICA PARA REALIZAR LOS ANÁLISIS DE DOCUMENTACIÓN ELECTORAL Y CUADERNOS DE LISTA NOMINAL DE LA ELECCIÓN DE DIPUTADOS A LA LEGISLATURA Y MIEMBROS DE LOS AYUNTAMIENTOS 2012.**

#### **Diseño del estudio**

Se realizará un ejercicio estadístico representativo, que permita desarrollar líneas de investigación que resulten de la aprobación del presente documento; el hecho de determinar que sea la misma muestra aplicable para las diferentes vertientes de estudio, permitirá tener un solo universo, además asegurar que la muestra sea representativa tanto a nivel distrital como municipal.

#### **Población objetivo**

La documentación electoral (actas, boletas, Hojas de Incidentes y Constancias de clausura y remisión del paquete electoral), así como las características de los votos nulos y el perfil de los votantes en la entidad (cuadernillos de lista nominal), utilizados en la elección de Diputados a la Legislatura y Miembros de los Ayuntamientos 2012, y que se encuentran contenidas en los paquetes electorales y en los expedientes de ambas elecciones.

#### **Marco Muestral:**

Como marco muestral se utilizarán las 17,258 casillas instaladas para la elección de Diputados a la Legislatura y las 17,258 casillas instaladas para la elección de miembros de los Ayuntamientos 2012; del marco muestral se excluyen las 61 casillas especiales instaladas únicamente para recibir la votación de la elección de Diputados y no para la elección de miembros de Ayuntamientos.

#### **Estratificación:**

La estratificación de las unidades de muestreo se realizará en cada Distrito Local y Municipio.

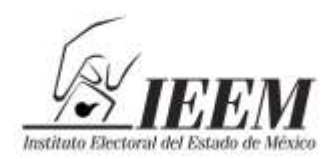

entimientos

#### **Diseño muestral y tamaño de la muestra**

#### **Diseño muestral:**

Probabilístico.

#### **Muestreo a utilizar**:

Aleatorio simple estratificado, con afijación proporcional por distrito y municipio.

#### **Tamaño de la Muestra:**

Para el cálculo del tamaño de la muestra se considerarán, un nivel de confianza del 95%, un error muestral dispuesto a aceptar del **+/- 3.0%**, y debido a que no existen antecedentes sobre la investigación (no hay otras o no se pudo aplicar una prueba previa), la variabilidad a aceptar será de *p=q=0.5*

El tamaño de la muestra se calculará mediante la fórmula siguiente:

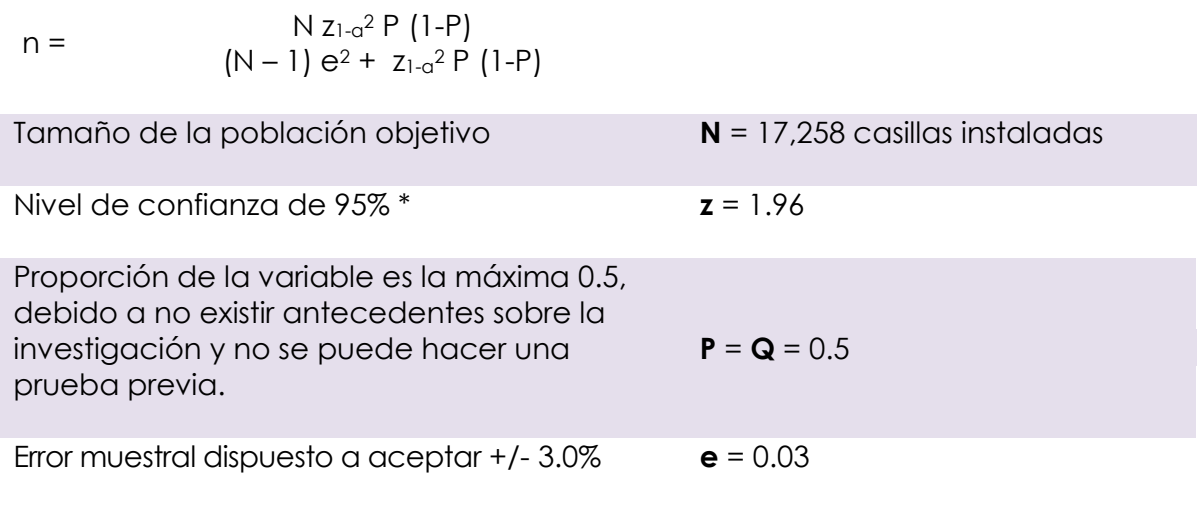

$$
n = \frac{17,258 * 1.96^{2} * 0.5 (1-0.5)}{(17,258-1) 0.03^{2} + 1.96^{2} * 0.5 (1-0.5)}
$$

$$
n = \frac{17258 * 3.8416 * 0.25}{17,257 * 0.0009 + 3.8416 * 0.25}
$$

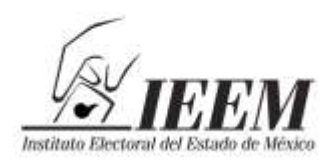

Sentimientos<br>Sentimientos<br>de la Nación

 $n = \frac{16574.5832}{16,4917}$ 16.4917

#### **n = 1,005 casillas instaladas**

**\* Donde "z" se obtiene de las** *Tablas de Valores* **de la curva de** *Distribución Normal,* **derivado del nivel de confianza seleccionado.** 

#### **Metodología de Distribución:**

Para la distribución de la muestra en los 45 distritos y los 125 municipios, se realizará una afijación proporcional de la muestra; es decir la asignación de las casillas instaladas en la muestra será proporcional al número de casillas instaladas en cada distrito local y municipio, como a continuación se presenta:

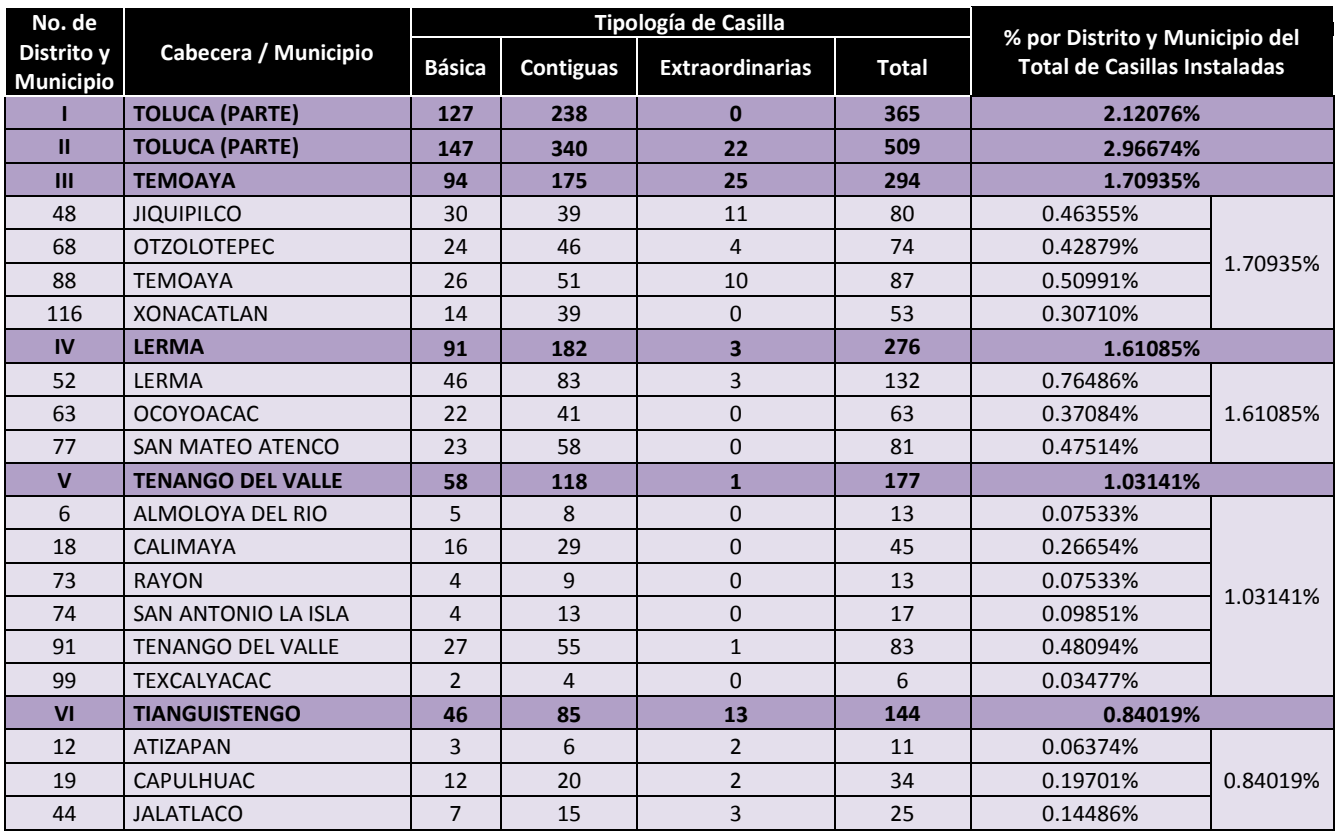

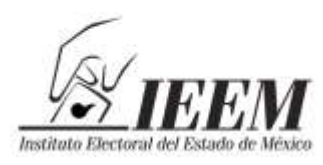

Sentimientos<br>Sentimientos<br>de la Nación

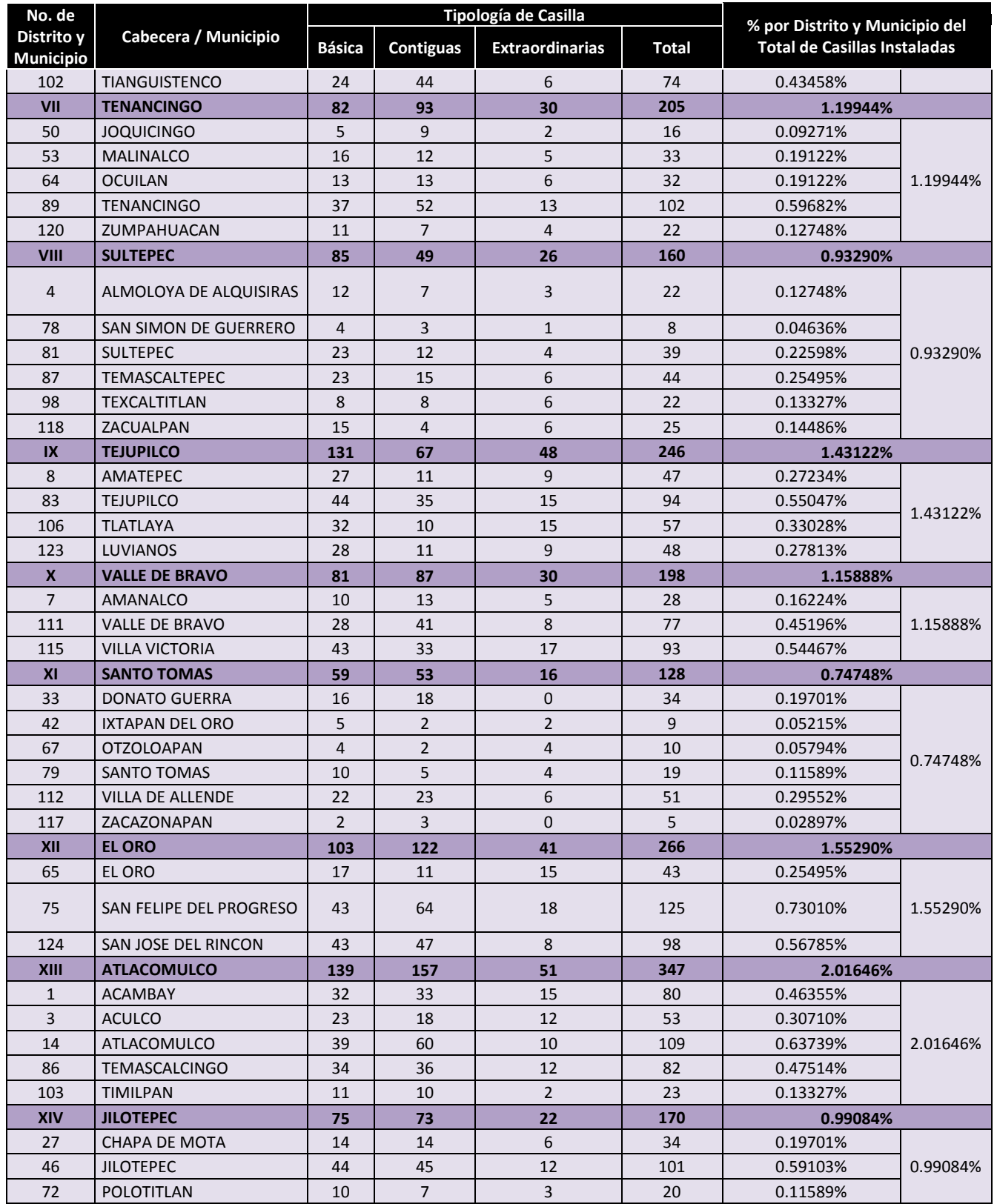

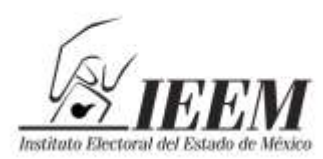

**VIERM** Pentimientos<br><sup>Instituto Bectoral del Estudo de Necesio</sup> de la Nación

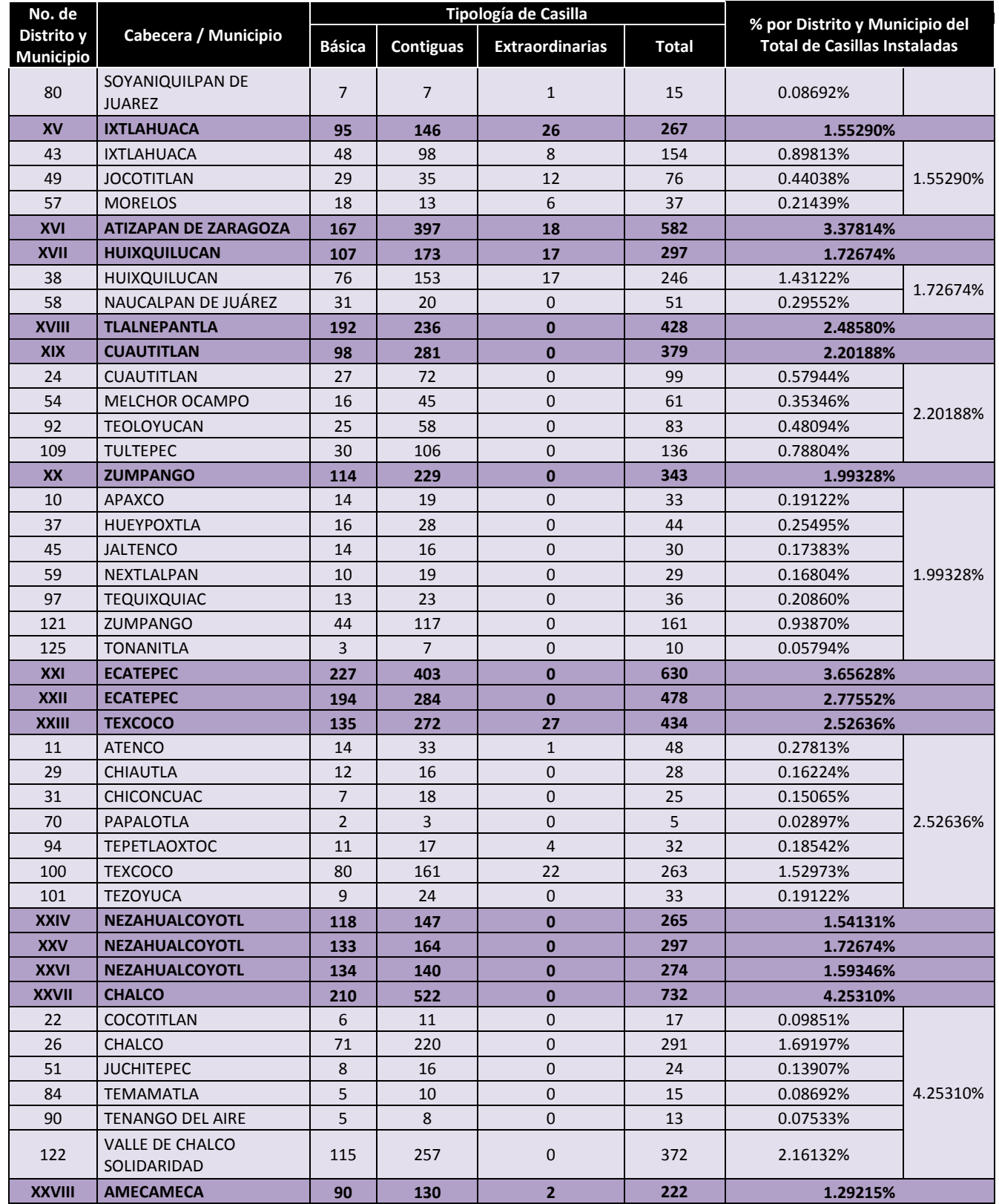

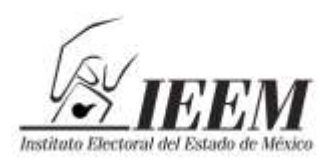

Sentimientos<br>de la Nación

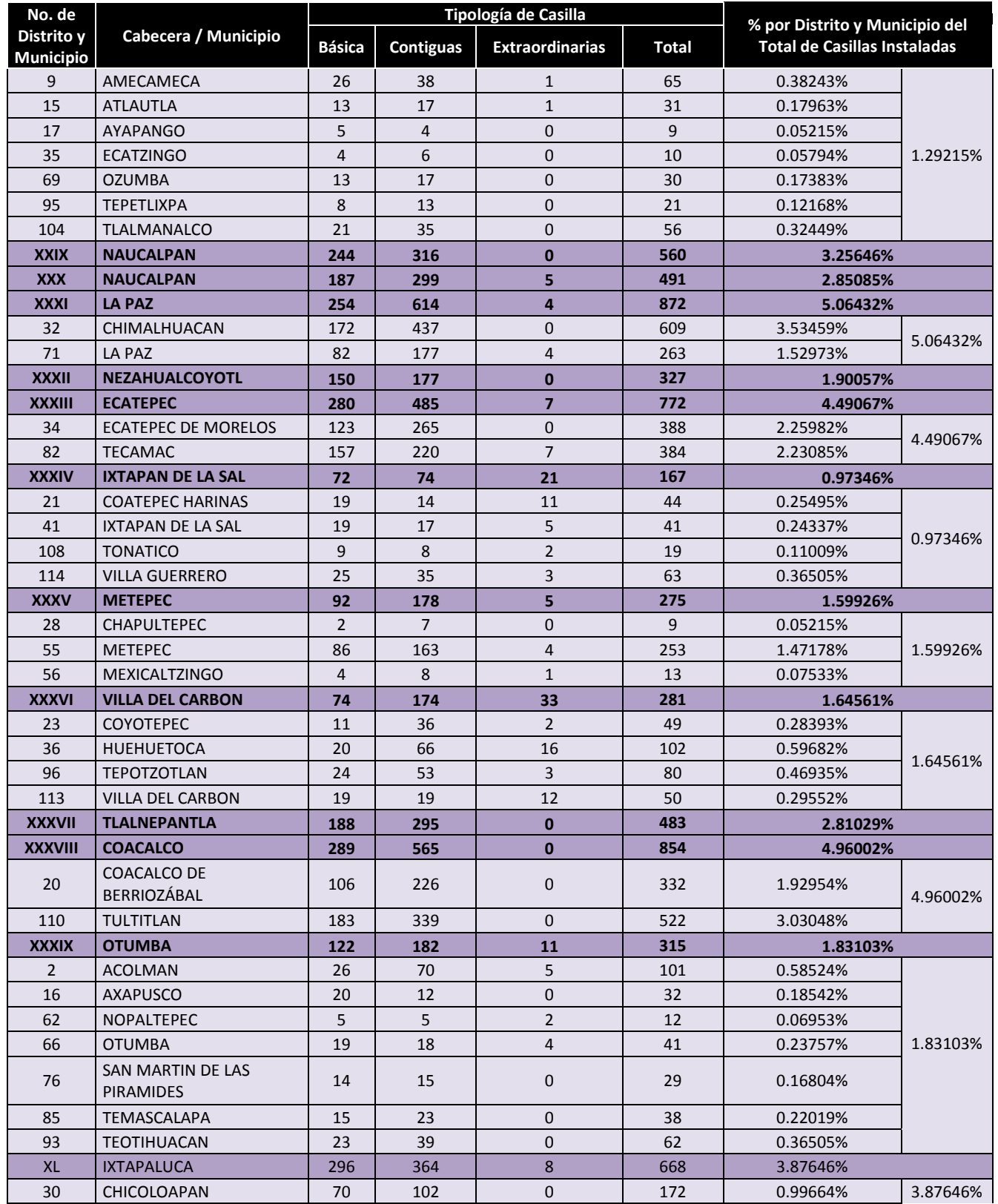

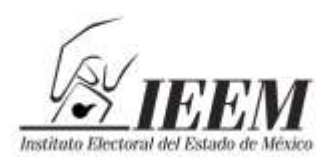

Tentimientos

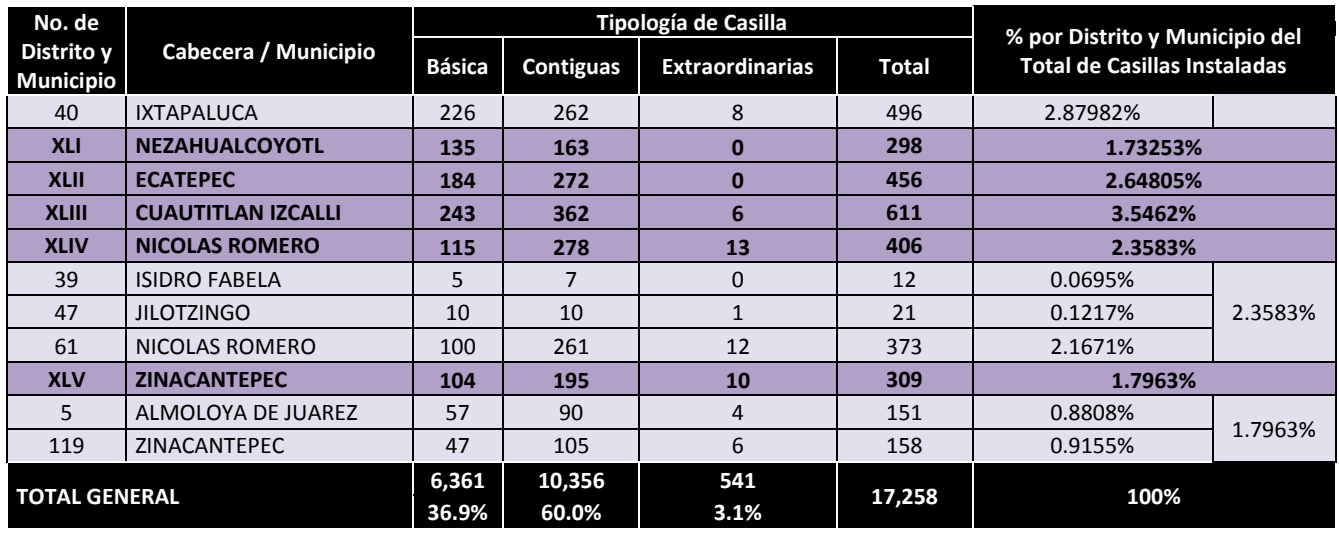

Como se observa, en el cuadro anterior se calculó el número de casillas que corresponde de la muestra, a cada Distrito o Municipio, de acuerdo a la proporción de cada uno de ellos respecto del total de casillas instaladas; una vez determinado el porcentaje que representa cada distrito en relación al total de casillas instaladas en la entidad, se determinó la distribución proporcional de casillas por distrito local, por municipio y por tipología, de la siguiente manera:

- 1. Del porcentaje de representación obtenido por distrito y municipio, se determinó el número de casillas a muestrear, partiendo de que 1,005 representa el cien por ciento; este número se multiplicó por el porcentaje que le corresponde a cada distrito, asignando primero unidades enteras por distrito y posteriormente si quedaron casillas a asignar, se distribuyeron por fracción restante mayor, de manera decreciente hasta completar las 1,005 casillas a muestrear.
- 2. Ya establecido el número de casillas a muestrear por distrito, se determinó la proporción que se guarda por tipología de las 17,258 casillas, con base en las 6,361 básicas que representa el 36.9%; 10,356 contiguas que son el 60.0%; y 541 extraordinarias que representan el 3.1%. Este cálculo se hizo para determinar la distribución proporcional de las 1,005 casillas de la muestra, de acuerdo con la

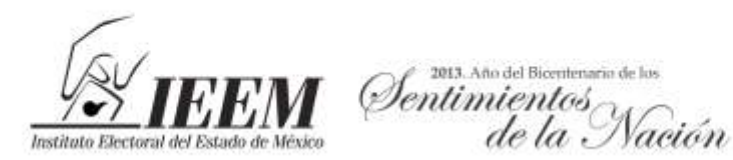

tipología mencionada; de esta forma, corresponden 371 casillas básicas (36.9%); 603 contiguas (60.0%); y 31 extraordinarias (3.1%).

- 3. Ya determinado el número de casillas por distrito y tipología, se procedió a determinar la distribución de las 371 casillas básicas a muestrear, tomando como base de distribución las 6,361 casillas básicas, que corresponden al universo del 100% de casillas básicas; esta cifra se dividió entre el porcentaje que le corresponde a cada distrito, asignando primero unidades enteras por distrito y posteriormente si quedaron casillas por asignar se distribuyeron por fracción restante mayor de manera decreciente, hasta que se completaron las 371 casillas básicas; este mismo procedimiento se efectuó para las casillas contiguas y extraordinarias.
- 4. Una vez calculado el número de casillas por distrito así como por tipo, se procedió a hacer la asignación por municipio partiendo del cálculo distrital. En el caso de los distritos que tienen más de un municipio, y que son los siguientes: III Temoaya, IV Lerma, V Tenango del Valle, VI Tianguistengo, VII Tenancingo, VIII Sultepec, IX Tejupilco, X Valle de Bravo, XI Santo Tomás, XII El Oro, XIII Atlacomulco, XIV Jilotepec, XV Ixtlahuaca, XVII Huixquilucan, XIX Cuautitlán, XX Zumpango, XXIII Texcoco, XXVII Chalco, XXVIII Amecameca, XXXI La Paz, XXXIII Ecatepec, XXXIV Ixtapan de la Sal, XXXV Metepec, XXXVI Villa del Carbón, XXXVIII Coacalco, XXXIX Otumba, XL Ixtapaluca, LIII Cuautitlán Izcalli, XLIV Nicolás Romero y XLV Zinacantepec; se determinó en primera instancia a partir del número de casillas instaladas en cada uno de los distritos mencionados y su proporción (peso porcentual) en cada municipio.
- 5. Una vez determinado el número de casillas de la muestra por tipo en cada uno de los distritos mencionados y determinado el número de casillas en muestra que le corresponde a cada municipio, se procedió a determinar el número de casillas básicas de la muestra que corresponden por municipio de su total, con base en el cociente que se obtuvo de dividir el total de casillas a asignar por distrito y tipo, entre el total de casillas que corresponde por cada municipio del distrito

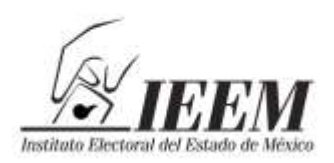

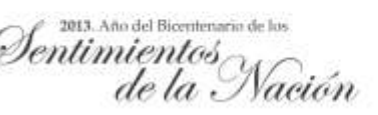

correspondiente; de acuerdo con este resultado, se asignaron por unidad y después por las fracciones restantes mayores hasta agotar las casillas básicas de la muestra a asignar. Esto mismo se hizo para las casillas contiguas y extraordinarias, en su caso.

6. Cabe señalar que para el caso de distritos conformados por tres o más municipios, la asignación puede concentrarse inclusive en uno solo de estos municipios, debido a la proporción de número de casillas instaladas que guarda cada uno de ellos; por otra parte, para cualquier distrito conformado por dos o más municipios, si a un municipio le corresponde un número determinado de casillas y su distribución se agota en las básicas y contiguas, no se le asignaron más de las calculadas en caso de tener casillas extraordinarias, ya que no se guardaría la proporción.

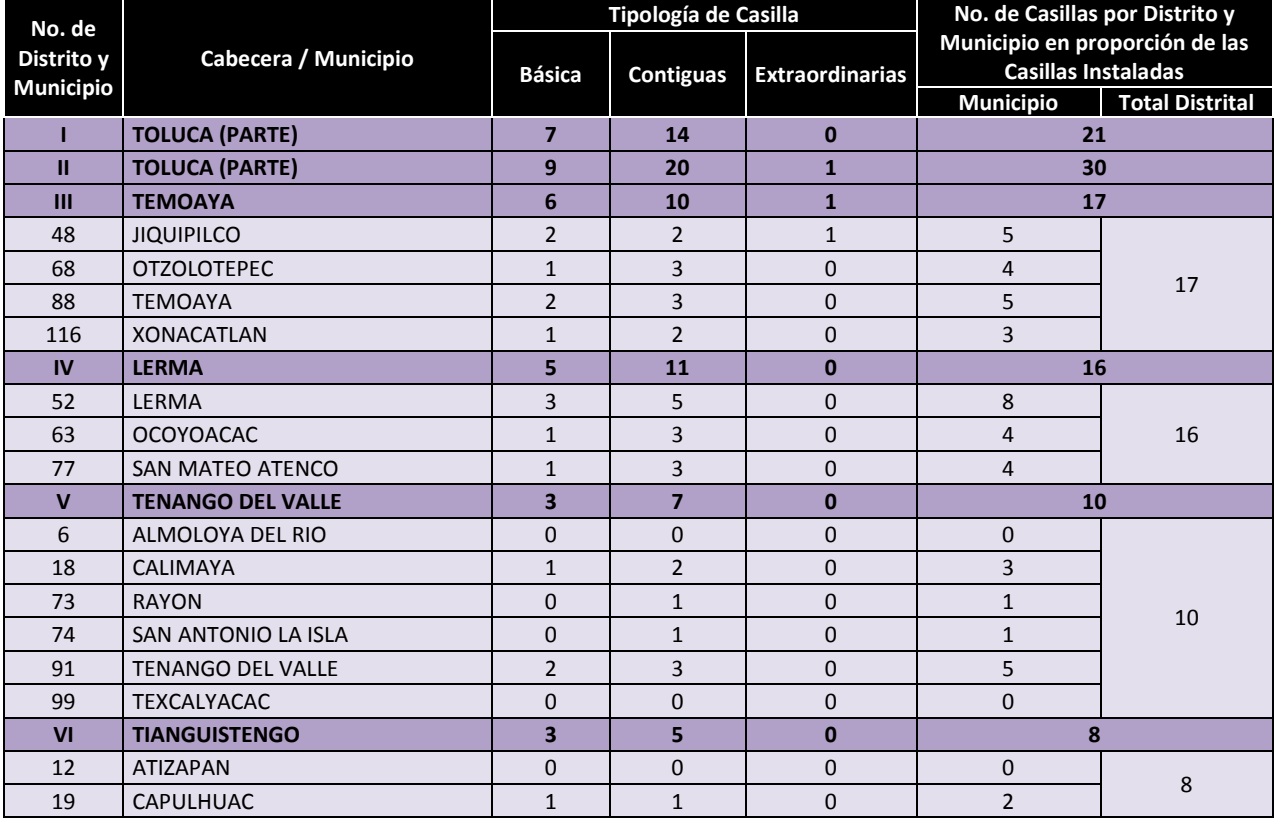

Conforme al procedimiento descrito, la muestra resultante es la siguiente:

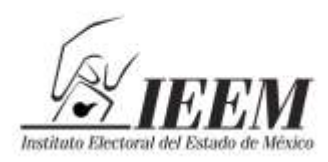

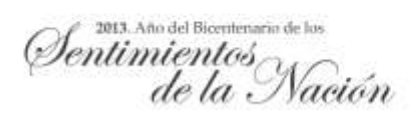

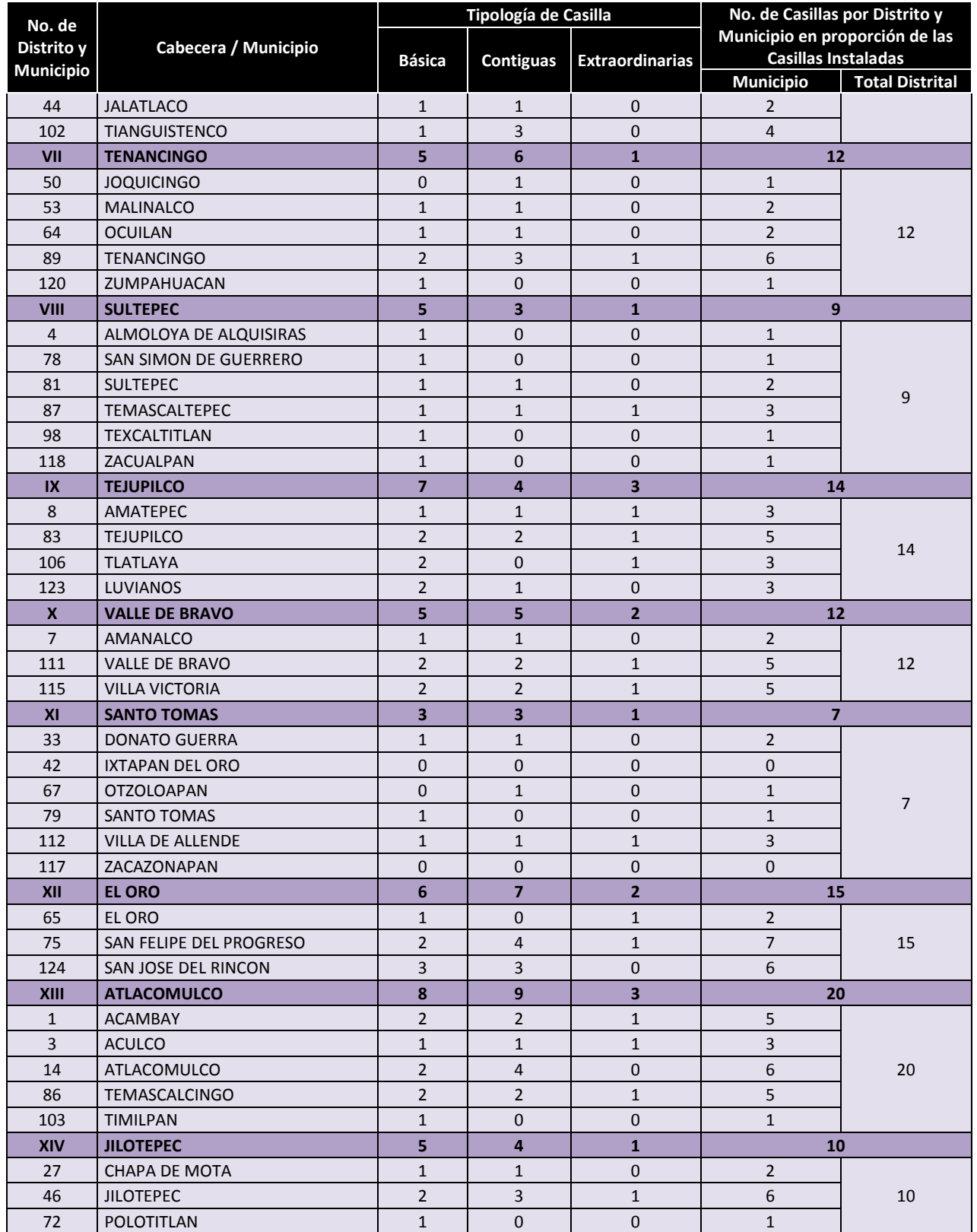

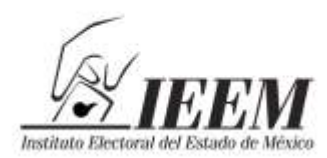

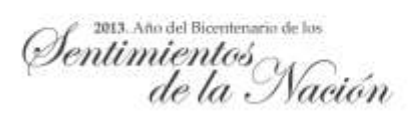

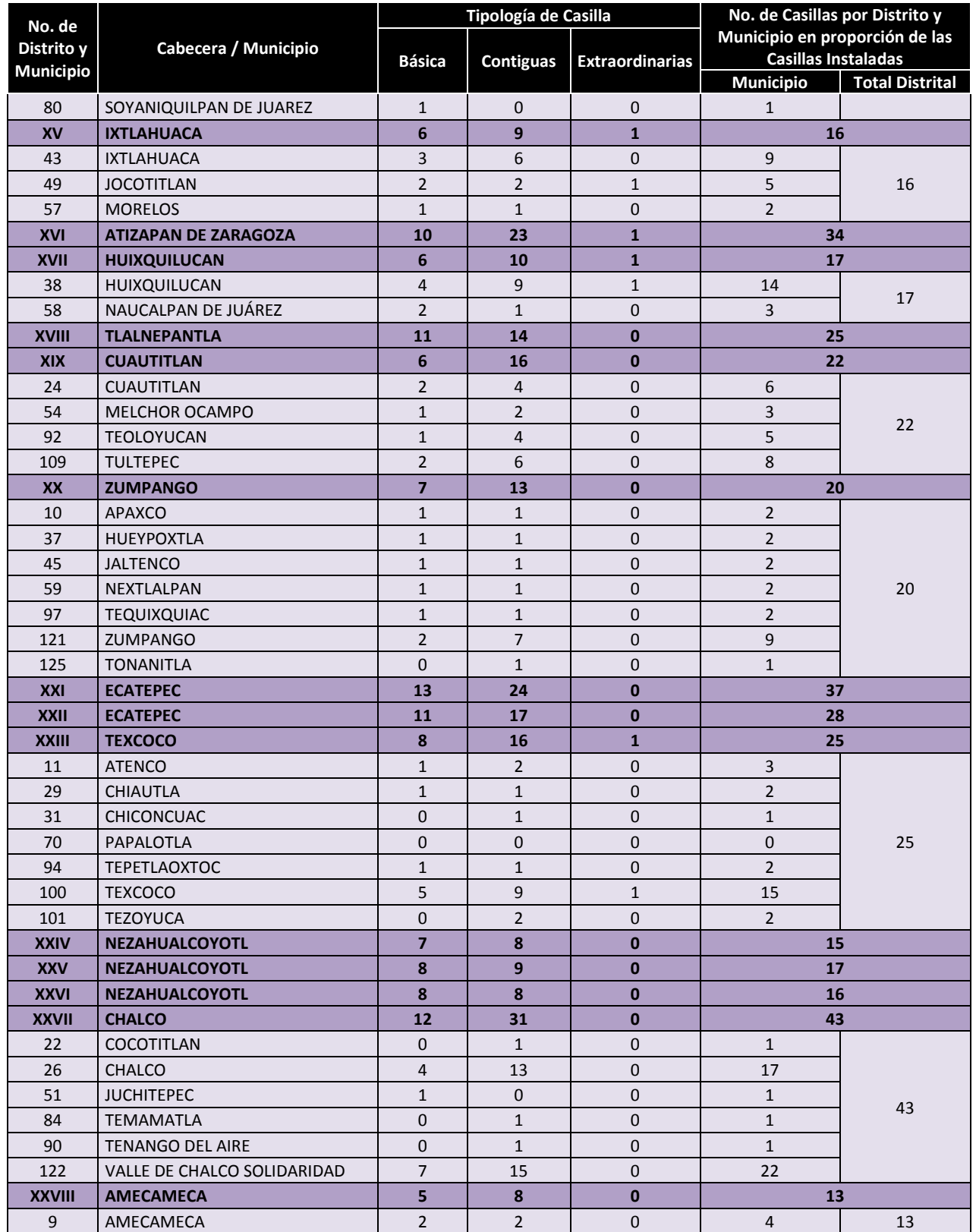

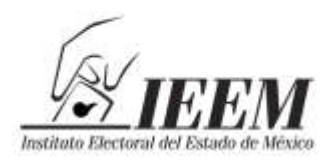

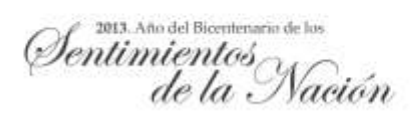

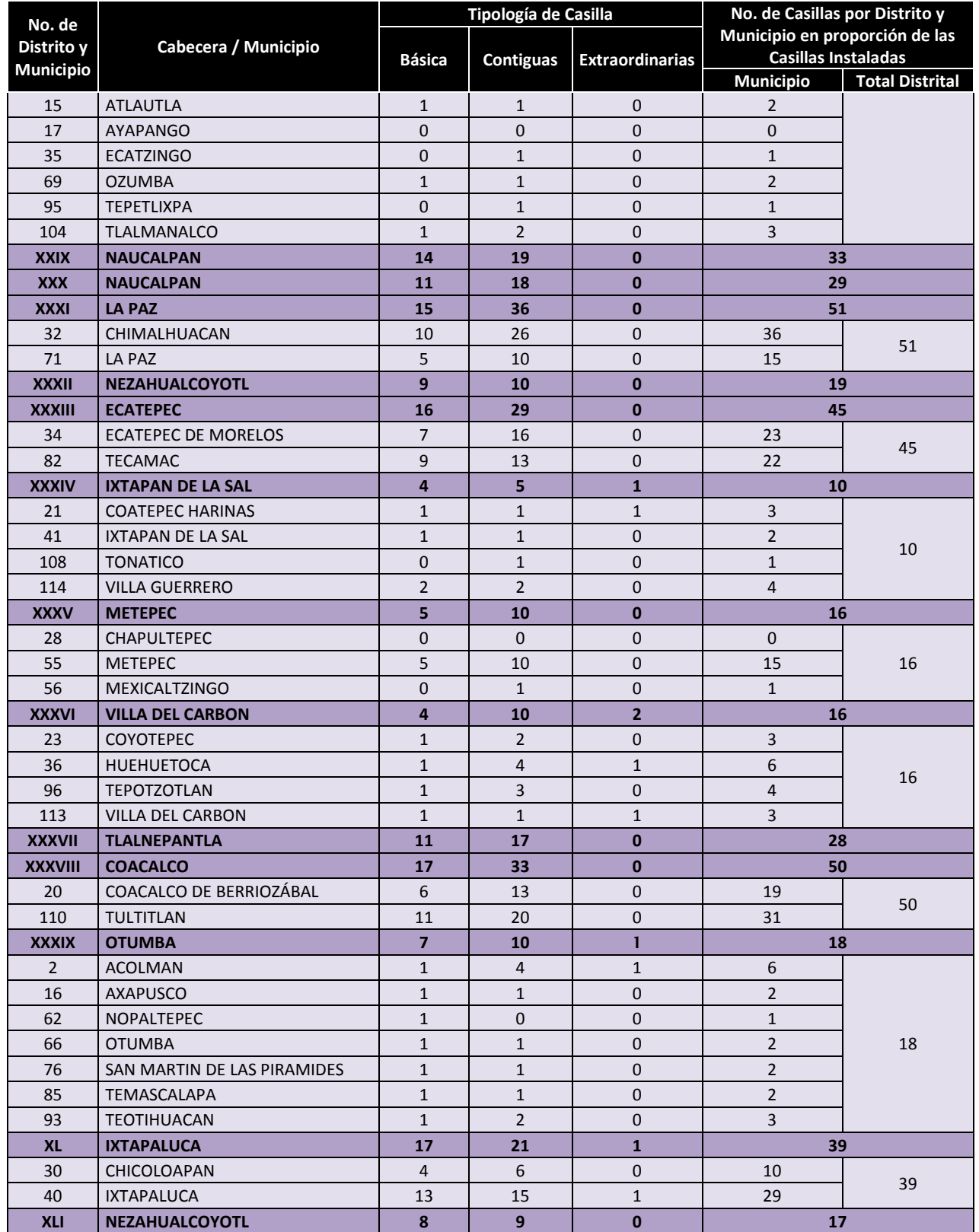

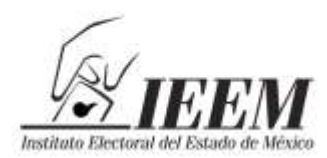

Sentimientos

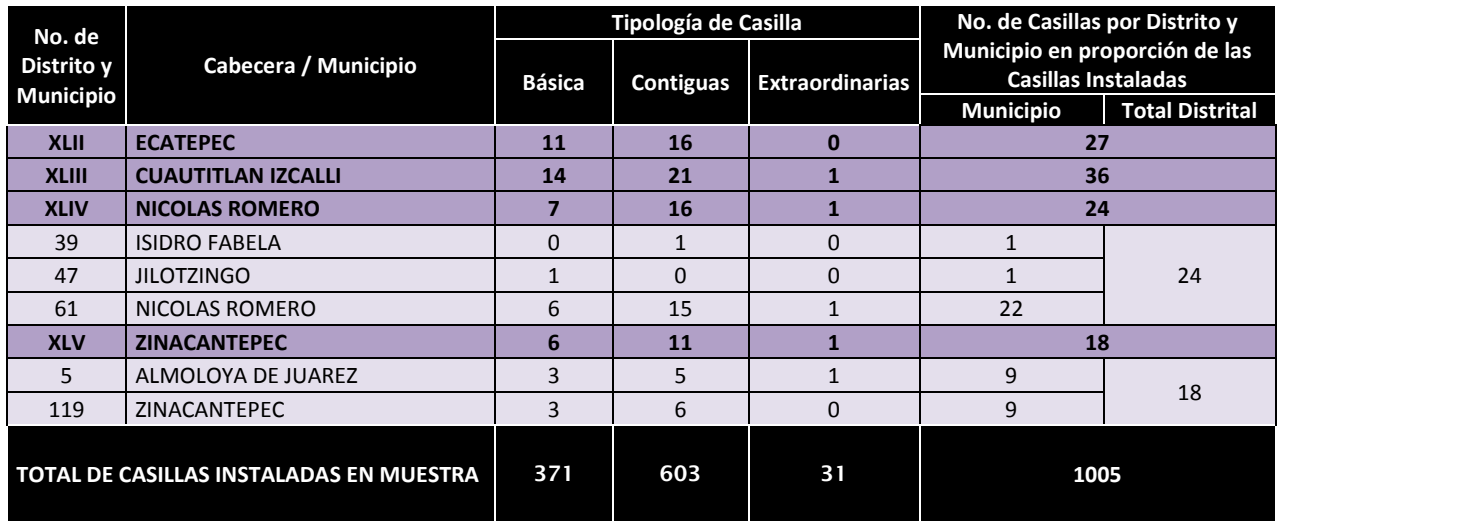

En el caso de los municipios que tiene más de un distrito, la muestra total en cada uno sería la siguiente:

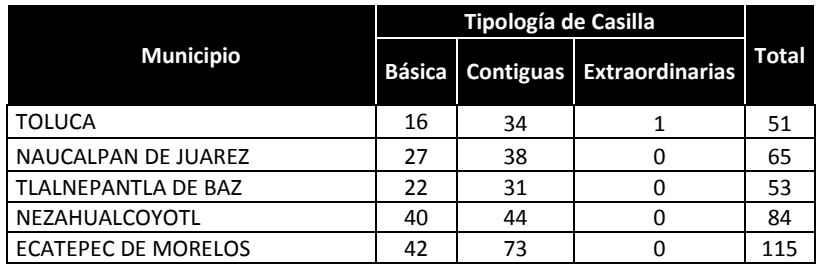

Para la determinación de las casillas específicas objeto de la muestra, se realizará de la siguiente manera:

- 1. En sesión de la Comisión de Organización y Capacitación se procederá a hacer la muestra aleatoria simple de las casillas por Distrito, Municipio y Tipo de Casilla.
- **Procedimiento para los distritos de un solo municipio** (al final del presente, anexo se presenta a modo de ejemplo, el caso del Distrito II con Cabecera en Toluca)**:**
	- Se separan las casillas por tipo y por Distrito.

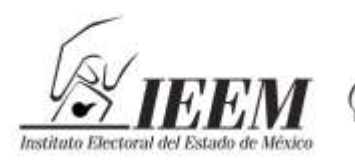

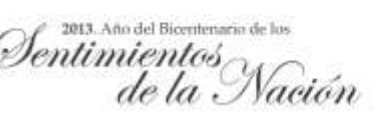

- Para cada Distrito, se enumerarán progresivamente de acuerdo con el número de sección electoral, las casillas de cada tipo (básicas, contiguas y, en su caso, extraordinarias) comenzando por el número 1 y hasta el que resulte de las casillas de cada tipo; este último número sería el que se utilice en *N* en la fórmula de aleatorios.
- Se elaborará una tabla de equivalencias para cada Distrito, en la que se mostrará previamente qué casilla corresponde a cada número progresivo.
- Se introducirá la fórmula en Excel de aleatorios, que es la siguiente:

#### **=ALEATORIO.ENTRE(Mínimo,Máximo)**

donde *Mínimo* es el número inicial (1) de casillas por tipo en cada uno de los distritos.

*Máximo* = Número Total de casillas por tipo en cada uno de los distritos.

 El número que resulte de la aplicación de la fórmula de aleatorios será la casilla de la muestra (conforme a la tabla de equivalencias), así hasta agotar el número de casillas y el tipo. Este procedimiento se hará para cada Distrito, por tipología.

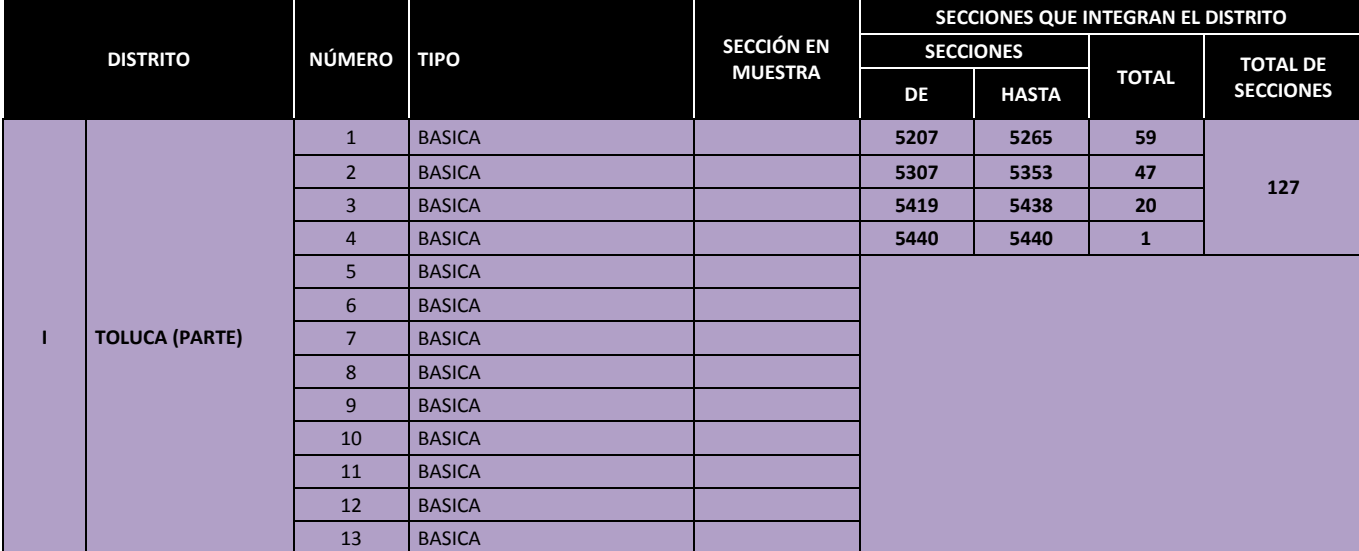

#### **Cuadro de registro de las secciones y casillas seleccionadas:**

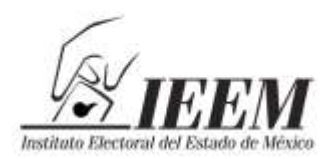

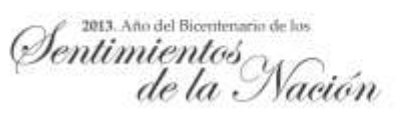

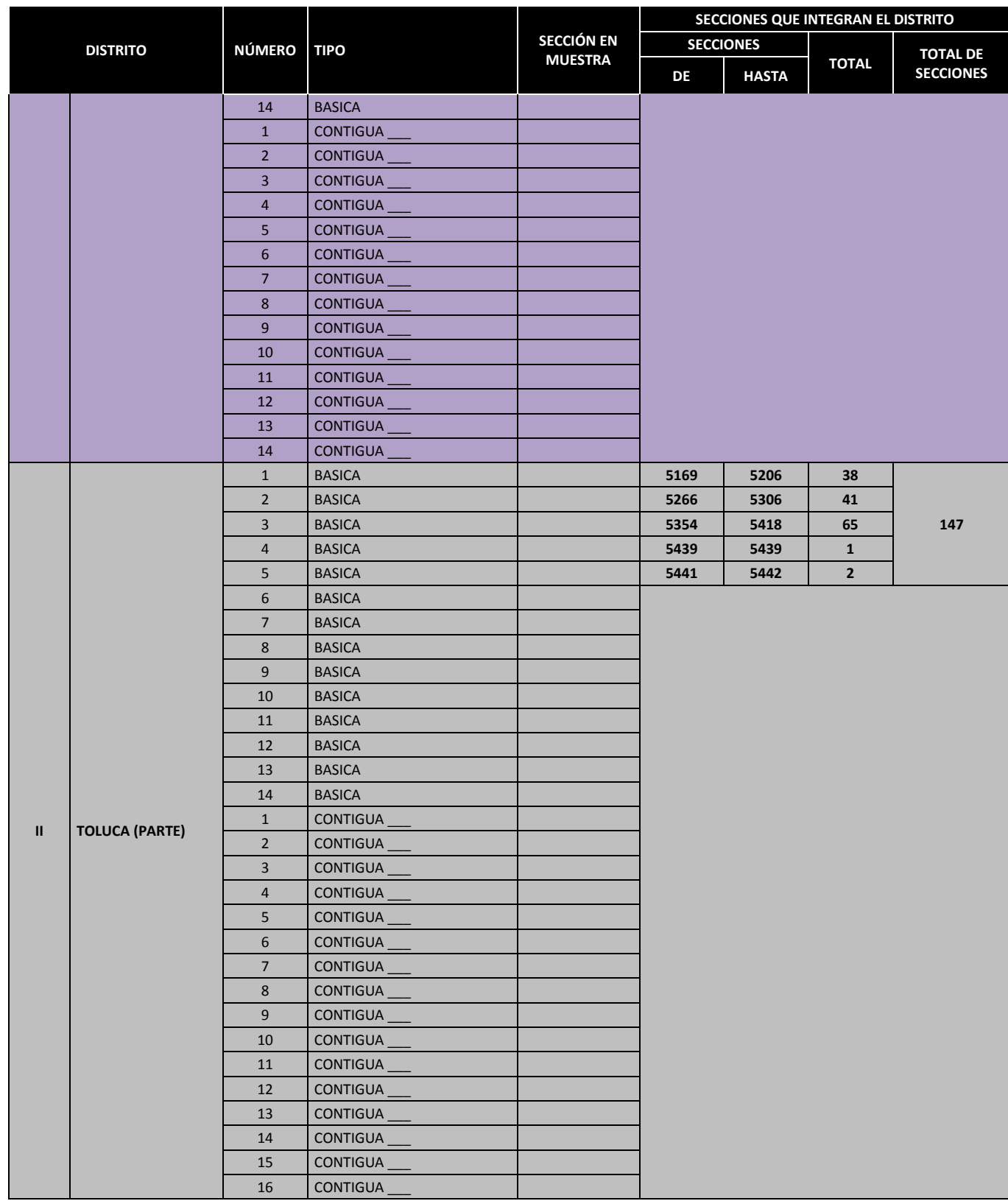

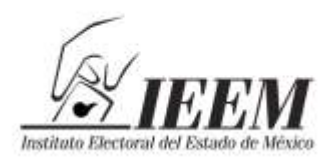

Pentimientos<br>Sentimientos<br>de la Nación

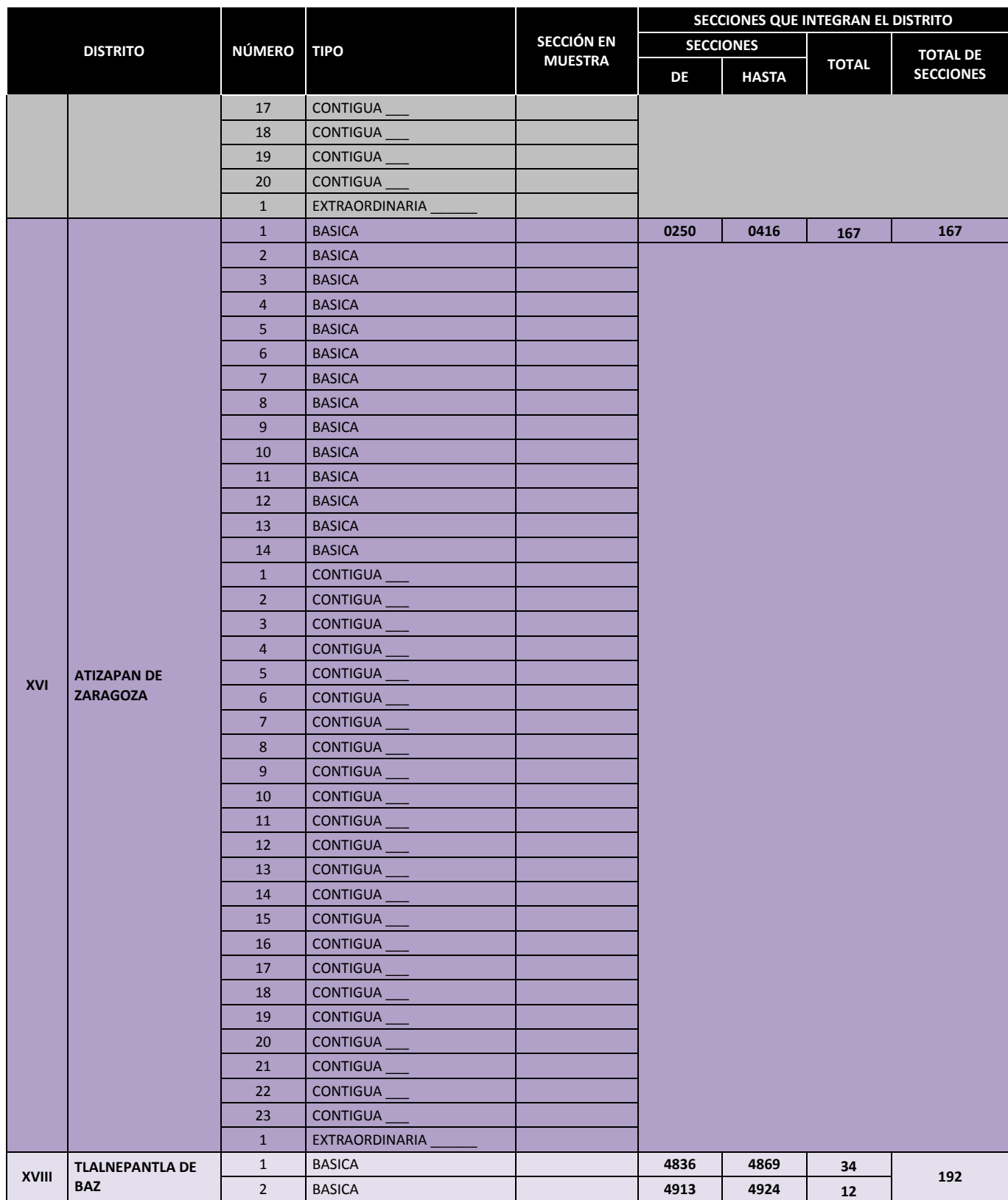

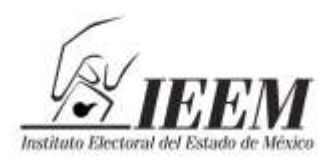

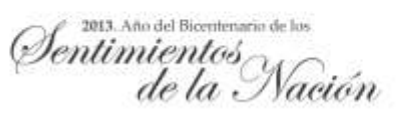

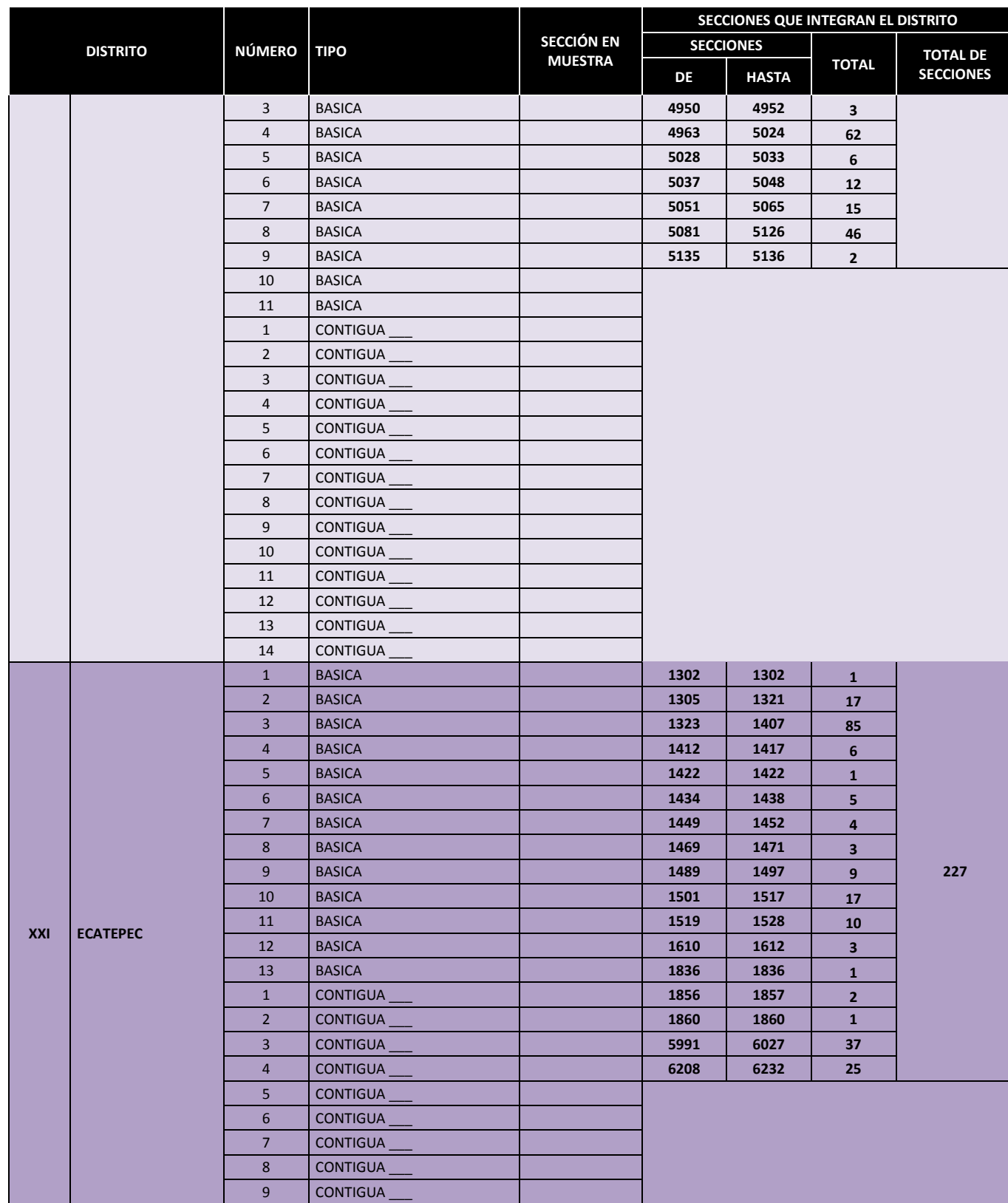

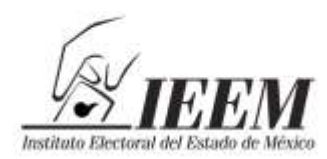

Pentimientos<br>Sentimientos<br>de la Nación

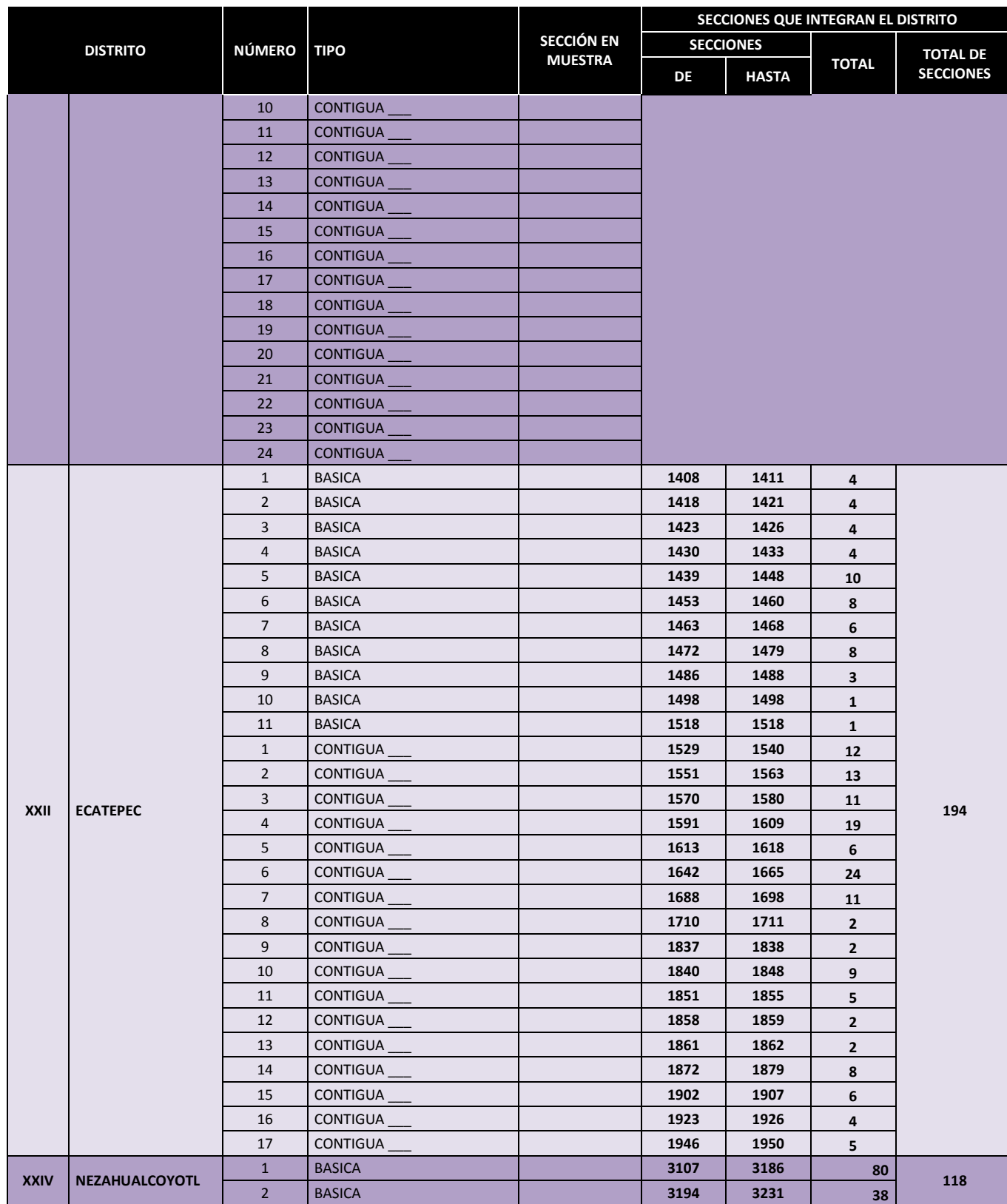

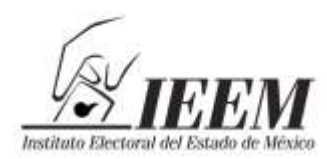

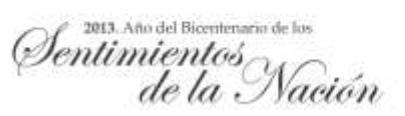

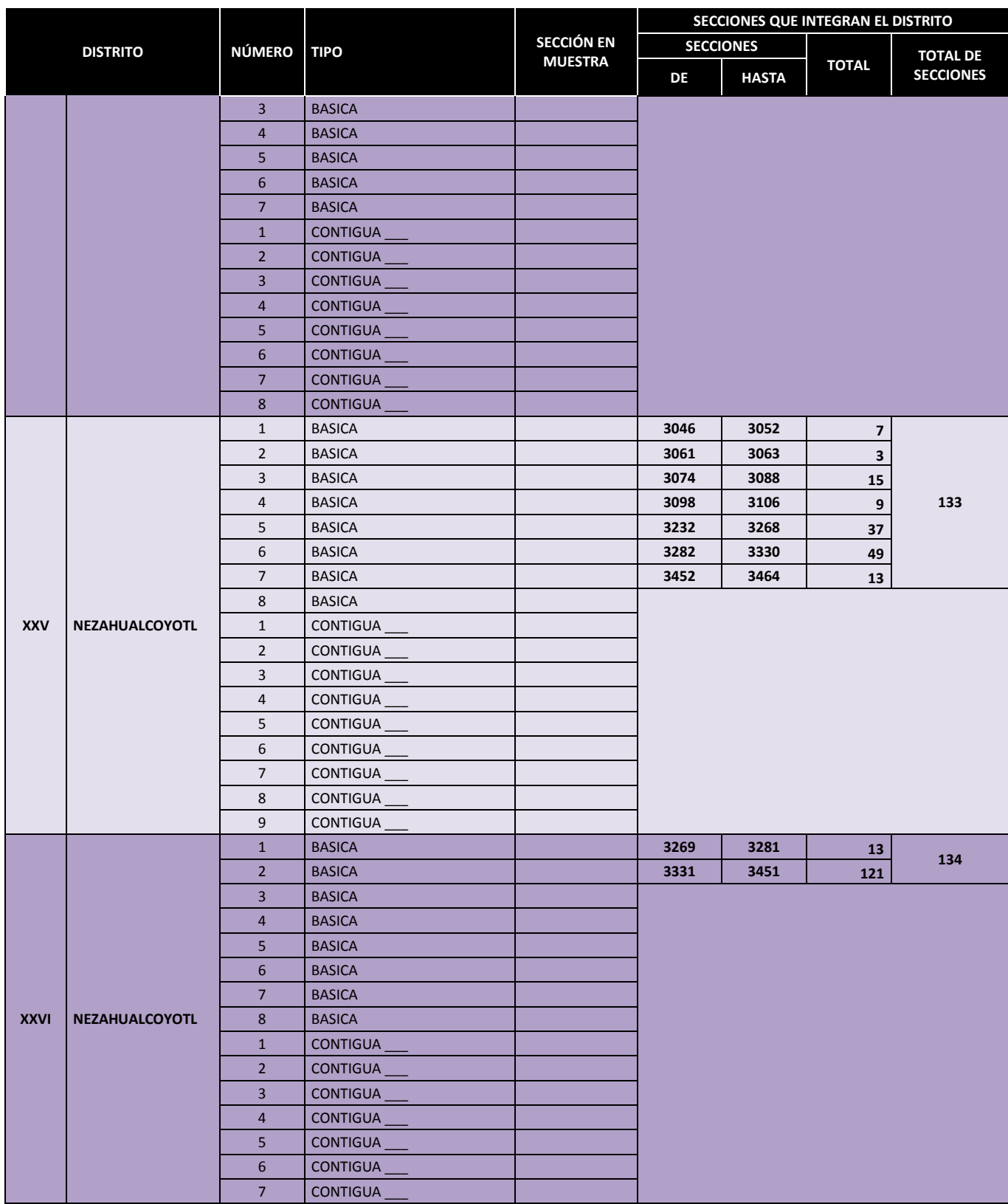

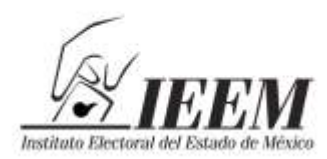

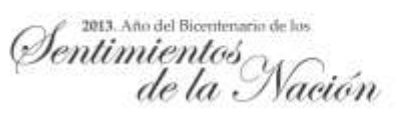

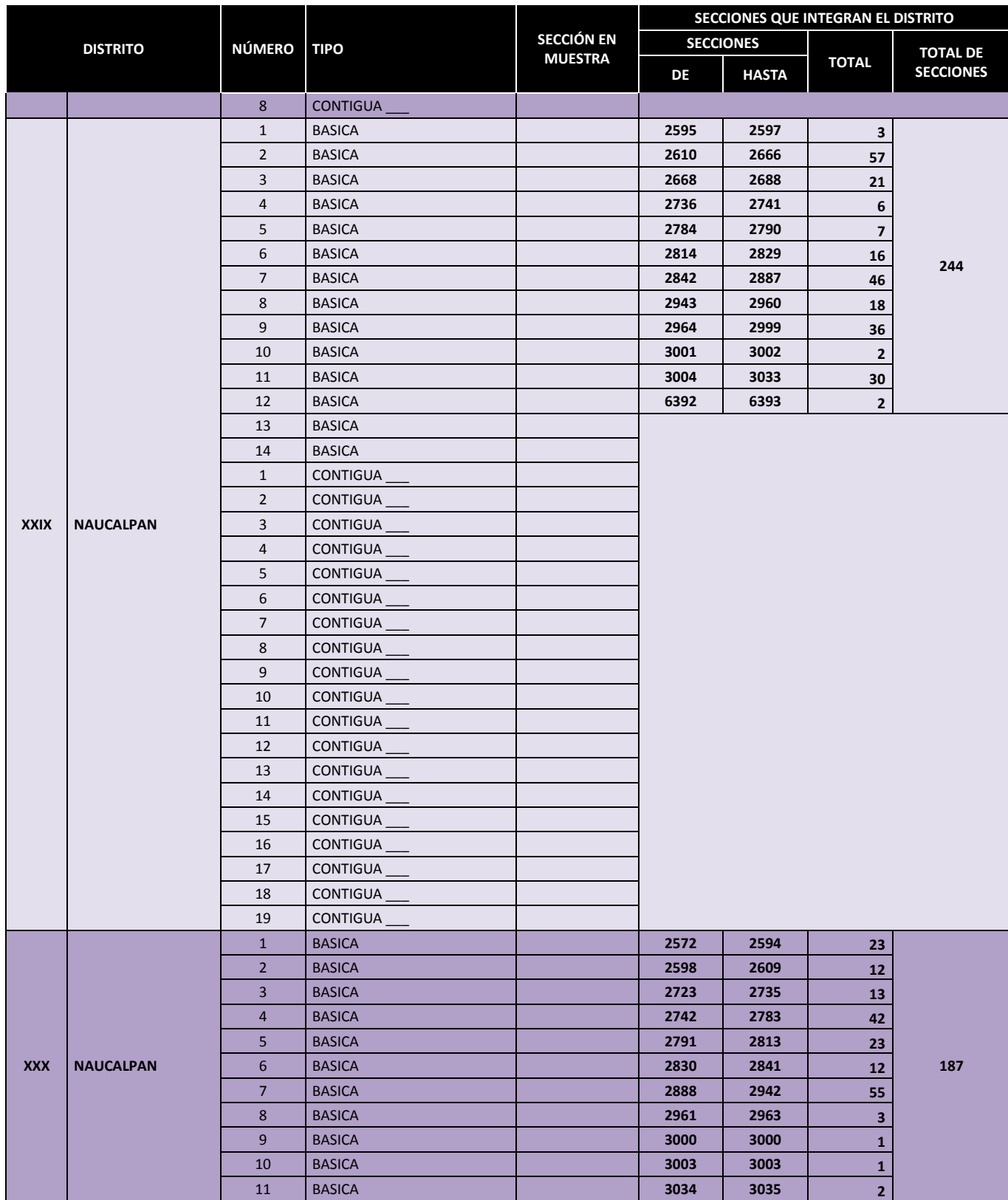

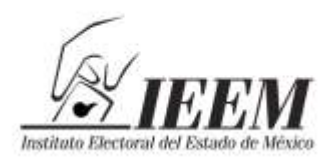

Pentimientos<br>Sentimientos<br>de la Nación

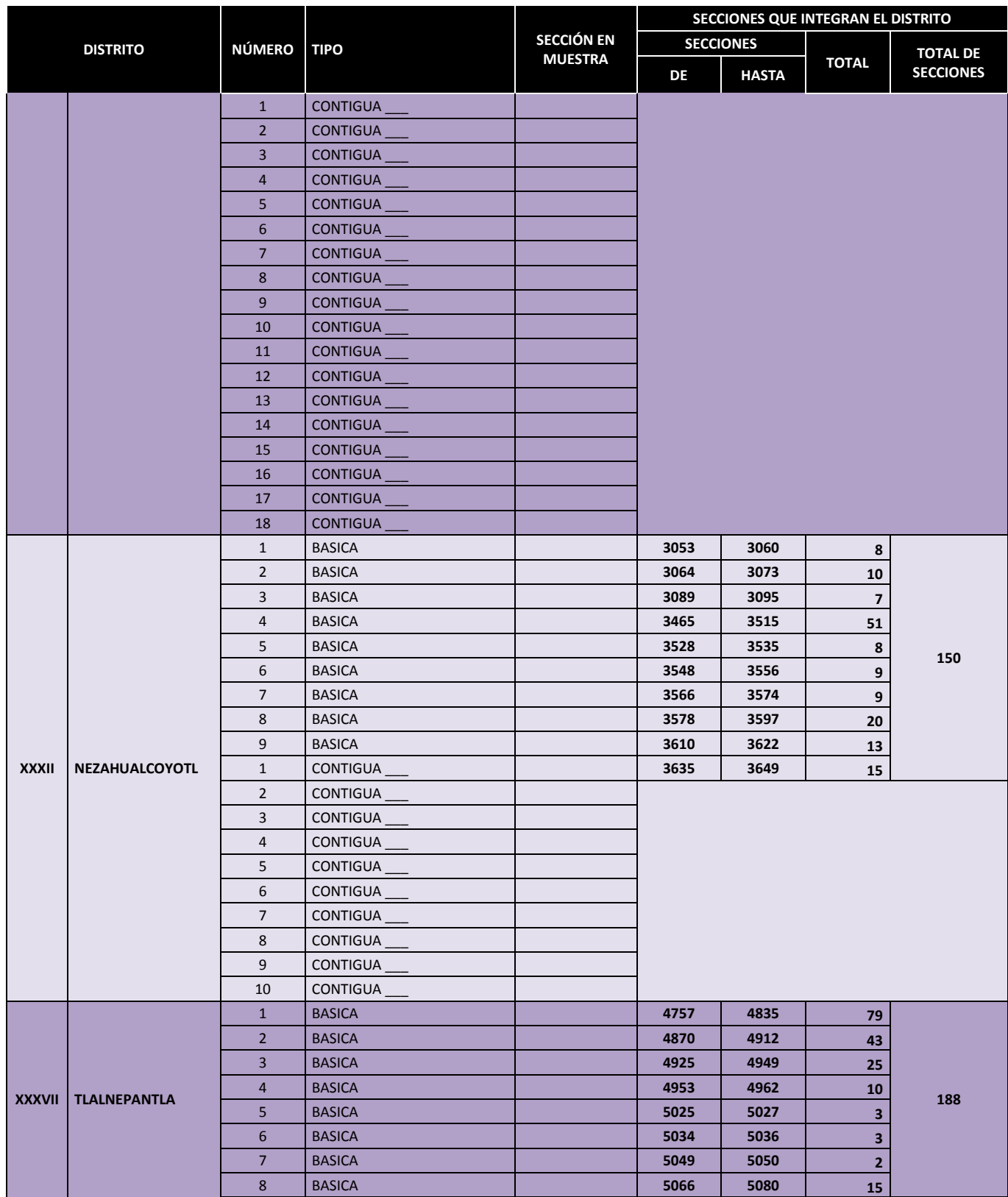

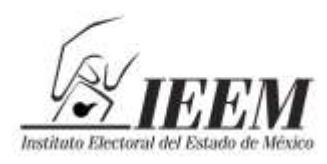

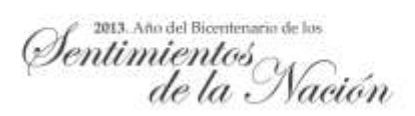

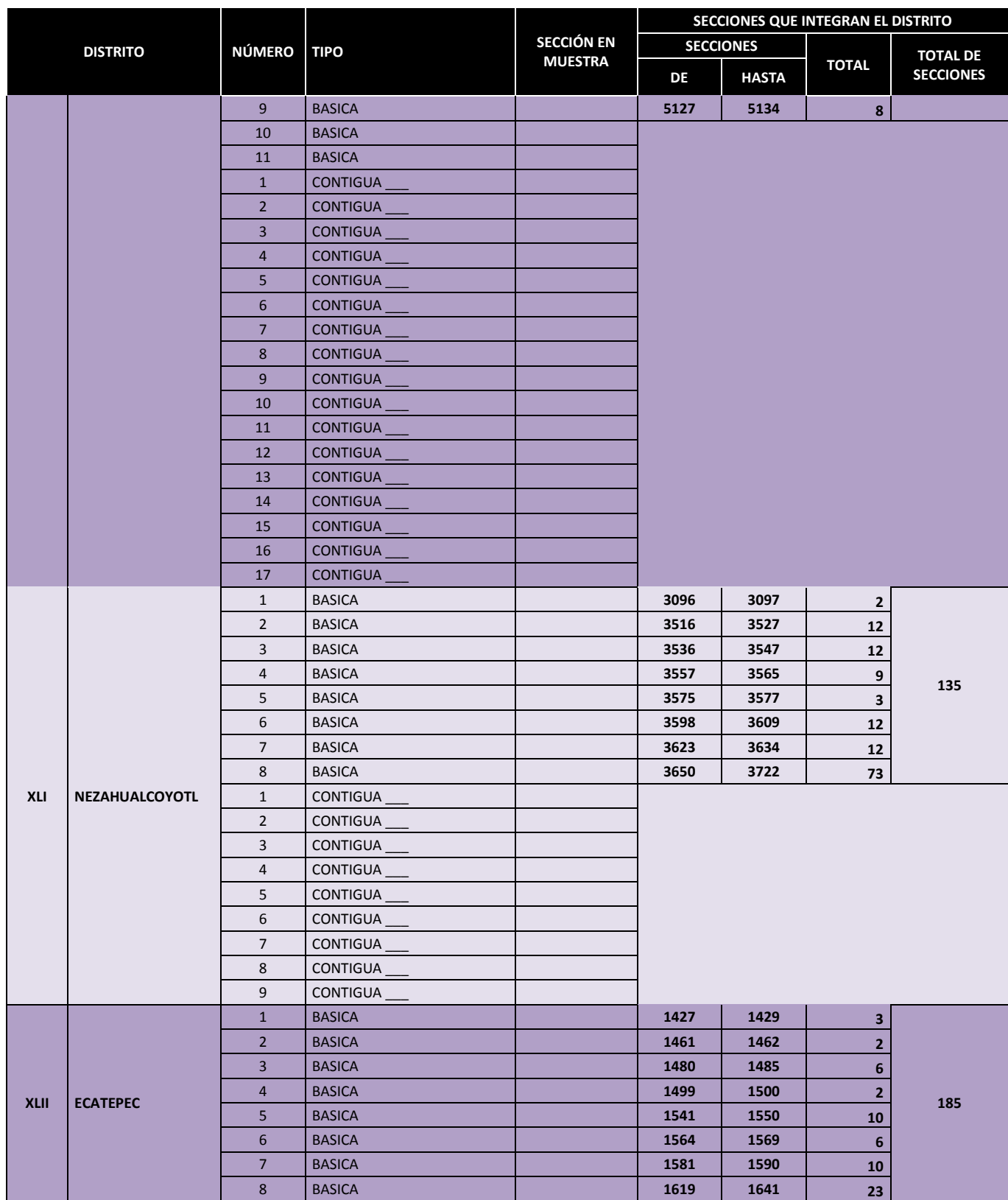

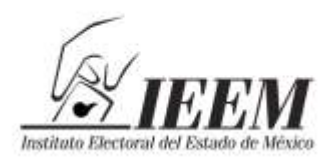

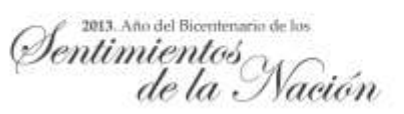

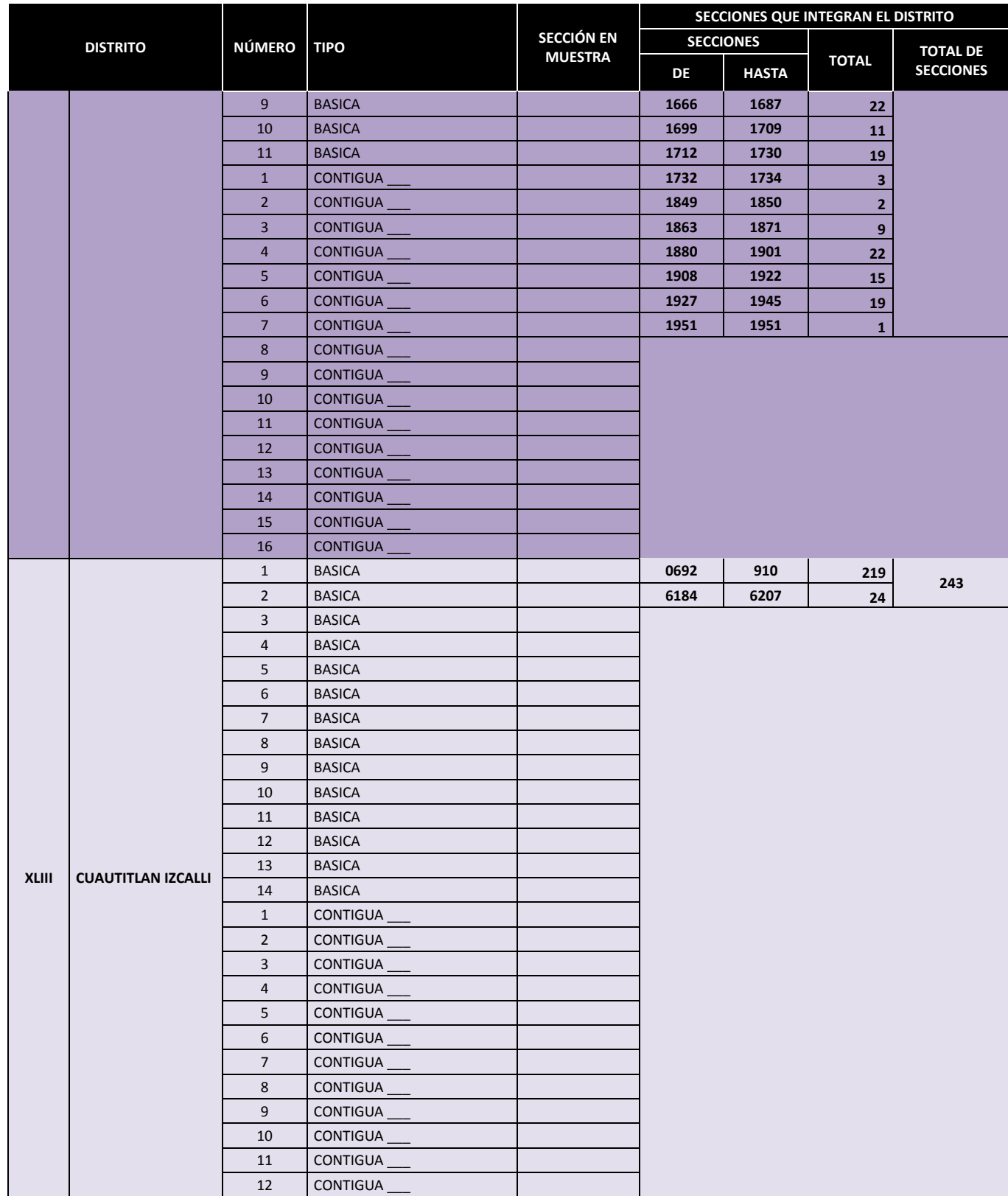

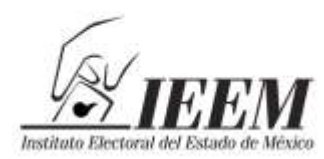

Ientimientos

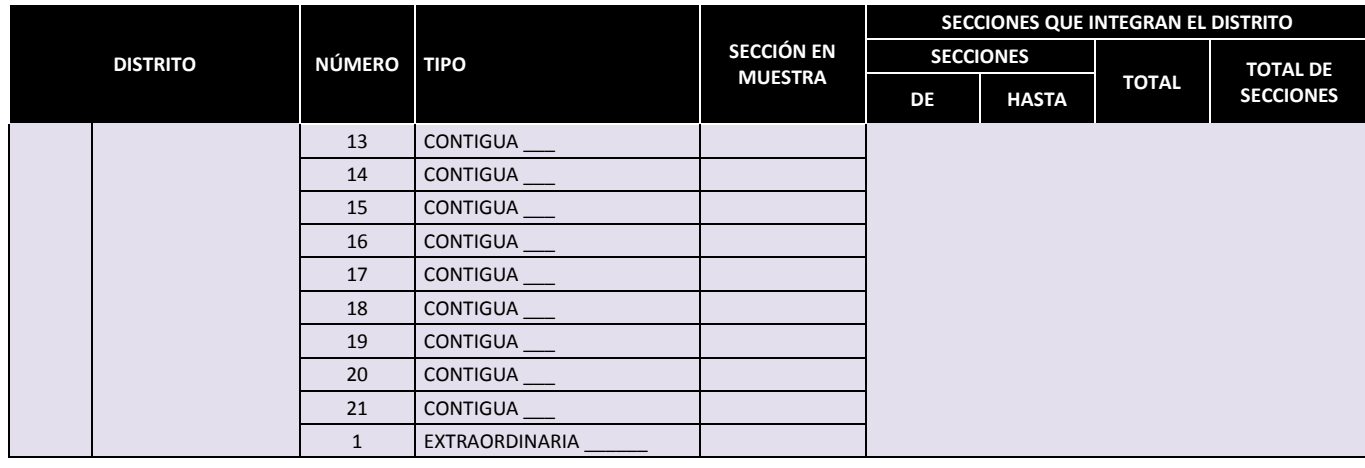

- **Procedimiento para los distritos de más de un municipio** (al final del presente, anexo se presenta a modo de ejemplo, el caso del Distrito VII con Cabecera en Tenancingo)**:**
	- Se separan las casillas de cada Distrito por tipo y por Municipio.
	- Para cada Municipio que forme parte de la muestra, se enumerarán progresivamente de acuerdo con el número de sección electoral, las casillas de cada tipo (básicas, contiguas y, en su caso, extraordinarias) comenzando por el número 1 y hasta el que resulte de las casillas de cada tipo; este último número sería el que se utilice en *N* en la fórmula de aleatorios.
	- Es importante reiterar que se aplicará la fórmula para la muestra en cada uno de los municipios que de acuerdo a la distribución al interior del Distrito respectivo, tenga casillas por seleccionar.
	- Se elaborará una tabla de equivalencias para cada Municipio, en la que se mostrará previamente qué casilla corresponde a cada número progresivo.
	- Se introducirá la fórmula en Excel de aleatorios, que es la siguiente:

#### **=ALEATORIO.ENTRE(Mínimo,Máximo)**

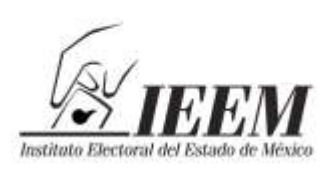

2013. Año del Bicentenario de los entimientos<br>de la Nación

donde *Mínimo* es el número inicial (1) de casillas por tipo en cada uno de los Municipios del distrito, y *Máximo* = Número Total de casillas por tipo en cada uno de los Municipios del distrito.

 El número que resulte de la aplicación de la fórmula de aleatorios será la casilla de la muestra (conforme a la tabla de equivalencias), así hasta agotar el número de casillas y el tipo. Este procedimiento se hará para cada Municipio del Distrito con casillas por seleccionar, por tipología.

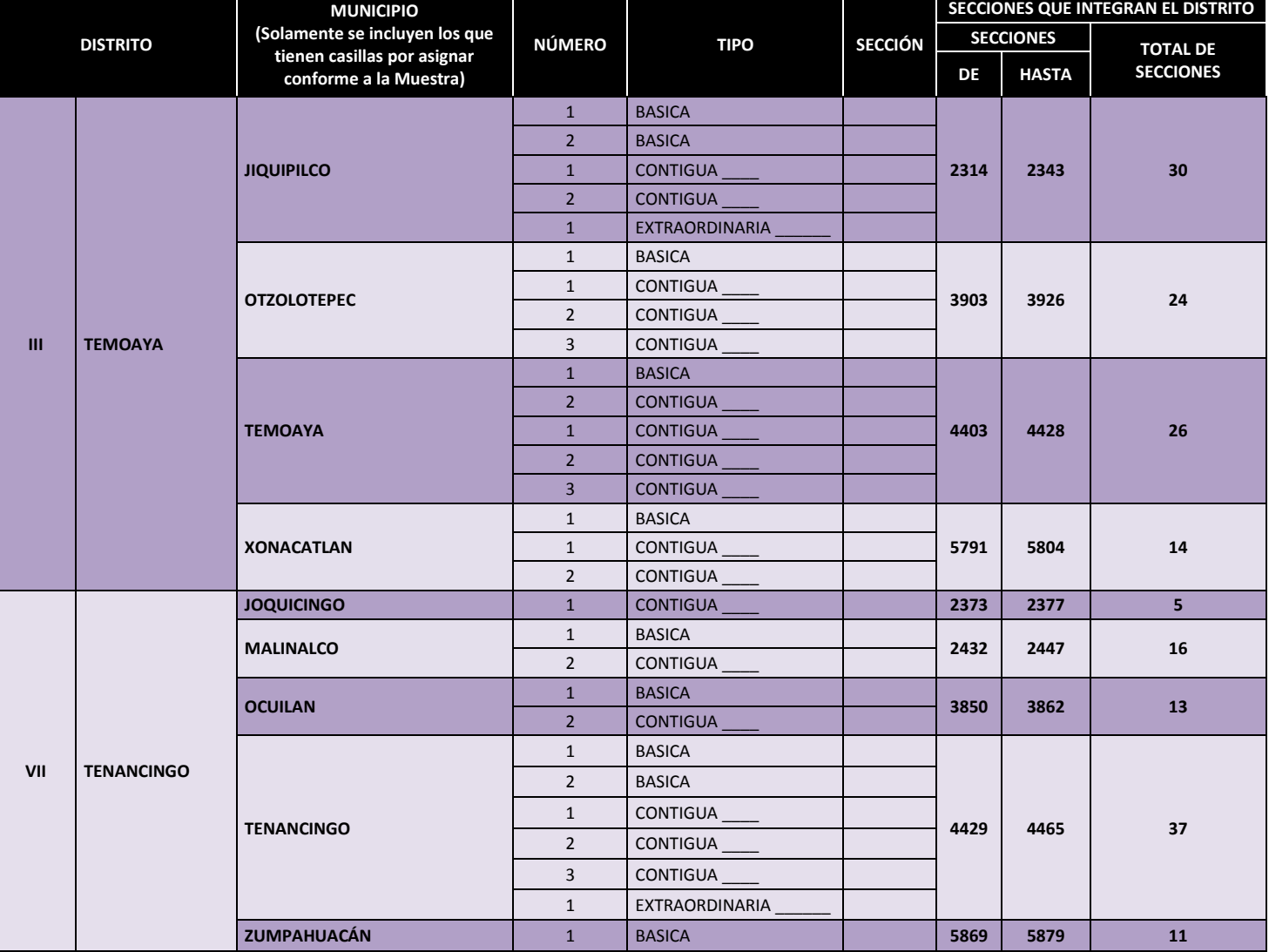

#### **Cuadro de registro de las secciones y casillas seleccionadas (ejemplos):**

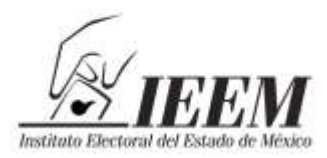

Pentimientos<br>Sentimientos<br>de la Nación

Dirección de Organización

| <b>DISTRITO</b> |               | <b>MUNICIPIO</b><br>(Solamente se incluyen los que<br>tienen casillas por asignar<br>conforme a la Muestra) | <b>NÚMERO</b>                    | <b>TIPO</b>                        | <b>SECCIÓN</b> | SECCIONES QUE INTEGRAN EL DISTRITO |              |                                     |
|-----------------|---------------|----------------------------------------------------------------------------------------------------|----------------------------------|------------------------------------|----------------|------------------------------------|--------------|-------------------------------------|
|                 |               |                                                                                                    |                                  |                                    |                | <b>SECCIONES</b>                   |              |                                     |
|                 |               |                                                                                                    |                                  |                                    |                | <b>DE</b>                          | <b>HASTA</b> | <b>TOTAL DE</b><br><b>SECCIONES</b> |
| <b>XXXI</b>     | <b>LA PAZ</b> | CHIMALHUACAN                                                                                                | $\mathbf{1}$                     | <b>BASICA</b>                      |                | 1149                               | 1268         | 120                                 |
|                 |               |                                                                                                    | $\overline{2}$                   | <b>BASICA</b>                      |                | 1270                               | 1276         | $\overline{\mathbf{z}}$             |
|                 |               |                                                                                                    | $\overline{\mathbf{3}}$          | <b>BASICA</b>                      |                | 1278                               | 1285         | 8                                   |
|                 |               |                                                                                                    | $\overline{4}$                   | <b>BASICA</b>                      |                | 5954                               | 5990         | 37                                  |
|                 |               |                                                                                                    | 5                                | <b>BASICA</b>                      |                |                                    |              |                                     |
|                 |               |                                                                                                    | 6                                | <b>BASICA</b>                      |                |                                    |              |                                     |
|                 |               |                                                                                                    | $\overline{7}$                   | <b>BASICA</b>                      |                |                                    |              |                                     |
|                 |               |                                                                                                    | $\bf 8$                          | <b>BASICA</b>                      |                |                                    |              |                                     |
|                 |               |                                                                                                    | 9                                | <b>BASICA</b>                      |                |                                    |              |                                     |
|                 |               |                                                                                                    | $10\,$                           | <b>BASICA</b>                      |                |                                    |              |                                     |
|                 |               |                                                                                                    | $\,1\,$                          | CONTIGUA                           |                |                                    |              |                                     |
|                 |               |                                                                                                    | $\overline{2}$                   | CONTIGUA                           |                |                                    |              |                                     |
|                 |               |                                                                                                    | 3<br>$\overline{4}$              | CONTIGUA                           |                |                                    |              |                                     |
|                 |               |                                                                                                    | 5                                | CONTIGUA<br>CONTIGUA               |                |                                    |              |                                     |
|                 |               |                                                                                                    | 6                                | CONTIGUA                           |                |                                    |              |                                     |
|                 |               |                                                                                                    | $\overline{7}$                   | CONTIGUA                           |                |                                    |              |                                     |
|                 |               |                                                                                                    | $\,8\,$                          | <b>CONTIGUA</b>                    |                |                                    |              |                                     |
|                 |               |                                                                                                    | 9                                | CONTIGUA                           |                |                                    |              |                                     |
|                 |               |                                                                                                    | 10                               | CONTIGUA                           |                |                                    |              |                                     |
|                 |               |                                                                                                    | 11                               | <b>CONTIGUA</b>                    |                |                                    |              |                                     |
|                 |               |                                                                                                    | 12                               | CONTIGUA                           |                |                                    |              |                                     |
|                 |               |                                                                                                    | 13                               | <b>CONTIGUA</b>                    |                |                                    |              |                                     |
|                 |               |                                                                                                    | 14                               | CONTIGUA                           |                |                                    |              |                                     |
|                 |               |                                                                                                    | 15                               | CONTIGUA                           |                |                                    |              |                                     |
|                 |               |                                                                                                    | 16                               | <b>CONTIGUA</b>                    |                |                                    |              |                                     |
|                 |               |                                                                                                    | 17                               | CONTIGUA                           |                |                                    |              |                                     |
|                 |               |                                                                                                    | 18                               | CONTIGUA                           |                |                                    |              |                                     |
|                 |               |                                                                                                    | 19                               | CONTIGUA                           |                |                                    |              |                                     |
|                 |               |                                                                                                    | 20                               | CONTIGUA                           |                |                                    |              |                                     |
|                 |               |                                                                                                    | $\overline{21}$                  | CONTIGUA                           |                |                                    |              |                                     |
|                 |               |                                                                                                    | $\overline{22}$                  | <b>CONTIGUA</b>                    |                |                                    |              |                                     |
|                 |               |                                                                                                    | 23                               | CONTIGUA                           |                |                                    |              |                                     |
|                 |               |                                                                                                    | 24                               | CONTIGUA                           |                |                                    |              |                                     |
|                 |               |                                                                                                    | $\overline{25}$                  | CONTIGUA                           |                |                                    |              |                                     |
|                 |               |                                                                                                    | $\overline{26}$                  | CONTIGUA                           |                |                                    |              |                                     |
|                 |               | <b>LA PAZ</b>                                                                                               | $1\,$                            | <b>BASICA</b>                      |                | 3942                               | 4007         | 66                                  |
|                 |               |                                                                                                    | $\overline{2}$                   | <b>BASICA</b>                      |                | 5938                               | 5953         | 16                                  |
|                 |               |                                                                                                    | $\overline{3}$                   | <b>BASICA</b>                      |                |                                    |              |                                     |
|                 |               |                                                                                                    | $\overline{4}$                   | <b>BASICA</b>                      |                |                                    |              |                                     |
|                 |               |                                                                                                    | 5                                | <b>BASICA</b>                      |                |                                    |              |                                     |
|                 |               |                                                                                                    | $\mathbf{1}$                     | <b>CONTIGUA</b>                    |                |                                    |              |                                     |
|                 |               |                                                                                                    | $\overline{2}$                   | <b>CONTIGUA</b>                    |                |                                    |              |                                     |
|                 |               |                                                                                                    | $\overline{3}$<br>$\overline{4}$ | <b>CONTIGUA</b>                    |                |                                    |              |                                     |
|                 |               |                                                                                                    | 5                                | <b>CONTIGUA</b><br><b>CONTIGUA</b> |                |                                    |              |                                     |
|                 |               |                                                                                                    | $6\phantom{.}6$                  | <b>CONTIGUA</b>                    |                |                                    |              |                                     |
|                 |               |                                                                                                    | $\overline{7}$                   | <b>CONTIGUA</b>                    |                |                                    |              |                                     |
|                 |               |                                                                                                    | $\bf 8$                          | <b>CONTIGUA</b>                    |                |                                    |              |                                     |
|                 |               |                                                                                                    | 9                                | <b>CONTIGUA</b>                    |                |                                    |              |                                     |
|                 |               |                                                                                                    | $10\,$                           | <b>CONTIGUA</b>                    |                |                                    |              |                                     |
|                 |               |                                                                                                    |                                  |                                    |                |                                    |              |                                     |

Conforme a lo que establezcan los Procedimientos descritos en el Programa para la Permuta y Destrucción del Material de Cartón y Documentación Electoral en Desuso del Proceso Electoral de Diputados a la Legislatura y Miembros de los Ayuntamientos 2012, la separación de la documentación electoral, boletas y cuadernos de lista nominal de los paquetes electorales que determine la Comisión de Organización y Capacitación a través de una tabla de números aleatorios, quedará debidamente establecido en el acta circunstanciada correspondiente y en su caso en la fe de hechos de los Notarios Públicos que participen en el procedimiento de entrega de la documentación electoral a la empresa encargada de esta actividad, debiendo quedar igualmente consignado en dichos documentos el supuesto de que alguno de los documentos electorales, cuadernos de lista nominal o sobres de votos nulos de algún paquete electoral seleccionado, no sea encontrado dentro del mismo.

Una vez separada la documentación electoral, boletas y cuadernillos de lista nominal que se requieren para la muestra, éstos quedarán bajo la responsabilidad de la Secretaría Ejecutiva General, para dar cumplimiento a la mencionada actividad 3.1.6 ordenada por el Consejo General.

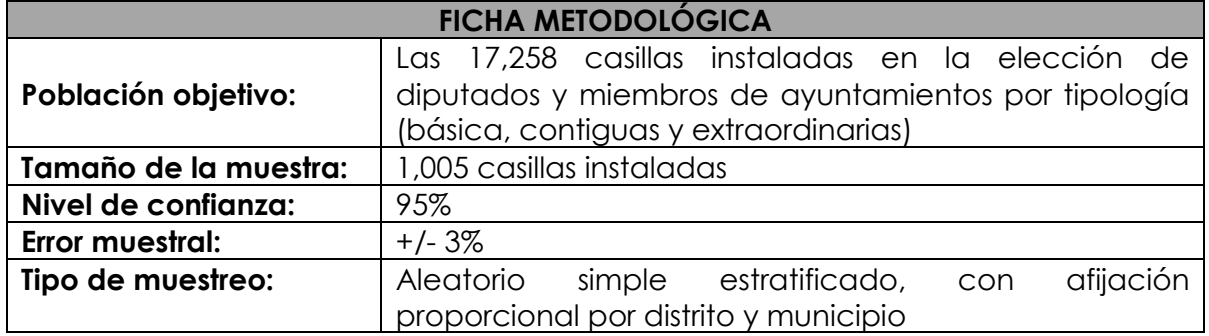

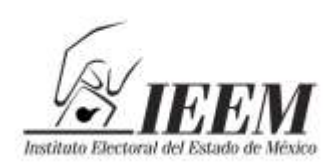

2013. Año del Bicentenario de los entimientos de la Nación

#### **ANEXO III.**

#### **EJEMPLO DEL EJERCICIO MUESTRAL PARA LOS DISTRITOS DE UN SOLO MUNICIPIO: DISTRITO II TOLUCA (PARTE)**

- Se separan las casillas del Distrito correspondiente por tipo; para el caso del Distrito II:
	- o 147 casillas básicas.
	- o 340 contiguas.
	- o 22 extraordinarias.
- De la muestra de 1,005 casillas en estudio, en este Distrito por su proporción le corresponden 9 casillas básicas, 20 contiguas y 1 extraordinaria del total de la muestra.
- Para el caso de las casillas básicas, éstas se enumerarán en orden progresivo (de acuerdo al número de sección) del 1 al 147.

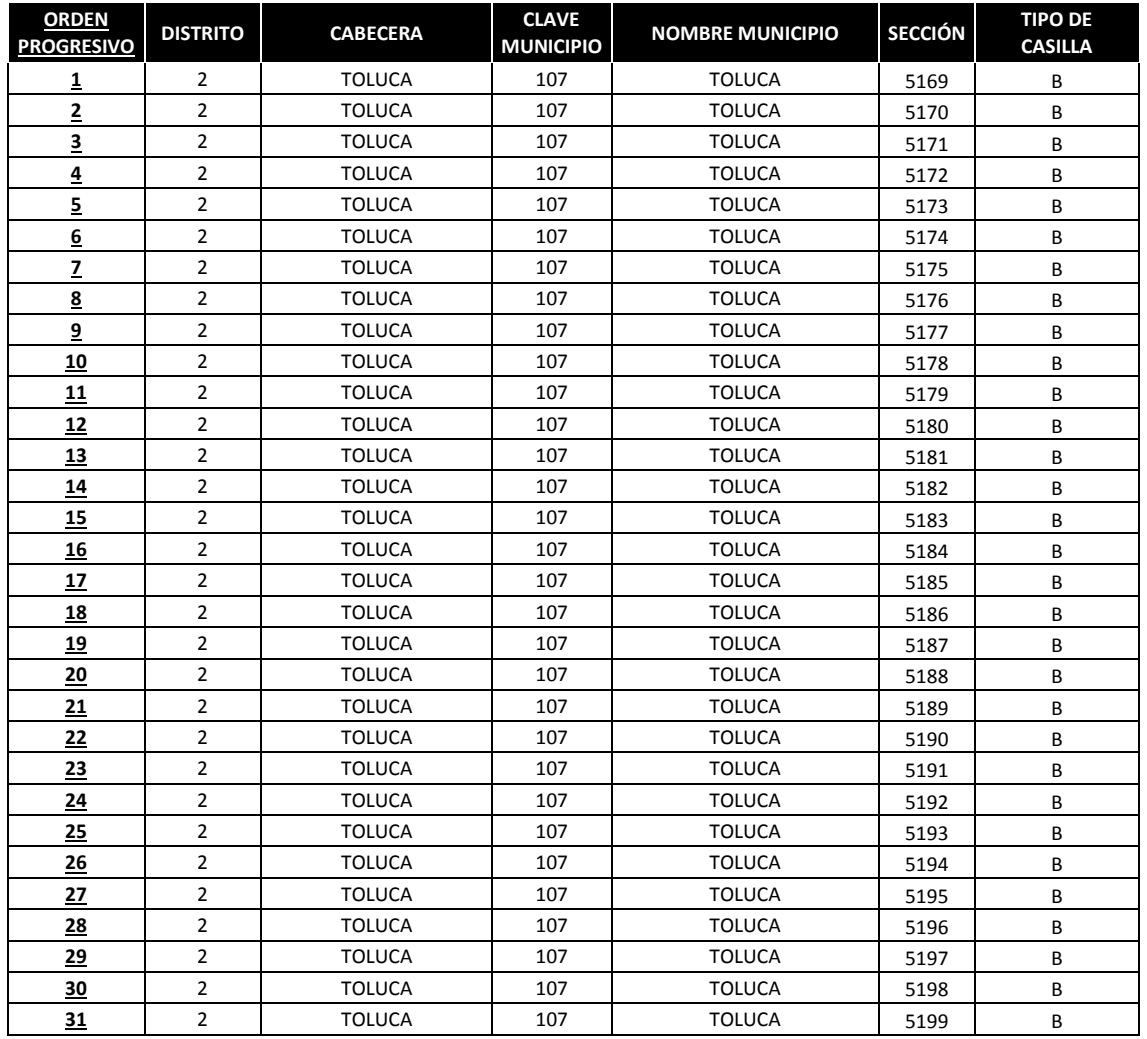

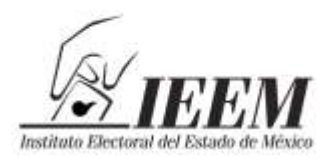

Pentimientos<br>de la Nación

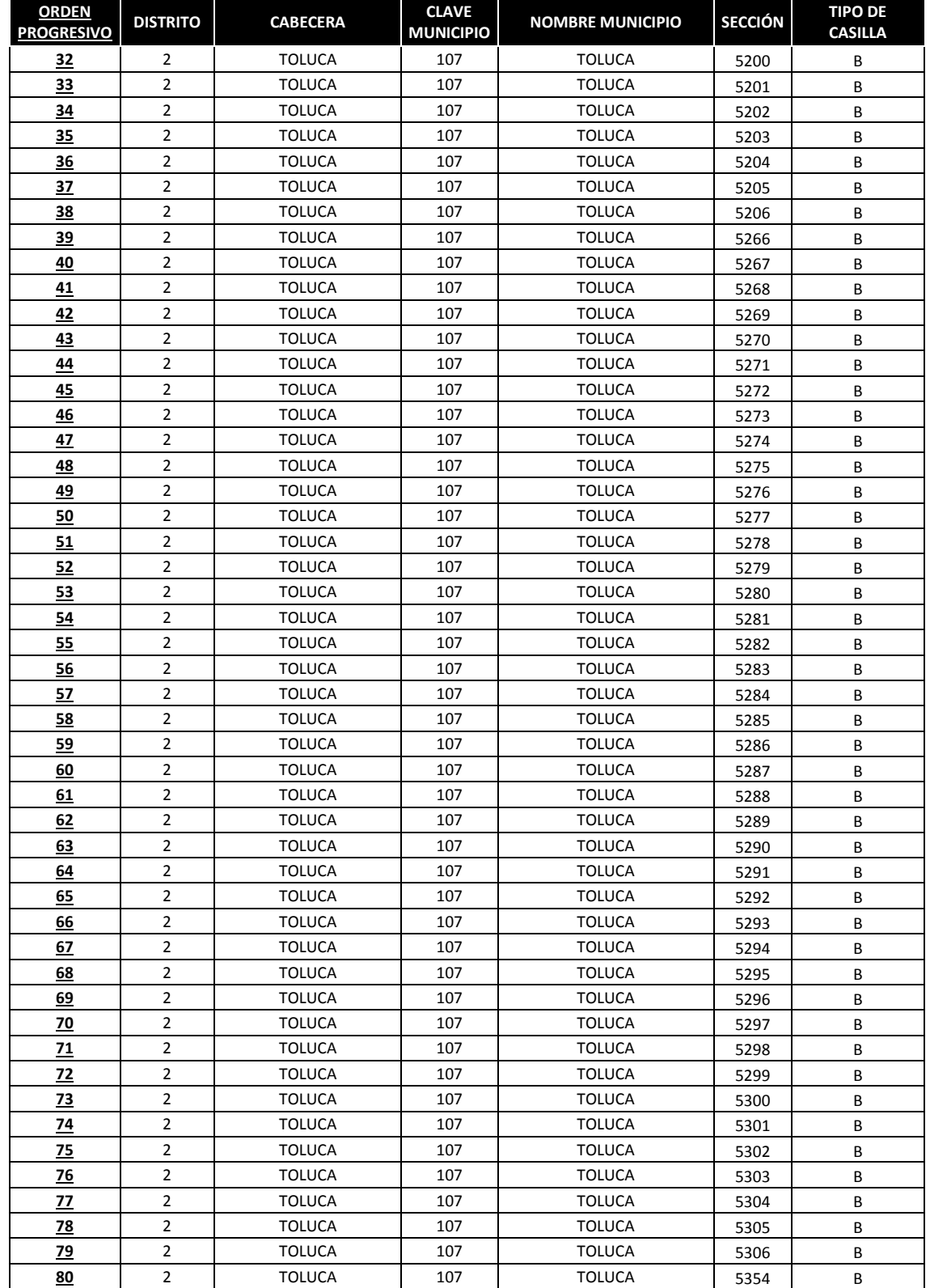

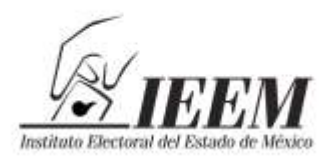

Pentimientos<br>Sentimientos<br>de la Nación

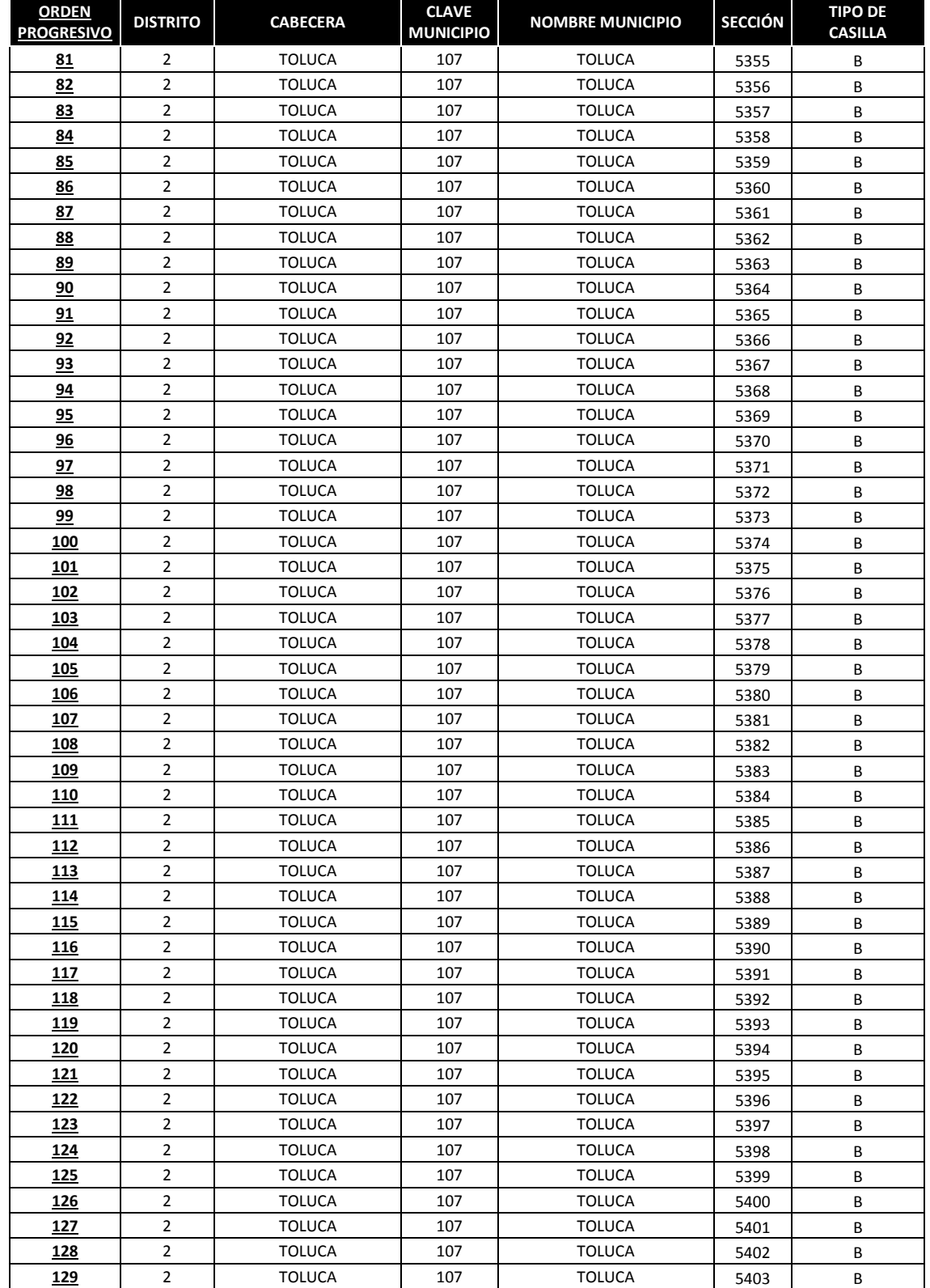

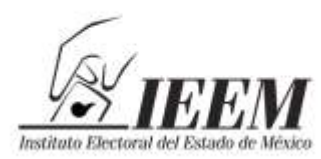

2013. Año del Bicentenario de los (Ientimientos<br>de la Nación

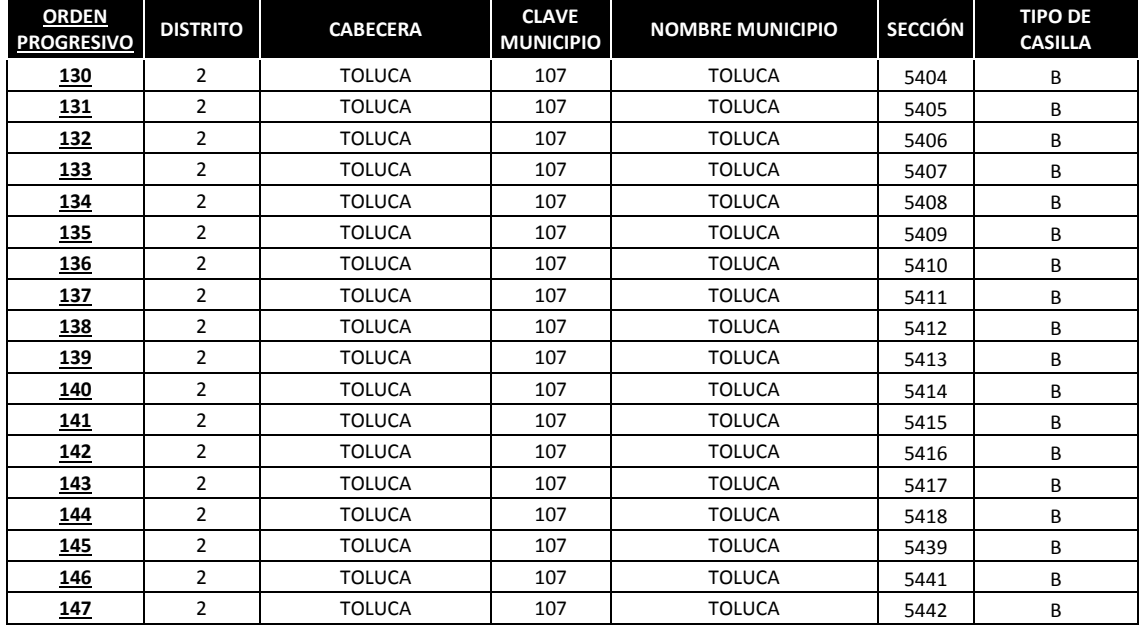

 Ahora se procede a determinar las casillas a seleccionar; este procedimiento se hace tantas veces sea necesario, mediante la introducción de números aleatorios:

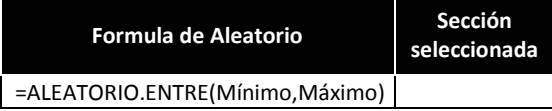

Aplicada para el distrito II:

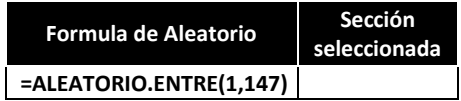

Para determinar cada una de las secciones se le da click para cambiar de aleatorio:

Los números que arrojó en el ejercicio son los siguientes:

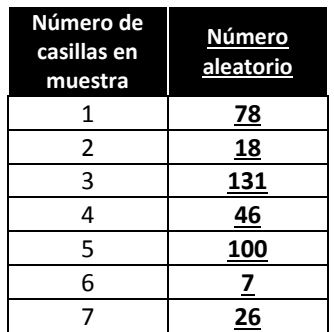

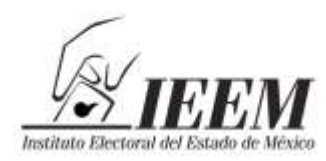

2013. Año del Bicentenario de los Sentimientos $\gamma$ nientos<br>de la Nación

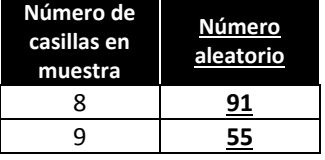

De los números aleatorios seleccionados, se procede a tomar las secciones de la base muestral que es el cuadro anterior donde se encuentran las 147 casillas básicas:

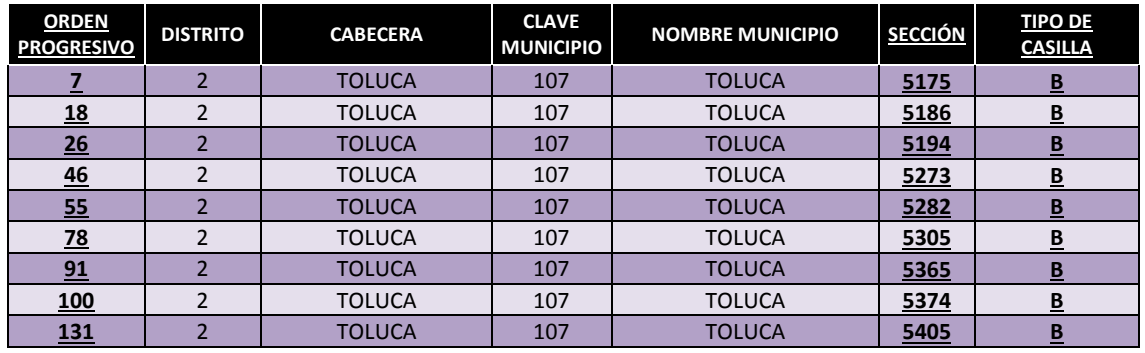

 Para el caso de las casillas contiguas de este Distrito, se numerarán en orden progresivo (de acuerdo con el número de sección que en este Distrito tienen casillas contiguas, y el número de contiguas por sección) del 1 al 340.

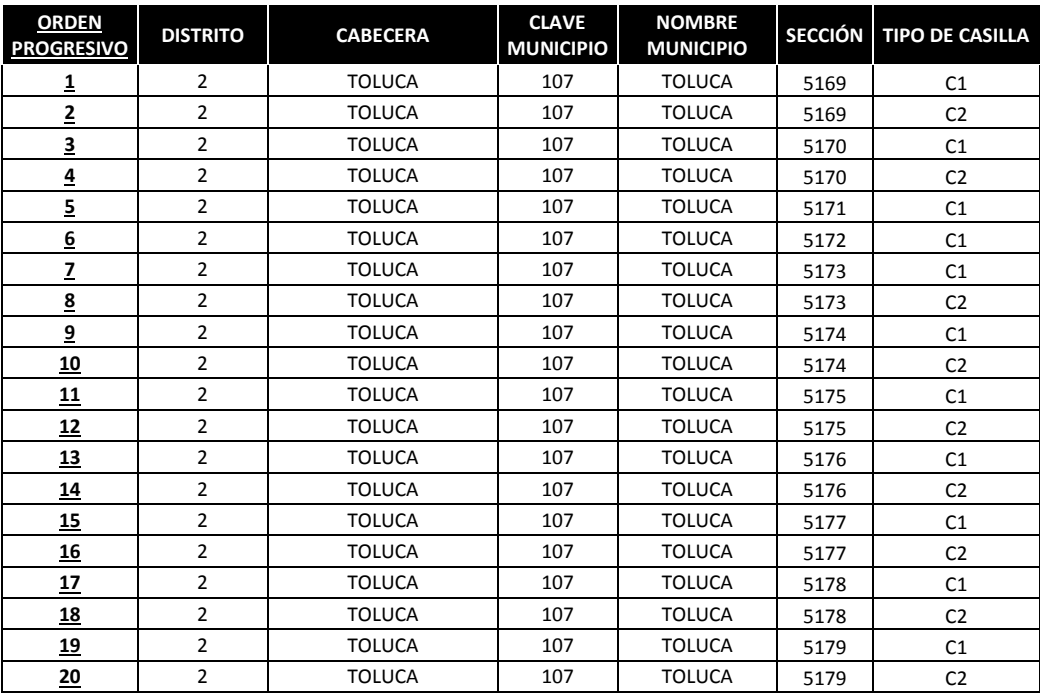

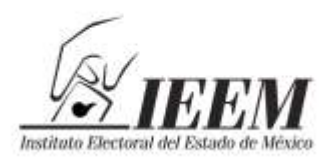

Pentimientos<br>de la Nación

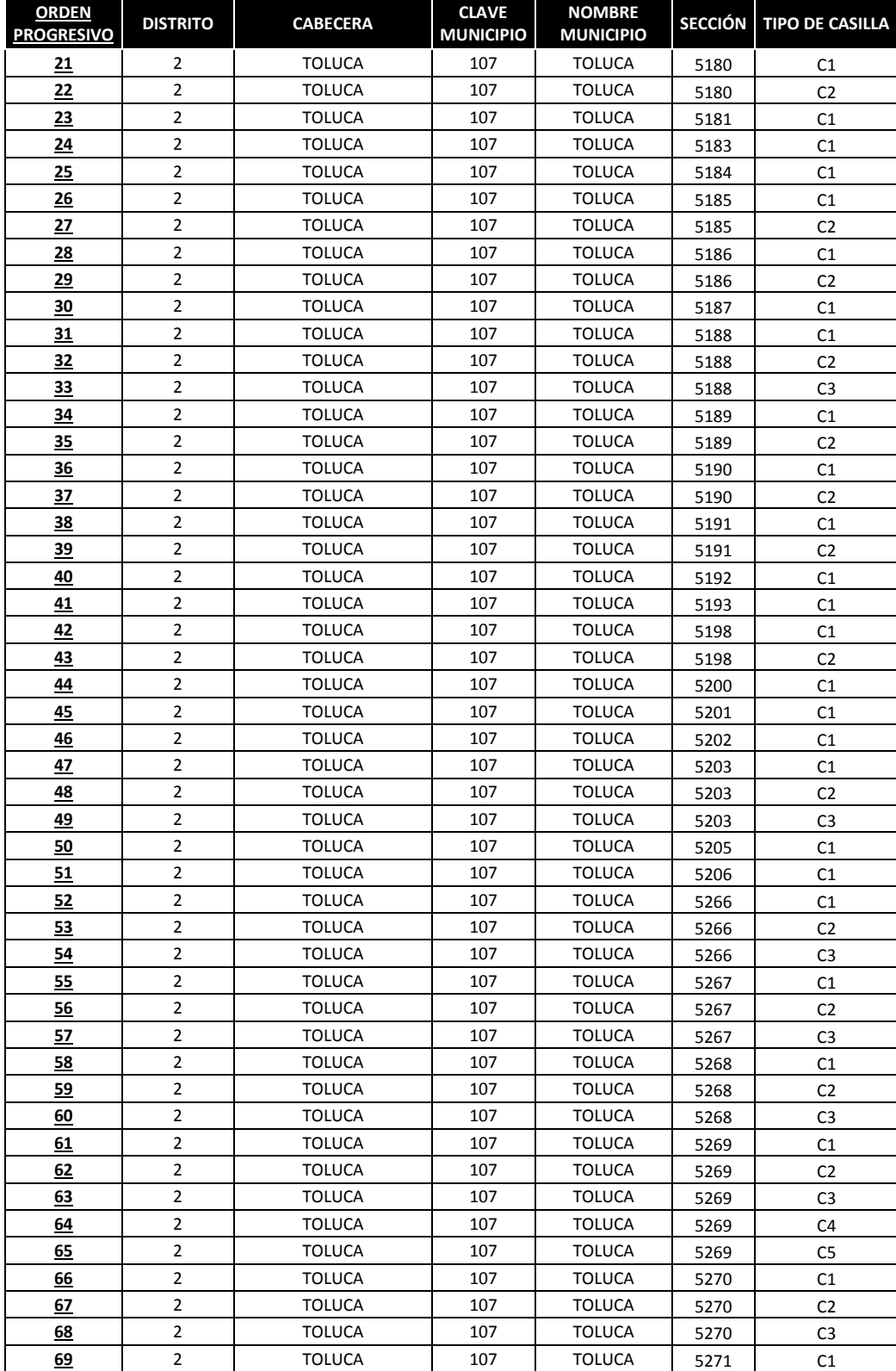
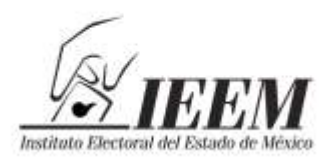

Pentimientos<br>de la Nación

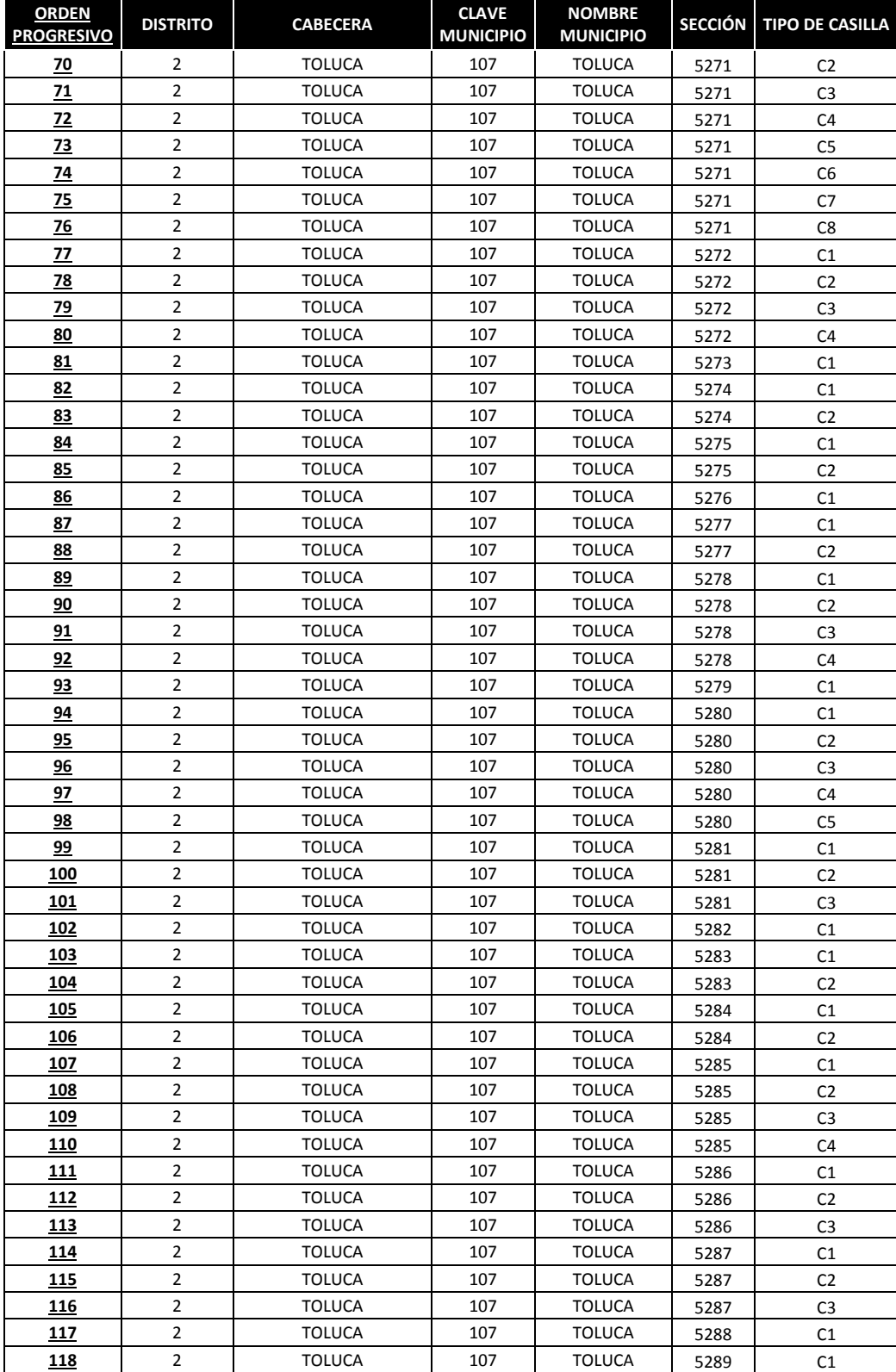

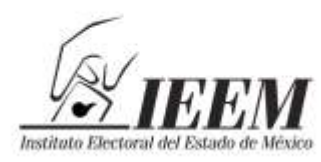

Pentimientos<br>de la Nación

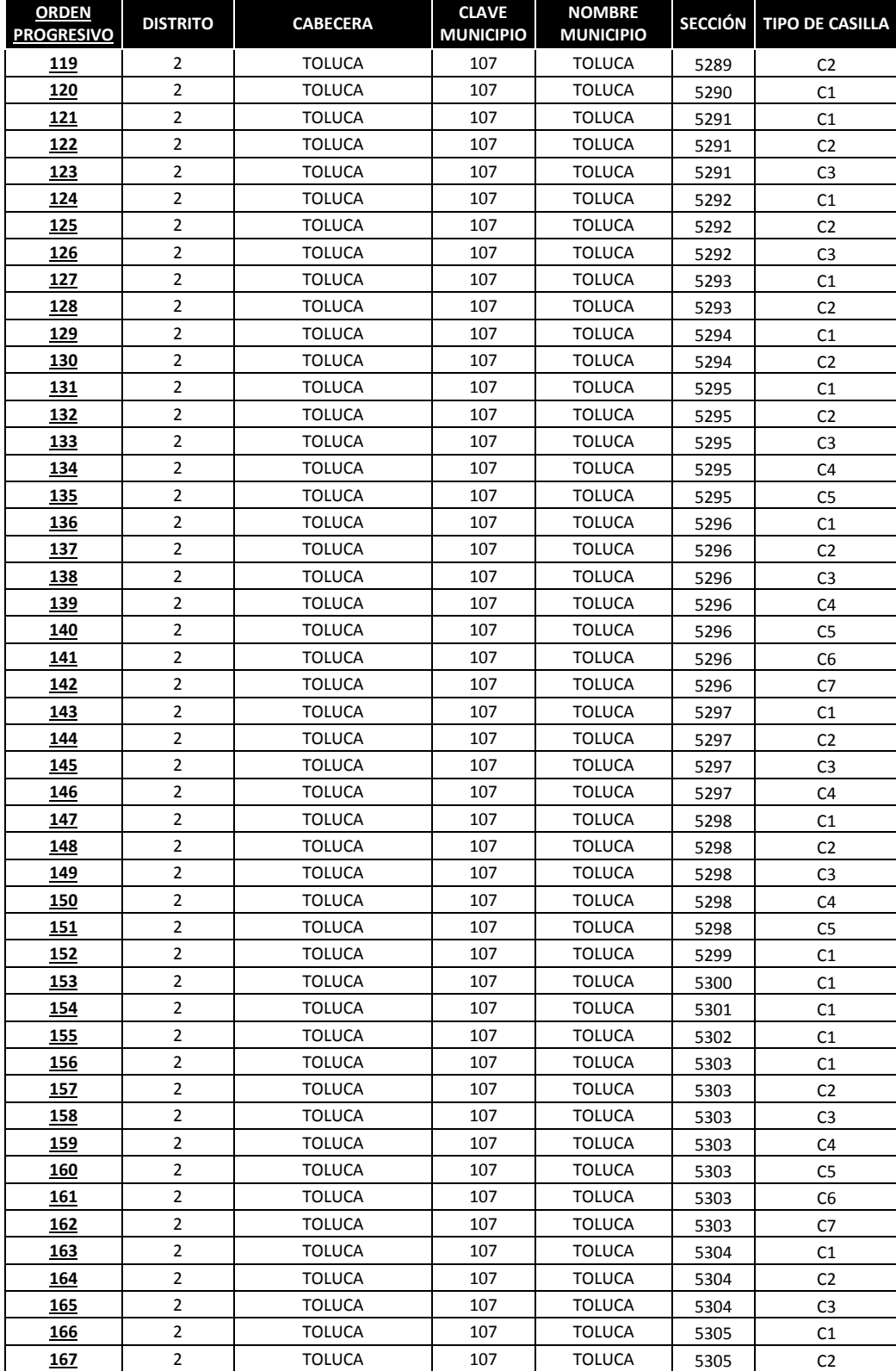

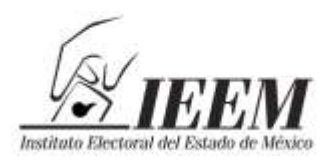

Pentimientos<br>Sentimientos<br>de la Nación

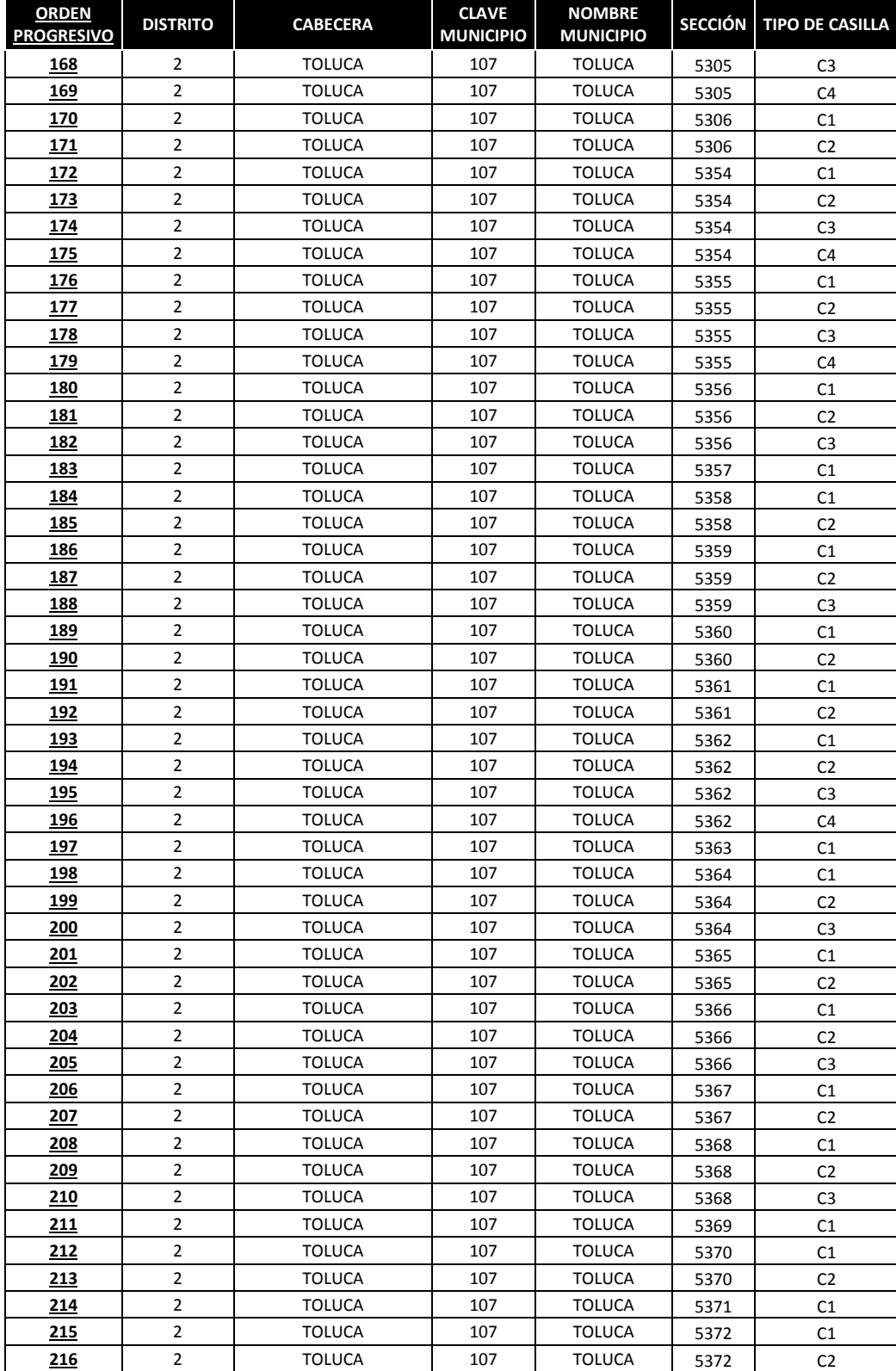

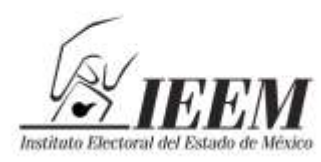

Pentimientos<br>de la Nación

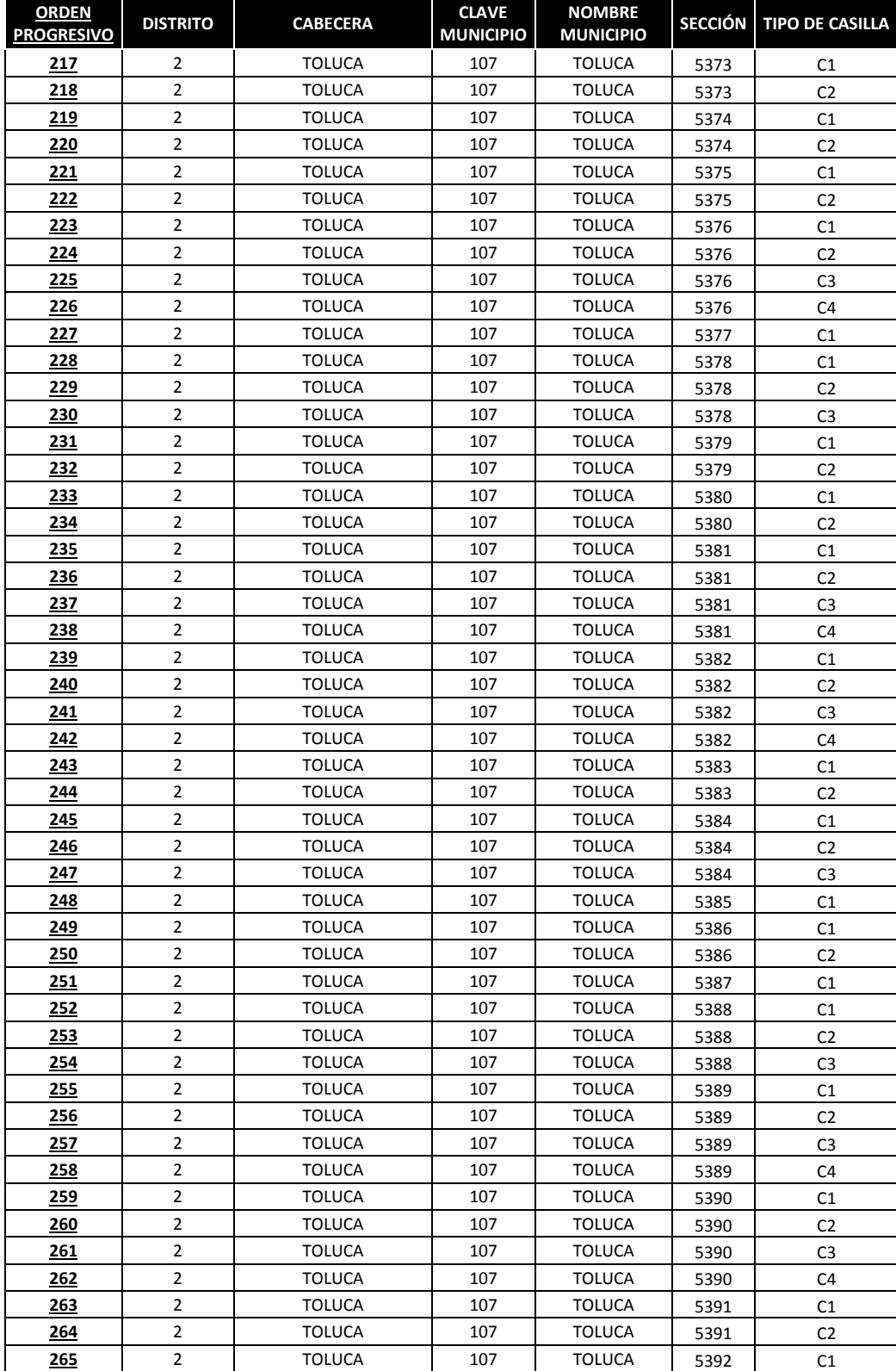

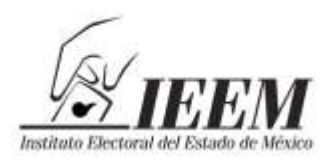

Pentimientos<br>de la Nación

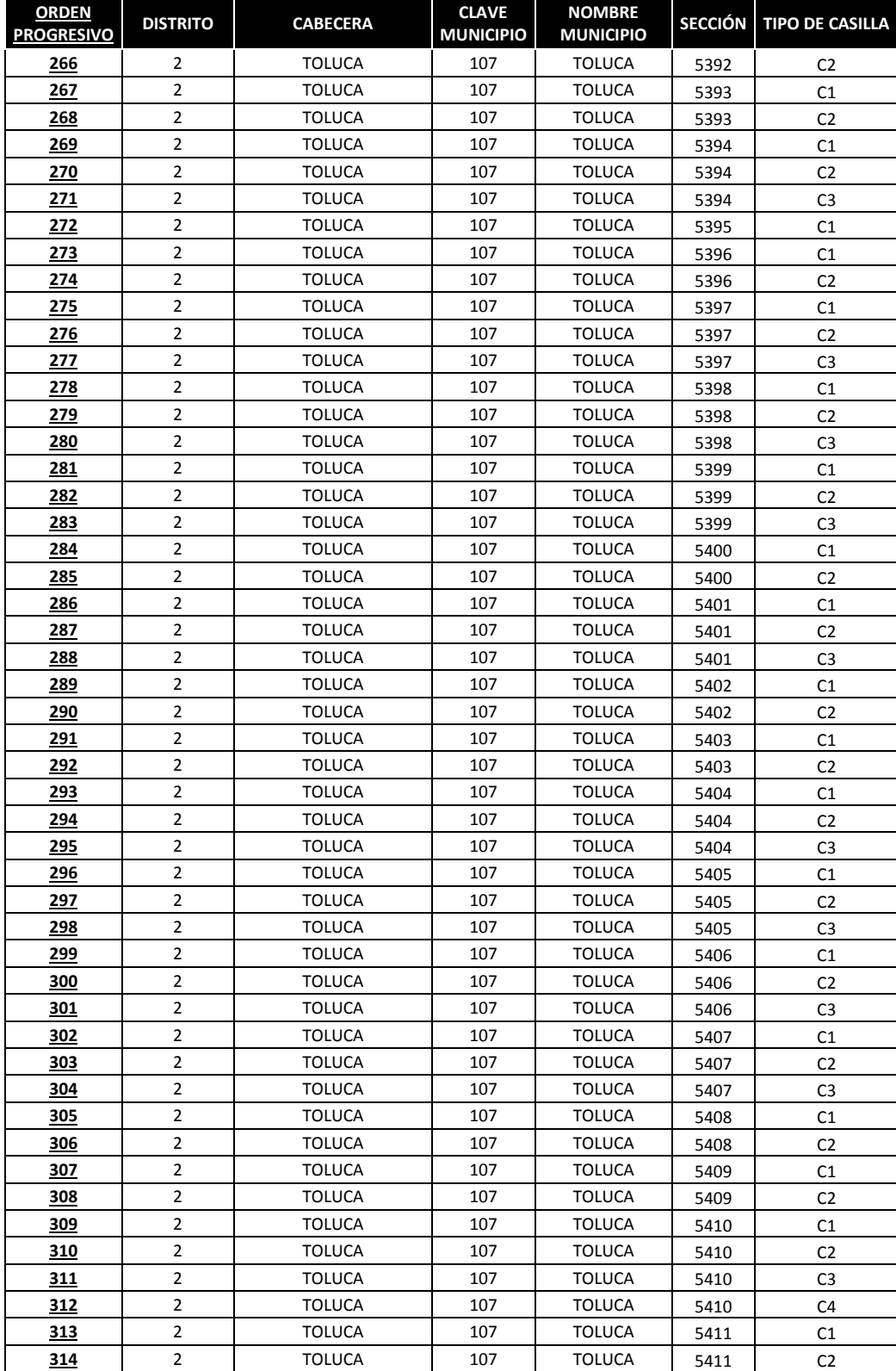

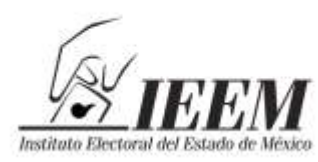

Sentimientos <sub>U</sub> de la Nación

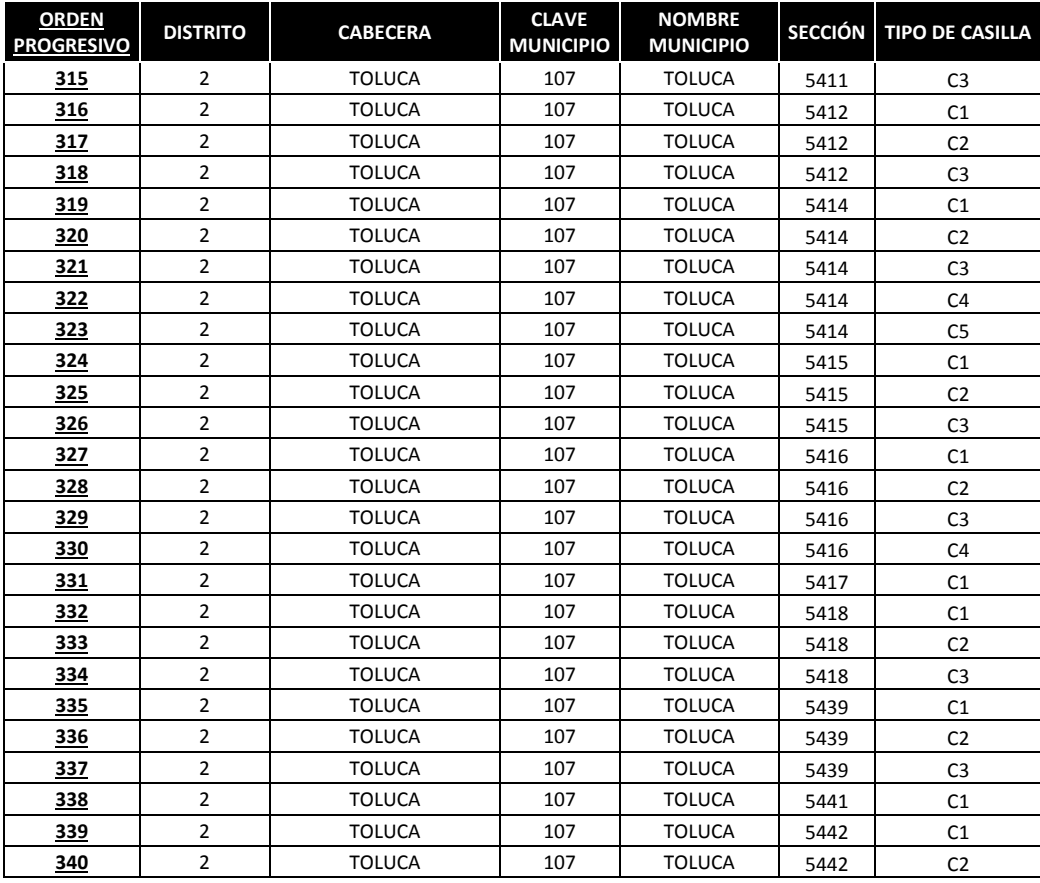

Ahora se procede a determinar las casillas a seleccionar, este procedimiento se hace tantas veces sea necesario, mediante la introducción de números aleatorios:

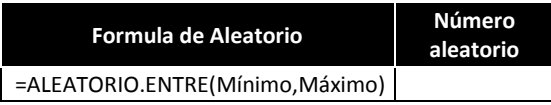

Aplicada para el Distrito II:

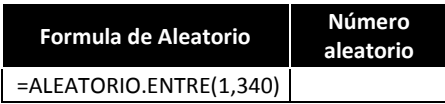

Para determinar cada una de las secciones, se le da click para cambiar de aleatorio:

Los números que arrojó en los aleatorios son los siguientes:

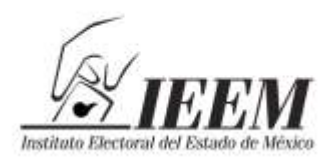

Sentimientos<br>Sentimientos<br>de la Nación

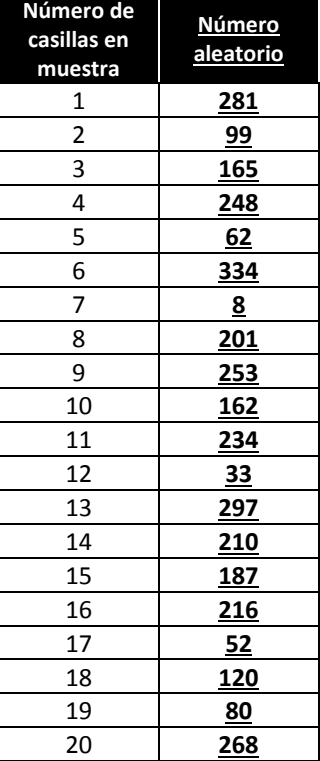

De los números aleatorios seleccionados se procede a tomar las secciones de la base muestral, que es el cuadro anterior donde se encuentran las 340 casillas contiguas:

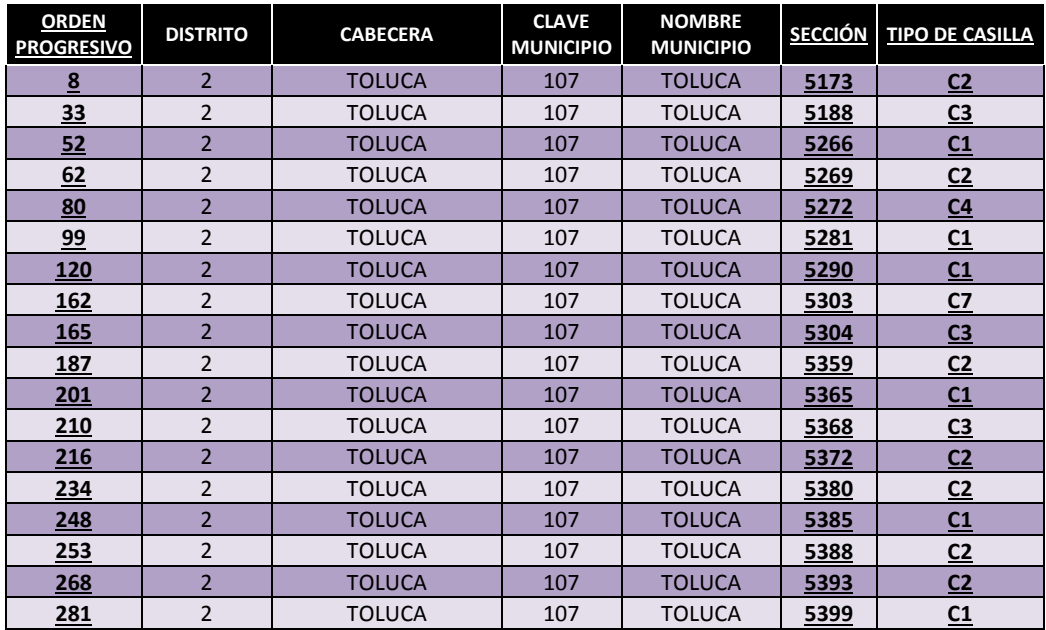

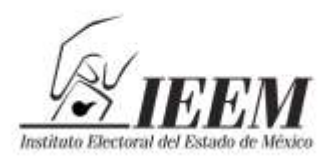

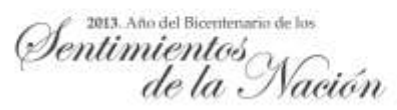

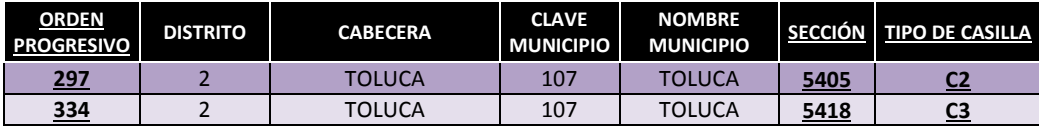

 Por último, para el caso de las casillas extraordinarias, se enumerarán en orden progresivo (de acuerdo con el número de sección que en este Distrito tienen casillas extraordinarias, y el número de extraordinarias en estas secciones) del 1 al 22.

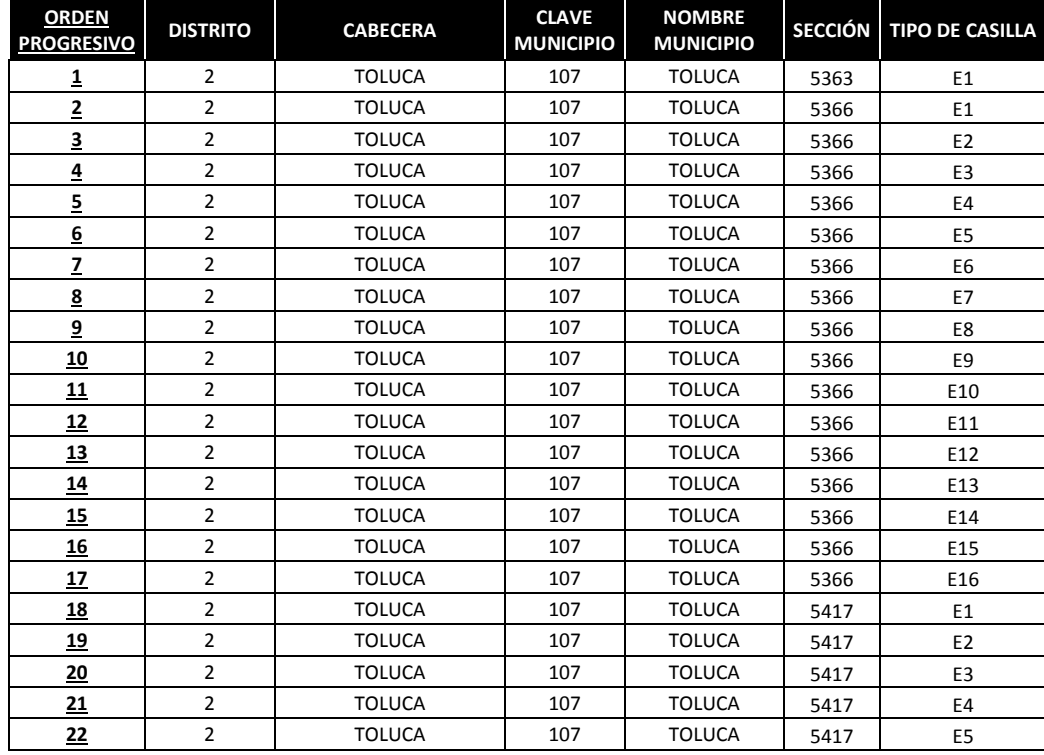

Ahora se procede a determinar la casilla a seleccionar, mediante la introducción de números aleatorios:

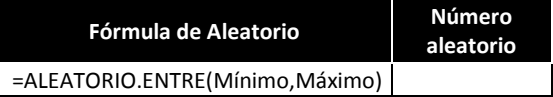

Aplicada para el Distrito II:

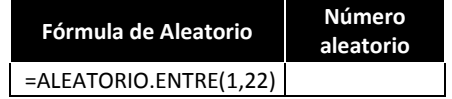

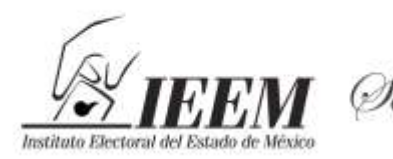

sens sous pourrant de sur<br>Sentimientos<br>de la Nación

Dirección de Organización

Para determinar cada una de la sección se le da click, el número aleatorio seleccionado es el siguiente:

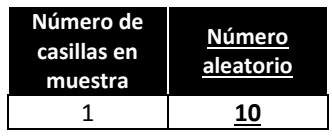

Del número aleatorio seleccionado se procede a tomar la sección de la base muestral que es el cuadro anterior donde se encuentran las 22 casillas extraordinarias:

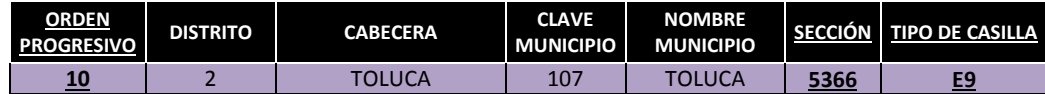

#### **MUESTRA DEL DISTRITO II:**

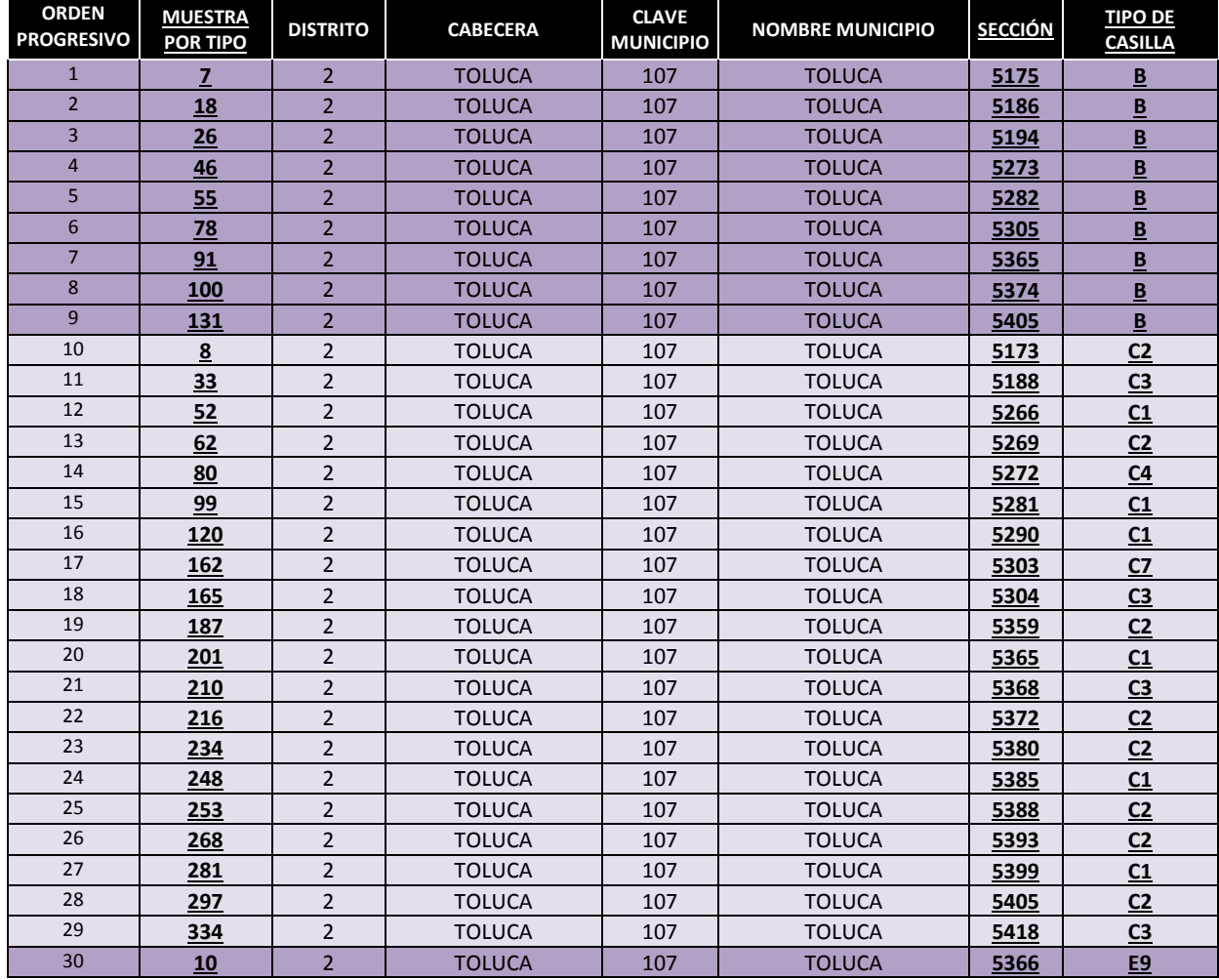

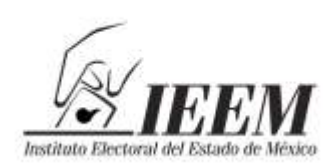

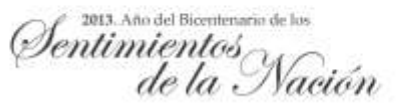

# **ANEXO-IV**

# **EJEMPLO DEL EJERCICIO MUESTRAL PARA LOS DISTRITOS DE TIENEN MÁS DE UN MUNICIPIO:**

## **DISTRITO VII TENANCINGO**

 Se separan por tipo las casillas; en el distrito VII hay 82 casillas básicas, 93 contiguas y 30 extraordinarias, que se encuentran distribuidas en los 5 municipios que integran el Distrito, conformadas de la siguiente manera:

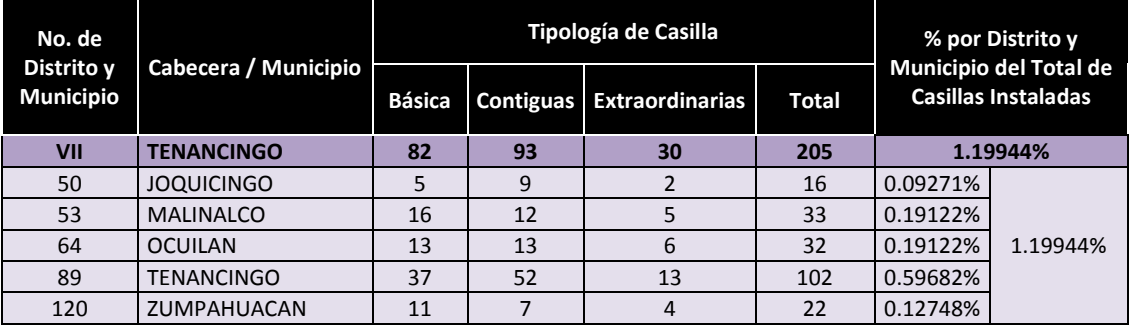

 De la muestra de 1,005 casillas en estudio en este Distrito, por su proporción le corresponden 5 casillas básicas, 6 contiguas y 1 extraordinaria del total de la muestra, que serán distribuidas de la siguiente manera:

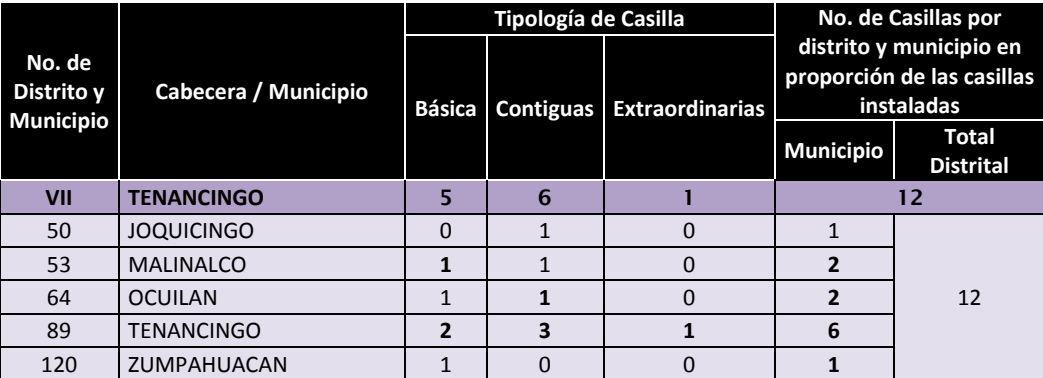

 Se enumeran en orden progresivo cada uno de los cuatro municipios que tienen casillas básicas en la muestra (Malinalco, Ocuilan, Tenancingo y Zumpahuacán).

o **Malinalco**

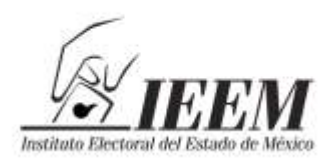

2013. Año del Bicentenario de los Sentimientos $\gamma$ de la Nación

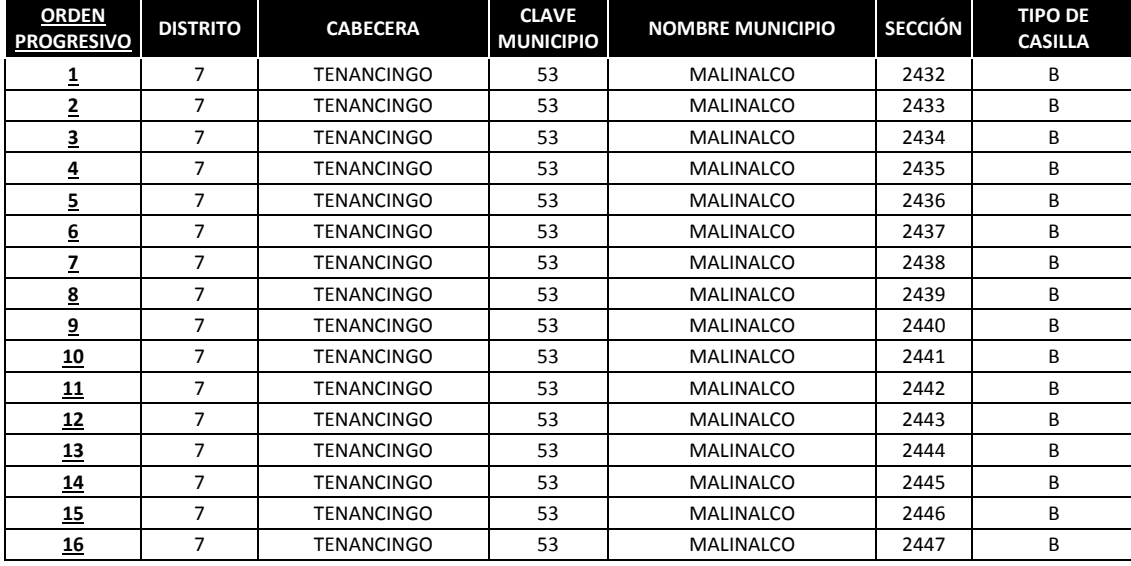

Ahora se procede a determinar la casilla a seleccionar, mediante la introducción de números aleatorios:

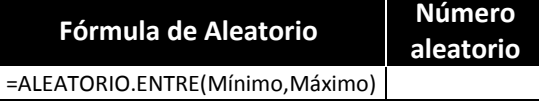

Aplicada para el Municipio de Malinalco:

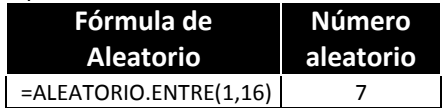

Para determinar cada una de la sección se le da click, el número aleatorio seleccionado es el siguiente:

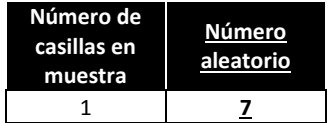

Del número aleatorio seleccionado se procede a tomar la sección de la base muestral que es el cuadro anterior donde se encuentran las 16 casillas básicas:

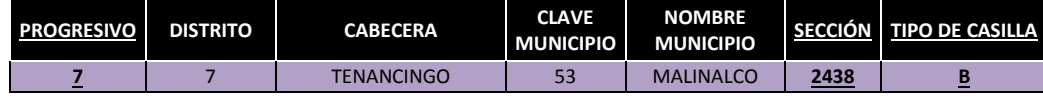

o **Ocuilan**

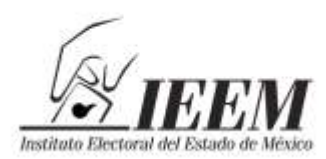

2013. Año del Bicentenario de los Sentimientos $\gamma$  $de la.$ Nación

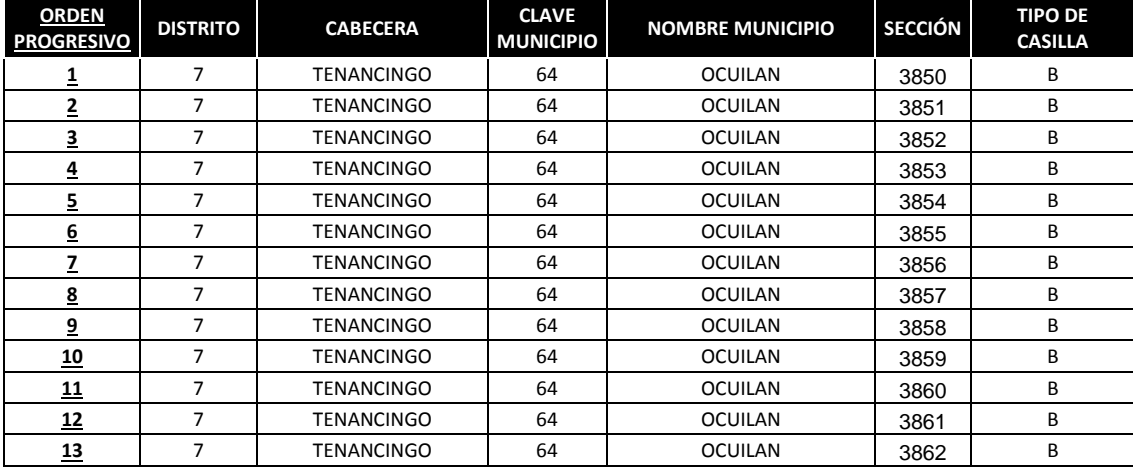

Ahora se procede a determinar la casilla a seleccionar, mediante la introducción de números aleatorios:

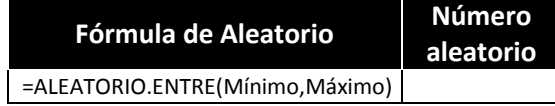

Aplicada para el Municipio de Ocuilan:

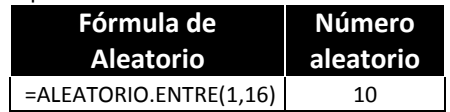

Para determinar cada una de la sección se le da click, el número aleatorio seleccionado es el siguiente:

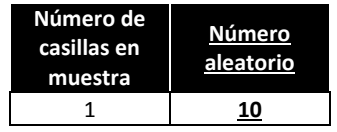

Del número aleatorio seleccionado se procede a tomar la sección de la base muestral que es el cuadro anterior donde se encuentran las 13 casillas básicas:

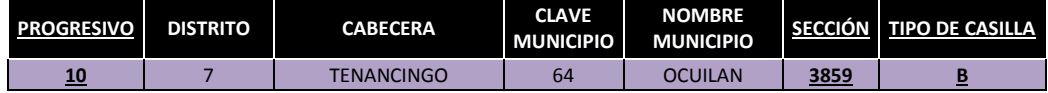

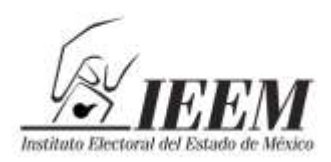

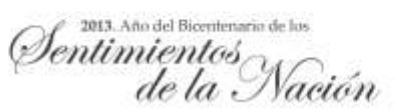

**Tenancingo**

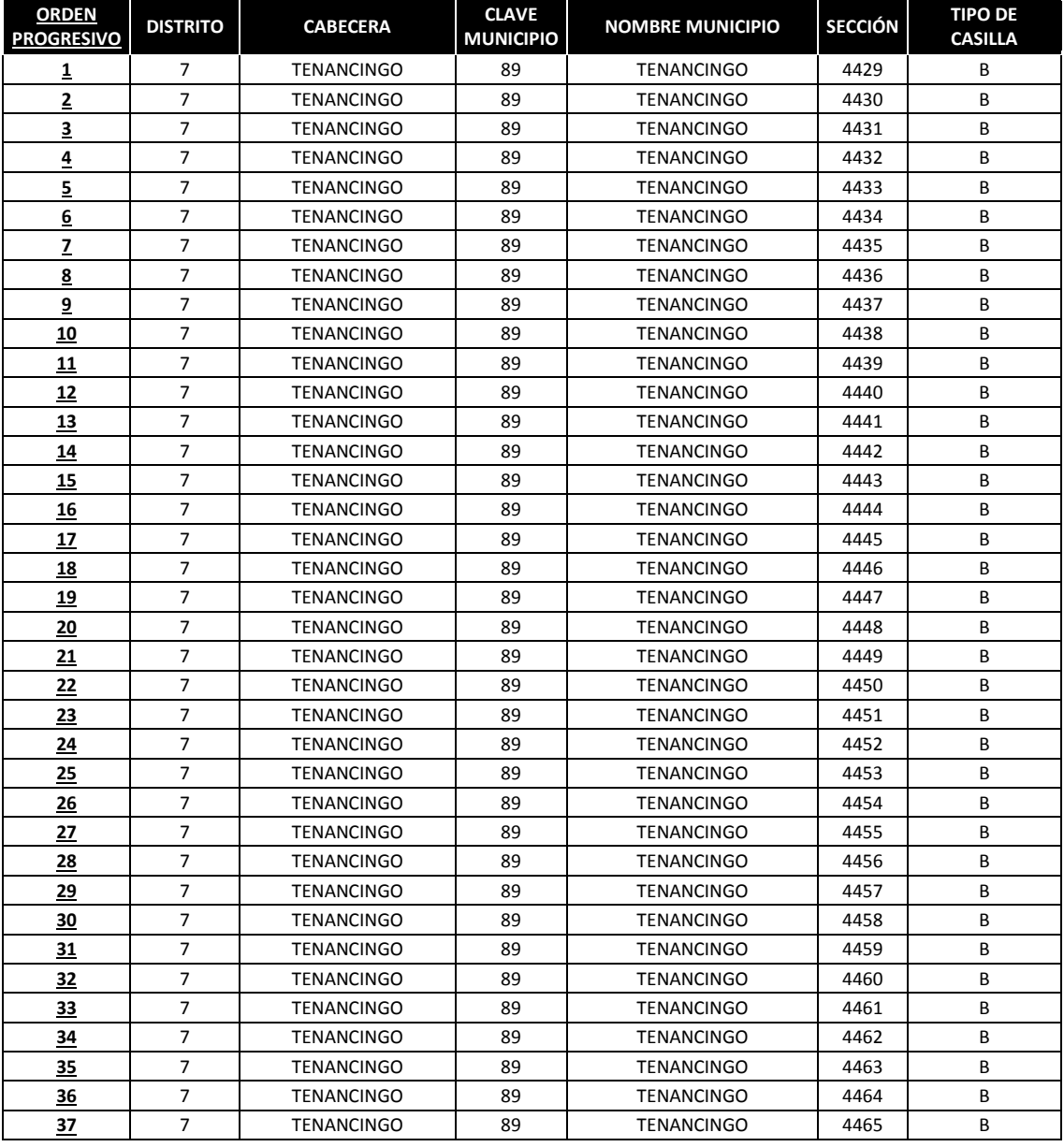

Ahora se procede a determinar las casillas a seleccionar, mediante la introducción de números aleatorios:

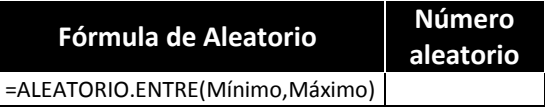

Aplicada para el Municipio de Tenancingo:

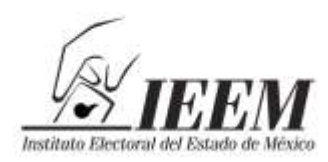

2013. Año del Bicentenario de los  $l$ entimientos $\small\sim$  $de la.$ 

Dirección de Organización

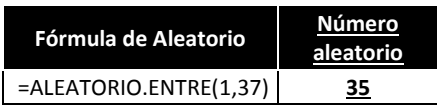

Para determinar cada una de la sección se le da click, el número aleatorio seleccionado es el siguiente:

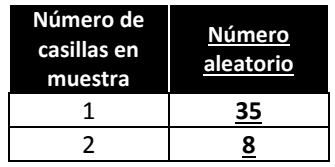

Del número aleatorio seleccionado se procede a tomar la sección de la base muestral que es el cuadro anterior donde se encuentran las 37 casillas básicas:

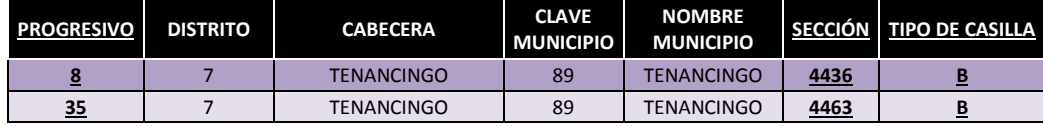

#### o **Zumpahuacán**

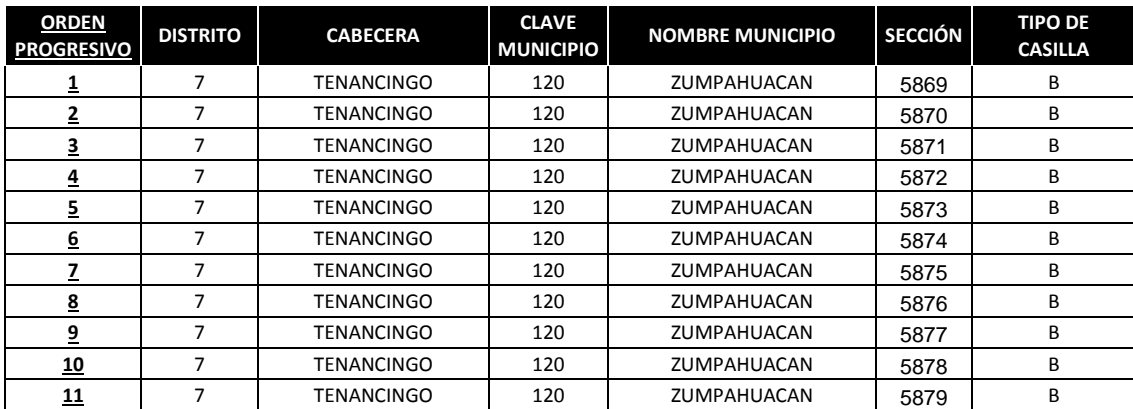

Ahora se procede a determinar la casilla a seleccionar, mediante la introducción de números aleatorios:

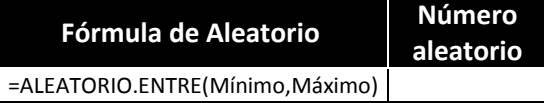

Aplicada para el Municipio de Zumpahuacán:

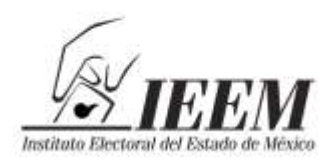

2013. Año del Bicentenario de los entimientos  $de la.$ 

Dirección de Organización

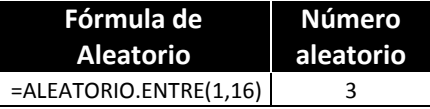

Para determinar cada una de la sección se le da click, el número aleatorio seleccionado es el siguiente:

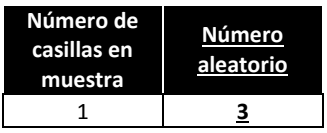

Del número aleatorio seleccionado se procede a tomar la sección de la base muestral que es el cuadro anterior donde se encuentran las 11 casillas básicas:

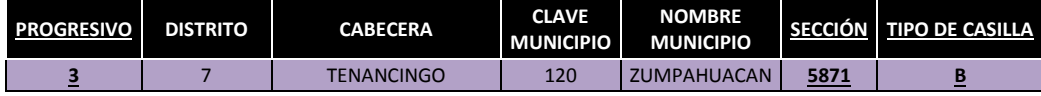

 Se enumeran en orden progresivo cada uno de los municipios que tienen casillas contiguas en la muestra del Distrito (Joquicingo, Malinalco, Ocuilan y Tenancingo).

#### o **Joquicingo**

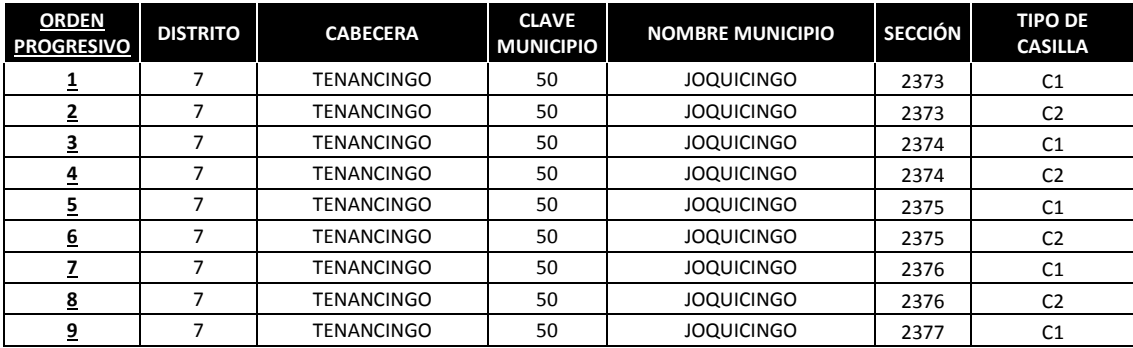

Ahora se procede a determinar la casilla a seleccionar, mediante la introducción de números aleatorios:

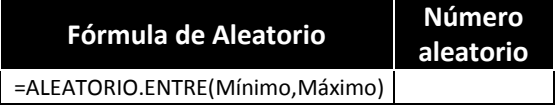

Aplicada para el Municipio de Joquicingo:

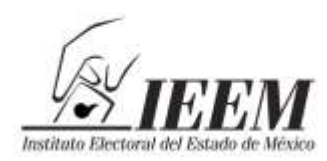

2013. Año del Bicentenario de los  $l$ entimientos $\smallfrown$  $de la.$ Vación

Dirección de Organización

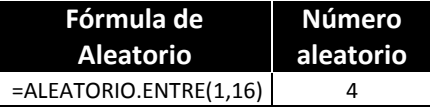

Para determinar cada una de la sección se le da click, el número aleatorio seleccionado es el siguiente:

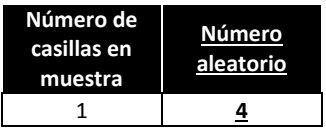

Del número aleatorio seleccionado se procede a tomar la sección de la base muestral que es el cuadro anterior donde se encuentran las 9 casillas contiguas:

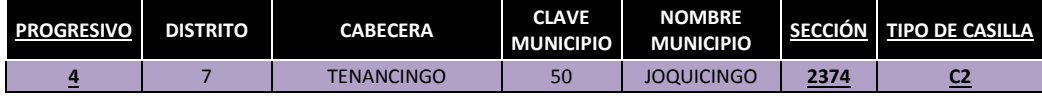

#### o **Malinalco**

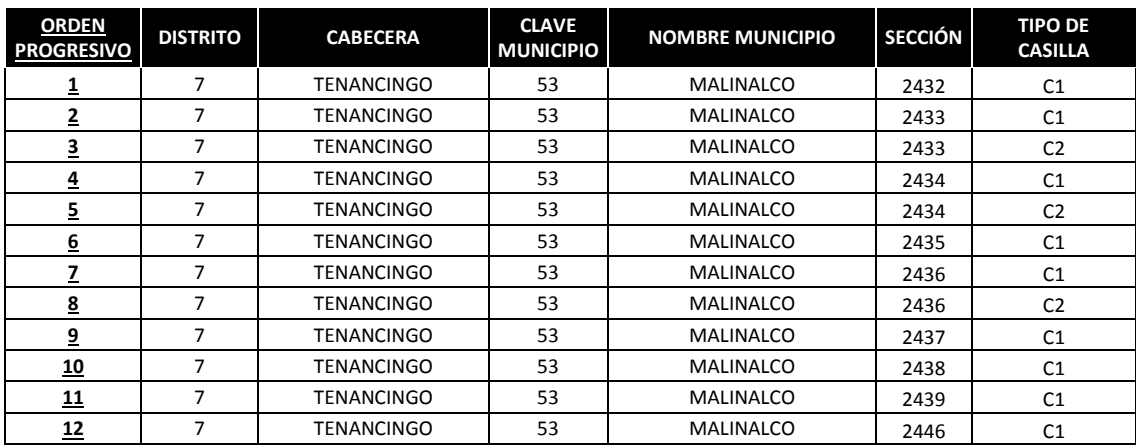

Ahora se procede a determinar la casilla a seleccionar, mediante la introducción de números aleatorios:

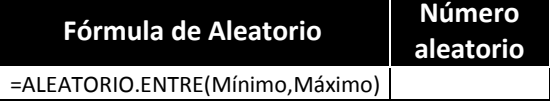

Aplicada para el Municipio de Malinalco:

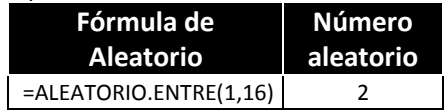

2013. Año del Bicentenario de los Tentimientos <sub>M</sub> de la Nación

Dirección de Organización

Para determinar cada una de la sección se le da click, el número aleatorio seleccionado es el siguiente:

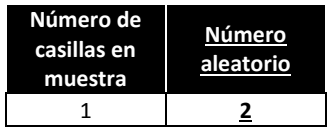

Del número aleatorio seleccionado se procede a tomar la sección de la base muestral que es el cuadro anterior donde se encuentran las 12 casillas contiguas:

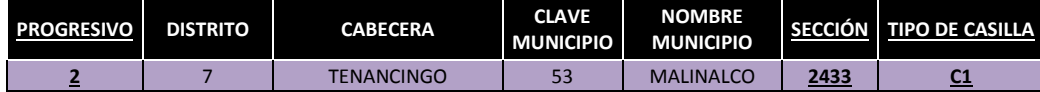

#### o **Ocuilan**

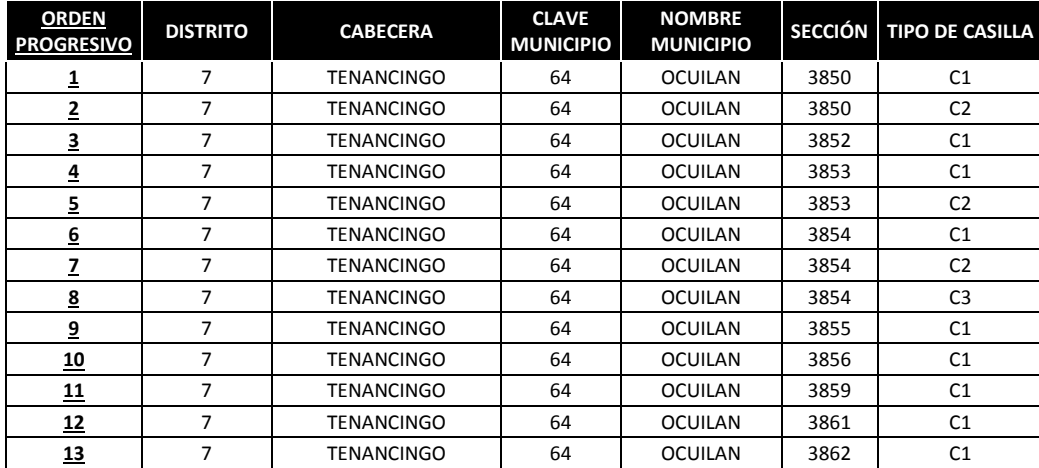

Ahora se procede a determinar la casilla a seleccionar, mediante la introducción de números aleatorios:

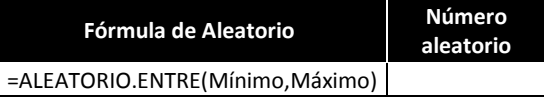

Aplicada para el Municipio de Ocuilan:

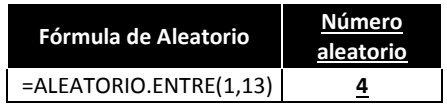

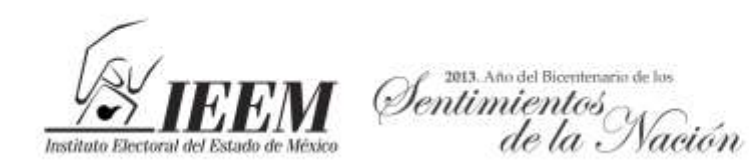

Para determinar cada una de la sección se le da click, el número aleatorio seleccionado es el siguiente:

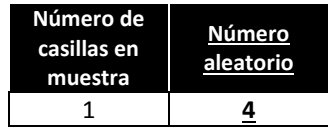

Del número aleatorio seleccionado se procede a tomar la sección de la base muestral que es el cuadro anterior donde se encuentran las 13 casillas contiguas:

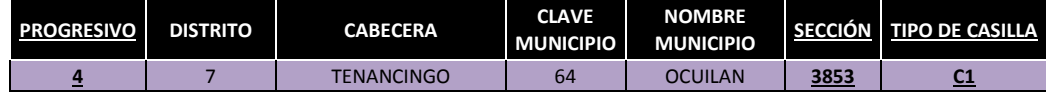

# o **Tenancingo**

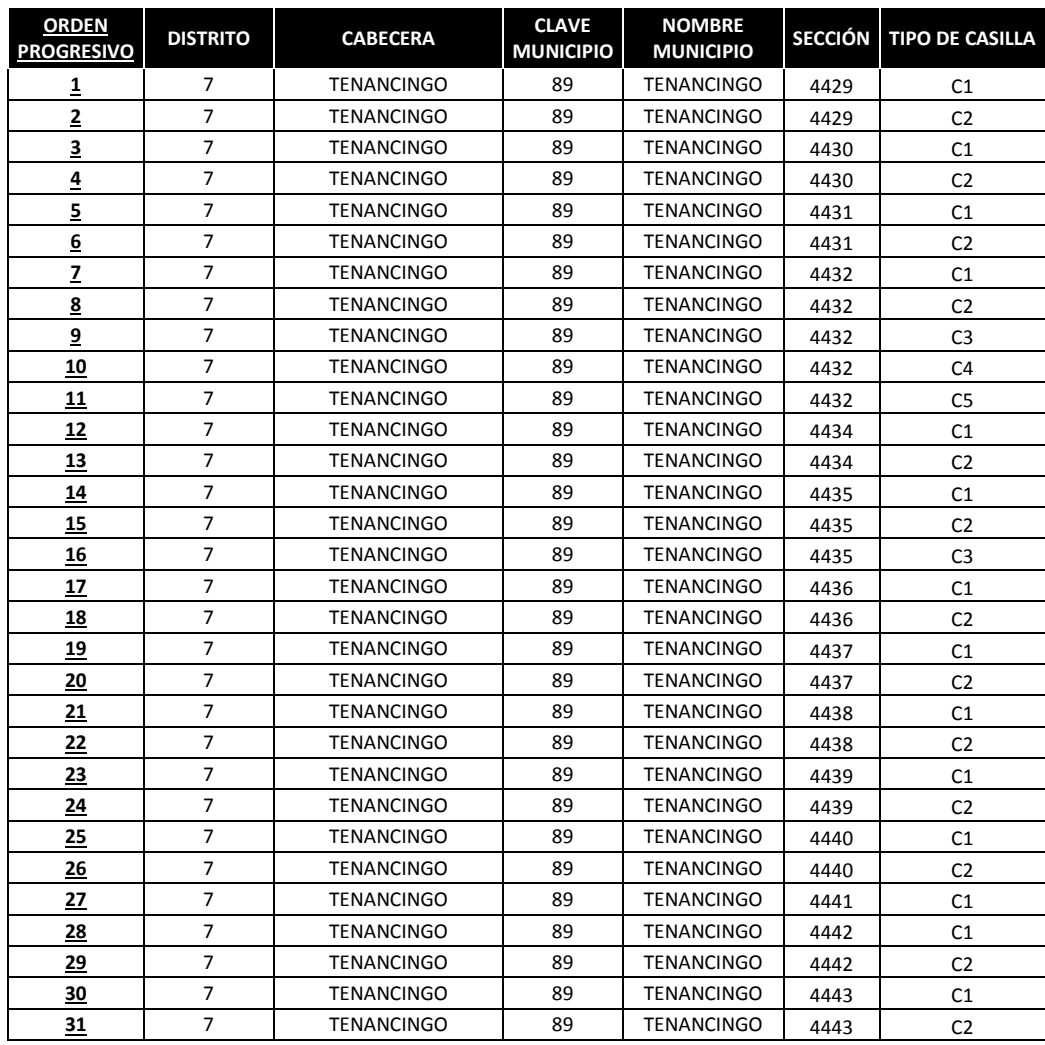

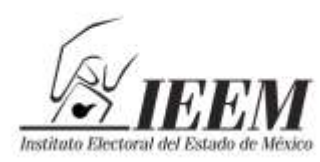

2013. Año del Bicentenario de los Sentimientos  $de la.$ 

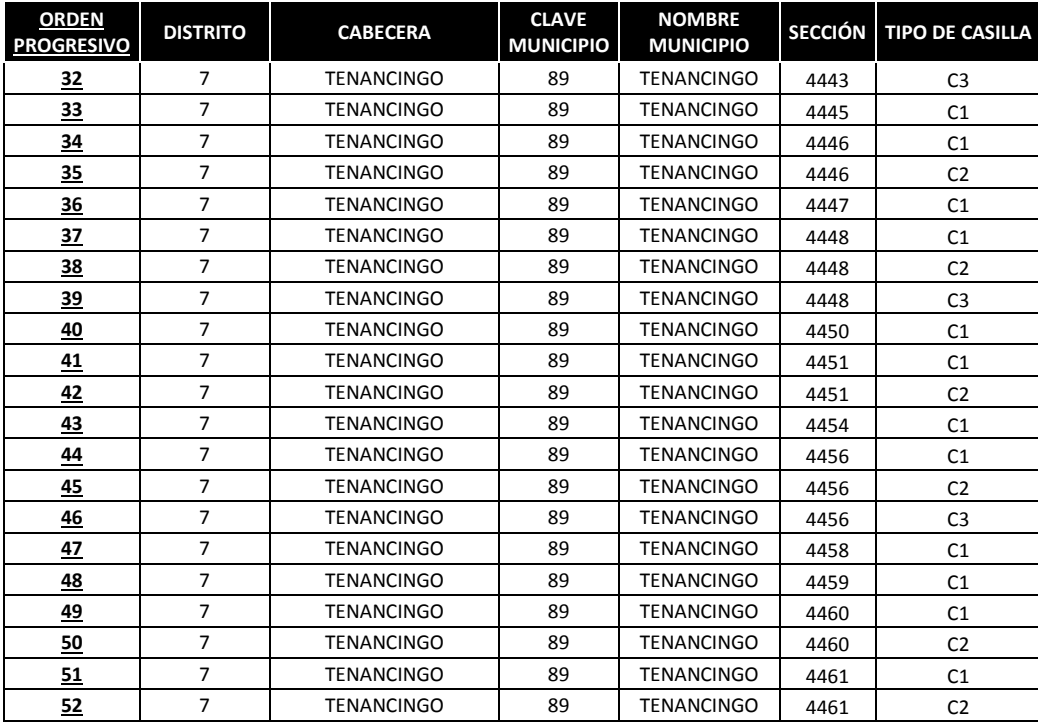

Ahora se procede a determinar la casilla a seleccionar, mediante la introducción de números aleatorios:

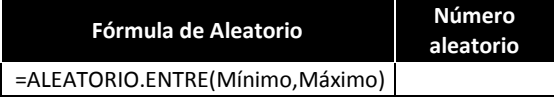

Aplicada para el Municipio de Tenancingo:

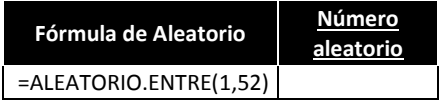

Para determinar cada una de la sección se le da click, el número aleatorio seleccionado es el siguiente:

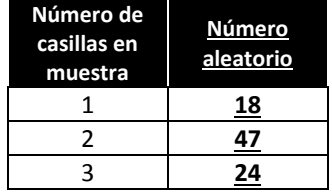

Del número aleatorio seleccionado se procede a tomar la sección de la base muestral que es el cuadro anterior donde se encuentran las 52 casillas contiguas:

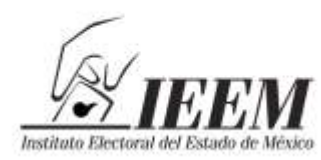

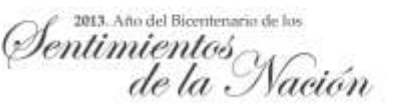

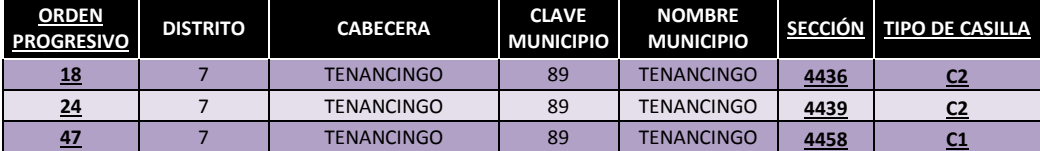

 Para el caso de la muestra de casillas extraordinarias, únicamente se enumerarán en orden progresivo las casillas extraordinarias de Tenancingo, único que tiene casillas de este tipo en muestra.

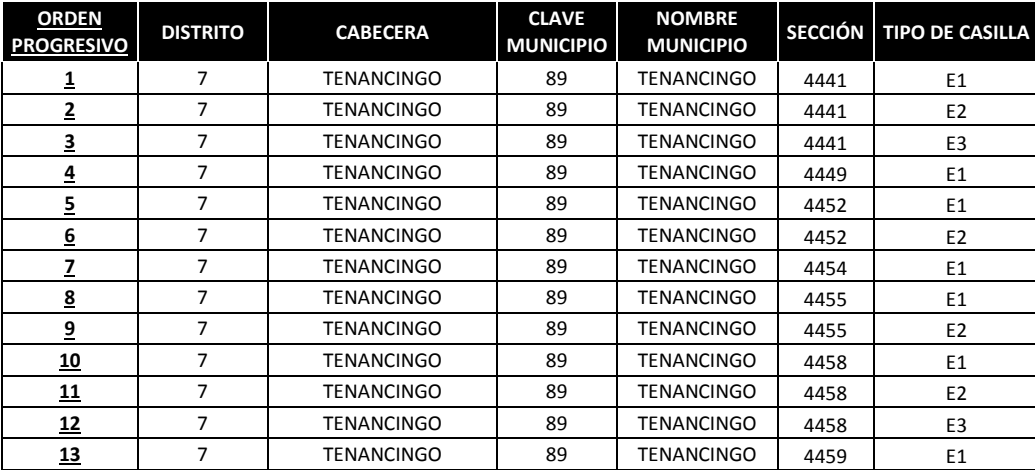

Ahora se procede a determinar la casilla a seleccionar, mediante la introducción de números aleatorios:

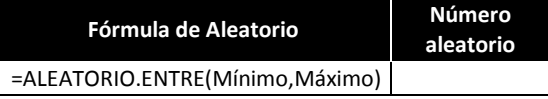

Aplicada para el Municipio de Tenancingo:

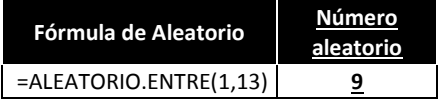

Para determinar cada una de la sección se le da click, el número aleatorio seleccionado es el siguiente:

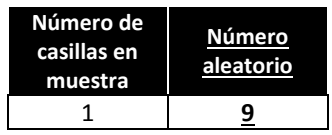

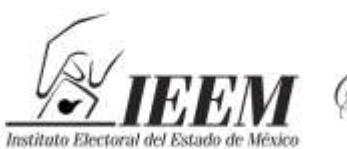

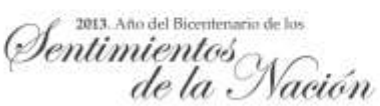

Del número aleatorio seleccionado se procede a tomar la sección de la base muestral que es el cuadro anterior donde se encuentran las 52 casillas contiguas:

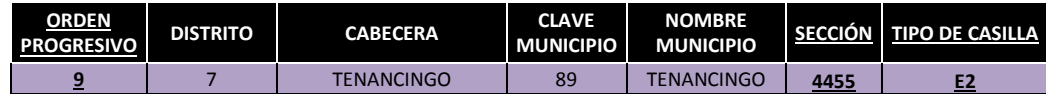

## **MUESTRA DEL DISTRITO VII:**

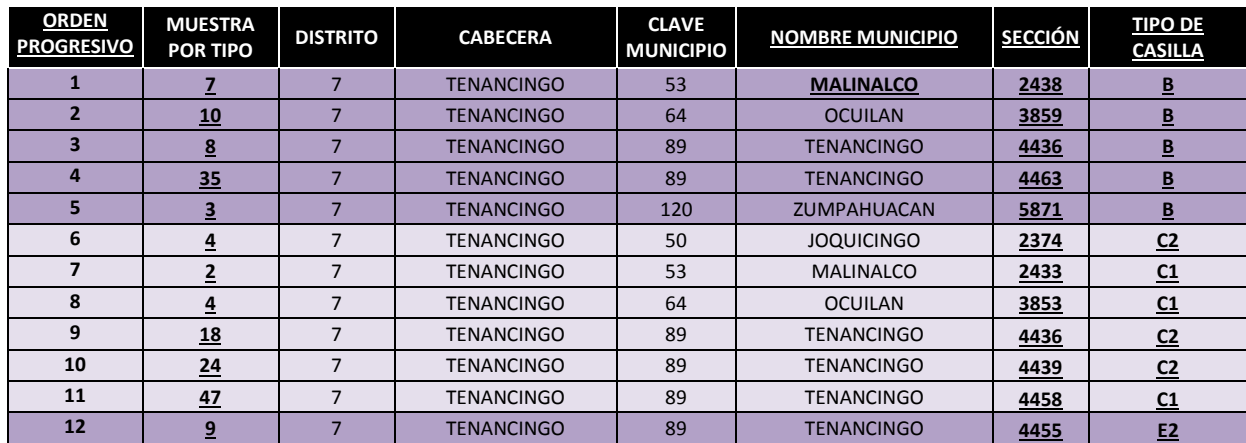

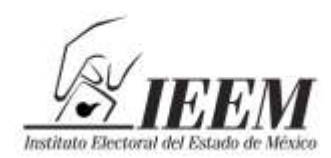

entimientos

#### **Anexo V**

# **ACTIVIDADES DE LA SECRETARÍA EJECUTIVA GENERAL, LA CONTRALORÍA GENERAL Y LA UNIDAD DE INFORMÁTICA Y ESTADÍSTICA EN LA PARTICIPACIÓN PARA LA ELABORACIÓN DEL PRESENTE ESTUDIO**

#### **Actividades de Supervisión de la Logística:**

#### o **Secretaría Ejecutiva General**

- Resguardar los sobres con los votos nulos resultantes de la muestra estadística que se extraerán de los paquetes electorales, de las secciones y casillas que previamente le notifiquen mediante oficio las Direcciones de Organización y Capacitación;
- Proporcionar la Documentación Electoral que arroje la muestra estadística, a cada uno de los coordinadores de los tres equipos responsables del procesamiento de la información, a través de acuse de recibo (que para tal efecto deberá de elaborar la Secretaría Ejecutiva General), mismo que contendrá lo siguiente: logo de la Secretaría Ejecutiva General, fecha de entrega y devolución de la documentación proporcionada, cantidad y tipo de documentación entregada y espacio para las firmas y nombres de quienes reciben y entregan.
- Entregar los sobres de votos nulos correspondientes a las casillas resultantes de la muestra estadística, bajo el mismo criterio señalado en la viñeta anterior;
- Facilitar los cuadernillos de lista nominal definitiva con fotografía resultantes de la muestra estadística, bajo los mismos términos que las viñetas anteriores;
- Verificar los avances del análisis de la documentación proporcionada a los responsables del procesamiento de la información;
- Recibir el documento final y las conclusiones del estudio, una vez terminado;

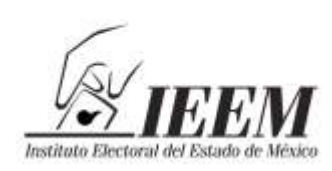

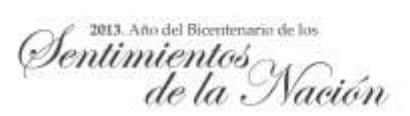

Las demás que se desprendan del presente Protocolo de Estudio.

# o **Contraloría General**

 Vigilar que el manejo de la documentación y lista nominal de electores se dé en términos de lo establecido en el Protocolo de Estudio aprobado por el Consejo General.

# **Actividades de Apoyo:**

## o **Secretaría Ejecutiva General**

- Designar a los servidores públicos electorales del equipo que apoyará en el procesamiento de la información a las áreas responsables de la ejecución y desarrollo del Protocolo de Estudio, de conformidad con lo indicado en las páginas 25, 30 y 35 del presente documento;
- Proporcionar mediante acuse de recibo a los coordinadores de cada equipo que para ese efecto haya designado, la cantidad que corresponda por semana para el caso de la documentación electoral y votos nulos dividiendo las 335 casillas que les corresponden, mediante acuse de recibo;
- Los coordinadores proporcionarán también a través de acuse de recibo con los mismos elementos que elaborará la Secretaría Ejecutiva General a los supervisores de cada equipo, la documentación de las casillas a trabajar por semana para el caso de la documentación electoral y sobres de los votos nulos y de manera diaria para los cuadernillos de la lista nominal;
- Los supervisores la entregarán también mediante acuse de recibo a cada uno de los servidores públicos electorales encargados del análisis y llenado de los formatos de forma diaria;

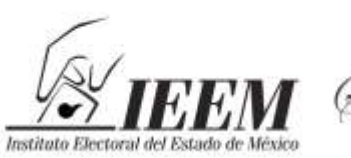

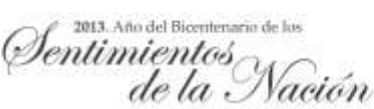

- Los servidores públicos electorales encargados del análisis y llenado de los formatos, revisarán la información de acuerdo a la vertiente que les corresponda revisar, debiendo llenar las fichas de análisis, para que al concluir de manera diaria su carga de trabajo asignada, entreguen al supervisor tanto la documentación, los sobres con los votos nulos o los cuadernillos de la lista nominal, según corresponda, así como las fichas debidamente requisitadas;
- El supervisor validará que la información que recibe corresponda a la carga de trabajo asignada, separando la documentación electoral, los sobres de votos nulos y los cuadernillos de la lista nominal, mismos que entregará mediante acuse de recibo al coordinador para su resguardo hasta su devolución de manera semanal a la Secretaría Ejecutiva General;
- El supervisor proporcionará a los capturistas las fichas de análisis requisitadas para que éstos procesen la información contenida en éstas, en la bases de datos que corresponda a cada vertiente;
- Una vez que los capturistas concluyan el procesamiento de la información de manera diaria, estos le entregarán al supervisor un reporte impreso y las fichas para su validación. El supervisor firmará el reporte dando su visto bueno;
- El supervisor entregará semanalmente las fichas de análisis y reportes con visto bueno al coordinador;
- El coordinador resguardará las fichas de análisis y reportes hasta la conclusión de las 335 casillas que le corresponden a cada uno de los equipos de trabajo;
- Concluidos los trabajos por los equipos, los coordinadores entregarán a la Dirección de Organización, mediante oficio el total de fichas de análisis resultantes de los trabajos de los estudios en comento, quien los resguardará para cualquier observación posterior, a la conclusión del estudio.

**Nota:** Este mismo procedimiento lo deberán seguir los equipos correspondientes de las Direcciones de Organización y Capacitación para el desarrollo del estudio.

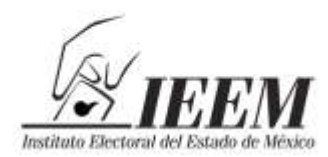

#### o **Unidad de Informática y Estadística**

- Diseñar la aplicación para sistematizar la información que permita contar con la base de datos y emitir los reportes de información ahí contenida, a partir de los formatos y cédulas del Protocolo aprobado por el Consejo General;
- Proporcionar la asesoría y soporte técnico que se requiera durante la etapa de captura y procesamiento de datos;
- Concentrar y resguardar la información contenida en las bases de datos, misma que deberá estar a disposición de los responsables de las Direcciones de Organización y Capacitación cuando ellos así lo requieran;
- Las demás que se desprendan del presente Protocolo de estudio y las que le instruya la Secretaría Ejecutiva General.